UNIVERSIDADE TECNOLÓGICA FEDERAL DO PARANÁ DEPARTAMENTO ACADÊMICO DE ENGENHARIA ELÉTRICA CURSO DE ENGENHARIA ELÉTRICA

CECÍLIA ROSOT

## **ANÁLISE COMPARATIVA DE CONVERSORES CC-CC ELEVADORES DE TENSÃO APLICADOS A SISTEMAS FOTOVOLTAICOS DE DUPLO ESTÁGIO DE CONVERSÃO DE ENERGIA CONECTADOS À REDE ELÉTRICA MONOFÁSICA**

TRABALHO DE CONCLUSÃO DE CURSO

CORNÉLIO PROCÓPIO 2017

CECÍLIA ROSOT

## **ANÁLISE COMPARATIVA DE CONVERSORES CC-CC ELEVADORES DE TENSÃO APLICADOS A SISTEMAS FOTOVOLTAICOS DE DUPLO ESTÁGIO DE CONVERSÃO DE ENERGIA CONECTADO À REDE ELÉTRICA MONOFÁSICA**

Trabalho de Conclusão de Curso de graduação, apresentado à disciplina TCC 2, do curso de Engenharia Elétrica da Universidade Tecnológica Federal do Paraná – UTFPR, como requisito parcial para a obtenção do título de Bacharel.

Orientador: Prof. Dr. Sérgio Augusto Oliveira da Silva

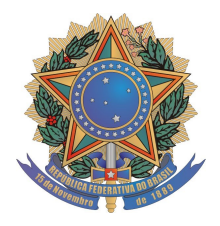

**Universidade Tecnológica Federal do Paraná Campus Cornélio Procópio Departamento de Engenharia Elétrica Curso de Engenharia Elétrica**

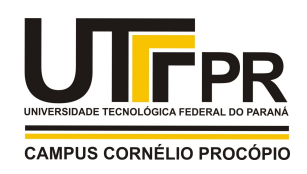

# **FOLHA DE APROVAÇÃO**

**Cecília Rosot** 

**Análise comparativa de conversores CC-CC elevadores de tensão aplicados a um sistema fotovoltaico de duplo estágio de conversão de energia conectado à rede elétrica monofásica**

> Trabalho de conclusão de curso apresentado às 13:00hs do dia 29/11/2017 como requisito parcial para a obtenção do título de Engenheiro Eletricista no programa de Graduação em Engenharia Elétrica da Universidade Tecnológica Federal do Paraná. O candidato foi arguido pela Banca Avaliadora composta pelos professores abaixo assinados. Após deliberação, a Banca Avaliadora considerou o trabalho aprovado.

\_\_\_\_\_\_\_\_\_\_\_\_\_\_\_\_\_\_\_\_\_\_\_\_\_\_\_\_\_\_\_\_\_\_\_\_\_\_\_\_\_\_\_\_\_\_ Prof(a). Dr(a). Sergio Augusto Oliveira da Silva - Presidente (Orientador)

> \_\_\_\_\_\_\_\_\_\_\_\_\_\_\_\_\_\_\_\_\_\_\_\_\_\_\_\_\_\_\_\_\_\_\_\_\_\_\_\_\_\_\_\_\_\_ Prof(a). Dr(a). Leonardo Poltronieri Sampaio - (Membro)

> \_\_\_\_\_\_\_\_\_\_\_\_\_\_\_\_\_\_\_\_\_\_\_\_\_\_\_\_\_\_\_\_\_\_\_\_\_\_\_\_\_\_\_\_\_\_ Prof(a). Vinicius Dario Bacon - (Membro)

## **AGRADECIMENTOS**

Aos meus pais, Ana Rita e Roberto, e aos meus irmãos, André e Natália, pelo apoio imensurável e por serem minhas fontes de inspiração para dedicação e retidão.

Ao meu orientador, professor Sérgio Augusto Oliveira da Silva, por todos os momentos de aprendizado e pelo tempo dedicado para o meu crescimento profissional e melhoria deste trabalho.

Aos professores Leonardo Poltronieri Sampaio e Vinícius Dário Bacon, pelas atenciosas contribuições e sugestões, essenciais para a elaboração deste estudo.

Aos demais professores da UTFPR, por todo o conhecimento compartilhado e comprometimento para a formação de profissionais responsáveis, dinâmicos e íntegros.

Aos meus amigos e colegas de iniciação científica, em especial Giovanna, Benício, Vinícius, Rafaela, Jaqueline e Flávia, de múltiplas formas fundamentais para que este trabalho fosse realizado.

## **RESUMO**

ROSOT, Cecília. **Análise comparativa de conversores CC-CC elevadores de tensão aplicados sistemas fotovoltaicos de duplo estágio de conversão de energia conectados à rede elétrica monofásica.** 2017. 163 f. Trabalho de Conclusão de Curso (Graduação) – Engenharia Elétrica. Universidade Tecnológica Federal do Paraná. Cornélio Procópio, 2017.

Este trabalho apresenta um estudo de sistemas fotovoltaicos conectados à uma rede elétrica monofásica, os quais envolvem três topologias de conversores CC-CC elevadores de tensão, sendo eles o conversor *Boost* Clássico, o conversor *Boost* Quadrático e o conversor *Boost* em Cascata. Os conversores CC-CC são utilizados para a elevação de tensão de dois tipos de arranjos fotovoltaicos, onde o primeiro é composto por dois painéis fotovoltaicos conectados em paralelo, enquanto o segundo é composto por dois painéis fotovoltaicos conectados em série. Os sistemas fotovoltaicos são conectados à rede elétrica por meio de um inversor de tensão (*VSI* – *Voltage Source Inverter*) em Ponte Completa controlado em corrente e um filtro indutivo. O rastreamento do ponto de máxima potência do arranjo fotovoltaico é feito por meio do método da Condutância Incremental, enquanto para o sincronismo com a tensão da rede é utilizado o algoritmo de detecção de ângulo de fase (*PLL - Phase-Locked Loop*). Os sistemas fotovoltaicos são projetados, modelados e simulados no ambiente MATLAB/Simulink®. Nas modelagens e simulações são consideradas as perdas resistivas nos indutores, capacitores e chaves dos conversores CC-CC. Deste modo, possibilitou-se uma análise comparativa mais precisa envolvendo a eficiência das estruturas em estudo, o que permite também a otimização de um sistema de duplo estágio em relação à redução das perdas de energia. Por fim, os sistemas fotovoltaicos foram avaliados considerando seus funcionamentos mediante variações na irradiação solar, temperatura e quando sujeitos ao sombreamento parcial.

**Palavras-chave:** Conversor CC-CC *Boost* Clássico. Conversor CC-CC *Boost* Quadrático. Conversor CC-CC *Boost* em Cascata. Sistema fotovoltaico.

## **ABSTRACT**

ROSOT, Cecília**. Comparative analysis of DC-DC voltage step-up converters applied to double-stage photovoltaic energy conversion systems connected to the single-phase power grid**. 2017. 163 f. Trabalho de Conclusão de Curso (Graduação) – Engenharia Elétrica. Universidade Tecnológica Federal do Paraná. Cornélio Procópio, 2017.

This work presents a study of photovoltaic systems connected to single-phase power grid, which involves three topologies of DC-DC step-up converters, being the Classic Boost converter, the Quadratic Boost converter and the Cascaded Boost converter. The DC-DC converters are used to voltage step-up of two types of photovoltaic arrangements, where the first is composed of two parallel-connected photovoltaic panels, while the second is composed of two series-connected photovoltaic panels. The photovoltaic systems are connected to the power grid by means of a currentcontrolled Full Bridge Voltage Source Inverter (VSI) and an inductive filter. The maximum power point tracking of the photovoltaic array is done using the Incremental Conductance method, while for the synchronism with the grid voltage the Phase-Locked Loop (PLL) algorithm is used. In the modeling and simulations the resistive losses in the inductors, capacitors and switches of the DC-DC converters are considered. Thus, a more precise comparative analysis involving the efficiency of the studied structures was possible, which also allows the optimization of a double-stage system in relation to the reduction of energy losses. Finally, photovoltaic systems were evaluated considering their operation through variations in solar irradiation, temperature and when subjected to partial shading.

**Keywords**: DC-DC Classic Boost Converter. DC-DC Quadratic Boost Converter. DC-DC Cascaded Boost Converter. Photovoltaic system.

## **LISTA DE FIGURAS**

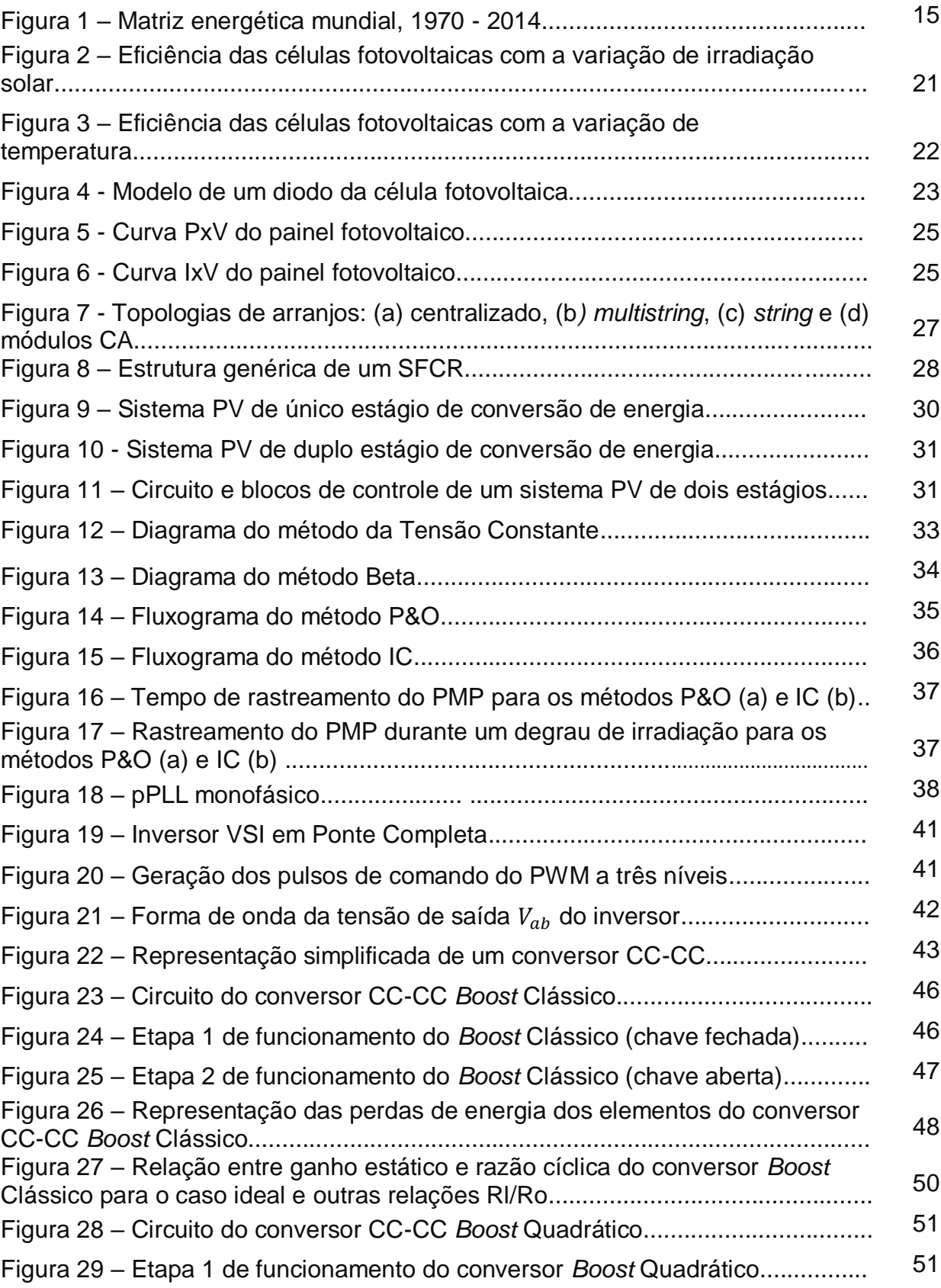

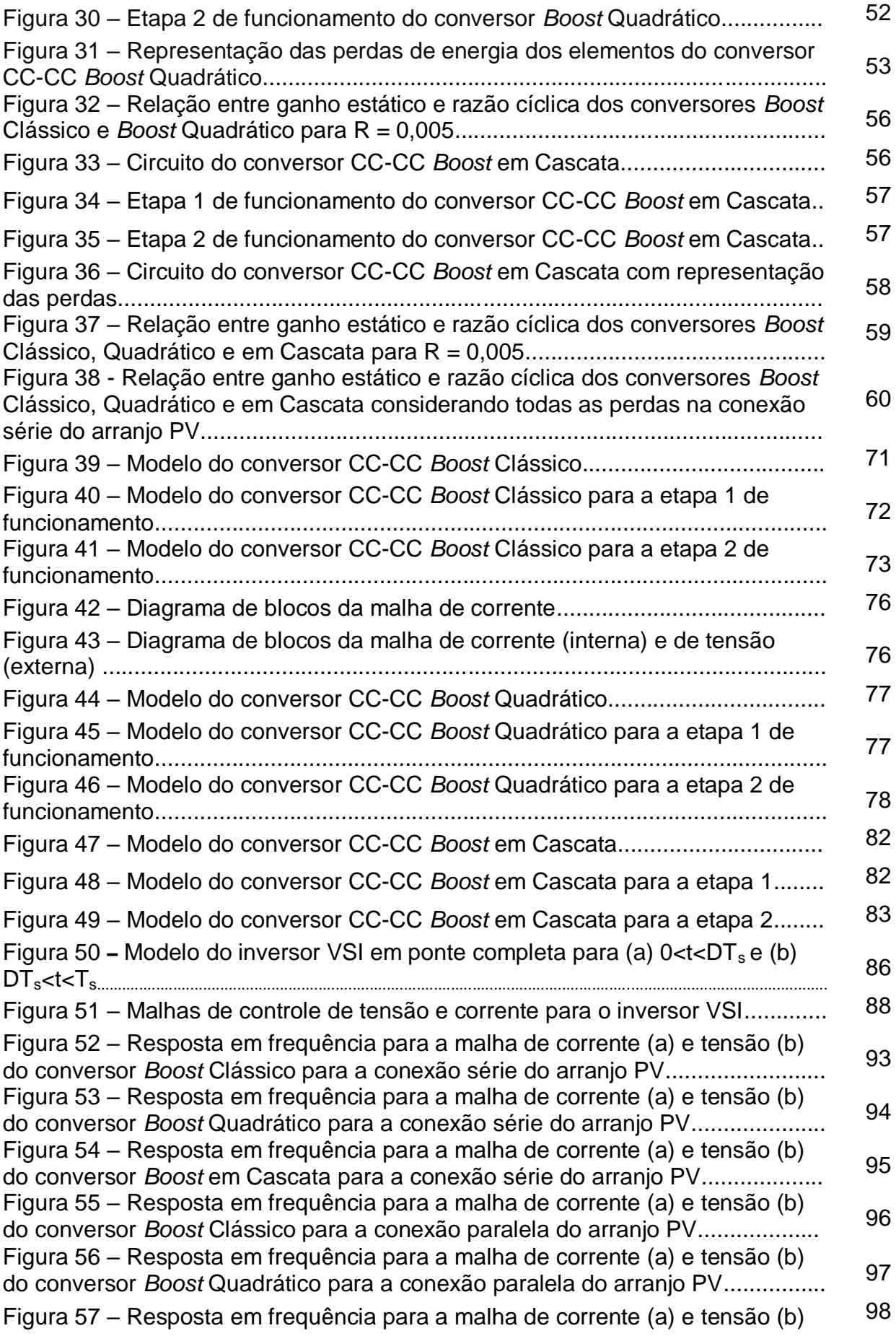

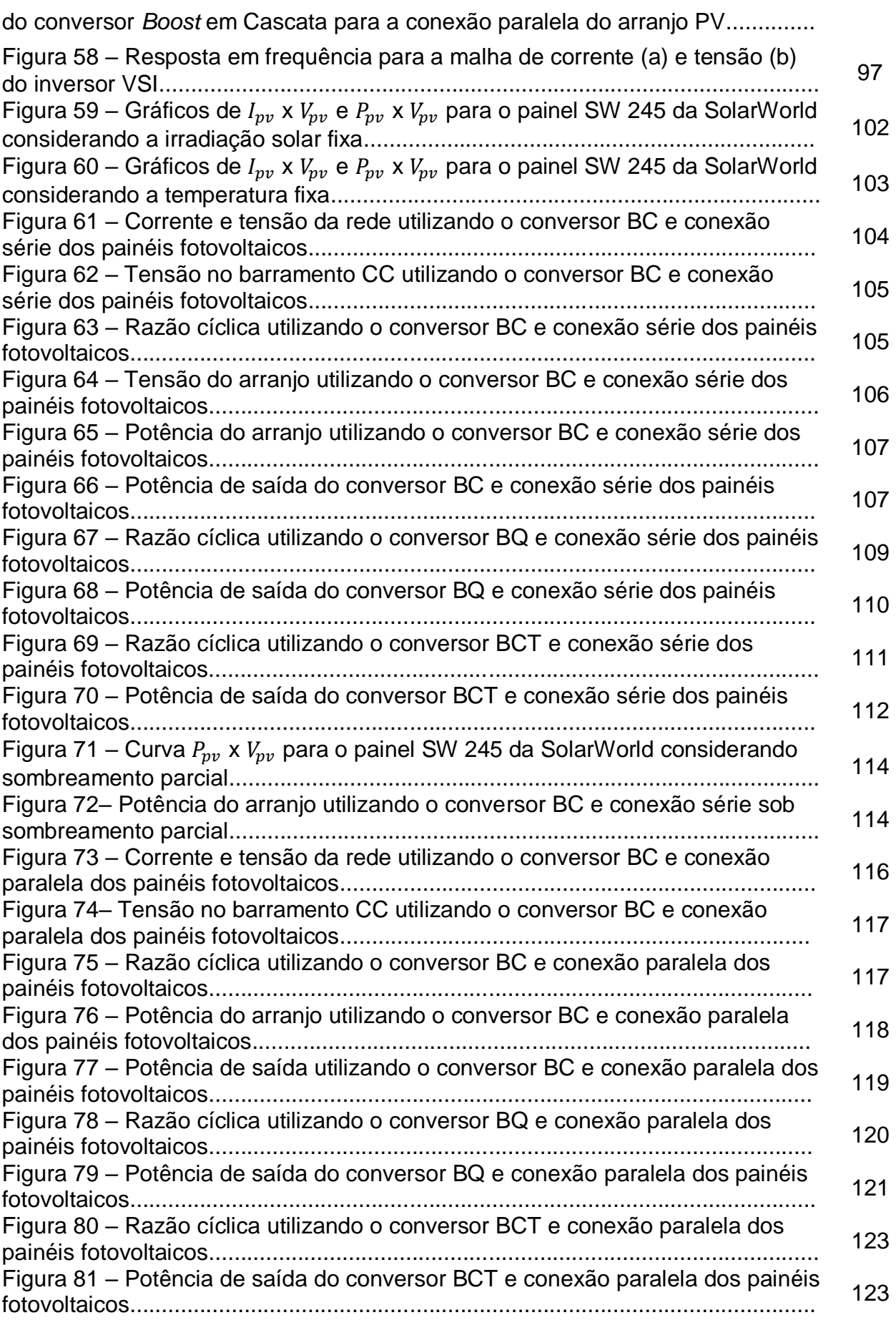

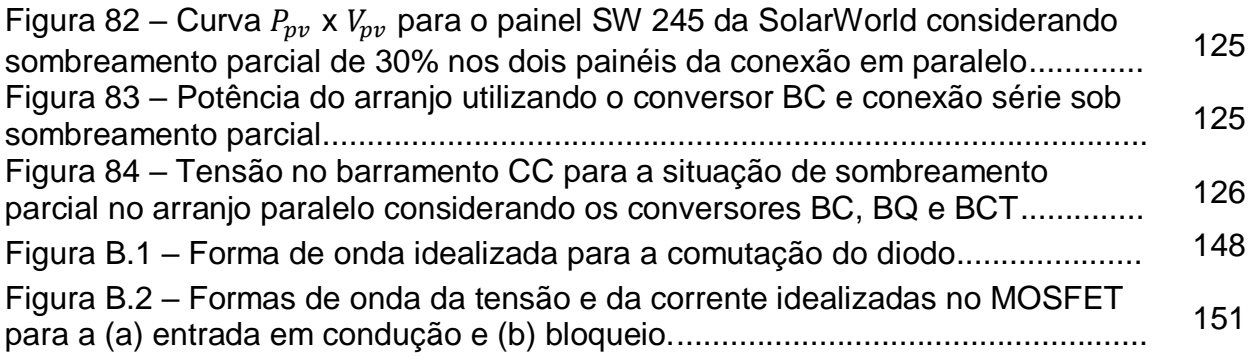

## **LISTA DE SIGLAS**

- ANEEL Agência Nacional de Energia Elétrica
- BC *Boost* Clássico
- BQ *Boost* Quadrático
- BCT *Boost* em Cascata
- CSI *Current Source Inverter*
- EPIA *European Photovoltaic Industry Association*
- FR Fator de rastreamento
- IC Condutância Incremental
- IPCC Painel Governamental sobre Mudanças Climáticas
- MCC Modo de condução contínua
- MPPT *Maximum Power Point Tracking*
- P&O Perturba e observa
- PLL Phase Locked Loop
- PMP Ponto de máxima potência
- PV *Photovoltaic*
- PWM *Pulse Width Modulation*
- SFCR Sistemas fotovoltaicos conectados à rede
- STC *Standard Test Conditions*
- VSI *Voltage Souce Inverter*

## **SUMÁRIO**

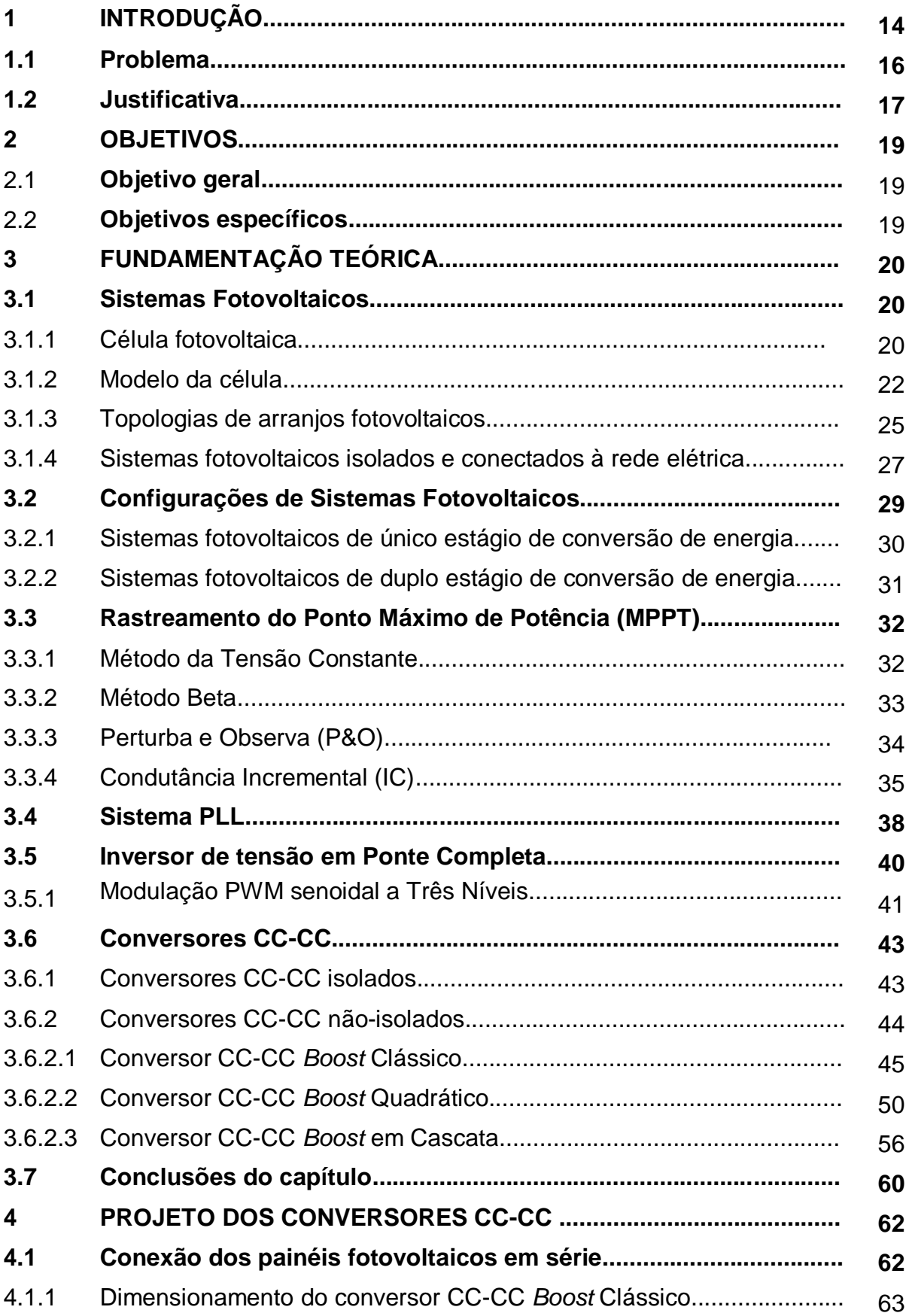

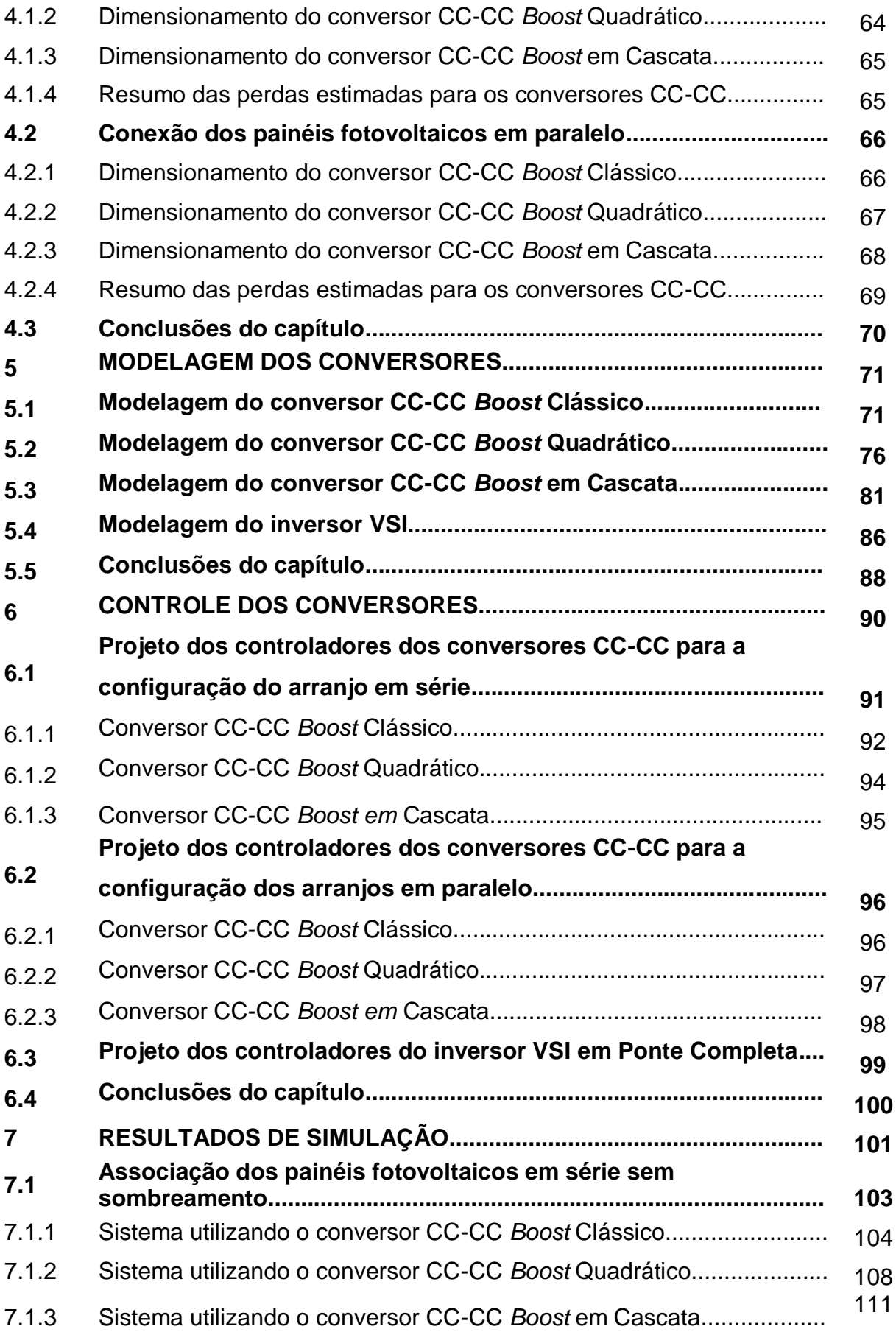

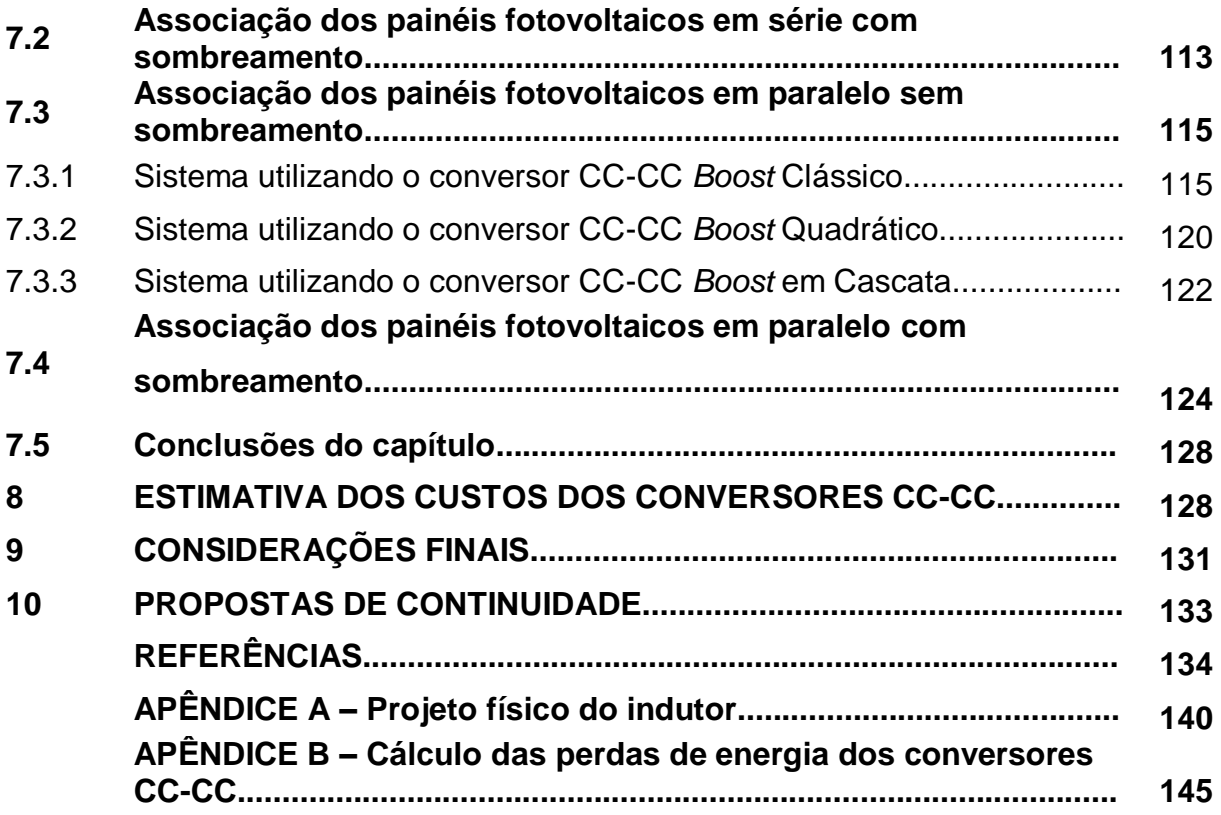

## **1 INTRODUÇÃO**

Em 2007, um relatório publicado pelo IPCC (Painel Governamental sobre Mudanças Climáticas) apresentou os possíveis cenários em consequência da elevação dos níveis de dióxido de carbono na atmosfera. Segundo este documento, um aumento de 2° C na temperatura média da Terra provocaria mudanças no clima global. Apesar de significativas, a humanidade ainda seria capaz de se adaptar a essas mudanças. O limite apontado de concentração de dióxido de carbono  $(CO<sub>2</sub>)$ para que o aumento da temperatura média global fique em torno de 2° C foi de 400 partes por milhão (ppm) (IPCC, 2007).

No ano de 2016, a estação de base atmosférica de Mauna Loa (MLO – *Mauna Loa Observatory*) divulgou resultados de medições alarmantes: a concentração de dióxido de carbono na atmosfera havia atingido 400 ppm. Para reduzir as emissões de  $CO<sub>2</sub>$ , é essencial a utilização de fontes de energia renováveis. Segundo o estudo *Renewables Global Futures Report* da REN21 (2017), descarbonizar o setor de energia é uma ação que deve ser feita rapidamente para que as emissões sejam reduzidas em uma escala necessária para desacelerar o aquecimento global.

As mudanças climáticas alteram também a demanda por energia nas cidades. O aumento da temperatura intensifica o consumo de energia elétrica, já que há uma maior necessidade do condicionamento do ar, principalmente em países localizados na faixa intertropical, como o Brasil. Devido às mudanças climáticas, Rodrigues (2012) estima que pode haver um aumento de 13,6% no consumo de eletricidade em residências na região sudeste e 2,4% na região sul do país. Tais previsões podem provocar aumento de um grande volume de energia elétrica demandada, já que estas duas regiões são responsáveis por quase 70% da eletricidade consumida em território nacional (EMPRESA DE PESQUISA ENERGÉTICA (EPE), 2013). Ademais, no Brasil, em que a geração de energia é feita predominantemente pelas hidrelétricas, as alterações no clima modificam de forma significativa a disponibilidade de água e, portanto, de energia.

Outra vulnerabilidade da situação energética atual é o sistema de transmissão e distribuição de energia. Atualmente, grandes quantidades de energia são transportadas por linhas extensas de transmissão, o que favorece a ocorrência de *blackouts*. Em 2015, devido aos impactos causados por uma forte tempestade que atingiu a região de São Paulo, mais de 800 mil residências ficaram sem eletricidade (PAINEL BRASILEIRO DE MUDANÇAS CLIMÁTICAS, 2017).

Neste cenário, é necessário diversificar a matriz energética, aumentando a participação de outras fontes de energia renováveis. Uma das fontes mais promissoras é a energia solar fotovoltaica, que apresenta forte crescimento, redução dos custos e aumento da eficiência. Com o investimento tecnológico, o que era considerado há 30 anos a forma mais cara de geração de energia é hoje uma das opções mais baratas e mais difundidas (REN21, 2017). Na Figura 1, observa-se o acelerado aumento de geração da energia solar fotovoltaica no mundo a partir do ano de 2007.

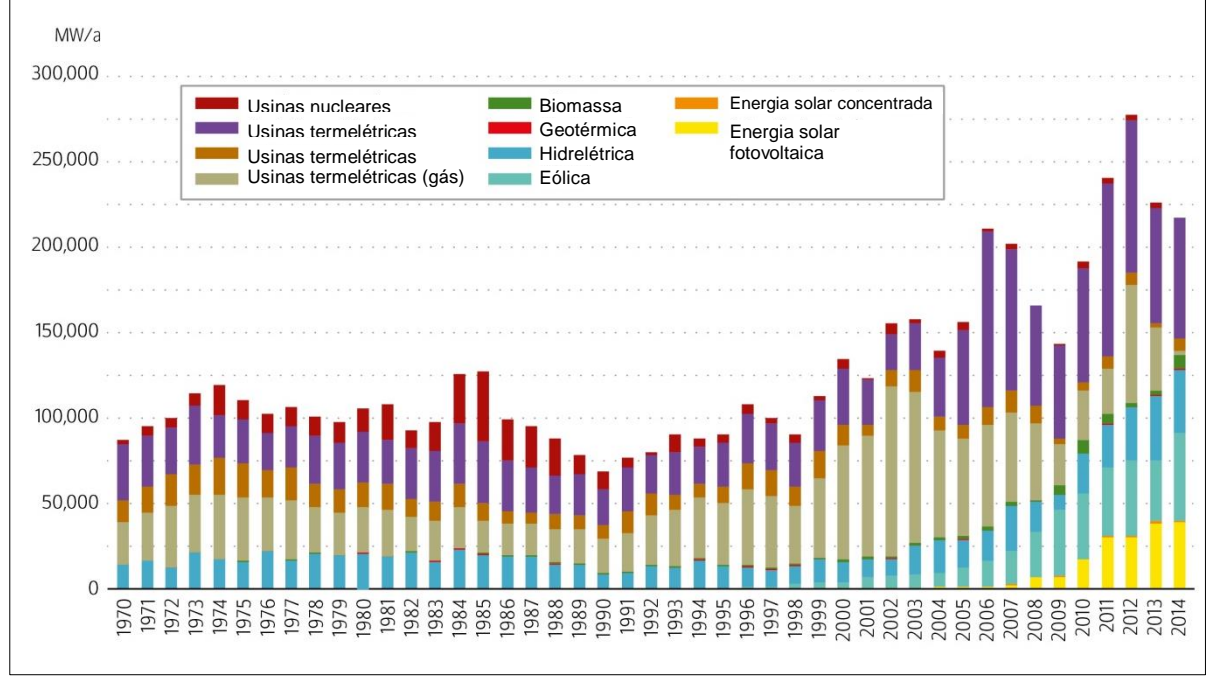

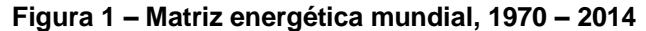

No Brasil, os altos índices de irradiação favorecem a utilização de energia solar fotovoltaica, em que mesmo as regiões com menores índices de irradiação apresentam grande potencial energético. No entanto, segundo Januzzi (2009), as principais aplicações de sistemas fotovoltaicos no país ainda são em sistemas autônomos, ou seja, não conectados à rede, voltados para a eletrificação rural, à telecomunicação e ao bombeamento de água em regiões isoladas.

Com a aprovação da Resolução Normativa n°482/2012 pela ANEEL (Agência Nacional de Energia Elétrica), espera-se um maior crescimento da energia

**Fonte: Adaptado de REN21 (2017).**

fotovoltaica conectada à rede. Isto porque esta resolução estabelece, conforme seu artigo 1º, "as condições para acesso de microgeração e minigeração de energia elétrica e o sistema de compensação de energia elétrica". Desta maneira, os consumidores podem gerar o que consomem, reduzindo a dependência com as grandes usinas e os custos com energia elétrica.

#### **1.1 Problema**

A energia solar fotovoltaica (PV) é apontada como uma fonte de energia renovável com elevado potencial, tendo em vista seu baixo impacto ambiental e grande redução dos custos nos últimos anos (*European Photovoltaic Industry Association* – EPIA, 2014). Embora também seja utilizada de forma autônoma, ou seja, isolada da rede elétrica, a aplicação com maior crescimento da energia solar fotovoltaica é com conexão à rede, o que auxilia na redução do pico de demanda e também favorece a independência do setor elétrico com as grandes usinas geradoras (SALAMONI, 2009).

A conexão do sistema fotovoltaico à rede, entretanto, apresenta alguns problemas que devem ser contornados. A energia solar, ao ser transformada em energia elétrica, sofre interferência de dois principais fatores: a irradiação solar e a temperatura que o arranjo fotovoltaico fica exposto. Estes alteram a potência elétrica gerada e, para que haja um melhor aproveitamento do sistema, é necessário fazer o constante rastreamento do máximo ponto de potência, utilizando técnicas de rastreamento conhecidas como MPPT (*Maximum Power Point Tracking*).

Além disso, é essencial que sejam adequadas a tensão gerada pelo arranjo e a corrente que é disponibilizada na saída do sistema PV. Para isto, pode ser necessária uma etapa que realiza a elevação da tensão gerada pelo painel (em torno de 30 V) para o valor de pico da tensão que alimentará as cargas (aproximadamente 180 ou 311  $V<sub>pico</sub>$  no Brasil), por meio de um conversor CC-CC. Em seguida, é feita a transformação da tensão contínua gerada pelo painel PV em tensão alternada através de um inversor. Por fim, é necessário sincronizar a corrente que é injetada com a tensão disponibilizada pela concessionária. Isto pode ser obtido implementando algoritmos de sincronismo e detecção de ângulo de fase, como sistemas PLL (*Phase-Locked Loop*).

Na etapa de conversão CC-CC, a escolha da topologia do conversor deve ser feita de modo a garantir que este seja capaz de produzir o ganho necessário. Em aplicações em que há poucos painéis conectados em série, o ganho estático teórico de um conversor CC-CC *Boost* Clássico permite a elevação de tensão necessária com altos valores de razão cíclica, mas as perdas nas chaves e nos elementos passivos reduzem significativamente a eficiência do conversor, limitando a tensão máxima de saída que pode ser fornecida (ERIKSON, 2000). Além disso, o esforço nas chaves, em situações que requerem razão cíclica elevada, afeta de forma crítica a confiabilidade e o tempo de vida de um conversor (GADALLA et al., 2017). Conversores de ganhos estáticos mais elevados podem ser utilizados nestas aplicações, mas a sua aplicação não garante um sistema aprimorado, já que os aspectos de custos e perdas de energia também são pontos essenciais para serem levados em consideração em um sistema fotovoltaico.

#### **1.2 Justificativa**

O nível incompatível de tensão gerado por um painel fotovoltaico em relação ao disponibilizado pela rede ou exigido pelas cargas tornou necessário o emprego de estratégias que elevassem a tensão de saída de um sistema PV. Uma possibilidade é por meio da combinação de painéis em série, em que o condicionamento de energia ocorre apenas por meio de um inversor. A esta topologia dá-se o nome de Sistema PV com estágio único de conversão de energia. Outra abordagem, com dois estágios de conversão de energia, utiliza um conversor CC-CC entre o arranjo PV e o inversor, o que permite o uso de uma quantidade menor de painéis conectados em série.

A configuração de um estágio de conversão apresenta menor volume e maior eficiência, porém como os conversores CC-CC e CC-CA têm diferentes objetivos de controle, utilizar dois estágios de conversão permite um projeto simplificado dos controladores. Assim, ocorre o desacoplamento das variáveis de controle do rastreamento de máxima potência, realizada pelo conversor CC-CC, com as variáveis de controle da injeção da corrente na rede elétrica, desempenhada pelo inversor (NAIDU, 2009).

Este trabalho visa realizar um estudo de um sistema fotovoltaico ligado à rede utilizando dois estágios de conversão de energia. O condicionamento de energia é feito de modo a obter, na saída do sistema PV, corrente em fase com a tensão da rede e fornecendo a potência máxima que o arranjo pode prover para as condições de irradiação e temperatura que o painel PV é submetido.

Em relação à configuração dos painéis, será explorada a conexão destes em série e também em paralelo, em que o nível de tensão disponibilizado na saída do arranjo será equivalente ao produzido por apenas um painel. Nestas situações, o ganho elevado de tensão pode exigir razões cíclicas perto da unidade, causando estresses acentuados na chave ativa. Para garantir que o ganho estático seja suficiente utilizando menores valores de razão cíclica, uma alternativa é a substituição do conversor CC-CC *Boost* Clássico por outra topologia que viabilize ganho superior de tensão, como o conversor CC-CC *Boost* Quadrático ou o conversor *Boost* em Cascata.

Quando comparado ao conversor *Boost* Clássico, os conversores de ganho quadrático possibilitam maiores níveis de tensão na saída para um mesmo valor de ciclo de trabalho da chave ativa. No entanto, tal substituição deve ser ponderada, já que o acréscimo no número de componentes reduz a eficiência e aumenta peso, volume e custo nestes conversores (LÓPEZ-SANTOS et al., 2013). Por isso, este estudo visa verificar os efeitos, positivos e negativos, que a utilização de conversores CC-CC *Boost* Quadrático e em Cascata pode trazer em um sistema com painéis conectados em série e em paralelo quando comparado ao Conversor CC-CC *Boost* Clássico. As análises serão feitas considerando as principais perdas de energia dos componentes dos conversores, e para diversas situações de irradiação e temperatura, simulando também condições de sombreamento parcial para todas as topologias. Por fim, é feito um levantamento dos custos dos elementos nos três conversores para as diferentes configurações de arranjo PV. Desta maneira, espera-se identificar as características positivas e negativas dos conversores CC-CC e quais as implicações da sua utilização em um sistema fotovoltaico de duplo estágio.

## **2 OBJETIVOS**

Nesta seção serão apresentados o objetivo geral e os objetivos específicos deste trabalho.

## **2.1 Objetivo geral**

Projetar e analisar, via simulações computacionais, sistemas fotovoltaicos de duplo estágio de conversão de energia conectados à rede elétrica monofásica utilizando os conversores CC-CC *Boost* Clássico*,* Quadrático e *Boost* Clássico em Cascata de forma a verificar a aplicabilidade destas topologias em situações que exigem elevados ganhos de tensão.

## **2.2 Objetivos específicos**

Os objetivos específicos deste trabalho são divididos em:

- Realizar um estudo sobre os conceitos dos sistemas fotovoltaicos conectados à rede elétrica;
- Estudar as topologias de conversores CC-CC *Boost* Clássico, *Boost* Quadrático e *Boost* em Cascata;
- Realizar a modelagem do inversor VSI em Ponte Completa para conexão do sistema PV com a rede elétrica;
- Realizar a modelagem dos conversores CC-CC *Boost* Clássico, *Boost* Quadrático *Boost* em Cascata, incluindo as principais perdas de energia do sistema;
- Implementar, via *software*, a técnica de rastreamento de máxima potência Condutância Incremental (IC);
- Projetar os controladores das malhas de controle dos conversores;
- Projetar os conversores com base em componentes disponíveis no mercado;
- Simular, em ambiente computacional, os conversores CC-CC *Boost*, *Boost*  Quadrático e *Boost* em Cascata aplicados sistemas PV conectados à rede elétrica monofásica com dois painéis associados em série e paralelo sob diferentes condições atmosféricas;
- Analisar desempenho, eficiência e custos dos sistemas.

## **3 FUNDAMENTAÇÃO TEÓRICA**

Nesta seção, são introduzidos os conceitos básicos de sistemas fotovoltaicos e das principais estruturas que compõem uma instalação PV convencional. É dada ênfase aos elementos que constituem os Sistemas Fotovoltaicos Conectados à Rede (SFCR), que desde o final da década de 90 ocupam posições cada vez mais expressivas entre as aplicações de tecnologia fotovoltaica (ZILLES, 2012).

#### **3.1 Sistemas Fotovoltaicos**

Observado pela primeira vez em 1839 pelo francês Edmond Becquerel, o efeito fotovoltaico possibilita a transformação da energia contida nos fótons, presentes na irradiação que incide em alguns materiais semicondutores, em eletricidade. Entretanto, a exploração deste efeito para fins comerciais só se deu a partir do século XX, em que o desenvolvimento da tecnologia dos semicondutores ocorreu de forma mais significativa. A expansão do mercado aconteceu, principalmente, pela utilização da tecnologia em aplicações aeroespaciais, militares e, posteriormente, para a geração de eletricidade (ZILLES et al., 2012).

## 3.1.1 Célula fotovoltaica

O desenvolvimento da primeira célula fotovoltaica só ocorreu em 1953, por Calvin Fuller, um químico vinculado aos Laboratórios *Bell*. Fuller produziu uma barra de silício com dopagem de gálio, tornando-o um material condutor com cargas móveis positivas, conhecido como silício tipo *p*. Em seguida, mergulhou esta barra em um banho de lítio, criando uma zona com excesso de elétrons livres – um material do tipo *n.* Observou-se que na junção entre os materiais p-n surgia um campo elétrico permanente e, ao ser exposta à luz, foi verificada a produção de uma corrente elétrica. Embora revolucionária, a primeira célula, que foi apresentada na reunião anual da *National Academy of Sciences*, apresentava uma eficiência de 6% (VALLÊRA e BRITO, 2006).

Atualmente, a maioria das células fotovoltaicas utiliza o silício como material de base em sua fabricação. Segundo Zilles (2012), isto se deve ao fato de a

microeletrônica ter aperfeiçoado a tecnologia do silício ao longo do século XX e à abundância deste material na natureza. As células podem ser encontradas na forma de silício monocristalino, policristalino ou amorfo. Há ainda, algumas delas ainda em fase de estudo, células de material plástico, translúcidas, orgânicas e de filme fino.

Entre as mais utilizadas, a que apresenta maior eficiência é a de silício monocristalino, com aproximadamente 25%, enquanto as policristalinas apresentam eficiência média em torno de 20% e as de filme fino 11% (GREEN et al., 2017). Porém, a eficiência varia segundo as condições de temperatura e irradiação a que ela está exposta. No estudo de Nayan, Ullah e Saif (2016), é possível observar esta variação para as células de silício monocristalino, policristalino e amorfo, em que a Figura 2 apresenta a eficiência com a alteração da irradiação e a Figura 3 ao variar a temperatura. Nota-se que, embora a célula de silício monocristalino tenha maior eficiência média, em situações de baixas temperaturas os outros dois materiais apresentam melhores resultados.

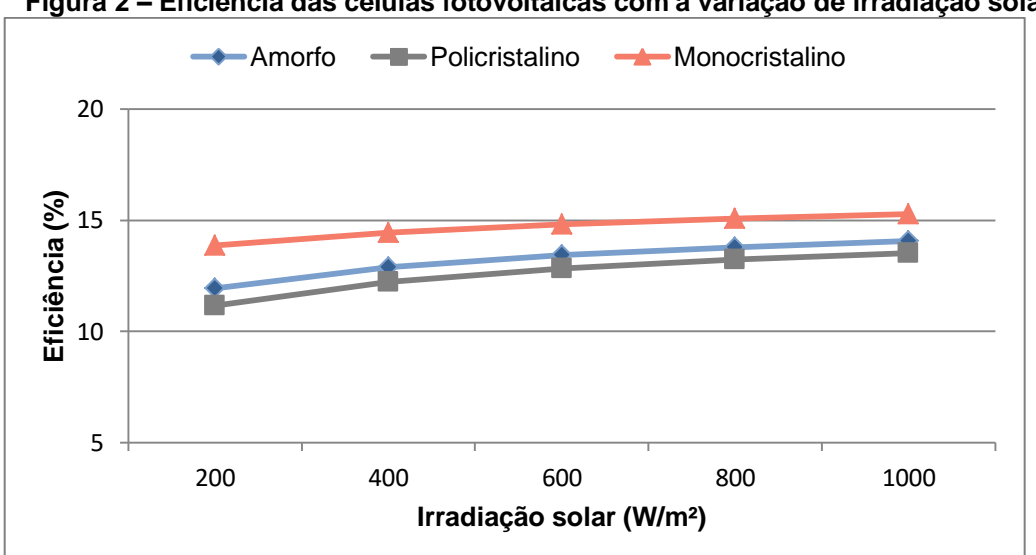

**Figura 2 – Eficiência das células fotovoltaicas com a variação de irradiação solar**

**Fonte: Adaptado de Nayan, Ullah e Saif. (2016).**

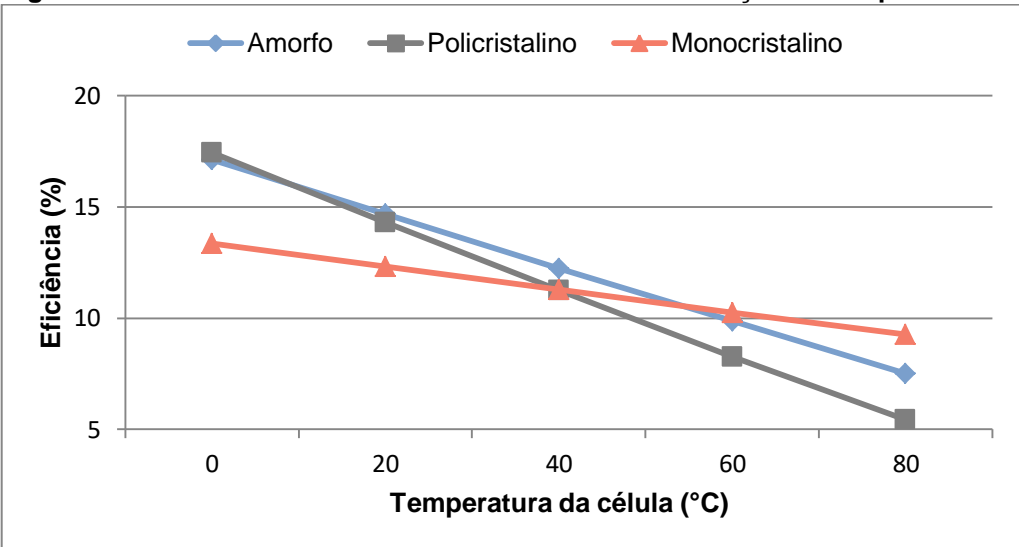

**Figura 3 – Eficiência das células fotovoltaicas com a variação de temperatura**

**Fonte: Adaptado de Nayan, Ullah e Saif. (2016).**

Avanços nesta área têm sido feitos com rapidez, como o desenvolvimento de uma célula com eficiência teórica de 40% e eficiência prática estimada em 35%, realizada em 2016 por um grupo de pesquisadores do MIT (*Massachusetts Institute of Tecnology*) e do *Masdar Institute of Science and Technology* (ABDUL HADI et al., 2016). Dessa forma, espera-se que o aumento da eficiência das células fotovoltaicas possa contribuir de forma significativa com a expansão da energia solar fotovoltaica.

## 3.1.2 Modelo da célula fotovoltaica

O estudo de sistemas fotovoltaicos exige o conhecimento aprofundado do comportamento de uma célula. Para isso, é de grande utilidade a modelagem da estrutura, auxiliando na análise dinâmica de conversores, no estudo de algoritmos de rastreamento de máxima potência (MPPT) e principalmente na simulação do sistema PV (VILLALVA et al., 2009).

Em uma célula fotovoltaica, a relação de corrente por tensão não é linear e altamente dependente da irradiação solar e temperatura a que está exposta. Assim, para uma determinada condição de temperatura e irradiação, há um ponto máximo de potência, o que impede a representação de uma célula apenas como uma fonte de tensão ou corrente CC convencional (RAHMAN; VARMA; VANDERHEID, 2013). Embora vários modelos tenham sido abordados na literatura, o modelo de um diodo (GOW e MANNING, 1999; CASARO E MARTINS, 2008), ilustrado na Figura 4, consolidou-se por sua simplicidade e precisão.

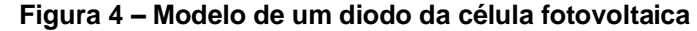

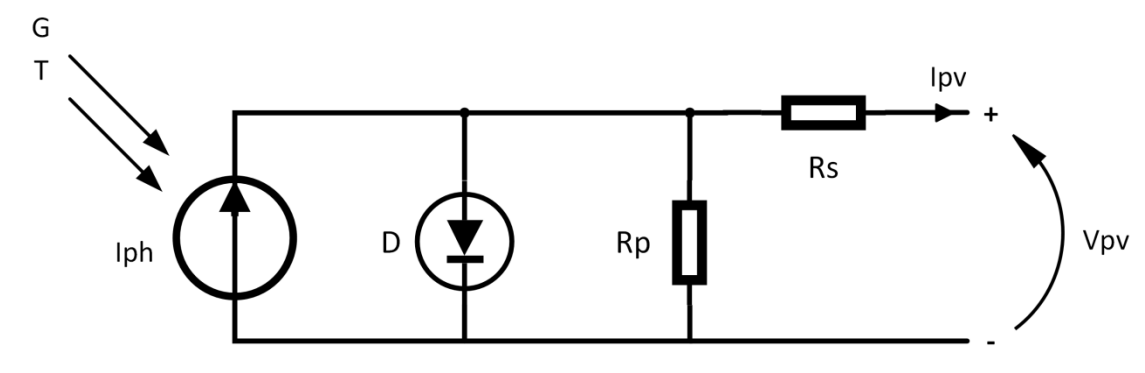

**Fonte: autoria própria.**

Neste modelo, é utilizada uma fonte de corrente simbolizando a fotocorrente *Iph* injetada pela célula em paralelo com um diodo D, que representa a junção P-N do semicondutor. As não idealidades são representadas por duas resistências: a resistência série Rs, que leva em consideração as perdas ôhmicas do material e do contato entre o metal e o semicondutor, e a resistência Rp, em paralelo com a fonte e o diodo, que corresponde às perdas por correntes parasitas entre as partes superior e inferior da célula e do interior do material por impurezas e irregularidades (ZILLES et al., 2012).

O equacionamento do circuito da Figura 4 resulta na equação (1),

$$
Ipv = Iph - Ir.\left[e^{q\frac{Vpv + Ipv.Rs}{\eta kT}} - 1\right] - \frac{Vpv + Ipv.Rs}{Rp}
$$
\n(1)

onde:

*Ir* é a corrente de saturação reversa da célula; *q* é a carga do elétron, igual a 1,6.10-19 C; *Vpv* é a tensão de saída da célula fotovoltaica; *Ipv* é a corrente de saída da célula fotovoltaica; *η* é o fator de idealidade da junção p-n;  $k$  é a constante de Boltzmann, igual a 1,38.10<sup>-23</sup> J/K; *T* é a temperatura ambiente em K.

Para obter a solução de *Ipv*, primeiramente devem ser calculadas as variáveis  $Iph$  e  $Ir$ , dadas pelas equações (2) e (3), respectivamente. Nestas equações são usados valores nas condições de referência (*Standard Test*  *Conditions - STC*), que correspondem à temperatura  $Tr$  igual a 25°C ou 298 K, à densidade de potência padrão da radiação solar  $Gr$  igual a 1000 W/m<sup>2</sup> e à massa de ar 1,5 (AM 1.5).

$$
Iph = [Isc + \alpha. (T - Tr)]. \frac{G}{Gr}
$$
 (2)

$$
Ir = Irr. \left(\frac{T}{Tr}\right)^3. e^{\left[\frac{q.Eg}{\eta.k}\left(\frac{1}{Tr}-\frac{1}{T}\right)\right]}
$$
 (3)

Onde:

Isc é a corrente de curto circuito da célula;

 $\alpha$  é o coeficiente de temperatura de Isc;

 $Tr \acute{e}$  a temperatura em STC, igual a 298 K;

 $G$  é a intensidade de irradiação solar em W/m<sup>2</sup>;

Gr é a intensidade de irradiação solar em STC, igual a 1000 W/m<sup>2</sup>;

Irr é a corrente de saturação reversa de referência em A;

 $Eg$  é a energia da banda proibida, igual a 1,1 eV.

Exceto a incógnita *Irr*, todas as demais podem ser obtidas no catálogo do fabricante. Para determinar Irr, adota-se  $Vpv = Voc$ , em que  $Voc$  é a tensão de circuito aberto por célula. Nesta situação,  $Ipv = 0$  e utilizando as condições de referência, ou seja,  $G = Gr e T = Tr$ , obtém-se a equação (4).

$$
Irr = \frac{Isc - \frac{Voc}{Rp}}{e^{\frac{q.Voc}{\eta kTr}} - 1}
$$
 (4)

Com  $Irr$  calculada, a corrente  $Ipv$  pode ser obtida pelo método de Newton (CASARO e MARTINS, 2008). Para o cálculo de Rp e Rs, diversas técnicas têm sido empregadas, como em Rahman, Varma e Vanderheid (2014), que utiliza uma técnica não-iterativa usando os valores em STC dos catálogos dos painéis e Casaro e Martins (2008), em que é ajustada Rs baseando-se na inclinação da curva I-V após do ponto máximo de potência (PMP) e Rp com base na inclinação da curva antes do PMP, também nas condições de teste padrão.

Deste modo, tem-se a solução da equação (1), que resulta nas curvas IxV e PxV, como as retratadas nas Figuras 5 e 6. É importante observar que estas curvas se alteram para diferentes condições de temperatura e irradiação solar.

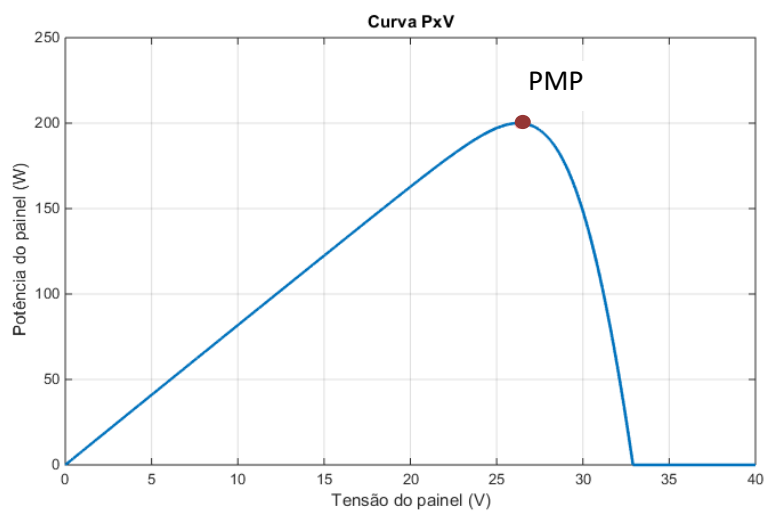

**Figura 5 – Curva PxV do painel fotovoltaico** 

**Fonte: autoria própria.**

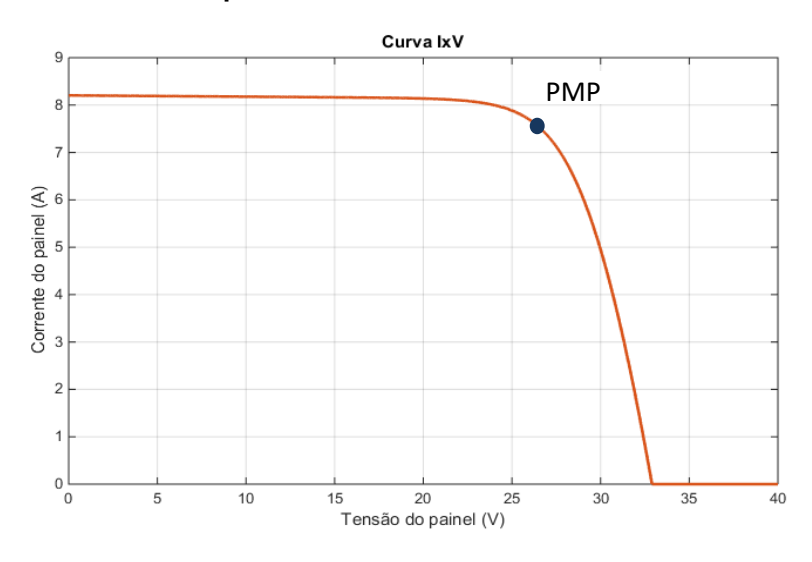

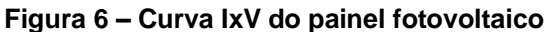

3.1.3 Topologias de arranjos fotovoltaicos

As primeiras aplicações de arranjos fotovoltaicos eram feitas de modo a conectar vários painéis em série e paralelo, como mostrado na Figura 7 (a). Nesta topologia há a necessidade de diodos inseridos em cada um dos ramos, chamados

**Fonte: autoria própria.**

diodos de bloqueio, de modo a evitar o fluxo de corrente entre as fileiras de painéis, o que reduz a eficiência da instalação. Outro aspecto negativo em termos de perda de energia nesta configuração são os efeitos do sombreamento sob o arranjo, que podem fazer com que os ramos não operem no ponto máximo de potência (BRITO et al., 2011).

Os problemas causados em situações de sombreamento podem ser mitigados com a utilização de um conversor conectado a cada um dos ramos, como na topologia *multistring* (b) e *string* (c). A configuração *multistring* apresenta como diferencial a possibilidade de utilizar painéis de características de tensão diferentes e associá-los em grupos, permitindo maior flexibilidade para realizar o rastreamento do PMP.

Entretanto, inserindo um inversor de baixa potência conectado a cada um dos painéis é possível fazer o rastreamento do ponto de máxima potência do arranjo de forma ainda mais eficiente. Como desvantagem desta topologia de módulos CA (d), Brito et al. (2011) cita o alto custo, associado à utilização de vários inversores, além da necessidade da utilização de estruturas e componentes que suportem condições ambientais variáveis, tendo em vista que o inversor permanece contíguo ao painel.

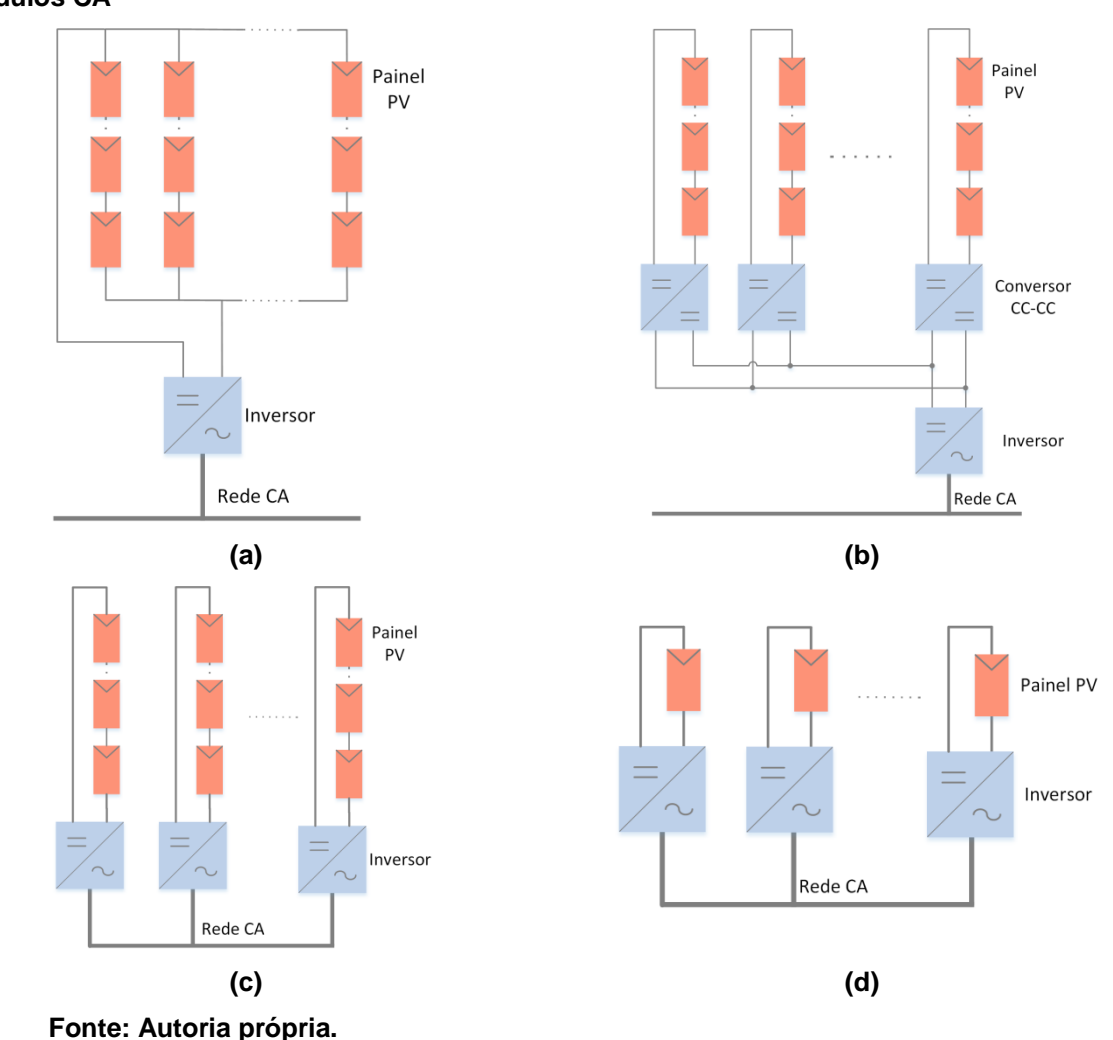

**Figura 7 – Topologias de arranjos: (a) centralizado, (b***) multistring***, (c)** *string* **e (d) módulos CA**

3.1.4 Sistemas fotovoltaicos isolados e conectados à rede elétrica

Quanto à conexão, os sistemas fotovoltaicos se dividem em duas categorias. A primeira refere-se aos sistemas isolados, em que não há conexão com a rede de distribuição de eletricidade da concessionária local. Esta categoria é mais utilizada em comunidades isoladas, em que as fontes de energia são escassas. Entretanto, apresenta algumas desvantagens, como o custo elevado da bateria e capacidade finita de armazenar energia, o que provoca o desperdício da energia extra gerada (KAUNDINYA e RAVINDRANATH, 2009).

A segunda categoria compreende os sistemas fotovoltaicos conectados à rede (SFCR), que constituem a aplicação de energia solar fotovoltaica que apresenta maior expansão no mundo (MACÊDO, 2006). Neste caso não há necessidade de baterias, já que a energia produzida pelo sistema PV é injetada na

rede para transmissão, distribuição e consumo, o que reduz o seu custo e a necessidade de manutenções, quando comparado aos sistemas isolados.

Uma configuração típica de um sistema conectado à rede, como apresentado na Figura 8, compreende módulos fotovoltaicos que geram corrente CC dependente da temperatura e irradiação solar. Esta energia CC é transformada em alternada para ser conectada à rede via inversor. Pode ser utilizado um conversor CC-CC *Boost* entre os módulos e o inversor, o que desacopla estes dois sistemas, aumenta a tensão disponível para o inversor e realiza o rastreamento do ponto de máxima potência (KOURO et al., 2015).

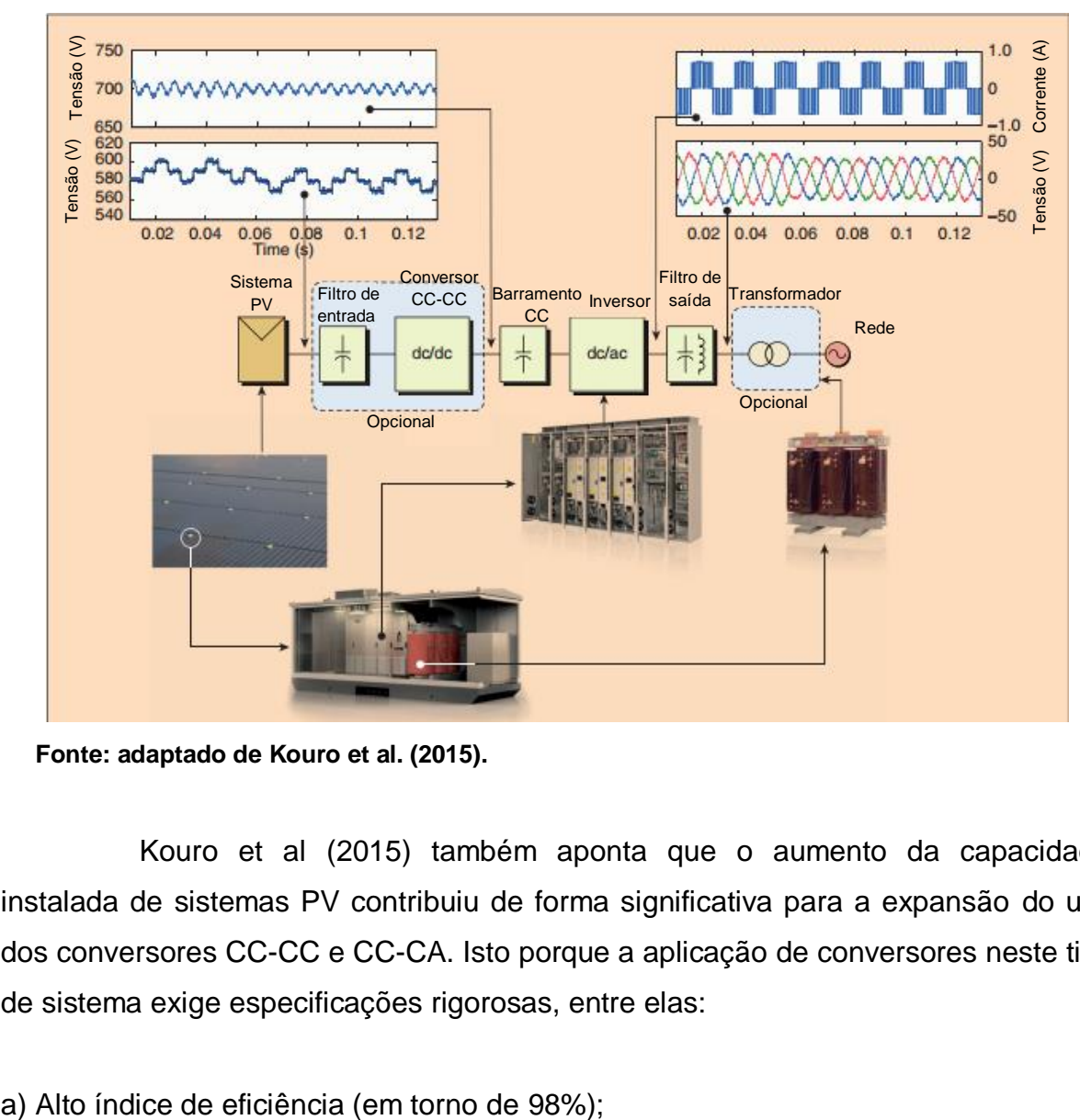

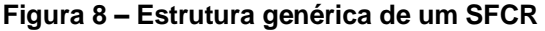

**Fonte: adaptado de Kouro et al. (2015).**

Kouro et al (2015) também aponta que o aumento da capacidade instalada de sistemas PV contribuiu de forma significativa para a expansão do uso dos conversores CC-CC e CC-CA. Isto porque a aplicação de conversores neste tipo de sistema exige especificações rigorosas, entre elas:

b) Garantia de longo período (para haver adequação com a garantia de painéis, que é de aproximadamente 25 anos);

c) Minimização da corrente de fuga (que impõe restrições nos tipos de topologia ou modulação);

d) Requisitos de controle específicos, como a necessidade de ser realizado o MPPT.

O desenvolvimento tecnológico e o interesse na pesquisa de conversores também foram acelerados devido ao baixo custo destes frente ao valor do sistema fotovoltaico como um todo. Deste modo, topologias mais sofisticadas e de melhor desempenho foram viabilizadas.

A expansão dos SFCR no mundo vem sendo percebida com maior destaque em alguns países que possuem programas governamentais de incentivos, em que a participação dos sistemas fotovoltaicos é potencializada por meio de subsídios fornecidos pelo governo e da criação de leis que ampliem o interesse por fontes alternativas de energia. No caso da Alemanha, um dos países com maior potência instalada de sistemas PV, a lei *German Renewable Energy Sources Act* (EGG) de 2004, determinou a obrigatoriedade de compra de toda energia elétrica proveniente de fontes renováveis pelas empresas fornecedoras de energia elétrica. Em pouco tempo, a Alemanha passou a ser considerada o país com maior potência instalada de sistemas fotovoltaicos no mundo. No Brasil, embora instituições de ensino e pesquisa e algumas concessionárias possuam projetos em andamento, estes não fazem parte de um esforço em conjunto inserido em uma política pública estruturada e de longo prazo (JANUZZI, 2009).

#### **3.2 Configurações de sistemas fotovoltaicos**

Quando conectados à rede elétrica, sistemas fotovoltaicos utilizam inversores de tensão para o condicionamento da tensão e sincronismo da corrente de saída. Há ainda a possibilidade de incluir uma etapa em que ocorre a elevação da tensão do arranjo fotovoltaico para, então, fazer a ligação com o inversor. Estes são denominados sistemas fotovoltaicos com único e de dois estágios de conversão de energia, respectivamente. Dada a importância da escolha da topologia do sistema a ser utilizado, vários estudos (TAKAMI, 2017; WU et al., 2011; ZHU, YAO e WU, 2011) têm realizado comparações entre as duas configurações de modo a avaliar parâmetros como eficiência, estabilidade de tensão CC e distorção harmônica no ponto de conexão com a rede elétrica.

3.2.1 Sistemas fotovoltaicos de único estágio de conversão de energia

Em estruturas de um único estágio de conversão de energia, como apresentado na Figura 9, o inversor é o elemento responsável pela transferência de energia CA e também pelo rastreamento do ponto máximo de potência. Apesar de fornecer à rede a potência máxima do arranjo PV com alta eficiência, possuir tamanho reduzido e menor custo (GIRIJA; MALATHI; SATHISH, 2014) quando comparada à topologia de dois estágios de conversão, possui algumas desvantagens.

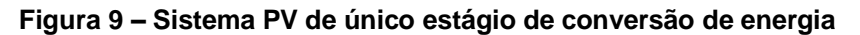

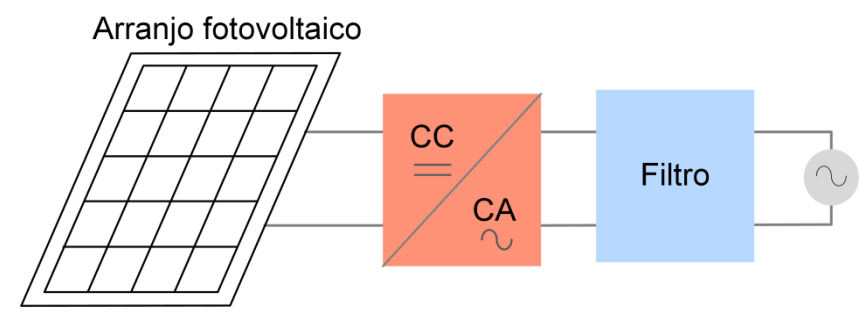

**Fonte: autoria própria.**

Para atingir os requisitos de amplitude da tensão da rede, uma estrutura sem o conversor CC-CC pode necessitar de um transformador elevador, o que reduz a eficiência do sistema e aumenta custos, ou da associação de painéis em série que garantam a tensão necessária para o inversor. Outra alternativa que tem sido apontada é a utilização de uma estrutura integrada, que seja responsável tanto pela etapa elevadora como também da etapa inversora (JAIN e AGARWAL, 2007; SAMPAIO, 2010). No entanto, a variedade de objetivos de controle, como rastreamento do ponto de máxima potência, correção do fator de potência e redução das distorções harmônicas dificultam o controle do inversor (ALAJMI, 2013).

## 3.2.2 Sistemas fotovoltaicos de dois estágios de conversão de energia

Um sistema fotovoltaico de dois estágios é caracterizado por duas etapas de processamento de energia, conforme Figura 10. No primeiro estágio, em que há a conversão CC-CC, ocorre o rastreamento do ponto de máxima potência e é assegurada a tensão necessária para o funcionamento do estágio inversor. O segundo estágio, constituído pelo conversor CC-CA, é necessário para a conexão do sistema à rede. Este tipo de conexão permite a conexão de um número menor de painéis ligados em série, já que o conversor CC-CC possibilita a elevação da tensão disponibilizada pelos painéis.

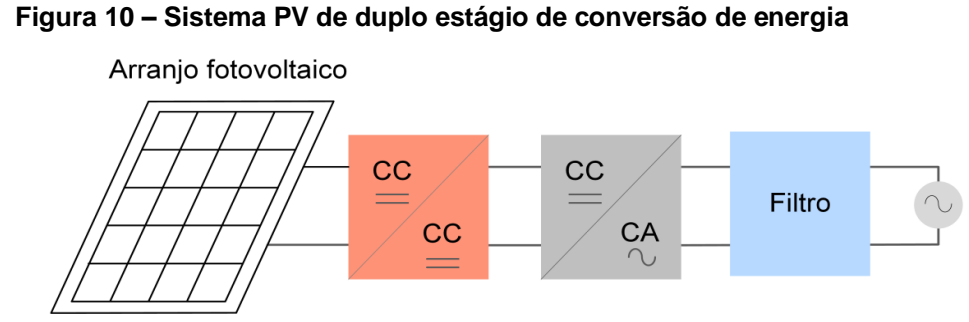

**Fonte: autoria própria.**

Uma instalação de dois estágios conectada à rede pode ser dividida em dois blocos, o circuito elétrico e o sistema de controle (CUNHA, 2016), conforme Figura 11.

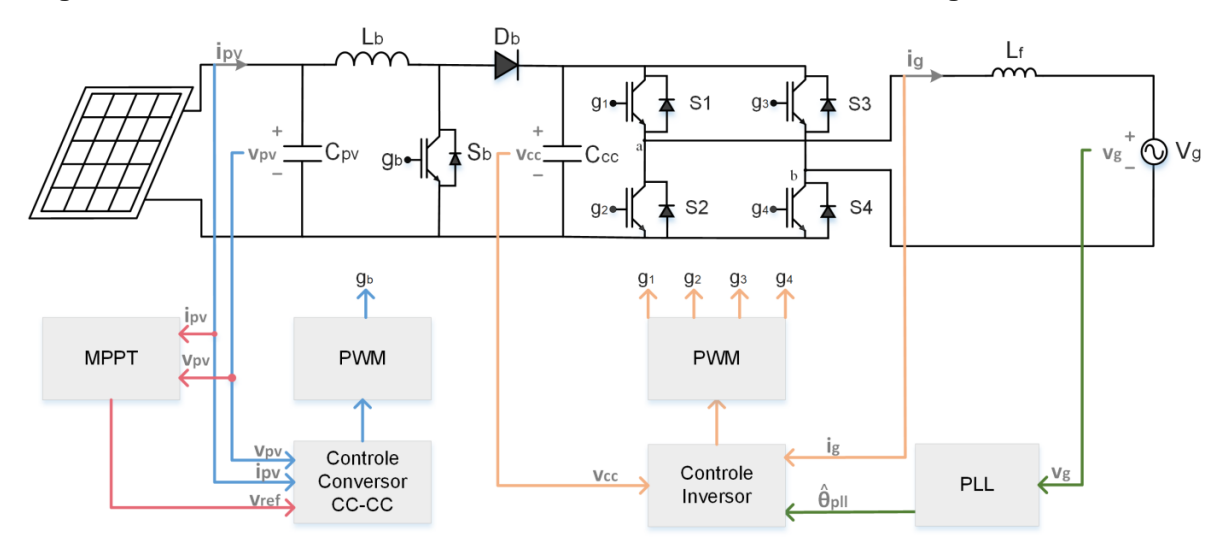

**Figura 11 – Circuito e blocos de controle de um sistema PV de dois estágios**

**Fonte: autoria própria.**

O circuito elétrico é composto pelo arranjo fotovoltaico, pelos conversores CC-CC e CC-CA e pelo filtro de saída. Os blocos de controle simplificados correspondem ao controle do conversor CC-CC, que é composto pelo MPPT e controlador, e é conectado ao conversor por meio de um circuito de Modulação por Largura de Pulso (*Pulse Width Modulation* - PWM), e o controle do inversor, o qual é composto por um regulador de tensão na entrada do inversor e um regulador de corrente de saída do inversor. O controle do inversor atua para injetar uma corrente em fase com a tensão da rede. A detecção do ângulo de fase da tensão da rede, em geral, é realizada por um sistema PLL.

#### **3.3 Rastreamento do ponto máximo de potência (MPPT)**

Com uma eficiência de conversão de energia baixa e altos custos iniciais de implantação, a utilização de técnicas de extração de máxima potência torna-se indispensável em sistemas PV. Um painel fotovoltaico apresenta apenas um ponto de máxima potência para uma determinada condição de irradiação e temperatura mas, considerando a relação tensão-corrente não-linear, a extração deste ponto é apontada como uma tarefa complexa (BRITO et al., 2012). Para garantir que o painel opere no PMP, o algoritmo de MPPT regula a potência fornecida pelo painel por meio da alteração da razão cíclica do conversor CC-CC.

Considerando a importância do MPPT, muitas pesquisas têm sido feitas nos últimos anos para apresentar novas técnicas, aprimorar as já existentes ou realizar a comparação entre elas. Em Subudhi e Pradhan (2013), é feita uma descrição detalhada de alguns métodos, classificando-os de acordo com o número de variáveis de controle envolvidas, os tipos de estratégias de controle utilizadas, os circuitos necessários e a viabilidade prática ou comercial. Brito et al. (2012) também compara as principais técnicas, porém o foco é dado nos resultados relativos à quantidade de energia extraída em relação à máxima disponível, à ondulação de potência em regime permanente, às respostas dinâmicas e ao uso de sensores.

#### 3.3.1 Método da tensão constante

O método de MPPT da tensão constante parte do princípio, obtido de forma empírica, que a relação entre a tensão de circuito aberto  $V_{oc}$  e a tensão no ponto de máxima potência  $V_{PMP}$  de um painel fotovoltaico permanece aproximadamente constante com a variação das condições atmosféricas. Assim, o método consiste na aplicação de um ganho constante, entre 0,7 e 0,8, à tensão de circuito aberto, cujo valor resultante será utilizado como referência para uma malha de controle de tensão. A diferença entre o a referência e a tensão medida no painel é utilizada para alterar o ciclo de trabalho do conversor utilizado, conforme esquema da Figura 12.

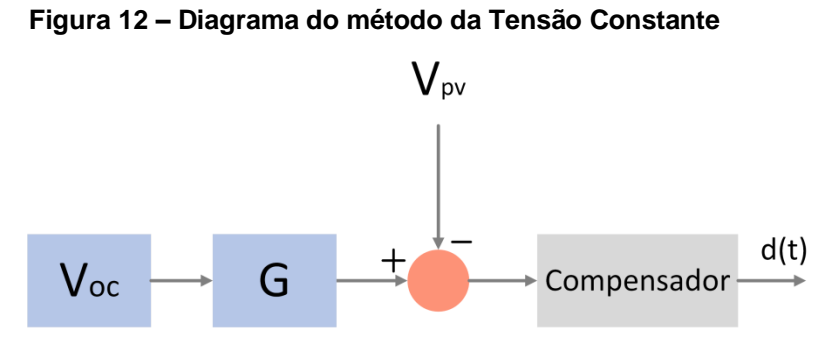

**Fonte: Autoria própria.**

Este método tem como vantagens sua simplicidade de controle e a necessidade de apenas um sensor de tensão para operar. Entretanto, a aproximação utilizada para a relação entre a tensão de circuito aberto e a tensão de máxima potência faz com que o sistema apresente um erro de regime permanente com a variação de irradiação e temperatura, reduzindo o desempenho do método.

#### 3.3.2 Método Beta

Ao invés de rastrear a potência, este método rastreia uma variável intermediária β, dada pela equação (5), que é dependente da corrente  $I_{pv}$  e tensão  $V_{pv}$  do painel e de uma constante  $c$ .

$$
\beta = \ln\left(\frac{l_{pv}}{V_{pv}}\right) - c.V_{pv} \tag{5}
$$

Onde:

 $c = \binom{q}{\eta, k, T, N_S}$ , sendo  $q$  a carga do elétron,  $\eta$  o fator de qualidade da junção do painel,  $k$  a constante de Boltzmann,  $T$  a temperatura ambiente em Kelvin e  $Ns$  a quantidade de painéis conectados em série.

Conforme as condições atmosféricas são alteradas, o valor de  $\beta$  no ponto que fornece a máxima potência ( $\beta_{\text{otimo}}$ ) apresenta pouca alteração (JAIN; AGARWAL, 2004). Assim, a implementação deste método consiste no cálculo periódico de  $\beta_{\text{otimo}}$  e na comparação deste valor com o valor de  $\beta$  para a situação atual do painel, que será utilizada em uma malha de controle fechada. O diagrama que ilustra a aplicação do método Beta pode ser observado na Figura 13.

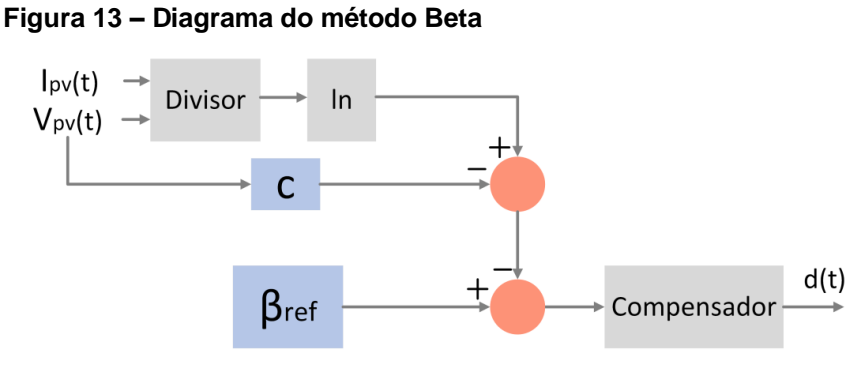

**Fonte: Autoria própria.**

```
3.3.3 Perturba e Observa (P&O)
```
Nos sistemas comerciais atuais, as técnicas mais utilizadas são a Perturba e Observa (P&O) e a Condutância Incremental (IC – *Incremental Conductance*), que garantem resultados satisfatórios e são de fácil implementação (BASTIDAS-RODRIGUEZ et al., 2013).

No método P&O, cujo fluxograma é ilustrado na Figura 14, é feito o incremento ou decremento da tensão ou corrente do painel em intervalos regulares para que seja comparada a potência de saída do PV atual com a do estado anterior. Se a variação de potência é positiva, o controle perturba a tensão no mesmo sentido até que a alteração passe a ser negativa. A partir daí, o algoritmo muda a direção da perturbação. Quando é atingido o PMP, o algoritmo oscilará em torno deste ponto (RAEDANI E HANIF, 2014). A oscilação depois de alcançado o PMP, contudo, representa perdas de energia ao sistema, sendo este um dos principais problemas encontrados na implementação do P&O.

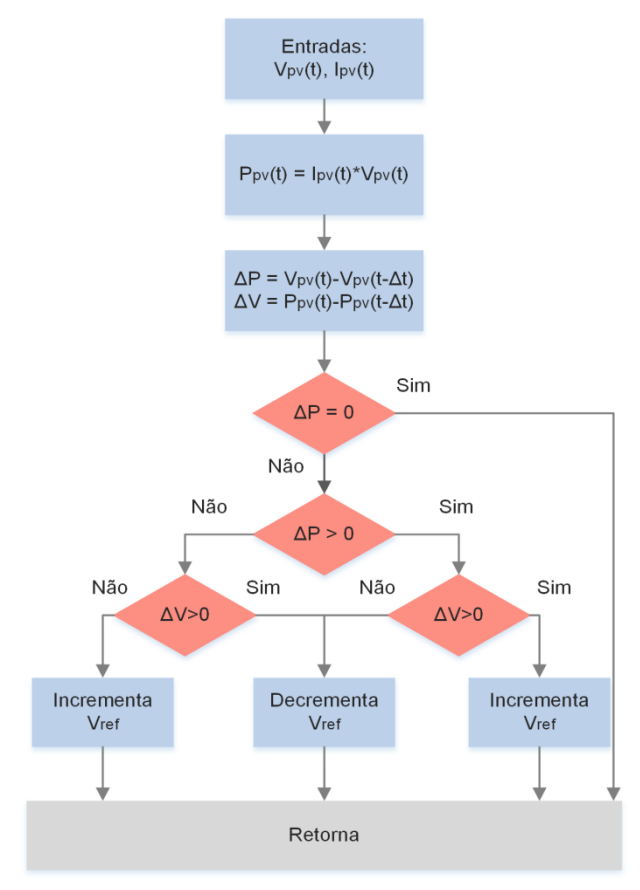

**Figura 14 – Fluxograma do método P&O**

Neste método, o passo de incremento de trabalho deve ser escolhido de forma a apresentar uma velocidade adequada de rastreamento do ponto de máxima potência, além de uma variação em torno deste ponto em nível aceitável. Isto porque, quanto maior o passo, mais rápido o sistema alcança o PMP, mas também maiores serão as oscilações em torno do ponto.

3.3.4 Condutância Incremental (IC)

Diferentemente do P&O, o método da Condutância Incremental não utiliza a variação de potência para rastrear o PMP, e sim as derivadas de tensão e corrente. É calculada a razão *dI/dV*, correspondente à condutância incremental, para

**Fonte: Autoria própria.**
então compará-la com a variação da corrente em relação a tensão *I/V*. O fluxograma do algoritmo do método IC é apresentado na Figura 15.

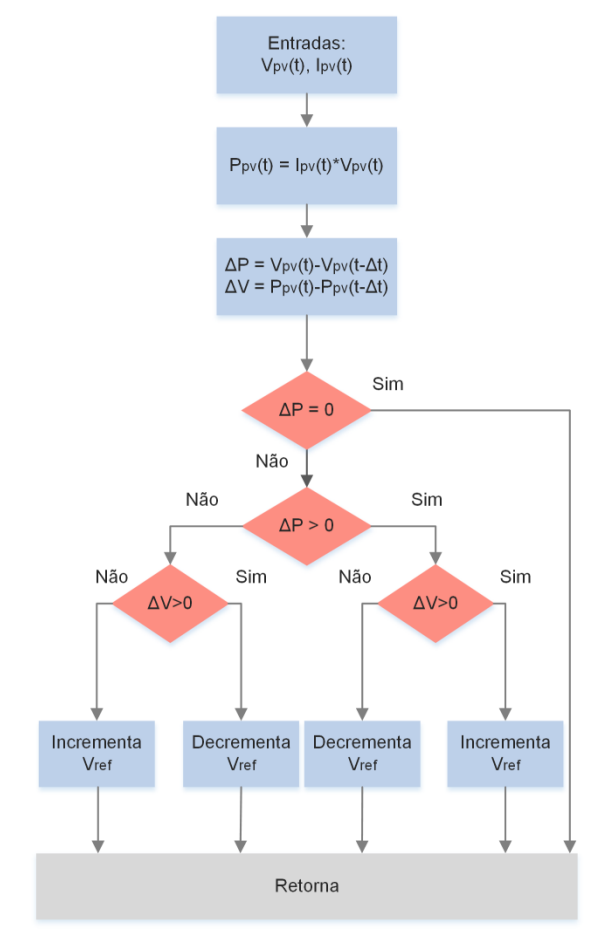

**Figura 15 – Fluxograma do método IC**

A desvantagem deste método reside na necessidade de se realizar divisões das grandezas a cada iteração, tornando-a mais lenta e complexa computacionalmente. Contudo, comparado ao P&O pode apresentar maior precisão em ambientes com condições muito variáveis e tem comportamento menos oscilatório (SAIDI e BENACHAIBA, 2016).

Em simulações realizadas, os métodos apresentam um tempo aproximadamente igual de rastreamento do PMP, conforme Figura 16.

**Fonte: Autoria própria**

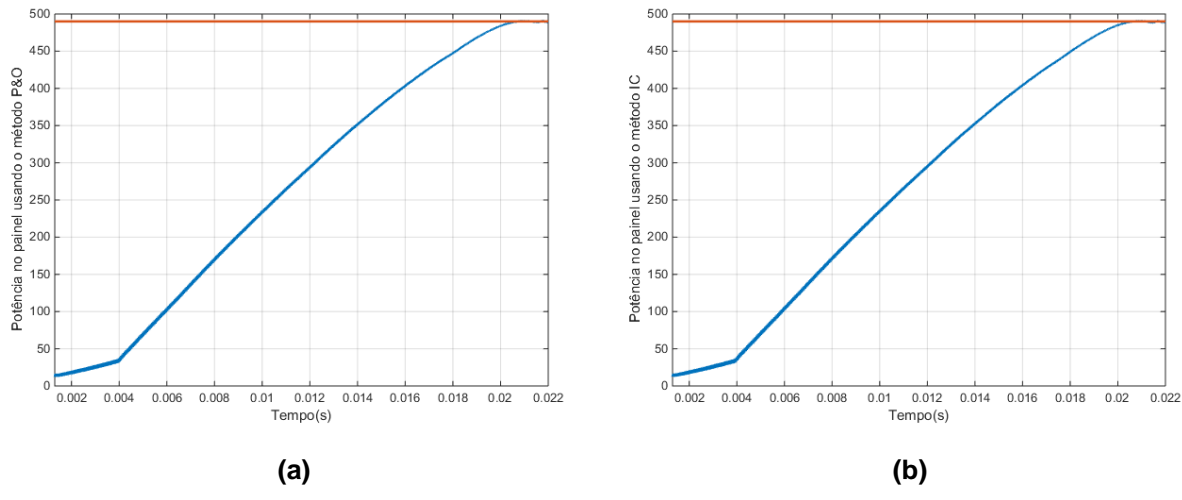

**Figura 16 – Tempo de rastreamento do PMP para os métodos P&O (a) e IC (b)**

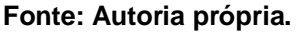

Para variações das condições de irradiação, observa-se, pela Figura 17, que o P&O apresenta uma maior variação da potência no transitório, o que permite que o método IC estabilize-se com uma pequena vantagem de tempo.

**Figura 17 – Rastreamento do PMP durante um degrau de irradiação para os métodos P&O (a) e IC (b)**

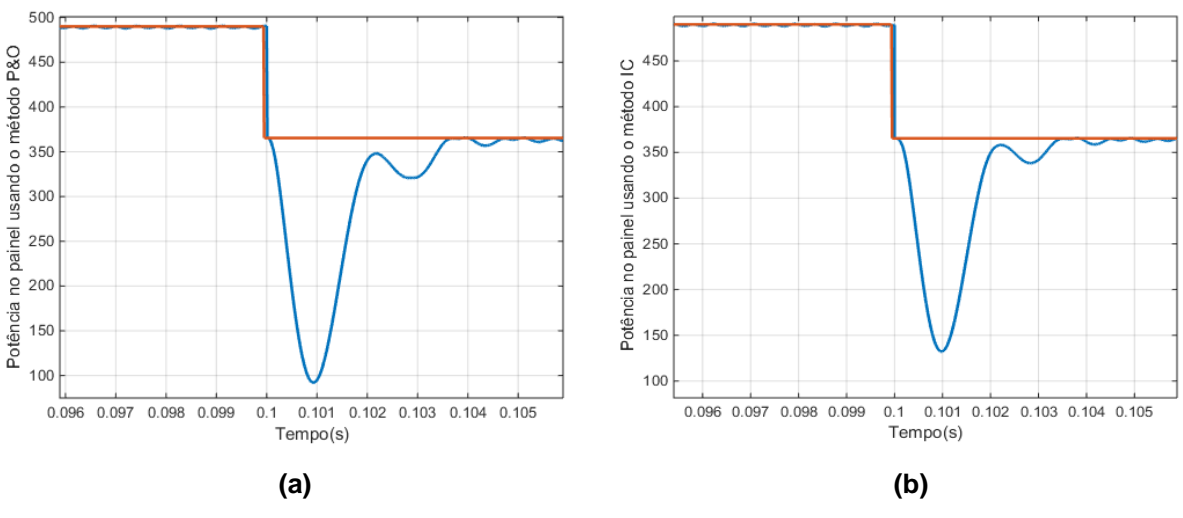

**Fonte: Autoria própria.**

Outra ferramenta de comparação entre os métodos é o Fator de Rastreamento (FR), que está ligado a fatores importantes, como o tempo de rastreamento, além da energia extraída e a energia perdida durante o rastreamento (JAIN; AGARWAL, 2007). A Tabela 1 mostra o FR encontrado para os dois métodos, sob as mesmas condições atmosféricas e utilizando o mesmo passo de incremento.

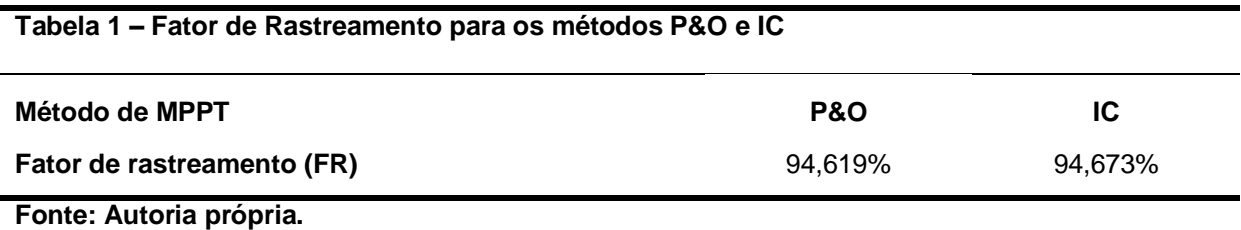

Assim, verifica-se que apesar de exibirem grande proximidade nos resultados, o método da Condutância Incremental demonstra melhor desempenho, principalmente sob alterações das condições ambientais. Deve ser considerado, portanto, um método interessante por sua simplicidade de implementação e bons resultados apresentados.

## **3.4 Sistema** *PLL*

Uma estrutura PLL é formada por uma malha de controle realimentada, cujo objetivo é gerar um sinal senoidal, geralmente de amplitude unitária, com frequência igual à frequência fundamental de um sinal de entrada qualquer (GOMES, 2007), comumente utilizada em aplicações que requerem sincronização com a rede elétrica em relação ao seu ângulo de fase. Entre estas aplicações, podem ser citados sistemas ininterruptos de energia, cicloconversores e filtros ativos de potência (FERACIN NETO, 2009).

O pPLL monofásico, que baseia-se na teoria da potência ativa instantânea trifásica (AKAGI; KANAGAWA; NABAE, 1983), é ilustrado na Figura 18 (SILVA; NOVOCHADLO; MODESTO, 2008).

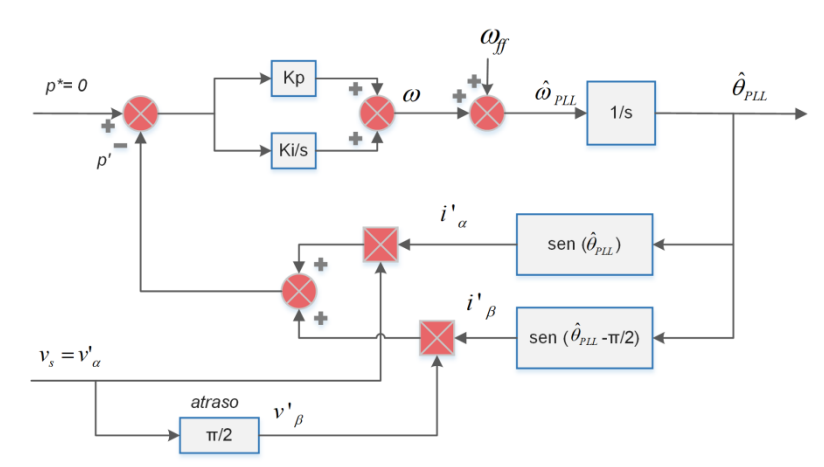

#### **Figura 18 – pPLL monofásico**

**Fonte: adaptado de Silva, Novochadlo e Modesto (2008).**

Para obter um sistema bifásico fictício no sistema de eixos estacionário de coordenadas αβ, uma tensão fictícia  $v'_\beta$  é gerada de modo a ser ortogonal à tensão monofásica medida  $v_s$ . A tensão  $v_s$  é igual à tensão em quadratura  ${v'}_\alpha$  no referencial αβ (SILVA; NOVOCHADLO; MODESTO, 2008). No caso de uma aplicação em que é necessário obter o ângulo da rede elétrica,  $v'_{\alpha}$  pode ser representado segundo a equação (6),

$$
v'_{\alpha} = v_s = V_p \, \text{sen}\hat{\theta} \tag{6}
$$

Onde:

 $V_p$  é o pico da tensão da rede;

 $\widehat{\theta}$  é o ângulo da tensão da rede;

 $v_s$  é o valor instantâneo da tensão da rede.

A coordenada β, representada pela tensão ortogonal  $v'_{\beta}$  é obtida introduzindo um atraso de 90° ( $\pi/2$  rad) em relação à  $v'_\alpha$ , conforme equação (7).

$$
v'_{\beta} = V_p \text{sen } \left(\hat{\theta} - \frac{\pi}{2}\right) \tag{7}
$$

As correntes fictícias  $i'_\alpha$  e  $i'_\beta$ , cujos ângulos de fase foram obtidos pelo PLL, são dadas pelas equações (8) e (9), respectivamente.

$$
i'_{\alpha} = \text{sen } \hat{\theta}_{\text{PLL}} \tag{8}
$$

$$
i'_{\beta} = sen\left(\hat{\theta}_{PLL} - \frac{\pi}{2}\right) \tag{9}
$$

Onde  $\widehat{\theta}_{PLL}$  é o ângulo gerado pelo PLL.

Assim, pode-se obter a potência instantânea fictícia do sistema bifásico fictício  $(p')$ , dado pela equação (10).

$$
p' = v'_{\alpha}i'_{\alpha} + v'_{\beta}i'_{\beta} = \bar{p}' + \tilde{p}' \tag{10}
$$

onde,

 $\bar{p}'$  é a parcela média da potência instantânea fictícia;

 $\widetilde{p}'$  é a parcela oscilante da potência instantânea fictícia.

Para que a parcela média seja anulada, e siga a potência de referência do PLL ( $p^* = 0$ ), é necessário que as correntes fictícias  $i'_\alpha$  e  $i'_\beta$  sejam ortogonais às tensões  $v'_\alpha$  e  $v'_\beta$ , respectivamente (SILVA; NOVOCHADLO; MODESTO, 2008).

O controlador PI do PLL irá determinar a frequência angular de referência  $\omega_{PLL}$  para que esta condição seja satisfeita. Nestas condições,  $\omega_{PLL}$  é igual à frequência angular da rede  $\omega$ . De posse da frequência angular estimada, o ângulo  $\Theta_{\text{PLL}}$  é obtido pela integração de  $\omega_{\text{PLL}}$ .

## **3.5 Inversor de Tensão em Ponte Completa**

Os conversores CC-CA, ou inversores, são utilizados em aplicações em que é necessária a conversão da energia contínua (CC) em alternada (CA). Estes podem ser alimentados por tensão (VSI – *Voltage Source Inverter*) ou corrente (CSI – *Current Source Inverter*). Entre estas duas categorias, os inversores VSI são mais comumente utilizados, associados a técnicas de modulação de largura de pulso (PWM) e chaveamento de alta frequência e, se baseados em PWM senoidal, a geração de uma corrente de baixa distorção harmônica torna-se relativamente simples (RODRIGUES; TEIXEIRA; BRAGA, 2003).

Uma topologia muito utilizada de inversor VSI é em Ponte Completa, cujo circuito está representado na Figura 19. A tensão de saída alternada,  $V_{ab}$ , é produzida por meio da comutação das chaves S1, S2, S3 e S4. Nesta topologia, a utilização de uma modulação PWM de três níveis produz um sinal de saída com o dobro da frequência de chaveamento, o que provoca a redução do *ripple* de corrente no indutor (KRUG, KUME; SWAMY, 2004). Consequentemente, possibilita-se o projeto do indutor  $L_f$  com menor indutância, reduzindo o volume e o custo do componente.

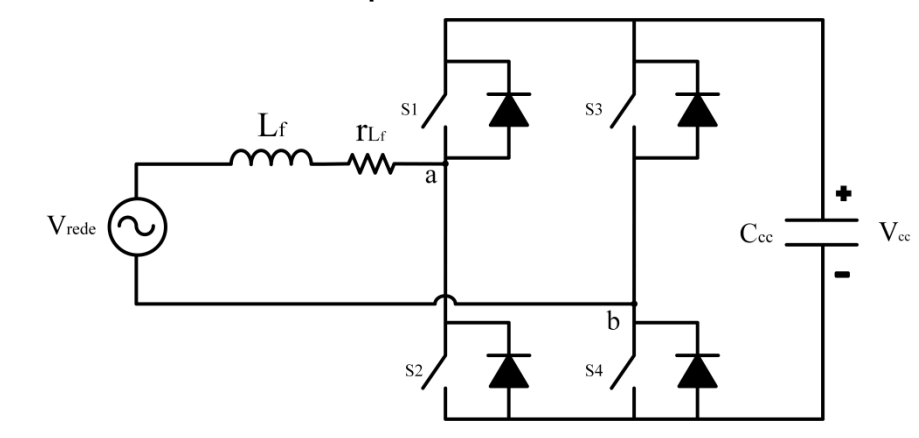

#### **Figura 19 – Inversor VSI em Ponte Completa**

#### **Fonte: Autoria própria.**

#### 3.5.1 Modulação PWM senoidal a Três Níveis

O funcionamento da modulação PWM senoidal baseia-se na comparação de uma referência senoidal de baixa frequência, chamada onda moduladora, com uma onda triangular de alta frequência (portadora). Enquanto a frequência da onda moduladora define a frequência da componente fundamental da tensão de saída, a frequência da onda triangular define a frequência de chaveamento das chaves estáticas. Assim, ao aumentar a frequência da onda triangular, deslocam-se as componentes harmônicas para frequências mais elevadas, o que facilita a filtragem do sinal resultante da comparação (MARTINS; BARBI, 2008).

Na modulação PWM a três níveis, os sinais de comando são obtidos por meio de duas ondas senoidais com a mesma amplitude e frequência, defasadas entre si de 180º, que são comparadas à uma onda triangular, conforme Figura 20.

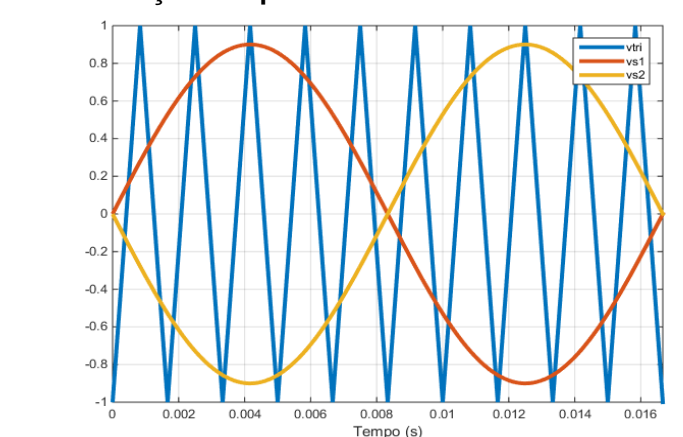

**Figura 20 – Geração dos pulsos de comando do PWM a três níveis**

**Fonte: autoria própria.**

A tensão resultante desta comparação é composta por uma série de pulsos retangulares que segue uma função senoidal, com valores variando entre + $V_{cc}$ , zero e – $V_{cc}$ , sendo  $V_{cc}$  a amplitude da tensão de entrada. Este padrão é obtido por meio da lógica apresentada no Quadro 1. Nota-se que enquanto um sinal modulante senoidal  $V_s$  é utilizado para comandar S1 e S2, outro sinal modulante senoidal  $-V_s$  comanda S3 e S4.

| <b>Chave ligada</b> | Condição           |  |
|---------------------|--------------------|--|
| S <sub>1</sub>      | $V_s > V_{TRI}$    |  |
| S <sub>2</sub>      | $V_s$ < $V_{TRI}$  |  |
| S <sub>3</sub>      | $-V_s$ > $V_{TRI}$ |  |
| S4                  | $-V_s < V_{TRI}$   |  |

**Quadro 1 – Condições para o acionamento das chaves**

**Fonte: Autoria própria.**

Na Figura 21, observa-se o sinal resultante em uma aplicação em que a tensão de entrada (barramento CC) apresenta amplitude de 180 V.

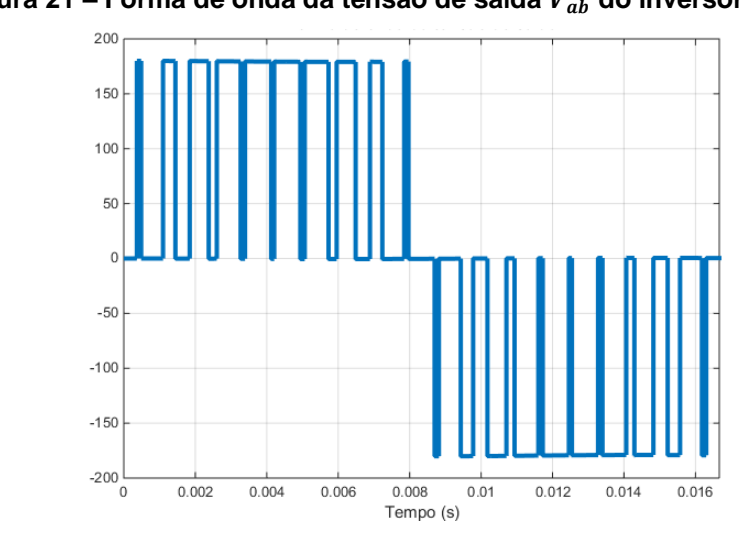

**Figura 21 – Forma de onda da tensão de saída**  $V_{ab}$  **do inversor** 

Segundo Martins e Barbi (2008), mantendo a mesma frequência de chaveamento que a modulação a dois níveis, este apresenta o dobro do número de pulsos por semi-período. Assim, os primeiros harmônicos da tensão de saída estão

**Fonte: autoria própria.**

em ordem de frequência duas vezes superior, o que possibilita o uso de filtros de saída com maior frequência de corte, resultando em menor peso e volume.

### **3.6 Conversores CC-CC**

Segundo Barbi (2008), um conversor CC-CC como o representado na Figura 22 pode ser conceituado como um sistema que controla o fluxo de energia elétrica entre uma fonte E1 para uma fonte E2, que representa a carga do circuito. Tal controle é possível pela utilização de uma estrutura formada por chaves e elementos passivos, normalmente indutores e capacitores.

**Figura 22 – Representação simplificada de um conversor CC-CC**

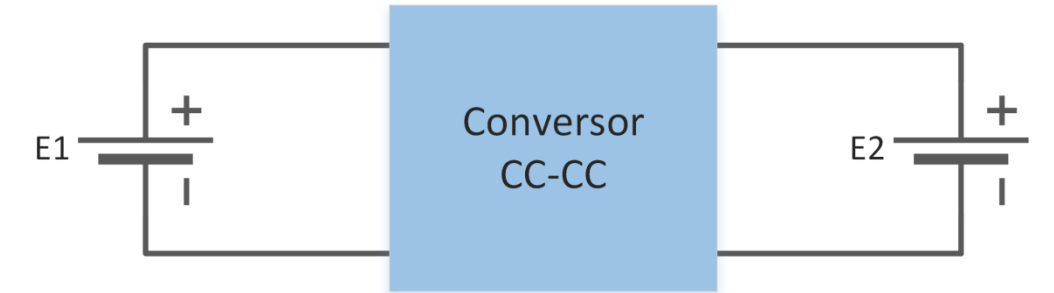

**Fonte: Autoria própria.**

#### 3.6.1 Conversores CC-CC isolados

De modo a superar limitações em relação ao ganho de tensão, prover múltiplas tensões de saída ou ainda aumentar a segurança da instalação, são utilizados transformadores ou indutores acoplados em conversores CC-CC (KHAN, 1995). Nestes sistemas, o ganho estático pode ser variado tanto em função da razão cíclica  $(D)$  como da razão entre o número de espiras do primário em relação ao número de espiras do secundário  $(N)$ . Entretanto, a utilização de transformadores de isolamento introduz problemas relacionados ao aumento de volume e custo do sistema, além do acréscimo das perdas de energia no núcleo e nos enrolamentos.

As características de alguns dos conversores CC-CC isolados podem ser verificadas no Quadro 2.

| <b>Conversor</b>   | Classificação          | Ganho                              | <b>Circuito</b>                                                                                                    |  |
|--------------------|------------------------|------------------------------------|----------------------------------------------------------------------------------------------------|--|
|                    |                        | estático                           |                                                                                                    |  |
| Flyback            | Elevador/<br>abaixador | $\frac{Vs}{Ve} = \frac{D}{N(1-D)}$ | S<br>D<br>$N_{p}$<br>Ve-<br>Vs                                                                                                    |  |
| Forward            | Elevador/<br>abaixador | $\frac{Vs}{Ve} = \frac{D}{N}$      | $D_1$<br>$\stackrel{\scriptscriptstyle \rm L}{\scriptscriptstyle \sim}$<br>T<br>$\mathsf{N}_s$<br>Ve-<br>C<br>D <sub>2</sub><br>Vs                                                                       |  |
| Half-Bridge        | Elevador/<br>Abaixador | $\frac{Vs}{Ve} = \frac{D}{N}$      | $D_1$<br>$\stackrel{\mathbb{L}}{\mathsf{w}}$<br>S <sub>1</sub><br>Ve '<br>$Np \n3$<br>$Ve =$<br>$\sum_{k=1}^{\infty}$<br>S <sub>2</sub><br>$\mathbf{p}_i$                                                |  |
| <b>Full-Bridge</b> | Elevador/<br>Abaixador | $\frac{Vs}{Ve} = \frac{2D}{N}$     | $D_1$<br>L<br>$S_1$ / $\blacktriangle$ $\blacktriangle$ $S_3$ / $\blacktriangle$<br>$\mathsf{C}$ .<br>Vs<br>$Np^3$<br>$Ve =$<br>$S_2$ / $\bullet$ S <sub>4</sub><br>$\bullet\overline{\text{N}}\text{s}$ |  |

**Quadro 2 – Resumo dos conversores CC-CC básicos isolados**

**Fonte: Autoria própria.**

## 3.6.2 Conversores CC-CC não-isolados

Os conversores CC-CC não-isolados não utilizam isolação galvânica e podem ser classificados de acordo com o seu ganho estático em relação à razão cíclica  $D$ , ou seja, se possibilitam o aumento ou redução da tensão de saída em relação à tensão de entrada. Estes são conhecidos como conversores CC-CC *Boost* e *Buck*, respectivamente. Há ainda conversores que possibilitam as duas situações, dependendo do valor de razão cíclica que é aplicada à chave. Neste caso, dentre os mais conhecidos, podem ser citados os conversores *Buck-Boost*, *Cúk*, *Sepic* e *Zeta*. Um resumo dos conversores CC-CC básicos não-isolados é apresentado no Quadro 3.

| <b>Conversor</b>             | Classificação          | Ganho                           | <b>Circuito</b>                                                                                                    |  |
|------------------------------|------------------------|---------------------------------|----------------------------------------------------------------------------------------------------|--|
|                              |                        | estático                        |                                                                                                    |  |
| <b>Boost</b>                 | Elevador               | $\frac{Vs}{Ve} = \frac{1}{1-D}$ | D<br>$\frac{\text{L}}{2}$<br>$Ve =$<br>$\sqrt{S}$<br>$C =$<br><b>Vs</b><br>${\bf R}$                                             |  |
| <b>Buck</b>                  | Abaixador              | $\frac{Vs}{Ve} = D$             | ${\bf S}$<br>$\stackrel{\mathbb{L}}{\mathsf{m}}$<br>$Ve =$<br>$\rm{C}$ :<br>D本<br>R<br>Vs                                        |  |
| <b>Buck-</b><br><b>Boost</b> | Elevador/<br>Abaixador | $\frac{Vs}{Ve} = \frac{D}{1-D}$ | ${\bf S}$<br>D<br>$Ve =$<br>$\overline{C}$ =<br>Зr<br>Vs<br>$R$ .                                                                |  |
| Cúk                          | Elevador/<br>Abaixador | $\frac{Vs}{Ve} = \frac{D}{1-D}$ | $\mathcal{C}$<br>Le<br>m<br>$Ve =$<br>$\subseteq$ C <sub>s</sub> $\cap$ R $\geq$ V <sub>s</sub><br>$\overline{\mathbf{s}}$<br>DS |  |
| Sepic                        | Elevador/<br>Abaixador | $\frac{Vs}{Ve} = \frac{D}{1-D}$ | $\mathbf C$<br>D<br>Le<br>YYY<br>$Ve =$<br>$\mathsf{C}^{\mathsf{c}}$ R $\mathsf{C}^{\mathsf{c}}$ Vs<br>S<br>3Ls                  |  |
| Zeta                         | Elevador/<br>Abaixador | $\frac{Vs}{Ve} = \frac{D}{1-D}$ | C<br>S<br>$\overline{\mathbf{S}}$<br>$Ve =$<br>ર∤⊾<br>$\mathsf{C}_{\mathsf{s}}$ R $\mathsf{S}_{\mathsf{V}\mathsf{s}}$<br>D本      |  |

**Quadro 3 – Resumo dos conversores CC-CC básicos não-isolados**

## 3.6.2.1 Conversor CC-CC *Boost* Clássico

A configuração básica de um conversor *Boost* Clássico (BC) é apresentada na Figura 23. Ela é formada por uma fonte de tensão  $V_{pv}$ , uma chave  $\mathcal{S}_c$ , um diodo  $\mathcal{D}_c$ , um indutor  $L_c$  e um capacitor  $\mathcal{C}_{cc}$ , cuja tensão média de saída é representada por  $V_{cc}$ .

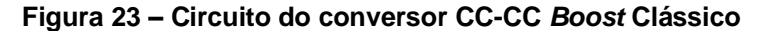

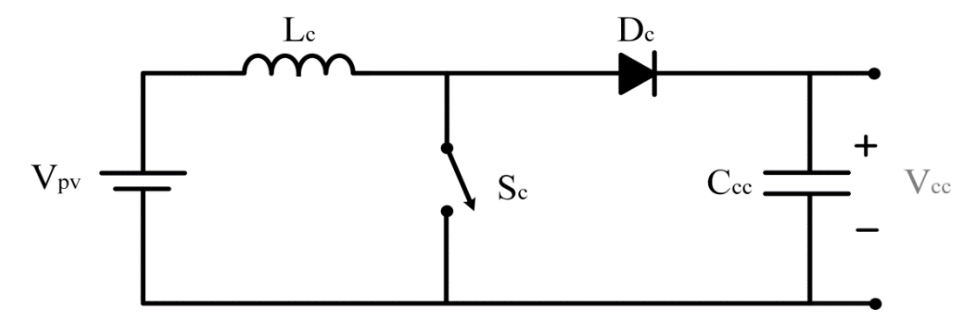

**Fonte: Autoria própria.**

Sua entrada possui características de fonte de corrente, devido à presença do indutor em série com a fonte de tensão  $V_{pv}$ , enquanto o capacitor conectado em paralelo com a carga atribui à saída característica de fonte de tensão.

O funcionamento do circuito pode ser dividido em duas etapas, definidas pelo estado de condução da chave  $S_c$ . As etapas de funcionamento do conversor são descritas a seguir:

Etapa 1: no período de tempo de 0 a  $t_{on}$ , a chave fecha. O diodo  $D_c$  fica inversamente polarizado e o capacitor, descarregando, alimenta a carga. A corrente no indutor  $L_c$  aumenta, armazenando energia. A Figura 24 apresenta os trechos em que há condução de corrente nesta etapa.

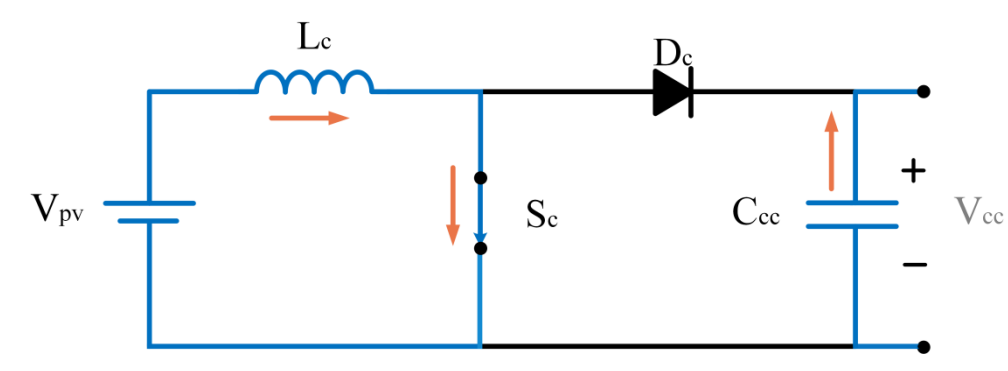

**Figura 24 – Etapa 1 de funcionamento do** *Boost* **Clássico (chave fechada)**

Etapa 2: Como apresentado na Figura 25, no período de  $t_{on}$  a  $T$  a chave abre e o diodo passa a conduzir. A energia acumulada pelo indutor na primeira etapa e da fonte de entrada é transferida para a saída (carga e capacitor).

**Fonte: Autoria própria.**

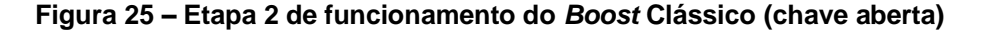

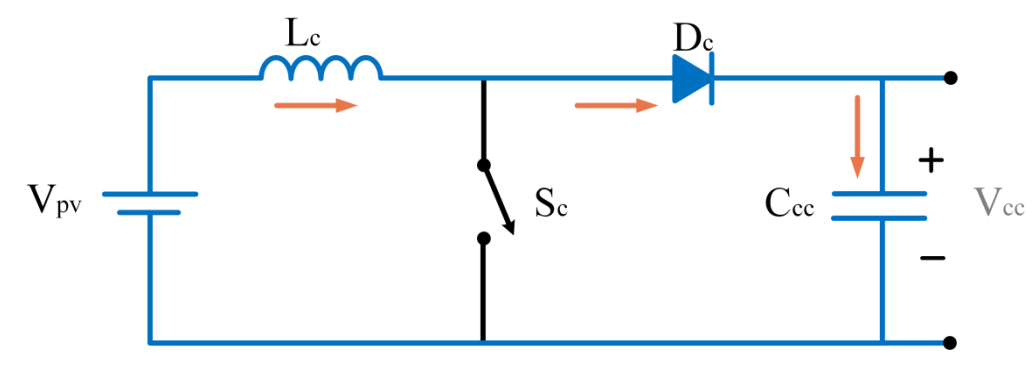

**Fonte: Autoria própria.**

O ganho estático do conversor CC-CC *Boost* Clássico pode ser obtido considerando o sistema ideal, em que a energia cedida pela fonte  $(W_E)$  é igual à energia recebida na carga  $(W<sub>o</sub>)$  (BARBI, 2008).

$$
W_E = W_O \tag{11}
$$

A energia cedida pela fonte é calculada pela equação (12), em que  $T$  é o período de chaveamento e  $I_{lc}$  a corrente no indutor.

$$
W_E = V_{pv}.I_{Lc}.T \t\t(12)
$$

A energia recebida pela carga é calculada no período em que a chave está aberta ( $t_{off}$ ), que equivale ao período total de chaveamento (T) menos o tempo em que a chave está fechada  $(t_{on})$ , conforme equação (13).

$$
W_0 = V_{cc}.I_{Lc}.(T-t_{on})
$$
\n
$$
(13)
$$

Considerando a razão cíclica  $D$  igual à divisão entre o tempo da chave fechada e o período de chaveamento, e igualando a equação (12) à equação (13), tem-se que a relação entre a tensão de saída pela tensão de entrada é dada pela equação (14).

$$
\frac{V_{cc}}{V_{pv}} = \frac{1}{1 - D} \tag{14}
$$

Pode-se concluir, ao observar a equação (14), que a aplicação de uma razão cíclica D de valor unitário proporcionaria um ganho de tensão infinito. Contudo, essa informação é válida apenas para casos ideais, onde não há perdas de energia.

Para representar casos práticos, os elementos do conversor podem ser substituídos pelos que estão apresentados na Figura 26. As perdas ôhmicas no indutor e nas chaves são representadas por resistências, enquanto a queda de tensão no diodo, quando polarizado diretamente, é representada por uma fonte de tensão contínua  $V_{bc}$ .

**Figura 26 – Representação das perdas de energia dos elementos do conversor CC-CC** *Boost* **Clássico** 

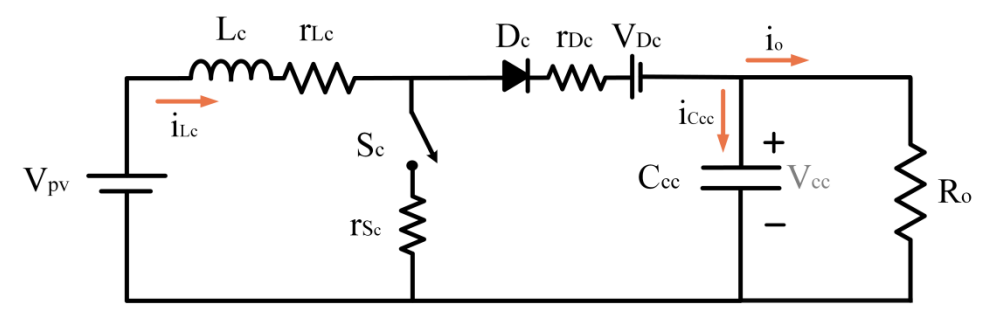

**Fonte: Autoria própria.**

Para encontrar a dependência entre a razão cíclica e o ganho estático, levando em consideração as não-idealidades apresentadas na Figura 26, pode-se utilizar a equação da tensão média no indutor. Para isso, são considerados as parcelas da tensão nos períodos em que a chave ativa  $S_c$  encontra-se fechada (*on*) e aberta (*off*). Considerando o período em que a chave está ligada proporcional à razão cíclica D e o restante do tempo de ciclo proporcional a  $D'$ , sendo  $D' = 1-D$ , têm-se os valores médios da tensão conforme equações (15) e (16).

$$
V_{Lc}^{on} = (V_{pv} - r_{Lc}I_{Lc} - r_{S_c}I_{Lc})D
$$
\n(15)

$$
V_{Lc}^{off} = (V_{pv} - r_{Lc}I_{Lc} - r_{D_c}I_{Lc} - V_{D_c} - V_{cc})D'
$$
 (16)

$$
I_{ccc}^{on} = -I_0 D \tag{17}
$$

$$
I_{ccc}^{off} = (I_{Lc} - I_o)D'
$$
 (18)

Sendo a tensão média no indutor e a corrente que percorre o capacitor nulas em um ciclo completo de chaveamento, têm-se as relações das equações (19) e (20).

$$
V_{Lc}^{on} + V_{Lc}^{off} = 0 \tag{19}
$$

$$
I_{ccc}^{on} + I_{ccc}^{off} = 0 \tag{20}
$$

A partir das equações (17) a (20) tem-se, então, a relação de ganho estático do conversor *Boost* Clássico para o caso apresentado na Figura 26 na equação (21).

$$
\frac{V_{cc}}{V_{pv}} = \left(1 - \frac{D'V_{D_c}}{V_{pv}}\right) \left(\frac{R_o D'}{r_{Lc} + Dr_{Sc} + D'r_{Dc} + D'^2 R_o}\right)
$$
(21)

Observa-se que a resistência do indutor  $r_{lc}$  tem papel importante na redução do ganho estático. Isto pode ser verificado desprezando as demais resistências e quedas de tensão, conforme equação (22), e obtendo o gráfico da Figura 27, que expressa o ganho para alguns valores da relação entre a resistência do indutor e a resistência da carga ( $R = r_{Lc}/R_o$ ).

$$
\frac{V_{cc}}{V_{pv}} = \left(\frac{1}{\frac{T_{LC}}{R_o D'} + D'}\right)
$$
\n(22)

**Figura 27 – Relação entre ganho estático e razão cíclica do conversor**  *Boost* **Clássico para o caso ideal e outras relações Rl/Ro**

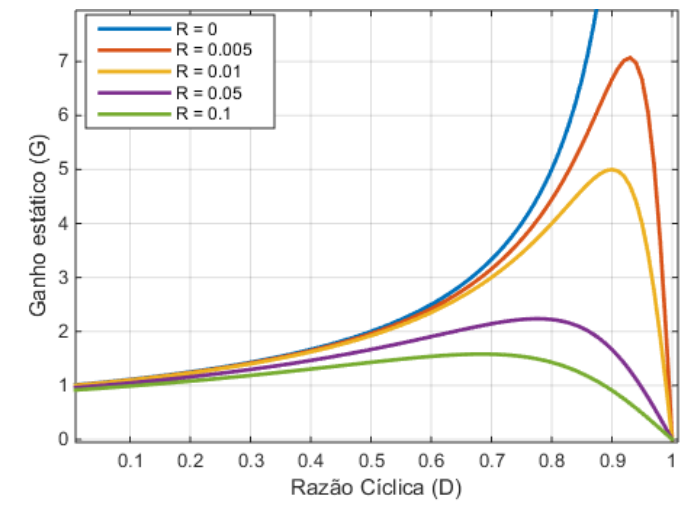

**Fonte: Autoria própria.**

No caso ideal, em que  $R = 0$ , verifica-se um ganho que cresce ilimitadamente conforme a razão cíclica se aproxima de 1. A inclusão das perdas ôhmicas do indutor altera esta tendência, já que a curva passa a ter comportamento decrescente para razões cíclicas próximas da unidade e em  $D = 1$  tem ganho nulo. Observa-se que quanto maior a relação  $R$ , menor o valor da razão cíclica para o qual a curva torna-se decrescente. Outra implicação da não idealidade é que as perdas limitam a tensão máxima de saída que o conversor pode produzir (ERICKSON, 2000).

## 3.6.2.2 Conversor CC-CC *Boost* Quadrático

Em aplicações em que há necessidade de um ganho elevado quando comparado ao conversor *Boost* Clássico, uma alternativa é o uso do Conversor CC-CC *Boost* Quadrático (BQ). O ganho quadrático, quando comparado com o *Boost* Clássico, é obtido por meio da adição de dois diodos, um capacitor e um indutor ao circuito (SAMPAIO, 2010), conforme mostrado na Figura 28.

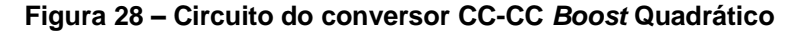

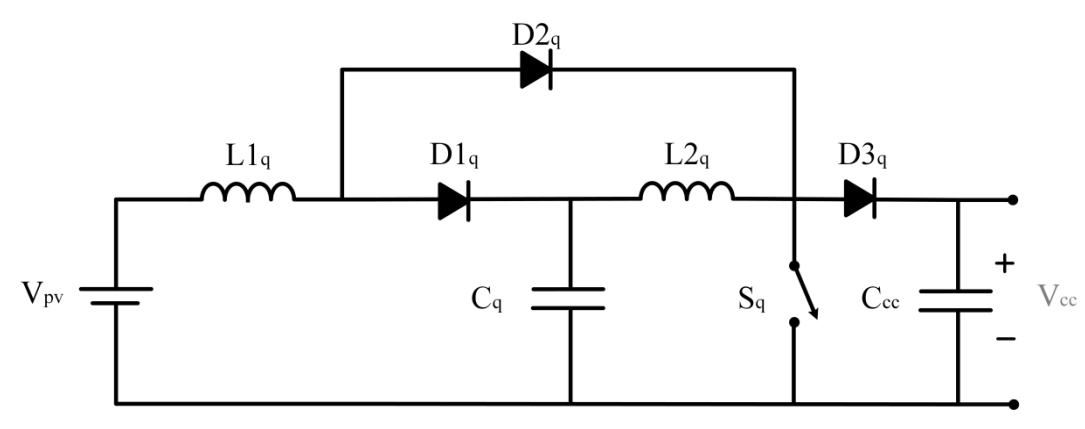

**Fonte: Autoria própria.**

Assim como no *Boost* Clássico, as etapas de funcionamento são divididas de acordo com os estados aberto ou fechado da chave  $S_q$ . Na Figura 29 é representada a etapa 1, em que a chave  $S_q$  é fechada e na Figura 30 a etapa 2, com a chave  $S_q$  aberta.

Etapa 1: No tempo de 0 a  $t_{on}$ , a chave  $S_q$  fecha e os diodos  $D1_q$  e  $D3_q$ são bloqueados, enquanto  $D2<sub>a</sub>$  conduz. A fonte de entrada fornece energia para  $L1<sub>a</sub>$ , enquanto o descarregamento do capacitor  $C_q$  alimenta  $L2_q$ . O capacitor  $C_{cc}$ , por sua vez, descarrega a energia armazenada na etapa anterior na carga.

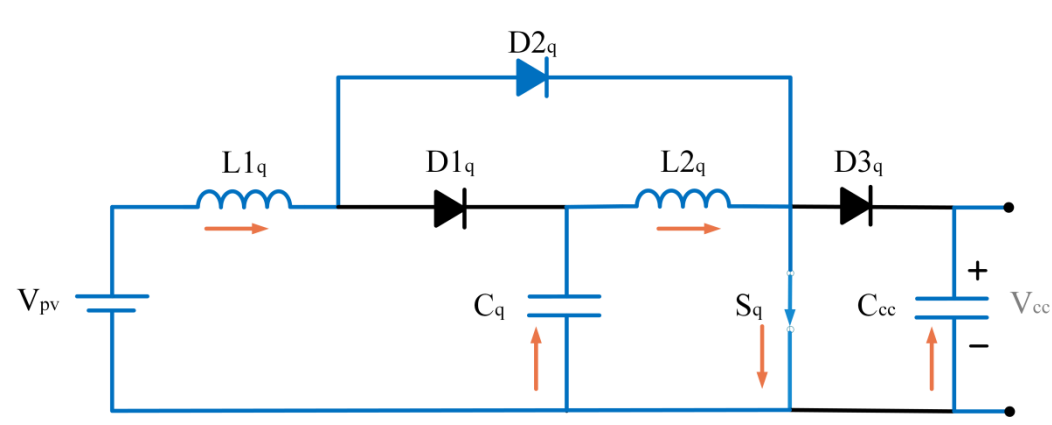

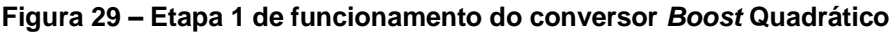

Etapa 2: A chave opera aberta no período de  $t_{on}$  a T. Durante este tempo, a o diodo  $D2_q$  é bloqueado, enquanto  $D1_q$  e  $D3_q$  conduzem. A energia acumulada no indutor  $L1_q$  é transferida para o capacitor  $C_q$ , já  $L2_q$  fornece energia para o capacitor  $C_{cc}$ .

**Fonte: Autoria própria.**

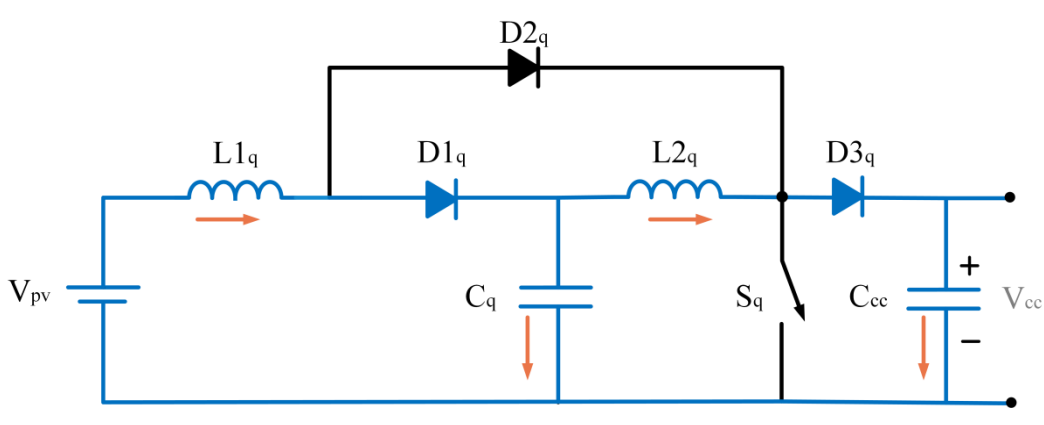

**Figura 30 – Etapa 2 de funcionamento do conversor** *Boost* **Quadrático**

**Fonte: Autoria própria.**

O ganho estático do Conversor CC-CC *Boost* Quadrático ideal pode ser obtido por meio das tensões médias nos indutores  $L1_q$  e  $L2_q$  (FORTI, 2016). No indutor  $L1_a$ ,

$$
\frac{1}{T} \int_0^T V_{L1_q} dt = \frac{1}{T} \int_0^{t_{on}} V_{pv} dt + \frac{1}{T} \int_{t_{on}}^T V_{pv} - V_{c_q} dt
$$
\n(23)

Como em regime permanente a tensão média do indutor é nula, obtém-se a equação (24).

$$
0 = V_{pv} \frac{t_{on}}{T} + (V_{pv} - V_{c_q}) \frac{(T - t_{on})}{T}
$$
 (24)

Usando novamente a relação D =  $\frac{t_{on}}{\pi}$  $\frac{\text{on}}{\text{T}}$ , a equação (24) é simplificada, resultando na equação (25).

$$
\frac{V_{c_q}}{V_{pv}} = \frac{1}{1 - D} \tag{25}
$$

O mesmo procedimento é feito para a tensão média no indutor  $L2_q$  na equação (26), em que é obtida a relação da equação (27).

$$
\frac{1}{T} \int_0^T V_{L2_q} dt = \frac{1}{T} \int_0^{t_{on}} V_{c_q} dt + \frac{1}{T} \int_{t_{on}}^T V_{c_q} - V_{cc} dt
$$
\n(26)

$$
\frac{V_{cc}}{V_{c_q}} = \frac{1}{1 - D} \tag{27}
$$

Isolando *Vcq* em (25) e substituindo em (27), é encontrado o ganho estático do conversor, conforme equação (28). É obtida, portanto, uma relação quadrática entre a tensão de saída e tensão de entrada quando comparado ao conversor *Boost* Clássico.

$$
\frac{V_{cc}}{V_{pv}} = \frac{1}{(1 - D)^2} \tag{28}
$$

A representação do circuito utilizando as perdas de energia nos elementos, na Figura 31, é feita de maneira similar à apresentada na Figura 23. Para o circuito ser utilizado na comparação entre os conversores, o capacitor  $C_{cc}$  pode ser mantido ideal, já que suas características de capacitância, tensão e corrente são iguais para todos os casos. Os demais elementos indutivos, capacitivos e chaves são modelados com suas respectivas resistências e, no caso dos três diodos, também com a queda de tensão direta.

**Figura 31 – Representação das perdas de energia dos elementos do conversor CC-CC** *Boost* **Quadrático** 

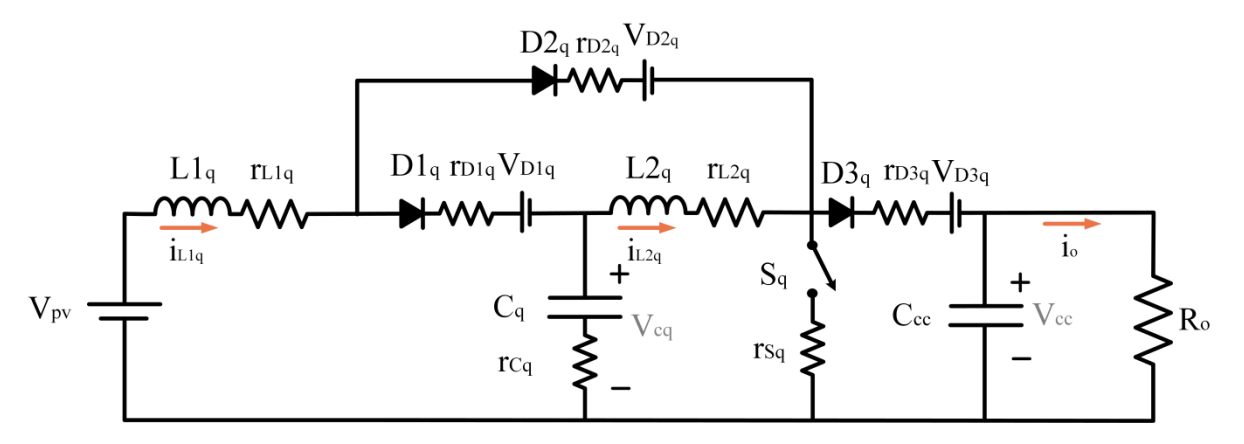

**Fonte: Autoria própria.**

Novamente são utilizadas as equações das tensões médias nos indutores e corrente média nos capacitores para determinação do ganho estático no circuito com perdas. A tensão média nos indutores  $L1_q$  e  $L2_q$  no período em que a chave  $S_q$ encontra-se ativa pode ser extraída das equações (29) e (30).

$$
V_{L1q}^{on} = (V_{pv} - r_{L1q}I_{L1q} - r_{D2q}I_{L1q} - V_{D2q} - r_{Sq}(I_{L1q} + I_{L2q}))D
$$
 (29)

$$
V_{L2_q}^{on} = \left(V_{cq} - r_{L2q}I_{L2q} - r_{S_q}(I_{L1q} + I_{L2q})\right)D\tag{30}
$$

Da mesma forma são definidas as tensões médias no período em que a chave ativa encontra-se aberta para os indutores  $L1_q$ , equação (31) e  $L2_q$ , equação (32).

$$
V_{L1q}^{off} = (Vpv - r_{L1q}I_{L1q} - r_{D1q}I_{L1q} - V_{D1q} - V_{cq})D'
$$
 (31)

$$
V_{L2q}^{off} = \left(V_{cq} - r_{L2q}I_{L2q} - r_{D3q}I_{L2q} - V_{D3q} - V_{cc}\right)D'
$$
 (32)

As correntes médias nos capacitores  $C_q$  e  $C_{cc}$  também são deduzidas para o período em que a  $S_q$  encontra-se fechada (equações (33) e (34)) e aberta, nas equações (35) e (36).

$$
I_{C_q}^{on} = -I_{L2q}D\tag{33}
$$

$$
I_{c_{cc}}^{on} = -\frac{V_{cc}}{R}D\tag{34}
$$

$$
I_{C_q}^{off} = (I_{L1q} - I_{L2q})D'
$$
 (35)

$$
I_{c_{cc}}^{off} = (I_{L2q} - \frac{V_{cc}}{R})D'
$$
 (36)

Somando as duas etapas (*on* e *off*) e considerando a soma das tensões médias dos indutores e correntes nos capacitores nulas para um período completo, conforme apontado nas equações (19) e (20), encontra-se a equação (37).

$$
\frac{V_{cc}}{V_{pv}} = \left(1 - \frac{V_{D1q}D' + V_{D2q}D + V_{D3q}D'}{V_{pv}}\right) \left(\frac{R_oD'^2}{a}\right)
$$
(37)

Onde:

$$
a = r_{L1q} + r_{D2q}D + r_{Sq}D + r_{D1q}D' + r_{Sq}DD' + r_{L2q}D'^2 + r_{D3q}D'^2 + R_oD'^4
$$

Considerando apenas as perdas indutivas, referentes às resistências  $r_{L1q}$ e  $r_{L2\mskip-4mu 2\mskip-4mu l}$ , a equação (37) é reduzida para a forma apresentada na equação (38).

$$
\frac{V_{cc}}{V_{pv}} = \left(\frac{R_o D'^2}{r_{L1q} + r_{L2q} D'^2 + R_o D'^4}\right)
$$
(38)

De modo a comparar a curva de ganho estático do conversor *Boost* Quadrático com a apresentada na Figura 27 para o *Boost* Clássico, as resistências  $r_{L1q}$  e  $r_{L2q}$  são consideradas iguais e é utilizada a relação  $R=r_{L1q}/R_o=r_{L2q}/R_o$ . A Figura 32 apresenta a curva de ganho estático *versus* razão cíclica, na região em que estas se relacionam de forma próxima à linearidade, para a relação  $R = 0.005$ . Verifica-se que o conversor *Boost* Quadrático permite um ganho mais elevado de tensão para o mesmo valor de razão cíclica utilizada.

**Figura 32 – Relação entre ganho estático e razão cíclica dos conversores** *Boost*  **Clássico e** *Boost* **Quadrático para R = 0,005**

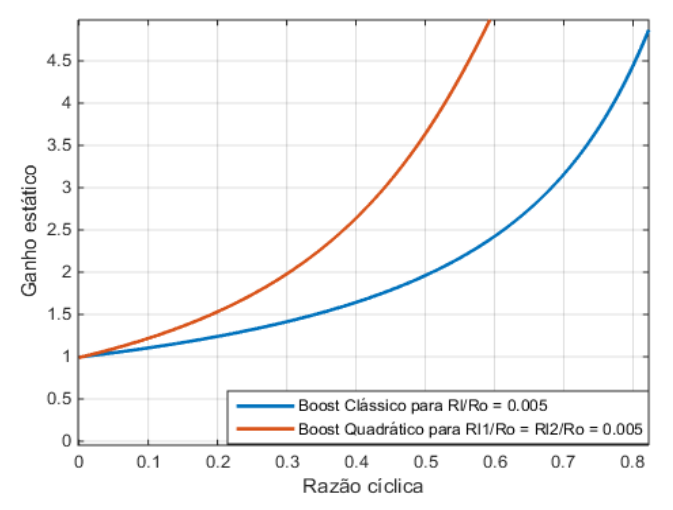

**Fonte: Autoria própria.**

## 3.6.2.3 Conversor CC-CC *Boost* em Cascata

Outra forma de obter um ganho quadrático de tensão é por meio da utilização de dois conversores CC-CC *Boost* Clássicos em série. Desta forma, cada etapa de processamento de energia contribui com um efeito multiplicativo sobre o ganho final, obtendo uma grande elevação de tensão na saída do conversor. Esta topologia é conhecida como conversor CC-CC *Boost* em Cascata (BCT) e, diferentemente do conversor CC-CC *Boost* Quadrático, opera com duas chaves ativas e duas chaves passivas, como pode ser observado na Figura 33.

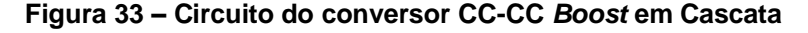

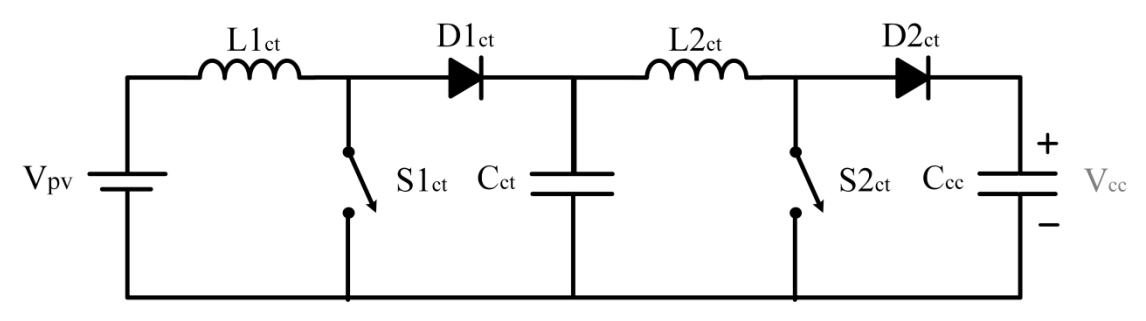

**Fonte: Autoria própria.**

Na etapa 1, Figura 34, em que as chaves  $S1_{ct}$  e  $S2_{ct}$  estão acionadas, o indutor  $L1_{ct}$  é carregado pela fonte, enquanto a descarga do capacitor  $C_{ct}$  alimenta

 $L2_{ct}$ . Os diodos  $D1_{ct}$  e  $D2_{ct}$ encontram-se bloqueados e o capacitor  $C_{cc}$ , carregado anteriormente, alimenta a carga.

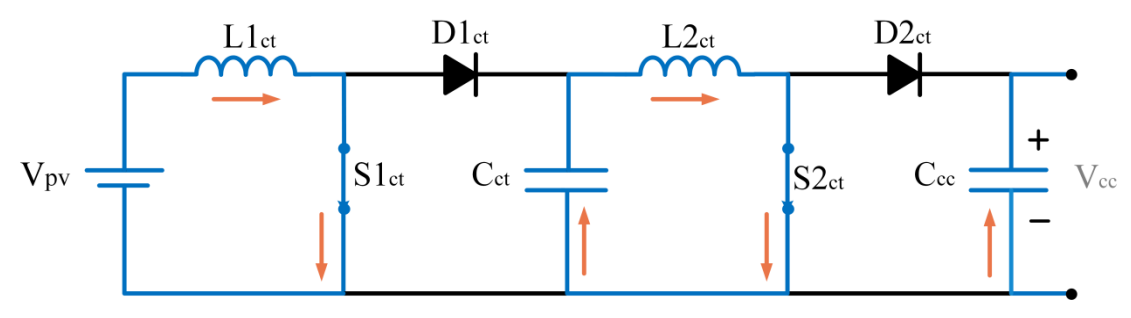

**Figura 34 – Etapa 1 de funcionamento do conversor CC-CC** *Boost* **em Cascata**

**Fonte: Autoria própria.**

A Figura 35 ilustra a etapa 2, em que as chaves ativas são abertas e os diodos  $D1_{ct}$  e  $D2_{ct}$  passam a conduzir. Nesta etapa, a energia armazenada nos indutores  $L1_{ct}$  e  $L2_{ct}$  é descarregada, alimentando os capacitores  $C_{ct}$  e  $C_{cc}$  e a carga.

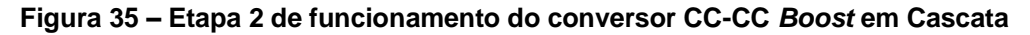

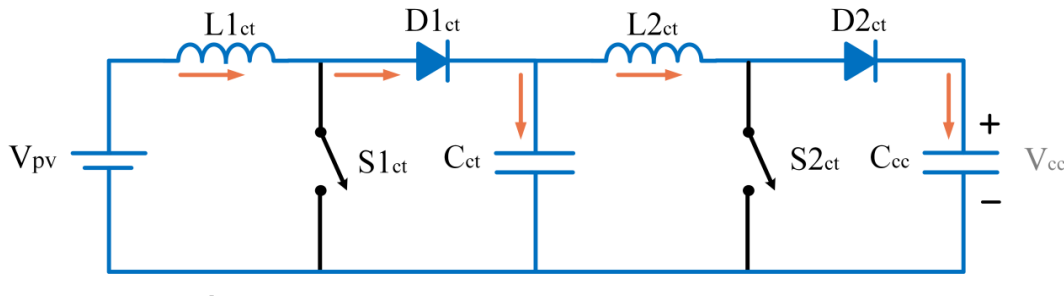

**Fonte: Autoria própria.**

De forma análoga à apresentada para o conversor BQ, a tensão no indutor  $L1_{ct}$  pode ser extraída da equação (39).

$$
\frac{1}{T} \int_0^T V_{L1_{ct}} dt = \frac{1}{T} \int_0^{t_{on}} V_{pv} dt + \frac{1}{T} \int_{t_{on}}^T V_{pv} - V_{ct} dt
$$
\n(39)

Sendo nula a tensão média do indutor em regime permanente, é obtida a equação (40), que expressa a relação entre a tensão no capacitor  $C_{ct}$  e a tensão de entrada  $V_{pv}$ .

$$
\frac{V_{ct}}{V_{pv}} = \frac{1}{1 - D} \tag{40}
$$

Por meio da tensão no indutor  $L2_{ct}$  é possível obter a relação entre a tensão de saída e do capacitor  $C_{ct}$ ,  $V_{ct}$ , conforme equação (41)

$$
\frac{V_{cc}}{V_{ct}} = \frac{1}{1 - D} \tag{41}
$$

Isolando  $V_{ct}$  em (40) e aplicando em (41), obtém-se a equação (42), que estabelece o ganho estático final do conversor CC-CC *Boost* em Cascata.

$$
\frac{V_{cc}}{V_{pv}} = \frac{1}{(1 - D)^2} \tag{42}
$$

A representação do circuito com as perdas, de forma análoga à apresentada para os conversores BC e BQ, pode ser observada na Figura 36.

**Figura 36 – Circuito do conversor CC-CC** *Boost* **em Cascata com representação das perdas**

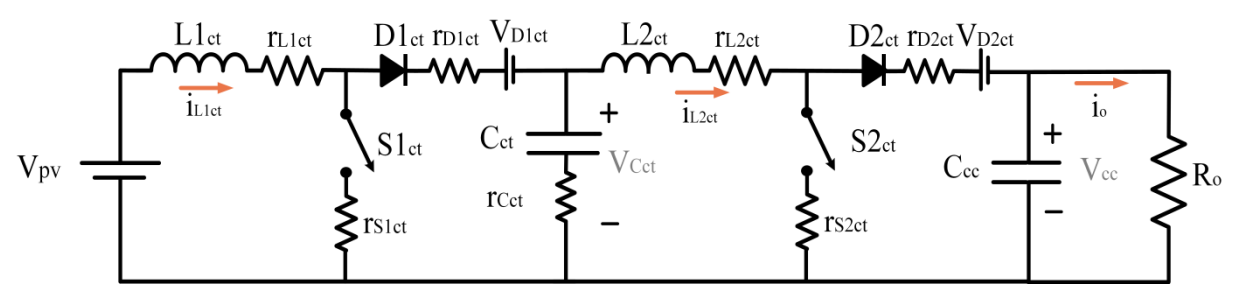

**Fonte: Autoria própria.**

As tensões médias nos indutores  $L1_{ct}$  e  $L2_{ct}$  podem ser extraídas das equações (43) e (44), para o período em que as chaves  $S1_{ct}$  e  $S2_{ct}$  encontram-se ativas e das equações (45) e (46) para o período em que estão desativadas.

$$
V_{L1_{ct}}^{on} = (V_{pv} - r_{L1ct}I_{L1ct} - r_{S1_{ct}}I_{L1ct})D
$$
\n(43)

$$
V_{L2_{ct}}^{on} = (V_{Ct} - r_{L2ct}I_{L2ct} - r_{S2_{ct}}I_{L2ct})D
$$
\n(44)

$$
V_{L1_{ct}}^{off} = (V_{pv} - r_{L1ct}I_{L1ct} - V_{D1ct} - r_{D1ct}I_{L1ct} - V_{C_{ct}})D'
$$
 (45)

$$
V_{L2_{ct}}^{off} = (V_{Ct} - r_{L2ct}I_{L2ct} - V_{D2ct} - r_{D2ct}I_{L2ct} - V_{cc})D'
$$
 (46)

Para o cálculo das correntes médias nos capacitores, podem ser utilizadas as equações (33) a (36), apresentadas para o caso do conversor *Boost* Quadrático, sendo  $I_{L1ct}$  e  $I_{L2ct}$  equivalentes a  $I_{L1q}$  e  $I_{L2q}$ , respectivamente e  $I_{cct}$ equivalente a I<sub>Cq</sub>. Somando as parcelas de V<sub>L1ct</sub>, V<sub>L2ct</sub>, I<sub>L1ct</sub> e I<sub>L2ct</sub> das etapas *on* e *off* e igualando-as a zero, obtém-se a relação de ganho de tensão, conforme equação (47).

$$
\frac{V_{cc}}{V_{pv}} = \left(1 - \frac{V_{D1_{ct}}D + V_{D2_{ct}}D'^2}{V_{pv}}\right) \left(\frac{R_o D'^2}{b}\right)
$$
(47)

Onde:

$$
b = r_{L1ct} + r_{D1_{ct}}D' + r_{S1_{ct}}D + r_{S2_{ct}}DD'^{2} + r_{L2_{ct}}D'^{2} + r_{D2_{ct}}D'^{3} + R_{o}D'^{4}
$$

Verifica-se que, caso sejam desprezadas todas as perdas, exceto as referentes aos indutores, tem-se uma relação igual à apontada na equação (38). Assim, como podem ser observados na Figura 37, os ganhos de tensão para os conversores *Boost* Quadrático e em Cascata, nestas condições, são os mesmos.

**Figura 37 – Relação entre ganho estático e razão cíclica dos conversores** *Boost* **Clássico, Quadrático e em Cascata para R = 0,005.**

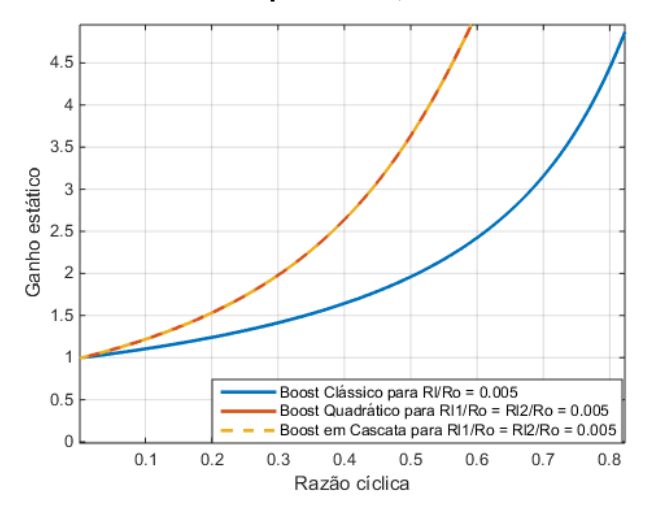

**Fonte: Autoria própria**

A inserção das demais perdas, consideradas nas equações (21), (38) e (47), tem uma pequena influência na curva de ganho estático. Na Figura 38, a condição abordada consiste nas perdas dos elementos em uma aplicação em que há a conexão série de dois arranjos fotovoltaicos. Assim, é possível verificar a semelhança entre os gráficos apresentados nas Figuras 37 e 38, em que se pode concluir que as perdas indutivas são as mais significativas em termos da redução do ganho estático.

**Figura 38 – Relação entre ganho estático e razão cíclica dos conversores** *Boost* **Clássico, Quadrático e em Cascata considerando todas as perdas na conexão série do arranjo PV.**

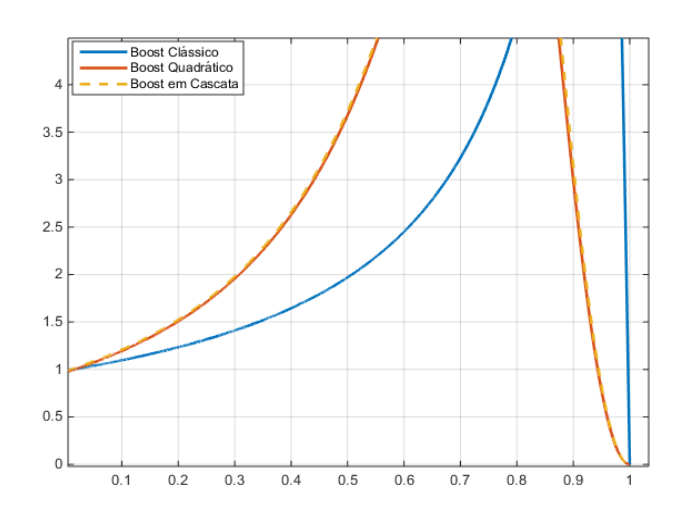

**Fonte: Autoria própria**

#### **3.7 Conclusões do capítulo**

Neste capítulo foi realizada uma revisão dos fundamentos de sistemas fotovoltaicos, apresentando as características da célula fotovoltaica e seu modelo matemático, as topologias de arranjos PV e as configurações de sistemas fotovoltaicos em relação ao número de estágios de conversão de energia. Um ponto importante deste tipo de sistema é assegurar que a máxima potência é fornecida pelo arranjo independentemente da condição ambiental em que este é submetido; para isso, foram apresentados os principais métodos de MPPT e, em especial os métodos P&O e IC. Para este trabalho, foi escolhida a implementação do método IC por sua baixa complexidade e melhores resultados quando exposto às variações na irradiação e temperatura.

Foi também introduzido o inversor de tensão em Ponte Completa, utilizado para adequar a tensão contínua gerada pelos painéis à alternada, demandada pela rede elétrica. Para que esta conexão ocorra, é necessário que haja sincronismo da corrente gerada e injetada na rede com a tensão da mesma. Com o propósito de obter o ângulo de fase da rede, foi descrito o algoritmo pPLL.

Por fim, foram apresentados os principais conversores CC-CC e, em seguida, foi dada ênfase aos conversores *Boost* Clássico, Quadrático e em Cascata. São detalhados seus modos de funcionamento, o equacionamento para determinação do ganho estático e a representação das estruturas com as perdas de energia nos componentes.

### **4 PROJETO DOS CONVERSORES CC-CC**

Nesta seção serão apresentados os resultados dos cálculos utilizados para o projeto dos conversores CC-CC *Boost* Clássico, Quadrático e em Cascata, considerando as condições ambientais em STC e para duas configurações de arranjos fotovoltaicos: dois painéis conectados em série e, em seguida, dois painéis conectados em paralelo. A rotina detalhada dos cálculos utilizados para fazer a estimativa das perdas de energia dos componentes pode ser encontrada no Apêndice B.

#### **4.1 Conexão dos painéis fotovoltaicos em série**

Para as simulações foram utilizados os parâmetros do módulo policristalino SW 245 da *SolarWorld*, que possui 60 células fotovoltaicas interconectadas. As principais características elétricas para o módulo, em STC, estão dispostas na Tabela 2.

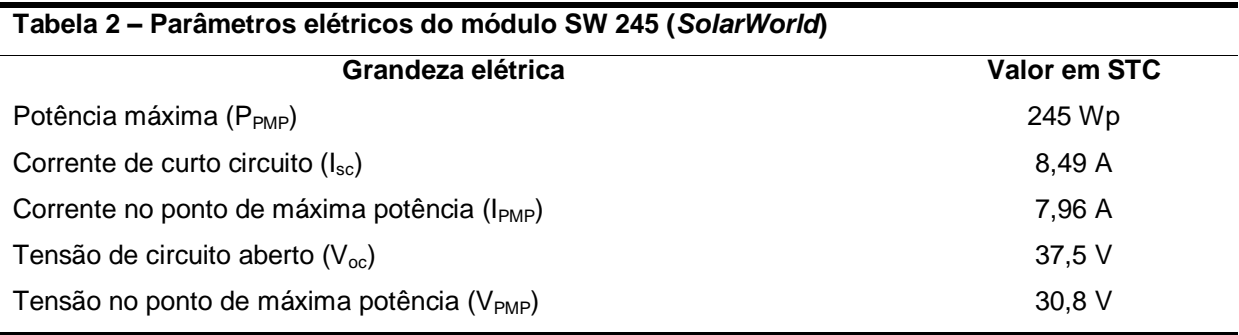

**Fonte: Folha de dados do fabricante (SOLARWORLD, 2011).**

Considerando a conexão de dois módulos em série, a tensão de entrada para os conversores CC-CC em STC no ponto de máxima potência é de 61,6 V. Este valor, assim como a potência gerada pelo arranjo de 490 Wp e a corrente fornecida de 7,96 A serão utilizados para os projetos dos conversores a seguir.

Para a conexão dos painéis em série, são utilizados dois diodos *bypass* conectados em paralelo com cada um dos módulos. Estes diodos são importantes em casos de sombreamento, em que há redução da potência gerada pelo painel sombreado. De modo a fornecer um caminho alternativo para a corrente, o diodo *bypass* impede que a corrente do sistema seja limitada pela corrente do módulo

encoberto. As características do diodo Schottky comercial empregado, DSB10I45PM da IXYS, estão dispostas na Tabela 3.

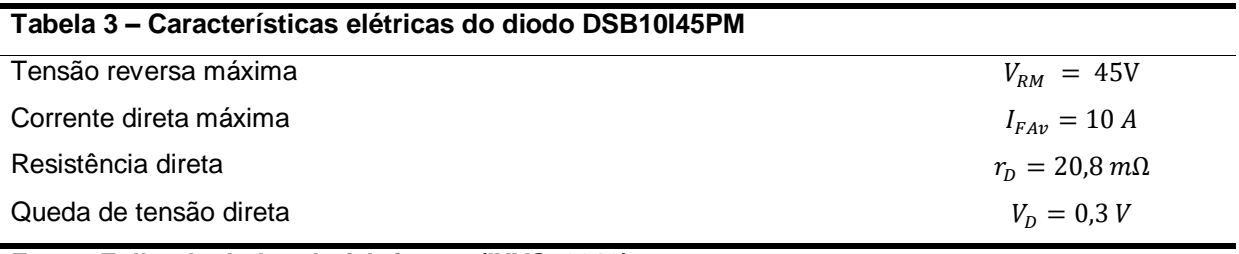

**Fonte: Folha de dados do fabricante (IXYS, 2013).**

## 4.1.1 Dimensionamento do conversor CC-CC *Boost* Clássico

Na Tabela 4 estão dispostas as especificações utilizadas para o projeto do conversor CC-CC *Boost* Clássico para o caso em que há a associação de dois painéis PV em série. Também nesta Tabela estão indicadas as resistências vinculadas aos elementos, baseadas nas escolhas dos modelos comerciais de cada um deles, que são descritos no Apêndice B. Esta escolha é uma etapa importante no projeto de um conversor CC-CC, que tem impacto direto no desempenho, além de influenciar nas perdas de energia e nos custos do sistema.

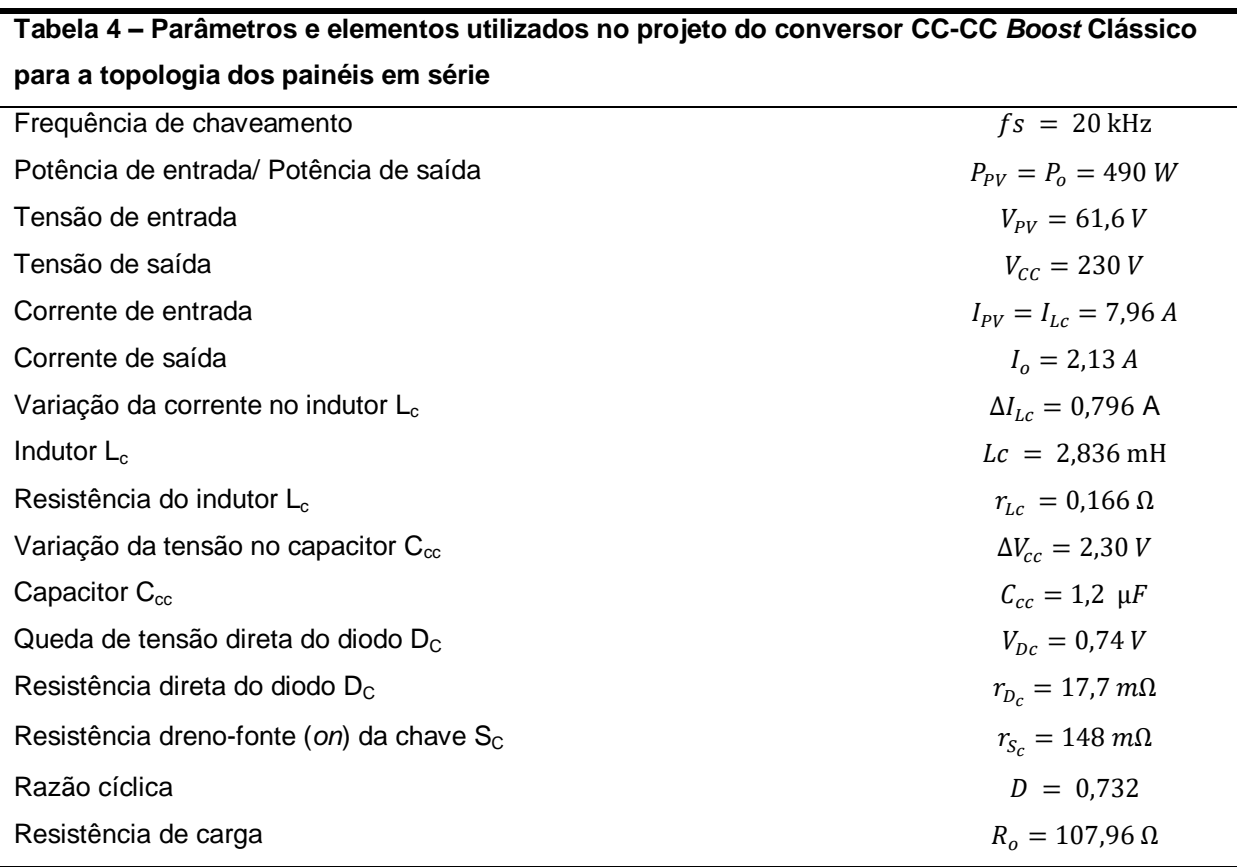

**Fonte: Autoria própria.**

#### 4.1.2 Dimensionamento do conversor CC-CC *Boost* Quadrático

Os parâmetros de entrada e saída utilizados na Tabela 4 são os mesmos apresentados para o conversor *Boost* Quadrático na Tabela 5. Nota-se aqui, entretanto, o aumento no número de elementos e das resistências associadas a eles. A razão cíclica para esta situação também é alterada, de 0,732 para 0,482.

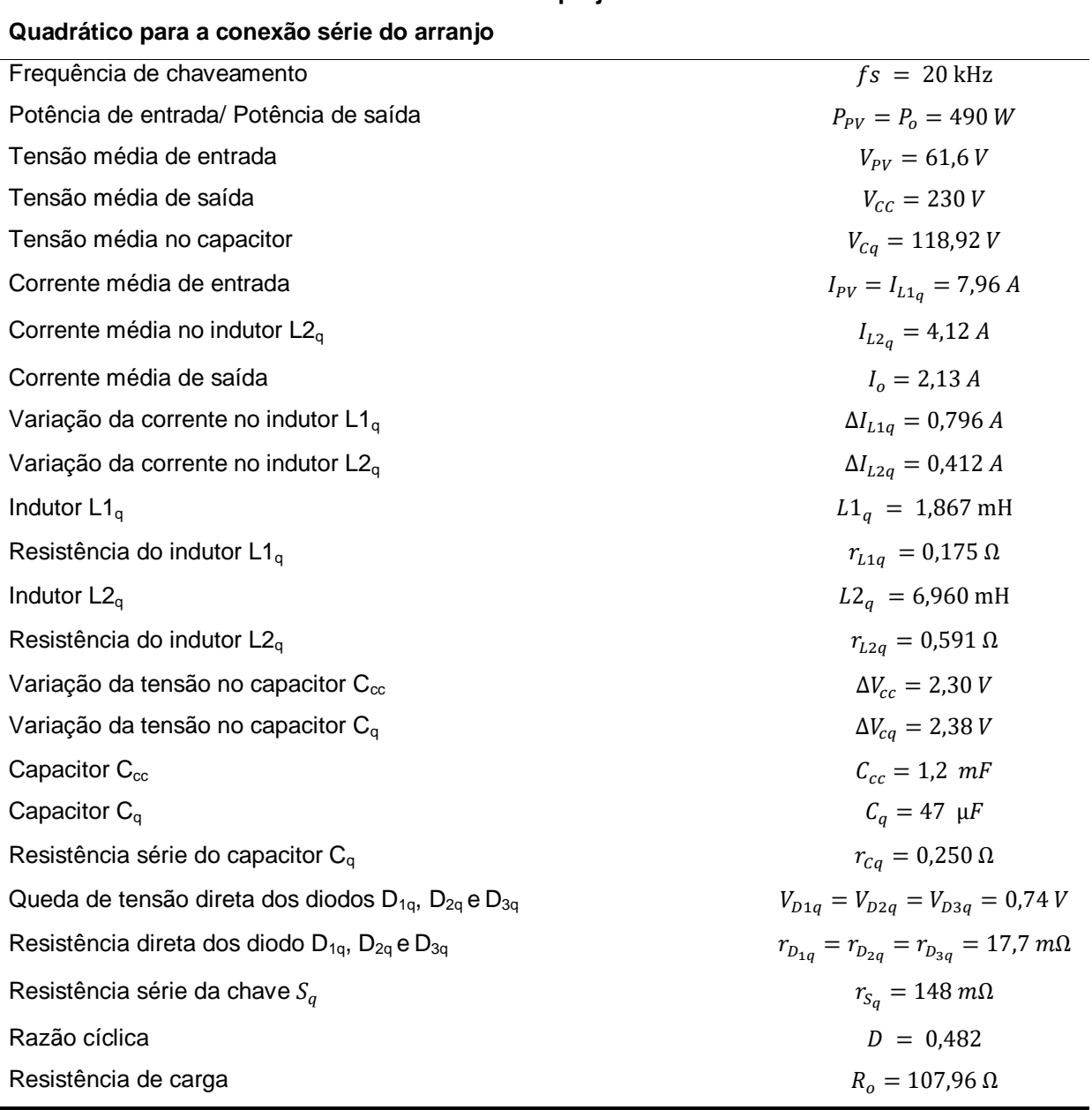

**Tabela 5 – Parâmetros e elementos utilizados no projeto do conversor CC-CC** *Boost* 

**Fonte: Autoria própria.**

## 4.1.3 Dimensionamento do conversor CC-CC *Boost* em Cascata

As informações que serão utilizadas para o dimensionamento do Conversor *Boost* em Cascata encontram-se na Tabela 6.

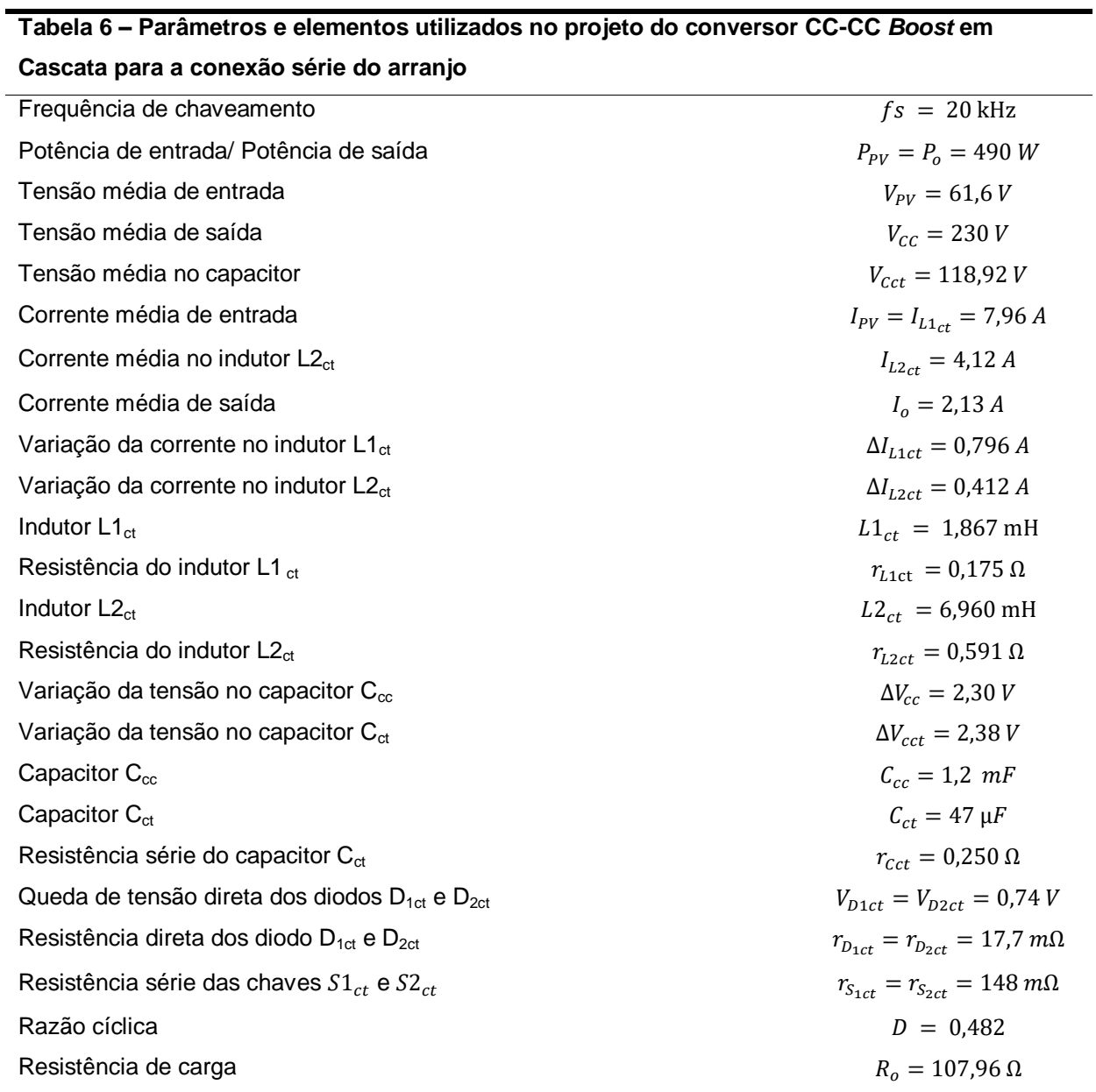

**Fonte: autoria própria.**

4.1.4 Resumo das perdas estimadas para os conversores CC-CC

Determinadas as resistências dos elementos, é possível realizar a estimativa das potências dissipadas por eles, de modo a avaliar os que representam maiores impactos para a redução da eficiência do sistema e, dessa forma, otimizá-lo.

O cálculo da potência consumida por cada um dos componentes é desenvolvido baseado nas equações apresentadas no Apêndice B e o resumo dos resultados é apontado na Tabela 7.

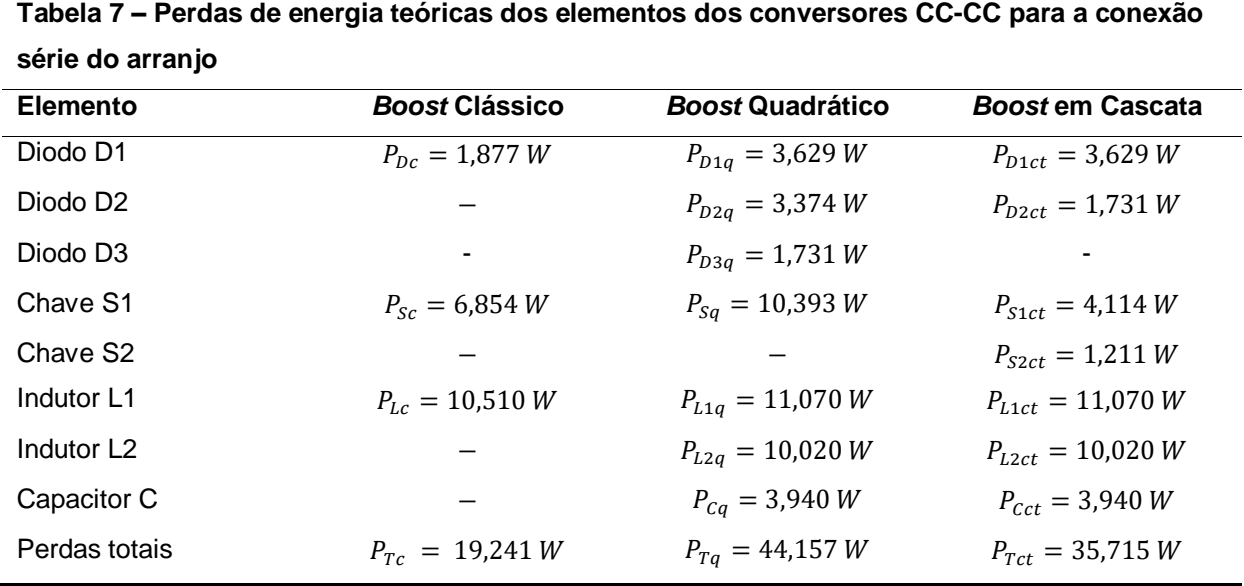

#### **4.2 Conexão dos painéis fotovoltaicos em paralelo**

A segunda topologia de arranjo fotovoltaico utiliza dois painéis SW 245 da *SolarWorld* conectados em paralelo. As características elétricas deste painel podem ser encontradas na Tabela 2. Nesta conexão são usados dois diodos Schottky de bloqueio, inseridos em série com cada um dos ramos do arranjo de modo a impedir a circulação de correntes reversas no sistema. O modelo comercial do diodo de bloqueio é o mesmo empregado para o diodo *bypass* na conexão série, descrito na Tabela 3.

Neste caso, a tensão gerada pelos painéis é metade da disponibilizada na conexão série, o que exige razões cíclicas mais elevadas. Para que a potência seja mantida equivalente à empregada na outra topologia, a corrente disponibilizada é duas vezes maior, o que pode impactar negativamente na eficiência do conversor.

## 4.2.1 Dimensionamento do conversor CC-CC *Boost* Clássico

Os parâmetros e características dos elementos empregados no conversor *Boost* Clássico para a conexão dos painéis em paralelo estão organizadas na Tabela 8. A determinação dos componentes foi realizada a partir do roteiro detalhado no Apêndice B.

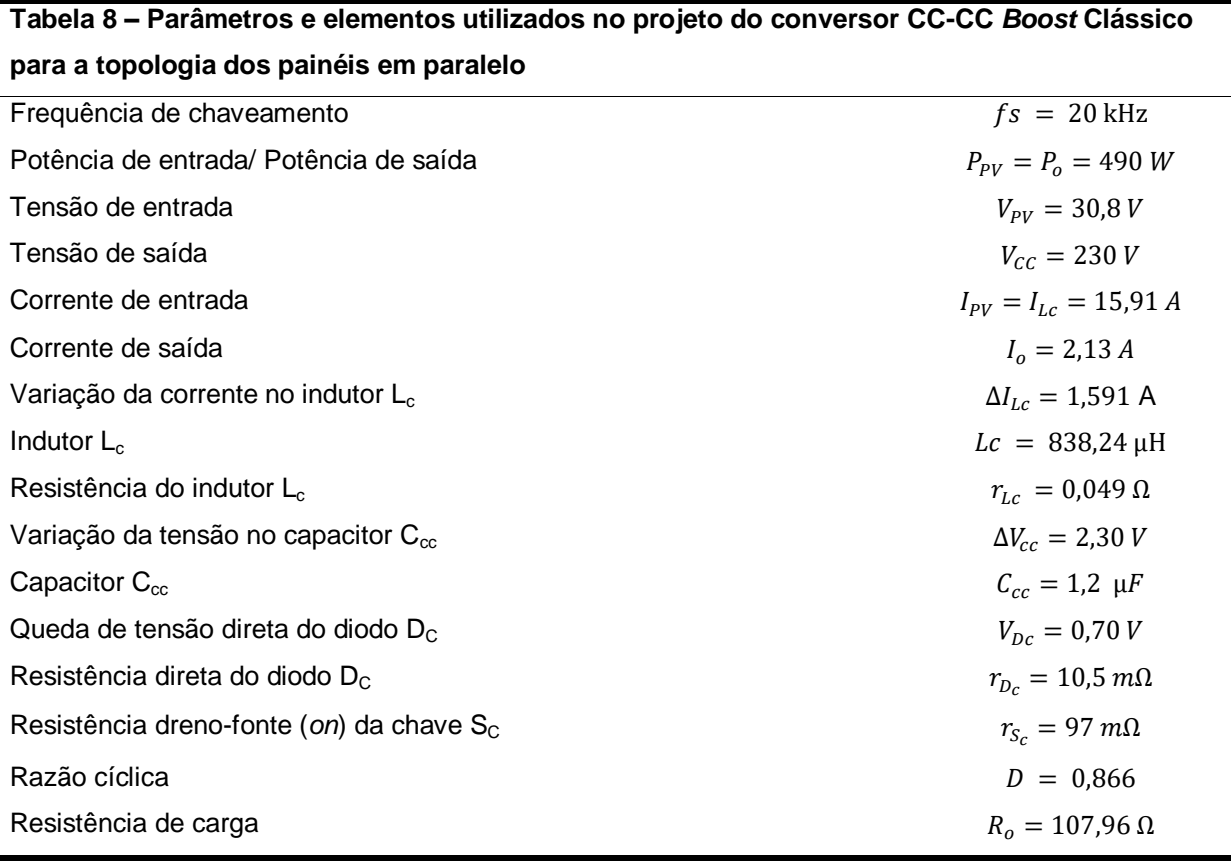

**Fonte: Autoria própria.**

4.2.2 Dimensionamento do conversor CC-CC *Boost* Quadrático

O projeto do conversor *Boost* Quadrático para a conexão paralela dos módulos, feito com os cálculos descritos no Apêndice B, apresenta os parâmetros que estão dispostos na Tabela 9.

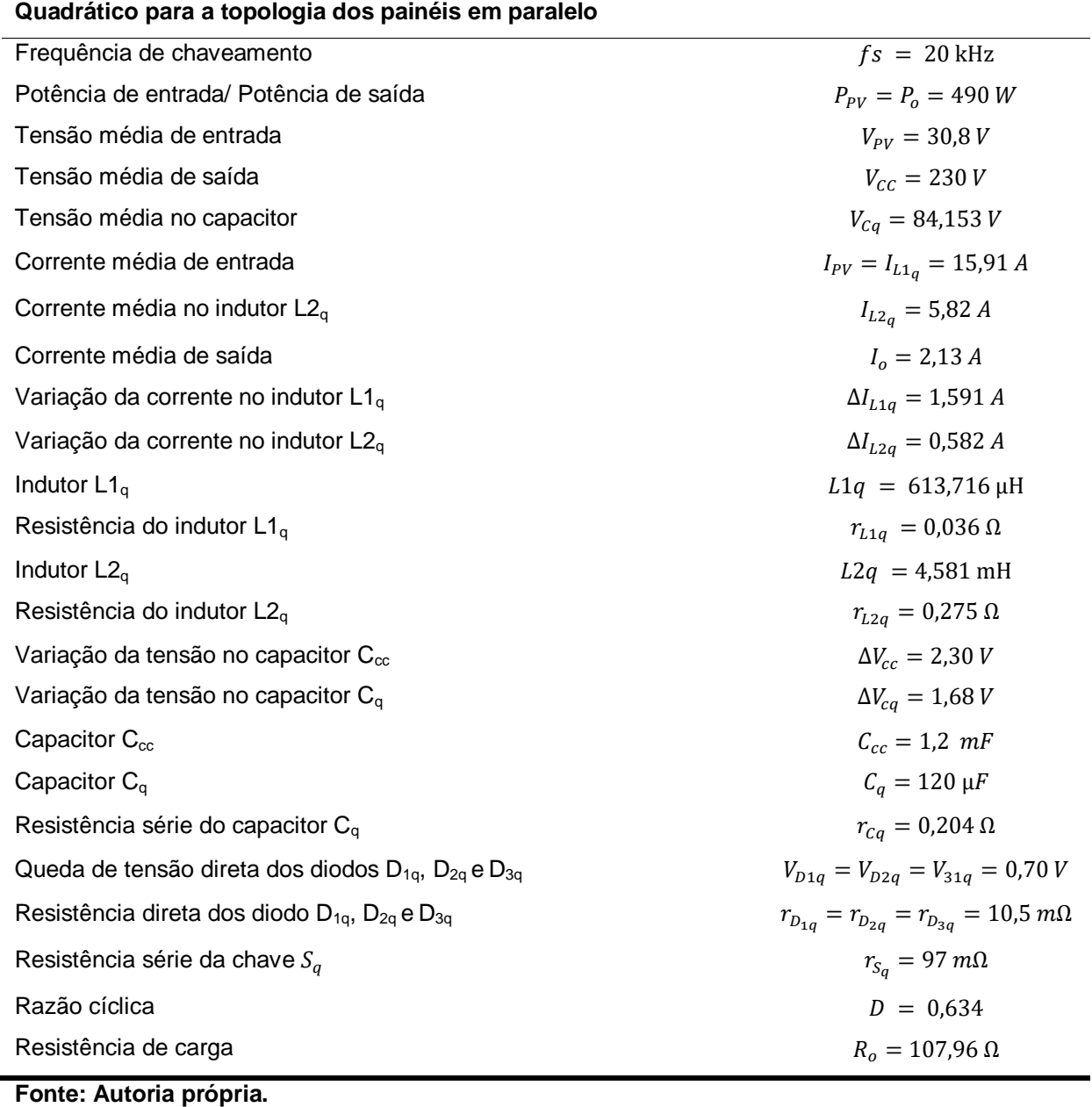

# **Tabela 9 – Parâmetros e elementos utilizados no projeto do conversor CC-CC** *Boost*

# 4.2.3 Dimensionamento do conversor CC-CC *Boost* em Cascata

Por fim, são dispostos os elementos e parâmetros utilizados no projeto do conversor *Boost* em Cascata na Tabela 10. Mais uma vez, os cálculos serão feitos com base no roteiro apresentado no Apêndice B.

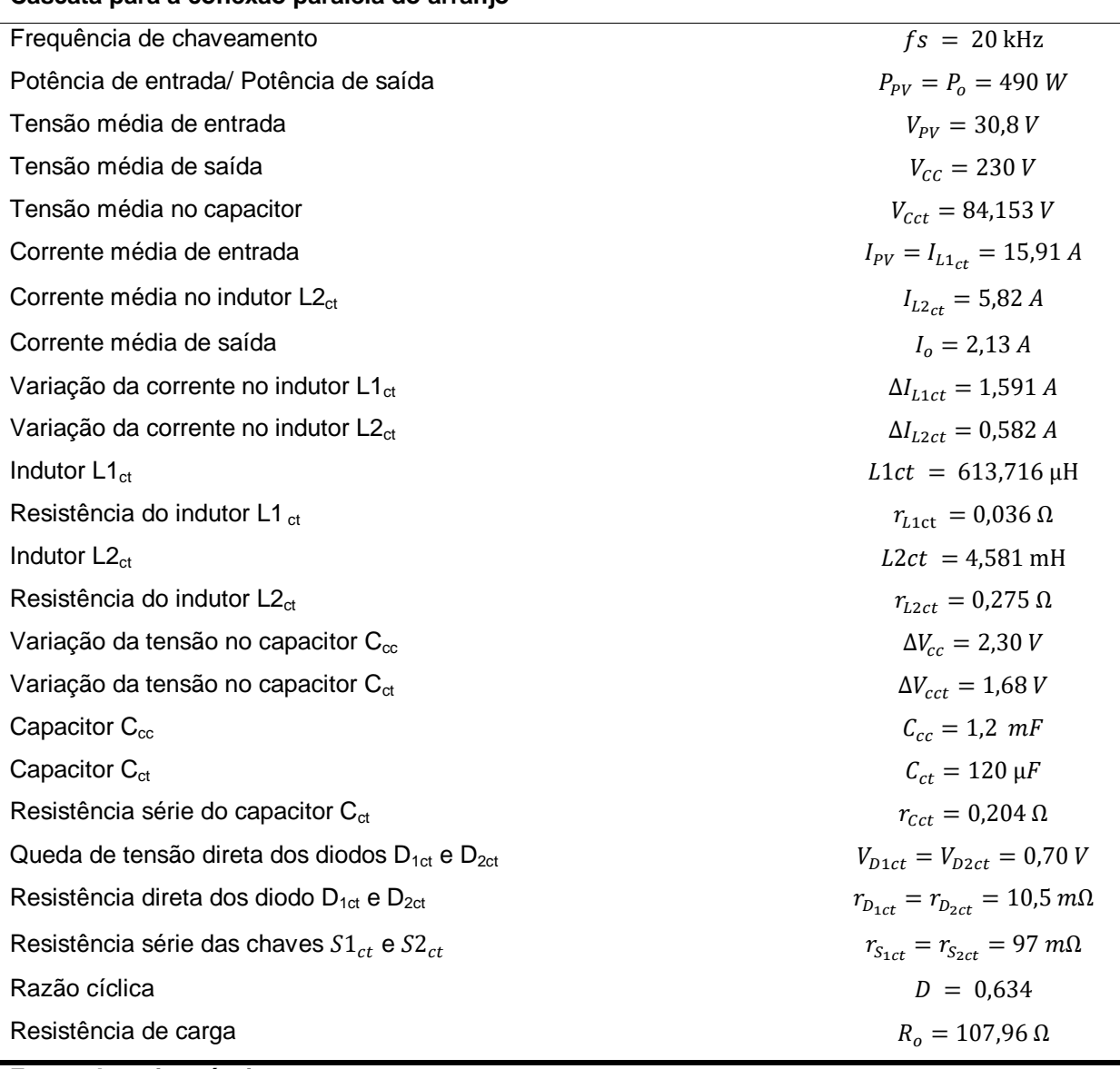

## **Tabela 10 – Parâmetros e elementos utilizados no projeto do conversor CC-CC** *Boost* **em Cascata para a conexão paralela do arranjo**

**Fonte: Autoria própria.**

4.2.4 Resumo das perdas estimadas para os conversores CC-CC

Para a topologia de painéis conectados em paralelo, também é feita uma estimativa das perdas para cada um dos elementos, além da soma total da potência dissipada no conversor CC-CC.

| <b>Elemento</b>        | <b>Boost Clássico</b> | <b>Boost Quadrático</b> | <b>Boost em Cascata</b> |
|------------------------|-----------------------|-------------------------|-------------------------|
| Diodo D1               | $P_{Dc} = 1.851 W$    | $P_{D1a} = 5,049 W$     | $P_{D1ct} = 5,049 W$    |
| Diodo D <sub>2</sub>   |                       | $P_{D2q} = 8,746 W$     | $P_{D2ct} = 1,622 W$    |
| Diodo D <sub>3</sub>   |                       | $P_{D3a} = 1,622 W$     |                         |
| Chave S1               | $P_{sc} = 21,278 W$   | $P_{Sa} = 29,045 W$     | $P_{S1ct} = 15,576 W$   |
| Chave S <sub>2</sub>   |                       |                         | $P_{s2ct} = 2,086 W$    |
| Indutor L1             | $P_{Lc} = 12,486 W$   | $P_{L1q} = 9,111 W$     | $P_{L1ct} = 9,111W$     |
| Indutor L <sub>2</sub> |                       | $P_{L2q} = 9,325 W$     | $P_{L2ct} = 9,325 W$    |
| Capacitor C            |                       | $P_{Ca} = 11,989 W$     | $P_{cct} = 11,989 W$    |
| Perdas totais          | $P_{Tc} = 35,615 W$   | $P_{Ta} = 74,887 W$     | $P_{Tct} = 54,758 W$    |

**Tabela 11 – Perdas de energia teóricas dos elementos dos conversores CC-CC para a topologia dos painéis em paralelo**

**Fonte: Autoria própria.**

#### **4.3 Conclusões do capítulo**

Foram apresentados os principais parâmetros para dimensionamento dos conversores CC-CC em duas configurações de painéis fotovoltaicos: utilizando dois painéis conectados em série e, em seguida, dois painéis conectados em paralelo. Para cada uma das topologias de arranjo adotadas, o projeto em STC foi alterado de modo a manter-se em conformidade com as diferentes variáveis de entrada disponibilizada pelos painéis.

Foram apontados também os componentes comerciais que foram utilizados como base para a simulação computacional dos circuitos. De posse destes modelos e das características de tensão e corrente dos conversores, foi feita uma estimativa teórica das perdas de energia para ambos os casos de configuração dos painéis.

#### **5 MODELAGEM DOS CONVERSORES**

Para realizar o controle das variáveis uma estrutura, é necessário primeiramente identificar as equações que representam o sistema em questão. Estas equações normalmente estão na forma de funções transferência e são obtidas a partir de equações diferenciais lineares em torno dos pontos de operação em que o conversor irá operar (BARBI, 2015). No caso de conversores estáticos, embora possuam comportamentos matemáticos não lineares, é possível a aproximação para um sistema linear equivalente. Caso isso seja feito, pode ser aplicado o projeto de controladores lineares para que o sistema apresente o comportamento desejado.

O método escolhido para a modelagem dos conversores consiste em um modelo em pequenos sinais apresentado por Erickson e Maksimovic (2004). Para isto, a análise do circuito é decomposta em suas duas etapas de funcionamento, de acordo com o estado da chave ativa, descritas a seguir. No final do método, esperase encontrar as funções transferência de duas malhas de controle, uma de tensão e outra de corrente, que serão parte de um controle multimalhas.

## **5.1 Modelagem do conversor CC-CC** *Boost* **Clássico**

A representação do circuito será feita conforme apresentado na Figura 39. Observa-se que a representação do arranjo fotovoltaico é feita por um resistor  $R_{pv}$ , conectado em paralelo com o barramento  $C_{nv}$ . A saída do conversor é representada por uma fonte de tensão contínua  $V_{cc}$  que representa o ponto de conexão com o barramento CC, considerando que este se encontra controlado para fornecer um valor fixo de tensão.

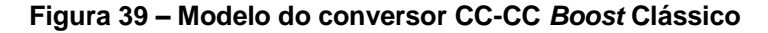

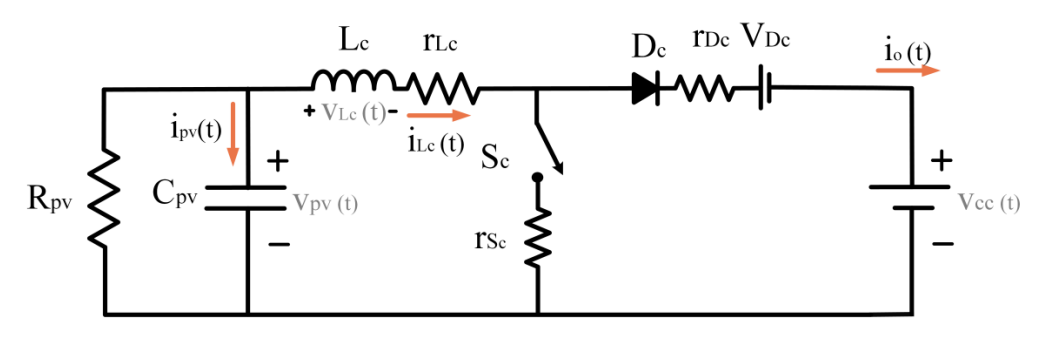

**Fonte: Autoria própria.**
O cálculo de  $R_{pv}$  é feito utilizando os parâmetros de corrente e saída do painel em STC, considerando que o arranjo opera no ponto de máxima potência, conforme equação (48).

$$
R_{pv} = \frac{V_{PMP}}{I_{PMP}}\tag{48}
$$

A representação do circuito no período em que a chave encontra-se fechada (etapa 1) é ilustrada na Figura 40.

**Figura 40 – Modelo do conversor CC-CC** *Boost* **Clássico para a etapa 1 de funcionamento**

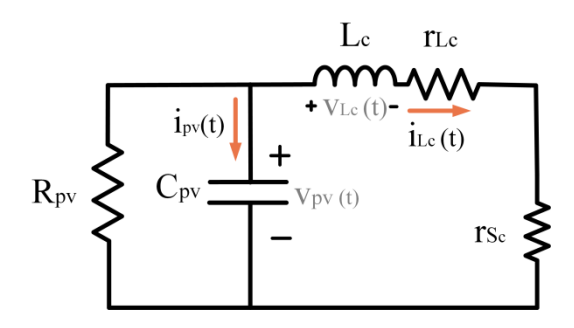

**Fonte: Autoria própria.**

Para esta situação serão equacionadas a tensão no indutor  $L_c$ , equação (49) e a corrente no capacitor  $C_{pv}$  pela equação (50).

$$
v_{Lc}(t) = L_c \frac{di_{Lc}(t)}{dt} = v_{pv}(t) - r_{Lc}i_{Lc}(t) - r_{Sc}i_{Lc}(t)
$$
\n(49)

$$
i_{pv}(t) = C_{pv} \frac{dv_{pv}(t)}{dt} = -\frac{v_{pv}}{R_{pv}}(t) - i_{lc}(t)
$$
\n(50)

Onde:

 $v_{Lc}$  é a tensão no indutor  $L_c$ ;

 $i_{Cpv}$  é a corrente no capacitor  $C_{pv}$ .

A etapa 2, que representa o período em que a chave  $S_c$  encontra-se aberta, é representada na Figura 41.

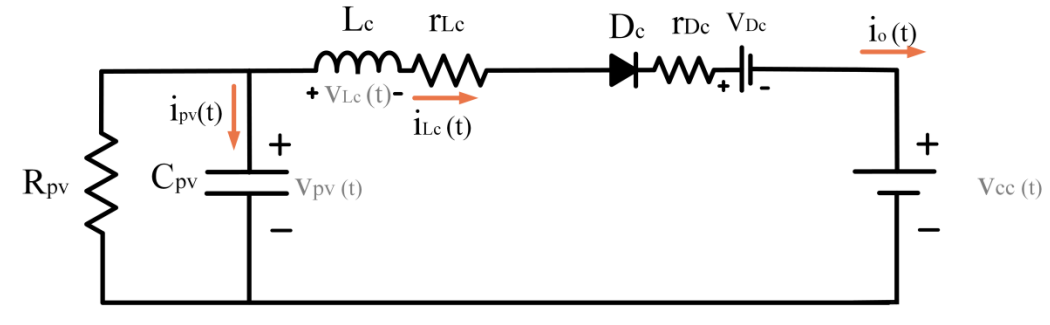

**Figura 41 – Modelo do conversor CC-CC** *Boost* **Clássico para a etapa 2 de funcionamento**

**Fonte: Autoria própria.**

Da mesma forma, é obtida a equação (51), que fornece a tensão no indutor  $L_c$  nesse estado e a corrente de  $C_{pv}$  na equação (52).

$$
v_{Lc}(t) = L_c \frac{di_{Lc}(t)}{dt} = v_{pv}(t) - r_{Lc}i_{Lc}(t) - r_{Dc}i_{Lc}(t) - V_{Dc} - V_{cc}
$$
(51)

$$
i_{pv}(t) = C_{pv} \frac{dv_{pv}(t)}{dt} = -\frac{v_{pv}(t)}{R_{pv}} - i_{Lc}(t)
$$
\n(52)

As médias das variáveis  $v_{Lc}$  e  $i_{Cpv}$  para as duas etapas de operação, considerando o período de chaveamento  $T_{s}$ , são calculadas nas equações (53) e (54). Considerando a operação em modo de condução contínua (MCC), são desprezadas as ondulações de alta frequência.

$$
L_c \frac{d < i_{Lc}(t) >_{T_s}}{dt} = a_c \tag{53}
$$

$$
C_{pv}\frac{d < v_{pv}(t) >_{T_s}}{dt} = -\frac{v_{pv}(t) >_{T_s}}{R_{pv}} - L_c(t) >_{T_s}
$$
 (54)

Onde:

$$
a_c = \langle v_{pv}(t) \rangle_{T_s} - r_{Lc} \langle i_{Lc}(t) \rangle_{T_s} - d(t) r_{Sc} \langle i_{Lc}(t) \rangle_{T_s} - d'(t) r_{Dc} \langle i_{Lc}(t) \rangle_{T_s} - V_{Dc}.
$$

A seguir é determinado o modelo de pequenos sinais, considerando as variáveis constituídas pelas soma do seu valor médio com pequenas perturbações em torno desse ponto. As perturbações também são inseridas na razão cíclica (57) e no seu complemento (58) em relação ao período  $T_s.$ 

$$
\langle i_{Lc}(t) \rangle_{T_s} = I_{Lc} + \hat{i}_{Lc}(t) \tag{55}
$$

$$
\langle v_{pv}(t) \rangle_{T_s} = V_{pv} + \hat{v}_{pv}(t) \tag{56}
$$

$$
\langle d(t) \rangle_{T_s} = D + \hat{d}(t) \tag{57}
$$

$$
\langle d'(t) \rangle_{T_s} = D' - \hat{d}(t) \tag{58}
$$

Aplicando as equações (55) a (58) em (53) e (54), são obtidas as equações (59) e (60).

$$
L_c \frac{d < (I_{Lc} + \hat{\iota}_{Lc}(t) >_{T_s})}{dt} = b_c \tag{59}
$$

$$
C_{pv} \frac{d < (V_{pv} + \hat{v}_{pv}(t)) >_{T_s}}{dt} = -\frac{d < (V_{pv} + \hat{v}_{pv}(t)) >_{T_s}}{R_{pv}} < I_{lc} + \hat{t}_{lc}(t) >_{T_s} \tag{60}
$$

Onde:

$$
b_c = \langle (V_{pv} + \hat{v}_{pv}(t)) \rangle_{T_s} - r_{Lc} \langle (I_{Lc} + \hat{\iota}_{Lc}(t)) \rangle_{T_s} - \langle (D + \hat{d}(t)) \rangle_{T_s} r_{Sc} \langle (I_{Lc} + \hat{\iota}_{Lc}(t)) \rangle_{T_s} - \langle (D' - \hat{d}(t)) \rangle_{T_s} r_{Dc} \langle I_{Lc} + \hat{\iota}_{Lc}(t) \rangle_{T_s} - \langle (D' - \hat{d}(t)) \rangle_{T_s} (V_{Dc} + V_{Cc}).
$$

Desprezando os termos médios, além dos de segunda ordem, e aplicando a transformada de Laplace nas equações (59) e (60), são obtidas as equações (61) e (62).

$$
L_c s \hat{\iota}_{lc}(t) = c_c \tag{61}
$$

Onde:

$$
C_c = \hat{v}_{pv}(t) - r_{Lc}\hat{i}_{Lc}(t) - \hat{d}(t) r_{Sc}I_{Lc} - D r_{Sc}\hat{i}_{Lc}(t) + \hat{d}(t) r_{Dc} I_{Lc} - D'r_{Dc} \hat{i}_{Lc}(t) + \hat{d}(t) (V_{Dc} + V_{cc}).
$$

$$
C_{pv}s\,\hat{v}_{pv}(t) = -\frac{\hat{v}_{pv}(t)}{R_{pv}} - \hat{\iota}_{lc}(t)
$$
\n(62)

A malha de controle de corrente é feita com o propósito de assegurar que a corrente do indutor  $L_c$  seguirá a referência gerada pela malha de tensão. Para isso, é estruturada a função transferência  $G_{id_c}$ , que relaciona a corrente no indutor  $L_c$  à razão cíclica  $d$  é dada pela equação (63).

$$
G_{id_c} = \frac{\hat{\iota}_{lc}(t)}{\hat{d}(t)} = \frac{(I_{lc}r_{Dc} - I_{lc}r_{Sc} + V_{Dc} + V_{cc})(sC_{pv}R_{pv} + 1)}{b_{0c} s^2 + b_{1c} s + b_{2c}}
$$
(63)

Onde:

$$
b_{0c} = L_c C_{pv} R_{pv};
$$
  
\n
$$
b_{1c} = L_c + (C_{pv} R_{pv}) (r_{Lc} + Dr_{Sc} + D'r_{Dc});
$$
  
\n
$$
b_{2c} = R_{pv} + r_{Lc} + Dr_{Sc} + D'r_{Dc}.
$$

O diagrama de blocos da malha de controle interna de corrente encontrase na Figura 42 e é formado pela planta de corrente do conversor e por um compensador proporcional (P). A corrente de referência  $i_{Lc}$ <sup>\*</sup> é gerada pela malha externa de tensão, que será apresentada a seguir.

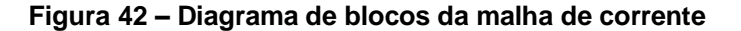

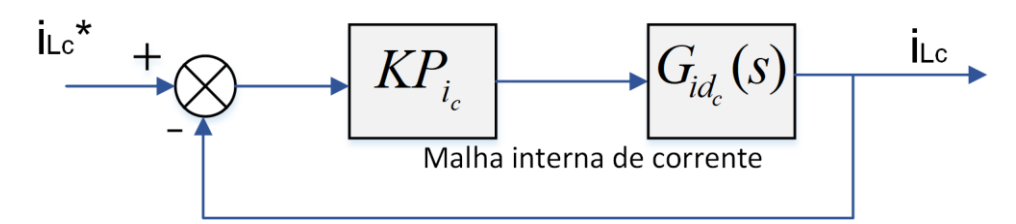

**Fonte: Autoria própria.**

Para obtenção da malha de controle de tensão do conversor, é necessário que seja obtida a função transferência que relaciona a tensão no capacitor  $C_{pv}$  à corrente no indutor  $L_c$ . Isso é feito por meio do rearranjo da equação (62).

$$
G_{vi_c} = \frac{\hat{v}_{pv}(t)}{\hat{\iota}_{lc}(t)} = \frac{-R_{pv}}{C_{pv}R_{pv} s + 1}
$$
(64)

A malha de controle externa, apresentada na Figura 43 juntamente com a malha interna de corrente, é formada pela planta de tensão do conversor  $\boldsymbol{\mathsf{G}}_{\text{viz}}$ , além do compensador Proporcional-Integral (PI). Sua função é garantir que a tensão no capacitor  $C_{pv}$ ,  $v_{pv}$ , esteja em conformidade com o valor de referência gerado pelo método de MPPT da Condutância Incremental,  $v_{nn}$ <sup>\*</sup>.

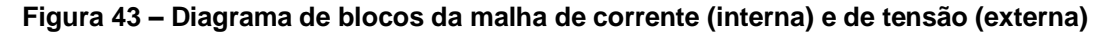

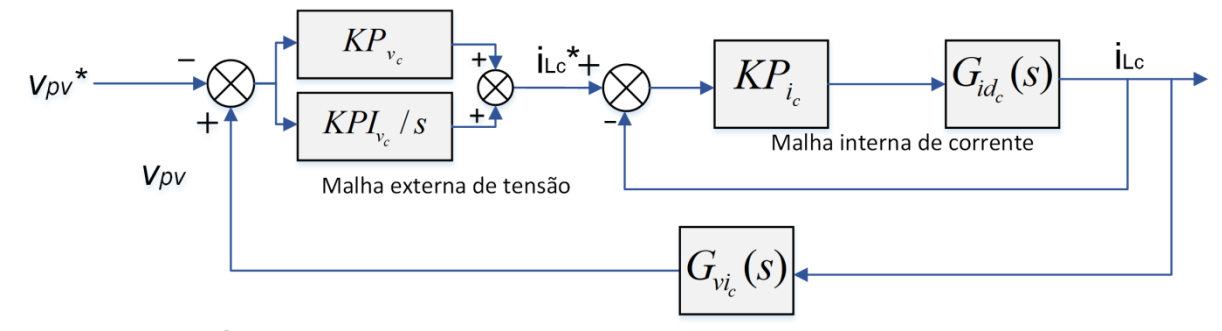

**Fonte: Autoria própria.**

#### **5.2 Modelagem do conversor CC-CC** *Boost* **Quadrático**

De forma análoga à apresentada para o conversor CC-CC *Boost* Clássico, o modelo do conversor *Boost* Quadrático é apresentado na Figura 44.

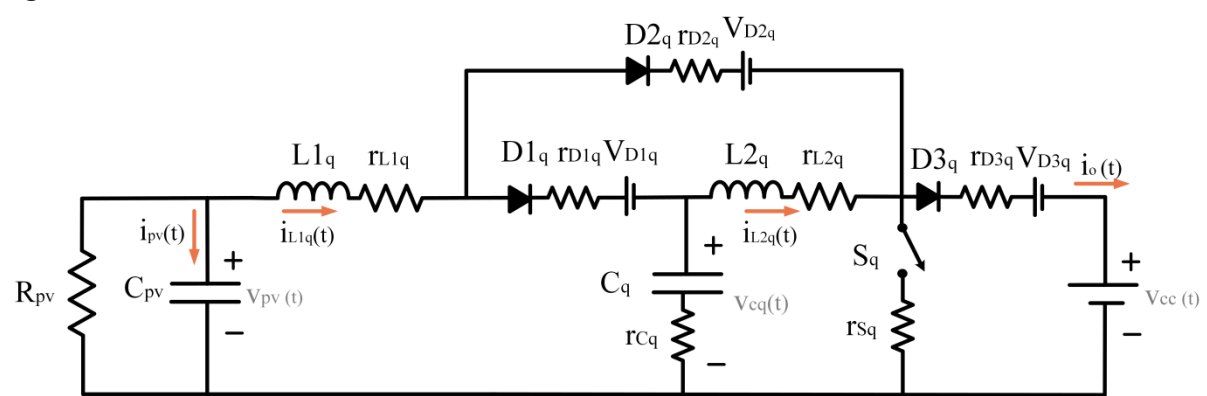

**Figura 44 – Modelo do conversor CC-CC** *Boost* **Quadrático**

**Fonte: Autoria própria.**

A primeira etapa do circuito, ilustrada na Figura 45, é considerada para o período de tempo em que a chave  $S_q$  e o diodo  $D2_q$  encontram-se em condução. Enquanto isso, os diodos  $D1_q$  e  $D3_q$  permanecem bloqueados, comportando-se como um circuito aberto.

**Figura 45 – Modelo do conversor CC-CC** *Boost* **Quadrático para a etapa 1 de funcionamento**

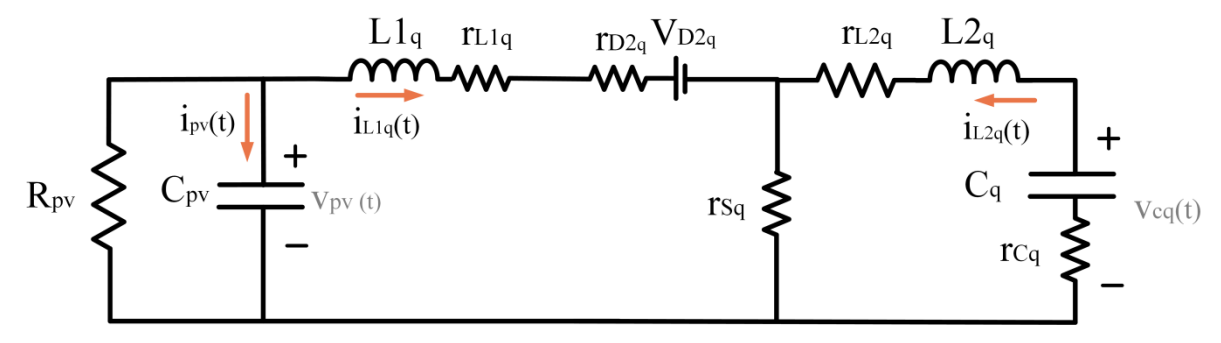

**Fonte: Autoria própria.**

Nestas condições, podem ser determinadas as correntes nos capacitores  $C_{pv}$  e  $C_q$  e as tensões nos indutores  $L1_q$  e  $L2_q$ .

$$
v_{L1q}(t) = v_{pv}(t) - r_{L1q}i_{L1q}(t) - V_{D2q} - r_{D2q}i_{L1q}(t) - r_{Sq}[i_{L1q}(t) + i_{L2q}(t)] \tag{65}
$$

$$
v_{L2q}(t) = v_{c_q}(t) - r_{L2q}i_{L2q}(t) - r_{Sq}[i_{L1q}(t) + i_{L2q}(t)] - r_{Cq}i_{L2q}(t)
$$
 (66)

$$
i_{pv}(t) = C_{pv} \frac{dv_{pv}(t)}{dt} = -\frac{v_{pv}(t)}{R_{pv}} - i_{L1q}(t)
$$
\n(67)

$$
i_{Cq}(t) = C_q \frac{d v_{C_q}(t)}{dt} = -i_{L2q}(t)
$$
\n(68)

O mesmo é realizado para a segunda etapa de funcionamento do conversor, Figura 46, em que os diodos  $D1_q$  e  $D3_q$  encontram-se em condução, enquanto  $D2_q$  e  $S_q$  estão bloqueados.

**Figura 46 – Modelo do conversor CC-CC** *Boost* **Quadrático para a etapa 2 de funcionamento**

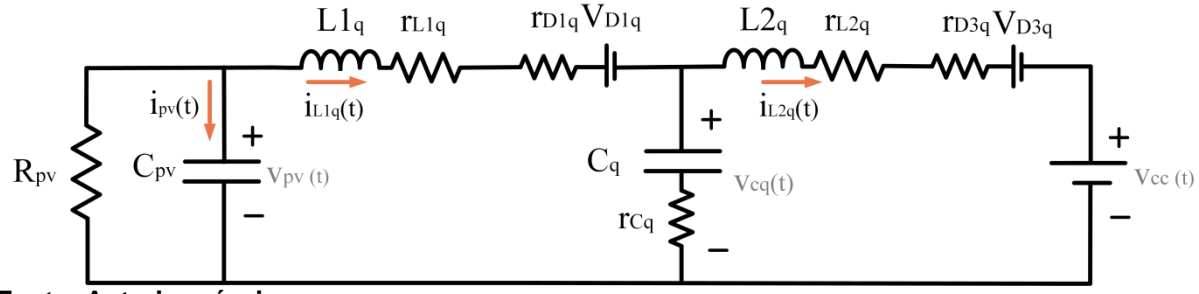

**Fonte: Autoria própria.**

$$
v_{L1q}(t) = v_{pv}(t) - r_{L1q}i_{L1q}(t) - V_{D1q} - r_{D1q}i_{L1q}(t) - v_{Cq}(t) - r_{Cq}[i_{L1q}(t) - i_{L2q}(t)] \tag{69}
$$

$$
v_{L2q}(t) = v_{c_q}(t) - r_{L2q}i_{L2q}(t) - r_{Cq}[i_{L1q}(t) - i_{L2q}(t)] - V_{D3q} - r_{D3q}i_{L2q}(t) - V_{cc}
$$
 (70)

$$
i_{pv}(t) = C_{pv} \frac{dv_{pv}(t)}{dt} = -\frac{v_{pv}(t)}{R_{pv}} - i_{L1q}(t)
$$
\n(71)

$$
i_{Cq}(t) = C_q \frac{dv_{C_q}(t)}{dt} = -i_{L1q}(t) - i_{L2q}(t)
$$
\n(72)

São calculadas então as médias para as duas etapas de funcionamento, conforme equações (73), (74) e (75). Também é utilizada a relação já apontada na equação (54) para  $i_{pv}$ .

$$
L1_q \frac{d < i_{L1q}(t) >_{T_s}}{dt} = a_{1q} \tag{73}
$$

$$
L2_q \frac{d < i_{L2q}(t) >_{T_s}}{dt} = a_{2q} \tag{74}
$$

$$
C_q \frac{d < v_{C_q}(t) >_{T_s}}{dt} = d'(t) \left[ < i_{L1q}(t) >_{T_s} - < i_{L2q}(t) >_{T_s} \right] - d(t) < i_{L2q}(t) >_{T_s} \tag{75}
$$

Onde:

$$
a_{1q} = \left[ \langle v_{pv}(t) \rangle_{T_s} - r_{L1q} \langle v_{L1q}(t) \rangle_{T_s} - V_{D2q} \langle v_{L1q}(t) \rangle_{T_s} - r_{Sq} \langle v_{L1q}(t) \rangle_{T_s} + \langle v_{L2q}(t) \rangle_{T_s} \right] d(t) + \left[ \langle v_{pv}(t) \rangle_{T_s} - r_{L1q} \langle v_{L1q}(t) \rangle_{T_s} - V_{D1q} - r_{D1q} \langle v_{L1q}(t) \rangle_{T_s} - \langle v_{Cq}(t) \rangle_{T_s} - r_{Cq} \langle (v_{L1q}(t) \rangle_{T_s} - \langle v_{L2q}(t) \rangle_{T_s} \right) d(t) + \left[ \langle v_{pv}(t) \rangle_{T_s} - V_{D1q} \langle v_{L1q}(t) \rangle_{T_s} - \langle v_{Cq}(t) \rangle_{T_s} - r_{Cq} \langle (v_{L1q}(t) \rangle_{T_s} - \langle v_{Cq}(t) \rangle_{T_s} - \langle v_{Cq}(t) \rangle_{T_s} \right) d(t) + \langle v_{Vs}(t) \rangle_{T_s} + \langle v_{Cq}(t) \rangle_{T_s} + \langle v_{Cq}(t) \
$$

$$
\begin{aligned} &a_{2q}\!=\!\left[<\!v_{c_{q}}(t)\!>_{T_{s}}\!-\!r_{L2q}\!<\!\!i_{L2q}(t)\!>_{T_{s}}\!-\!r_{Sq}[\!<\!\!i_{L1q}(t)\!>_{T_{s}}\!+\!<\!\!i_{L2q}(t)\!>_{T_{s}}\!]\!-\!r_{Cq}\!<\!\!i_{L2q}(t)\!>_{T_{s}}\right]d(t)\!+\right.\\ &+\left[\!<\!\!v_{c_{q}}(t)\!>_{T_{s}}\!-\!r_{L2q}\!<\!\!i_{L2q}(t)\!>_{T_{s}}\!-\!r_{Cq}[\!<\!\!i_{L1q}(t)\!>_{T_{s}}\!-\!<\!\!i_{L2q}(t)\!>_{T_{s}}\!]\!-\!V_{D3q}\!-\!r_{D3q}\!<\!\!i_{L2q}(t)\!>_{T_{s}}\!-\!V_{cc}\right]d'(t).\end{aligned}
$$

As variáveis são substituídas pela soma de seus valores médios com as perturbações em torno desse ponto, conforme equações (76), (77) e (78). Também são utilizadas as equações da razão cíclica (57) e de seu complemento (58), além da referente à tensão  $v_{pv}$  (56), já apresentadas para o conversor BC.

$$
\langle i_{L1q}(t) \rangle_{T_s} = I_{L1q} + \hat{i}_{L1q}(t) \tag{76}
$$

$$
\langle i_{L2q}(t) \rangle_{T_s} = I_{L2q} + \hat{i}_{L2q}(t) \tag{77}
$$

$$
\langle v_{C_q}(t) \rangle_{T_s} = V_{C_q} + \hat{v}_{C_q}(t) \tag{78}
$$

De forma semelhante à apresentada para o conversor BC, são excluídas as parcelas médias e de segunda ordem, além de ser realizada a aplicação da transformada de Laplace. Assim é obtida a função transferência da planta de corrente para o *Boost* Quadrático,  $G_{id_q}$ , apresentada na equação (79).

$$
G_{id_q} = \frac{\hat{\iota}_{L1q}(t)}{\hat{d}(t)} = \frac{b_{0q} s^3 + b_{1q} s^2 + b_{2q} s + b_{3q}}{c_{0q} s^4 + c_{1q} s^3 + c_{2q} s^2 + c_{3q} s + c_{4q}}
$$
(79)

Onde:

 $b_{0q} = C_q C_{p}$ ,  $L2_q R_{p}$ ,  $V_{Cq} + C_q C_{p}$ ,  $L2_q R_{p}$ ,  $V_{D1q}$  -  $C_q C_{p}$ ,  $L2_q R_{p}$ ,  $V_{D2q} + C_q C_{p}$ ,  $l_{L1q} L2_q R_{p}$ ,  $r_{Cq}$  -  $C_q C_{p}$ ,  $l_{L2q}$  $L2_q R_{pv} r_{D2q}$  -  $C_q C_{pv} l_{L1q} L2_q R_{pv} r_{D2q}$  +  $C_q C_{pv} l_{L1q} L2_q R_{pv} r_{D1q}$  -  $C_q C_{pv} l_{L1q} L2_q R_{pv} r_{Sq}$  -  $C_q C_{pv} l_{L2q} L2_q R_{pv}$ *rSq;*

 $b_{1q} = C_q L_{q} V_{Cq} + C_q L_{q} V_{D1q} - C_q L_{q} V_{D2q} + C_q I_{L1q} L_{q} C_q - C_q I_{L2q} L_{q} C_q + C_q I_{L1q} L_{q} C_q - C_q I_{L1q}$  $L2_q$   $r_{D2q}$  - Cq  $l_{L1q}$  L2  $_q$   $r_{Sq}$  - C<sub>q</sub>  $l_{L2q}$  L2  $_q$   $r_{Sq}$  + C<sub>q</sub> C<sub>pv</sub> R<sub>pv</sub>  $V_{Cq}$   $r_{L2q}$  + C<sub>q</sub> C<sub>pv</sub> R<sub>pv</sub> V<sub>D1q</sub>  $r_{L2q}$  - C<sub>q</sub> C<sub>pv</sub> R<sub>pv</sub> V<sub>D2q</sub>  $r_{L2q}$ +  $C_{p}$ , D'  $I_{L1q}$  L2<sub>a</sub>  $R_{p}$ , +  $C_q$   $C_{p}$ , D  $R_{p}$ , V<sub>Cq</sub>  $r_{Cq}$  -  $C_q$   $C_{p}$ , D'  $R_{p}$ , V<sub>Cq</sub>  $r_{Cq}$  +  $C_q$   $C_{p}$ , D'  $R_{p}$ , V<sub>Cq</sub>  $r_{D3q}$  +  $C_q$   $C_{p}$ , D  $R_{p}$  $V_{D1q}$   $r_{Cq}$   $C_q$   $C_{pv}$   $D$   $R_{pv}$   $V_{D2q}$   $r_{Cq}$  +  $C_q$   $C_{pv}$   $D'$   $R_{pv}$   $V_{cc}$   $r_{Cq}$  -  $C_q$   $C_{pv}$   $D'$   $R_{pv}$   $V_{D1q}$   $r_{Cq}$  +  $C_q$   $C_{pv}$   $D'$   $R_{pv}$   $V_{D2q}$   $r_{Cq}$  +  $C_q$   $C_{p}$ , D'  $R_{p}$ ,  $V_{D3q}$   $r_{Cq}$  +  $C_q$   $C_{p}$ , D'  $R_{p}$ ,  $V_{D1q}$   $r_{D3q}$  -  $C_q$   $C_{p}$ , D'  $R_{p}$ ,  $V_{D2q}$   $r_{D3q}$  +  $C_q$   $C_{p}$ , D  $R_{p}$ ,  $V_{Cq}$   $r_{Sq}$  -  $C_q$   $C_{p}$ , D  $R_{ov}$   $V_{cc}$   $r_{So}$  +  $C_g$   $C_{ov}$  D  $R_{ov}$   $V_{D1g}$   $r_{Sa}$  -  $C_g$   $C_{ov}$  D  $R_{ov}$   $V_{D2g}$   $r_{Sa}$  -  $C_g$   $C_{ov}$   $D$   $R_{ov}$   $V_{D3g}$   $r_{Sa}$  +  $C_g$   $C_{ov}$   $l_{L1g}$   $R_{ov}$   $r_{Ca}$   $r_{L2g}$  - $C_q$   $C_{ov}$   $I_{L2q}$   $R_{ov}$   $r_{Cq}$   $r_{L2q}$  +  $C_q$   $C_{ov}$   $I_{L1q}$   $R_{ov}$   $r_{D1q}$   $r_{L2q}$  -  $C_q$   $C_{ov}$   $r_{L1q}$   $R_{ov}$   $r_{D2q}$   $r_{L2q}$   $r_{Sq}$   $r_{L2q}$   $r_{Sq}$  -  $C_q$   $C_{ov}$   $I_{L1q}$   $R_{ov}$   $r_{L2q}$   $r_{Sq}$  -  $C_q$   $I_{L20}R_{ov}$   $r_{L20}$   $r_{S0}$  +  $C_9$   $C_{ov}$  D  $I_{L10}$   $R_{ov}$   $r_{Co}$ <sup>2</sup> -  $C_9$   $C_{ov}$  D  $I_{L20}$   $R_{ov}$   $r_{Co}$ <sup>2</sup> -  $C_9$   $C_{ov}$   $D$   $I_{L20}$   $R_{ov}$   $r_{Co}$ <sup>2</sup> +  $C_9$   $C_{ov}$  D  $I_{L10}$   $R_{ov}$  $r_{Cq}$   $r_{D1q}$  -  $C_q$   $C_{p}$  D  $I_{L1q}$   $R_{p}$   $r_{Cq}$   $r_{D2q}$  -  $C_q$   $C_{p}$  D'  $I_{L1q}$   $R_{p}$   $r_{Cq}$   $r_{D1q}$  +  $C_q$   $C_{p}$  D'  $I_{L1q}$   $R_{p}$   $r_{Cq}$   $r_{D2q}$  +  $C_q$   $C_{p}$  D'  $I_{L1q}$  $R_{p}$   $r_{Cq}$   $r_{D3q}$  +  $C_q$   $C_{p}$ , D'  $I_{L1q}$   $R_{p}$ ,  $r_{D1q}$   $r_{D3q}$  -  $C_q$   $C_{p}$ , D'  $I_{L1q}$   $R_{p}$ ,  $r_{D2q}$   $r_{D3q}$  -  $C_q$   $C_{p}$ , D  $I_{L1q}$   $R_{p}$ ,  $r_{Cq}$   $r_{Sq}$  +  $C_q$   $C_{p}$ , D  $I_{L1q}R_{pv}$   $r_{D1q}$   $r_{Sq}$  -  $C_q$   $C_{pv}$   $D$   $I_{L1q}$   $R_{pv}$   $r_{D2q}$   $r_{Sq}$  -  $C_q$   $C_{pv}$   $D$   $I_{L2q}$   $R_{pv}$   $r_{D3q}$   $r_{Sq}$   $C_q$   $C_q$   $C_p$   $D'$   $D'$   $T_{L1q}$   $R_{pv}$   $r_{D3q}$   $r_{Sq}$  -  $C_q$   $C_{pv}$   $D'$  $I_{L2q}$   $R_{\text{ov}}$   $r_{\text{D3q}}$   $r_{\text{Sq}}$ ;

 $b_{2q} = D' l_{11q} L_2 + C_{0y} R_{0y} V_{Cq} + C_{0y} R_{0y} V_{D1q} - C_{0y} R_{0y} V_{D2q} + C_{q} V_{Cq} r_{12q} + C_{q} V_{D1q} r_{12q} + C_{q} V_{D2q} r_{12q} - C_{q} V_{q} V_{Q1q}$  $C_a D l_{12g} r_{Gg}^2 + C_g D l_{11g} r_{Gg}^2 - C_g D' l_{12g} r_{Gg}^2 + C_g D' l_{12g} r_{Gg}^2 + C_{ov} D' R_{ov} V_{cc} + C_{ov} D' R_{ov} V_{D3g} + C_g D' R_{ov} V_{cg}$  $V_{Cq}$   $r_{Cq}$  -  $C_q$  D'  $V_{Cq}$   $r_{Cq}$  +  $C_q$  D'  $V_{Cq}$   $r_{D3q}$  +  $C_q$  D  $V_{D1q}$   $r_{Cq}$  -  $C_q$  D  $V_{D2q}$   $r_{Cq}$  +  $C_q$  D'  $V_{cc}$   $r_{Cq}$  -  $C_q$  D'  $V_{D1q}$   $r_{Cq}$  +  $C_q D' V_{D2q} r_{Cq} + C_q D' V_{D3q} r_{Cq} + C_q D' V_{D1q} r_{D3q} - C_q D' V_{D2q} r_{D3q} + C_q D V_{Cq} r_{Sq} - C_q D V_{cc} r_{Sq} + C_q D V_{D1q}$  $r_{Sq}$  -  $C_q$  D  $V_{D2q}$   $r_{Sq}$  -  $C_q$  D  $V_{D3q}$   $r_{Sq}$  +  $C_{p}$   $V_{L1q}$   $R_{p}$   $r_{Cq}$  -  $C_{p}$   $V_{L2q}$   $R_{p}$   $r_{Gq}$  +  $C_{p}$   $V_{L1q}$   $R_{p}$   $r_{D1}$   $q$  -  $C_{p}$   $V_{L1q}$   $R_{p}$   $r_{D2q}$  - $C_{p}$ ,  $l_{L1q}R_{p}$ ,  $r_{Sq}$  -  $C_{p}$ ,  $l_{L2q}R_{p}$ ,  $r_{Sq}$  +  $C_{q}$   $l_{L1q}$   $r_{Cq}$   $r_{L2q}$  -  $C_{q}$   $l_{L2q}$   $r_{Cq}$   $r_{L2q}$  +  $C_{q}$   $l_{L1q}$   $r_{D1q}$   $r_{L2q}$  -  $C_{q}$   $l_{L1q}$   $r_{D2q}$   $r_{L2q}$  -  $C_{q}$   $l_{L1q}$  $r_{L2q}$   $r_{Sq}$  -  $C_q$   $I_{L2q}$   $r_{L2q}$   $r_{Sq}$  +  $C_q$  D  $I_{L1q}$   $r_{Cq}$   $r_{D1q}$  -  $C_q$  D  $I_{L1q}$   $r_{Cq}$   $r_{D2q}$  -  $C_q$  D'  $I_{L1q}$   $r_{Cq}$   $r_{D1q}$  +  $C_q$  D'  $I_{L1q}$   $r_{Cq}$   $r_{D2q}$  +  $C_q$  D'  $I_{L1q}$   $r_{Cq}$   $r_{D3q}$  +  $C_q$  D'  $I_{L1q}$   $r_{D1q}$   $r_{D3q}$  -  $C_q$  D'  $I_{L1q}$   $r_{D2q}$   $r_{D3q}$  -  $C_q$  D  $I_{L1q}$   $r_{Cq}$   $r_{Sq}$  +  $C_q$  D  $I_{L1q}$   $r_{D1q}$   $r_{Sq}$  -  $C_q$  D  $I_{L1q}$   $r_{D2q}$   $r_{Sq}$ -  $C_q$  D  $I_{L2q}$   $r_{D3q}$   $r_{Sq}$  -  $C_q$  D'  $I_{L1q}$   $r_{D3q}$   $r_{Sq}$  -  $C_q$  D'  $I_{L2q}$  $r_{D3q}$   $r_{Sq}$  -  $C_{pv}$  D'<sup>2</sup>  $I_{L1q}$   $R_{pv}$   $r_{Cq}$  + Cpv D'<sup>2</sup>  $I_{L1q}$   $R_{pv}$   $r_{D3q}$  - 2  $C_{pv}$ D' I<sub>L2q</sub> R<sub>pv</sub> r<sub>Cq</sub> + C<sub>pv</sub> D' I<sub>L2q</sub> R<sub>pv</sub> r<sub>D3q</sub> + C<sub>pv</sub> D' I<sub>L1q</sub> R<sub>pv</sub> r<sub>L2q</sub> + C<sub>pv</sub> D I<sub>L1q</sub> R<sub>pv</sub> r<sub>Sq</sub> - C<sub>pv</sub> D' I<sub>L1q</sub> R<sub>pv</sub> r<sub>Sq</sub> - C<sub>pv</sub> D' I<sub>L2q</sub>  $R_{p\nu}$   $r_{Sq}$  +  $C_{p\nu}$  *D D'*  $I_{L1q}$   $R_{p\nu}$   $r_{Cq}$  +  $C_{p\nu}$  *D D'*  $I_{L1q}$   $R_{p\nu}$   $r_{Sq}$ ;

 $b_{3q} = V_{Cq} + V_{D1q} - V_{D2q} + I_{L1q} r_{Cq} - I_{L2q} r_{Cq} + I_{L1q} r_{D1q} - I_{L1q} r_{D2q} - I_{L1q} r_{Sq} - I_{L2q} r_{Sq} + D' V_{cc} + D' V_{D3q} - 2 D' I_{L2q}$  $r_{Ca}$ + D'  $l_{L2a}$   $r_{D3a}$  + D'  $l_{L1a}$   $r_{L2a}$  + D  $l_{L1a}$   $r_{Sa}$  - D'  $l_{L1a}$   $r_{Sa}$  - D'  $l_{L2a}$   $r_{Sa}$  - D'  $l_{L1a}$   $r_{Ca}$  + D'  $l_{L1a}$   $r_{D3a}$  + D D'  $l_{L1a}$   $r_{Ca}$  + *D D' IL1q rSq;*

*c0q =C<sup>q</sup> Cpv L1<sup>q</sup> L2<sup>q</sup> Rpv;*

 $c_{1q} = C_q L1_q L2_q + C_q C_{9V} L1_q R_{9V} I_{12q} + C_q C_{9V} L2_q R_{9V} I_{11q} + C_q C_{9V} D L2_q R_{9V} I_{Cq} + C_q C_{9V} D L2_q R_{9V} I_{D2q}$  $C_q$   $C_{ov}$  D' L1<sub>a</sub>  $R_{ov}$   $r_{Ca}$  +  $C_q$   $C_{ov}$  D' L2<sub>a</sub>  $R_{ov}$   $r_{Ca}$  +  $C_q$   $C_{ov}$  D' L2<sub>a</sub>  $R_{ov}$   $r_{D1a}$  +  $C_q$   $C_{ov}$  D' L1<sub>a</sub>  $R_{ov}$   $r_{D3a}$  +  $C_q$   $C_{ov}$  D  $L1_q$   $R_{pV}$   $r_{Sq}$  +  $C_q$   $C_{pV}$  *D*  $L2_q$   $R_{pV}$   $r_{Sq}$ ;

 $c_{2q} = C_q L_{q} R_{p} + C_{p} L_{q} R_{p} + C_q L_{q} L_{q} r_{l}$  $C_q$  D' L2<sub>a</sub>  $r_{Cq}$  +  $C_q$  D' L2<sub>a</sub>  $r_{D1q}$  +  $C_q$  D' L1<sub>a</sub>  $r_{D3q}$  +  $C_q$  D L1<sub>a</sub>  $r_{Sq}$  +  $C_q$  D L2<sub>a</sub>  $r_{Sq}$  +  $C_{pV}$  D'<sup>2</sup> L2<sub>a</sub>  $R_{pv}$  +  $C_qC_{pv}$  $R_{p}$ ,  $r_{L1q}$   $r_{L2q}$  +  $C_q$   $C_{p}$ , D  $R_{p}$ ,  $r_{Cq}$   $r_{L1q}$  +  $C_q$   $C_{p}$ , D  $R_{p}$ ,  $r_{D2q}$   $r_{L2q}$  -  $C_q$   $C_{p}$ , D'  $R_{p}$ ,  $r_{Cq}$   $r_{L1q}$  +  $C_q$   $C_{p}$ , D'  $R_{p}$ ,  $r_{Cq}$   $r_{L2q}$  +  $C_a C_{0v} D' R_{0v} r_{D1a} r_{L2a} + C_a C_{0v} D' R_{0v} r_{D3a} r_{L1a} + C_a C_{0v} D R_{0v} r_{L1a} r_{Sa} + C_a C_{0v} D R_{0v} r_{L2a} r_{Sa} + C_a C_{0v} D D'$  $R_{p\nu}r_{Cq}^2 + C_q C_{p\nu} D^2 R_{p\nu}r_{Cq}r_{D2q} - C_q C_{p\nu} D'^2 R_{p\nu}r_{Cq}r_{D1q} + C_q C_{p\nu} D'^2 R_{p\nu}r_{Cq}r_{D3q} + C_q C_{p\nu} D'^2 R_{p\nu}r_{D1q}$  $r_{D3q}$  +  $C_q$   $C_{pV}$   $D^2$   $R_{pV}$   $r_{Cq}$   $r_{Sq}$  +  $C_q$   $C_{pV}$   $D^2$   $R_{pV}$   $r_{D2q}$   $r_{Sq}$  +  $C_q$   $C_{pV}$   $D$   $D'$   $R_{pV}$   $r_{Cq}$   $r_{D2q}$  +  $C_q$   $C_{pV}$   $D'$   $R_{pV}$   $r_{Cq}$   $r_{D2q}$  +  $C_q$   $C_{pV}$  D D'  $R_{pV}$   $r_{D2q}$   $r_{D3q}$  +  $C_q$   $C_{pV}$  D D'  $R_{pV}$   $r_{D1q}$   $r_{Sq}$  +  $C_q$   $C_{pV}$  D D'  $R_{pV}$   $r_{D3q}$   $r_{Sq}$ ;

 $c_{3q} = L1_q + D^2 L2_q + C_q R_{\rho V} r_{L2q} + C_q D^2 r_{Sq}^2 + C_{\rho V} R_{\rho V} r_{L1q} + C_q r_{L1q} r_{L2q} - C_{\rho V} D^3 R_{\rho V} r_{Sq} + C_{\rho V} D^3 R_{\rho V}$  $r_{D3q}$  +  $C_{p}$ ,  $D^2$   $R_{p}$ ,  $r_{L2q}$  +  $C_q$   $D^2$   $r_{Cq}$   $r_{D2q}$  -  $C_q$   $D'^2$   $r_{Cq}$   $r_{D1q}$  +  $C_q$   $D'^2$   $r_{Cq}$   $r_{D3q}$  +  $C_q$   $D^2$   $r_{Cq}$   $r_{Cq}$   $r_{Sq}$ +  $C_{\alpha}$  D<sup>2</sup>  $r_{D2\alpha}$   $r_{S\alpha}$  +  $C_{\alpha}$  D  $R_{\alpha}$   $r_{C\alpha}$  -  $C_{\alpha}$  D'  $R_{\alpha}$   $r_{C\alpha}$  +  $C_{\alpha}D'$   $R_{\alpha}$   $r_{D3\alpha}$  +  $C_{\alpha}$  D  $R_{\alpha}$   $r_{S\alpha}$  +  $C_{\alpha}$  D  $R_{\alpha}$   $r_{D1\alpha}$  +  $C_{\alpha}$  D'  $R_{\alpha}$  $r_{Ca}$  +  $C_{ov}$  D'  $R_{ov}$   $r_{D1g}$  +  $C_{ov}$  D  $R_{ov}$   $r_{Sa}$  +  $C_g$  D  $r_{Ca}$   $r_{L1g}$  +  $C_g$  D  $r_{D2g}$   $r_{L2g}$  -  $C_g$  D'  $r_{Ca}$   $r_{L1g}$  +  $C_g$  D'  $r_{Ca}$   $r_{L2g}$  +  $C_g$  D'  $r_{D1}r_{L2q}$ + C<sub>q</sub> D'  $r_{D3q}r_{L1q}$  + C<sub>q</sub> D  $r_{L1q}r_{Sq}$  + C<sub>q</sub> D  $r_{L2q}r_{Sq}$  + C<sub>q</sub> D D'  $r_{Cq}^2$  + C<sub>q</sub> D D'  $r_{Cq}r_{D1q}$  - C<sub>q</sub> D D'  $r_{Cq}r_{D2q}$  +  $C_q$  D D'  $r_{D2q}$   $r_{D3q}$ +  $C_q$  D D'  $r_{D1q}$   $r_{Sq}$  +  $C_q$  D D'  $r_{D3q}$   $r_{Sq}$  +  $C_{pv}$  D D'<sup>2</sup>  $R_{pv}$   $r_{Cq}$  +  $C_{pv}$  D D'<sup>2</sup>  $R_{pv}$   $r_{Sq}$  + 2  $C_{pv}$  D D'  $R_{\rho\sigma}$   $r_{\text{Sq}}$ ;

 $c_{4a} = R_{0v} + r_{11a} + D r_{02a} + D r_{0a} + D r_{01a} + D r_{Sa} - D^{3} r_{Ca} + D^{3} r_{03a} + D^{2} r_{12a} + 2 D D^{2} r_{Sa} + D D^{2} r_{Ca} + D D^{2}$ *rS.*

O diagrama de blocos do controle de corrente para o conversor *Boost*  Quadrático é análogo ao apresentado na Figura 42, composto pela planta da malha de corrente descrita na equação (79) e por um compensador proporcional.

A malha de controle da tensão do conversor *Boost* Quadrático é a mesma desenvolvida para o conversor CC-CC *Boost* Clássico. A planta da malha de tensão, obtida a partir da equação (62) é dada por

$$
G_{vi_q} = \frac{-R_{pv}}{C_{pv}R_{pv} s + 1}
$$
\n
$$
(80)
$$

### **5.3 Modelagem do conversor CC-CC** *Boost* **em Cascata**

A modelagem do conversor CC-CC *Boost* em Cascata para obtenção das funções transferência a serem usadas nas malhas de controle é feita por meio do circuito mostrado na Figura 47.

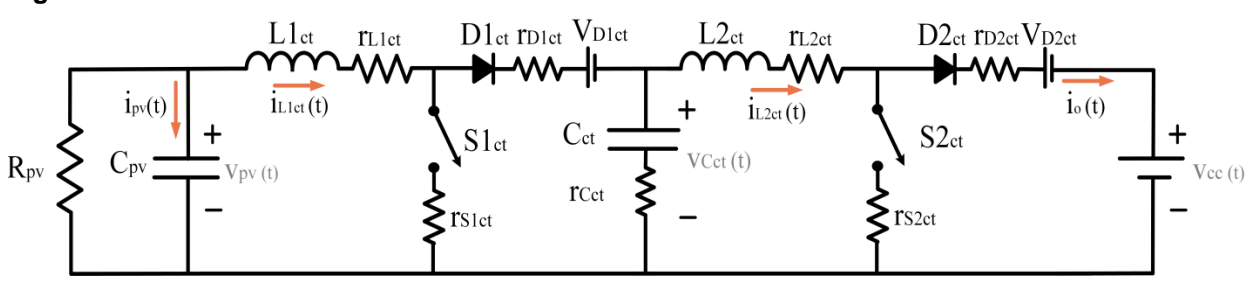

**Figura 47 – Modelo do conversor CC-CC** *Boost* **em Cascata**

**Fonte: Autoria própria.**

A primeira etapa consiste no período de tempo em que as chaves ativas  $S1_{ct}$  e  $S2_{ct}$  encontram-se em condução, enquanto os dois diodos,  $D1_{ct}$  e  $D2_{ct}$  são bloqueados. As tensões nos indutores  $L1_{ct}$  e  $L2_{ct}$ , nesta situação, são dadas pelas equações (81) e (82), enquanto as correntes nos capacitores  $C_{pv}$  e  $C_{ct}$  podem ser obtidas pelas equações (83) e (84).

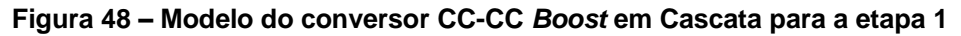

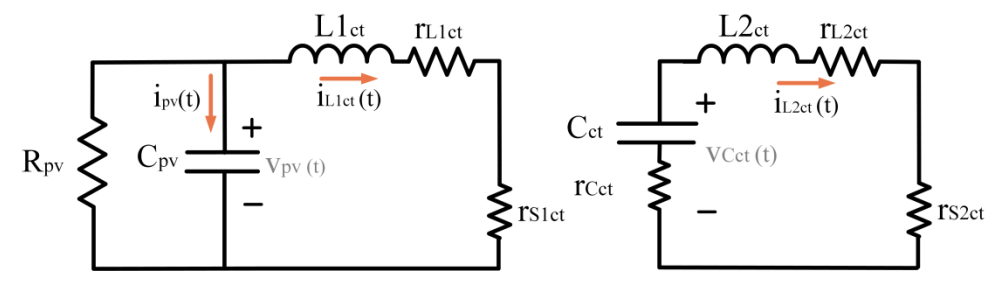

$$
v_{L1ct}(t) = v_{pv}(t) - r_{L1ct}i_{L1ct}(t) - r_{S1ct}i_{L1ct}(t)
$$
\n(81)

$$
v_{L2ct}(t) = v_{c_{ct}}(t) - r_{L2ct}i_{L2ct}(t) - r_{S2ct}i_{L2ct}(t) - r_{Cct}i_{L2ct}(t)
$$
(82)

$$
i_{pv}(t) = C_{pv} \frac{dv_{pv}(t)}{dt} = -\frac{v_{pv}(t)}{R_{pv}} - i_{L1ct}(t)
$$
\n(83)

$$
i_{Cct}(t) = C_{ct} \frac{dv_{C_{ct}}(t)}{dt} = -i_{L2ct}(t)
$$
\n(84)

Os cálculos das variáveis para a segunda etapa de funcionamento, ilustrada na Figura 49, podem ser extraídos das equações (85), (86), (87) e (88).

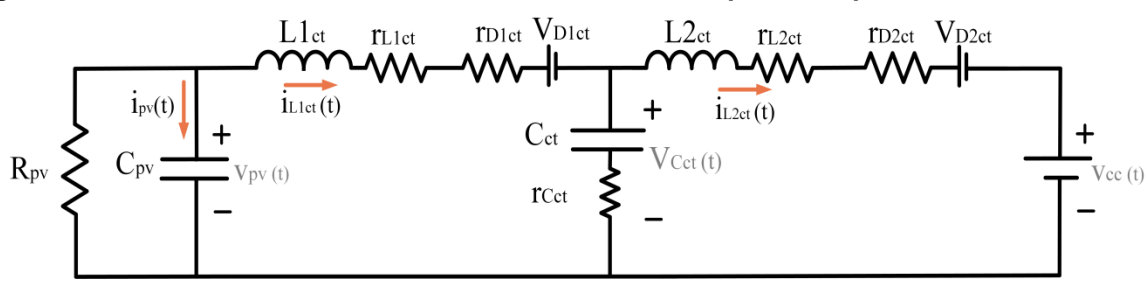

**Figura 49 – Modelo do conversor CC-CC** *Boost* **em Cascata para a etapa 2**

**Fonte: Autoria própria.**

$$
v_{L1_{ct}}(t) = v_{pv}(t) - r_{L1ct}i_{L1ct}(t) - V_{D1ct} - r_{D1ct}i_{L1ct}(t) - v_{C_{ct}}(t) - r_{Cq}[i_{L1ct}(t) - i_{L2ct}(t)] \tag{85}
$$

$$
v_{L2ct}(t) = v_{c_{ct}}(t) - r_{L2ct}i_{L2ct}(t) - r_{cct}[i_{L1ct}(t) - i_{L2ct}(t)] - V_{D2ct} - r_{D2ct}i_{L2ct}(t) - V_{cc}
$$
 (86)

$$
i_{pv}(t) = C_{pv} \frac{dv_{pv}(t)}{dt} = -\frac{v_{pv}(t)}{R_{pv}} - i_{L1ct}(t)
$$
\n(87)

$$
i_{Cct}(t) = C_{ct} \frac{d v_{Cct}(t)}{dt} = i_{L1ct}(t) - i_{L2ct}(t)
$$
\n(88)

As equações (89), (90) e (91) descrevem a média das equações das tensões nos indutores e da corrente em  $C_{ct}$ , apresentadas nas duas etapas de funcionamento do conversor *Boost* em Cascata. Novamente, a média de  $i_{pv}$  pode ser extraída da equação (54).

$$
L1_{ct} \frac{d < i_{L1ct}(t) >_{T_s}}{dt} = a_{1ct} \tag{89}
$$

$$
L2_{ct} \frac{d < i_{L2ct}(t) >_{T_s}}{dt} = a_{2ct} \tag{90}
$$

$$
C_{ct} \frac{d < v_{C_{ct}}(t) >_{T_s}}{dt} = d'(t) \left[ < i_{L1ct}(t) >_{T_s} - < i_{L2ct}(t) >_{T_s} \right] - d(t) < i_{L2ct}(t) >_{T_s} \tag{91}
$$

Onde:

$$
a_{1ct} = \left[ \langle v_{pv}(t) \rangle_{T_s} - r_{\text{L1ct}} \langle t \rangle_{T_s} - r_{\text{S1ct}} \langle t \rangle_{T_s} - r_{\text{L1ct}} \langle t \rangle_{T_s} \right] d(t) + \left[ \langle v_{pv}(t) \rangle_{T_s} - r_{\text{L1ct}} \langle t \rangle_{T_s} - V_{\text{D1ct}} - r_{\text{D1ct}} \langle t \rangle_{T_s} - r_{\text{L1ct}} \langle t \rangle_{T_s} \right] d(t) + \left[ \langle v_{pv}(t) \rangle_{T_s} - r_{\text{L1ct}} \langle t \rangle_{T_s} - r_{\text{D1ct}} \langle t \rangle_{T_s} - r_{\text{D1ct}} \langle t \rangle_{T_s} \right] d(t) + \left[ \langle v_{pv}(t) \rangle_{T_s} - r_{\text{L1ct}} \langle t \rangle_{T_s} - r_{\text{D1ct}} \langle t \rangle_{T_s} - r_{\text{D1ct}} \langle t \rangle_{T_s} \right] d(t) + \left[ \langle v_{pv}(t) \rangle_{T_s} - r_{\text{L1ct}} \langle t \rangle_{T_s} - r_{\text{D1ct}} \langle t \rangle_{T_s} - r_{\text{D1ct}} \langle t \rangle_{T_s} \right] d(t) + \left[ \langle v_{pv}(t) \rangle_{T_s} - r_{\text{L1ct}} \langle t \rangle_{T_s} - r_{\text{D1ct}} \langle t \rangle_{T_s} - r_{\text{D1ct}} \langle t \rangle_{T_s} \right] d(t) + \left[ \langle v_{pv}(t) \rangle_{T_s} - r_{\text{L1ct}} \langle t \rangle_{T_s} - r_{\text{D1ct}} \langle t \rangle_{T_s} - r_{\text{D1ct}} \langle t \rangle_{T_s} \right] d(t) + \left[ \langle v_{pv}(t) \rangle_{T_s} - r_{\text{L1ct}} \langle t \rangle_{T_s} - r_{\text{D1ct}} \langle t \rangle_{T_s} - r_{\text{D1ct}} \langle t \rangle_{T_s} \right] d(t) + \left[ \langle v_{pv}(t) \rangle_{T_s} - r_{\text{L1ct}} \langle t \rangle_{T_s} - r_{\text{D1ct}} \langle t \rangle_{T_s} - r_{\text{D1ct}} \langle t \rangle_{T_s} \right] d(t) + \left[ \langle v_{pv}(t) \rangle_{
$$

$$
a_{2ct} = \left[ _{T_s} -r_{L2ct} i_{L2ct}(t) >_{T_s} -r_{S2ct} i_{L2ct}(t) >_{T_s} -r_{Cct} i_{L2ct}(t) >_{T_s} \right] d(t) ++ \left[ _{T_s} -r_{L2ct} i_{L2ct}(t) >_{T_s} -r_{Cct}[i_{L1ct}(t) >_{T_s} -i_{L2ct}(t) >_{T_s} \right] d'(t) -\left[ _{T_s} -r_{Ccs}[i_{L2ct}(t) i_{L2ct}(t) i_{L2ct}(t)
$$

A introdução de perturbações no modelo é realizada pela substituição das variáveis de tensão e corrente pelas representadas nas equações (56), (92), (93) e (94). Também são inseridas perturbações da razão cíclica e no seu complemento, conforme equações (57) e (58), respectivamente.

$$
\langle i_{L1ct}(t) \rangle_{T_s} = I_{L1ct} + \hat{i}_{L1ct}(t) \tag{92}
$$

$$
\langle i_{L2ct}(t) \rangle_{T_s} = I_{L2ct} + \hat{i}_{L2ct}(t) \tag{93}
$$

$$
\langle v_{c_{ct}}(t) \rangle_{T_s} = V_{c_{ct}} + \hat{v}_{c_{ct}}(t) \tag{94}
$$

A função transferência da planta de corrente G<sub>idct</sub> para o conversor *Boost* em Cascata é indicada na equação (95). Esta é obtida da mesma forma apresentada para o conversor BC, excluindo as parcelas médias e de segunda ordem, e também aplicando a transformada de Laplace.

$$
G_{id_{ct}} = \frac{b_{0ct}s^3 + b_{1ct}s^2 + b_{2ct}s + b_{3ct}}{c_{0ct}s^4 + c_{1ct}s^3 + c_{2ct}s^2 + c_{3ct}s + c_{4ct}}
$$
(95)

Onde:

 $\bm{b}_{0ct}$  =  $C_{ct}$   $C_{pv}$   $L2_{ct}$   $R_{pv}$   $V_{Cct}$  -  $C_{ct}$   $C_{pv}$   $L2_{ct}$   $R_{pv}$   $V_{D1ct}$  +  $C_{ct}$   $C_{pv}$   $I_{L1ct}$   $L2_{ct}$   $R_{pv}$   $r_{Cct}$   $C_{cv}$   $T_{Cct}$   $C_{cv}$   $T_{Cct}$  +  $C_{ct}$  $C_{p}$ <sup>*v*</sup>  $I_{\perp 1c}$ *t*</sup>  $L2_{ct}$   $R_{p}$ *v*  $r_{D1ct}$  *-*  $C_{ct}$   $C_{p}$ *v*  $I_{\perp 1c}$ *t*  $L2_{ct}$   $R_{p}$ *v*  $r_{S1ct}$ *;* 

 $b_{1ct} = C_{ct} L_{2ct} V_{Cct} - C_{ct} L_{2ct} V_{D1ct} + C_{ct} I_{L1ct} L_{2ct} r_{Cct} - C_{ct} I_{L2ct} L_{2ct} r_{Cct} + C_{ct} I_{L1ct} L_{2ct} r_{D1ct} - C_{ct} I_{L1ct} L_{2ct} r_{S1ct}$  $+ \ C_{ct}\ C_{p\nu}\ R_{p\nu}\ V_{Cct}\ r_{L2ct} \ C_{ct}\ C_{p\nu}\ R_{p\nu}\ V_{D1ct}\ r_{L2ct} + C_{p\nu}\ D'\ l_{L1ct}\ L2_{ct}\ R_{p\nu} + C_{ct}\ C_{p\nu}\ D\ R_{p\nu}\ V_{Cct}\ r_{Cct}\ C_{p\nu}\ D'\ R_{p\nu}$  $V_{Cct}$   $r_{Cct}$  +  $C_{ct}$   $C_{pv}$   $D'$   $R_{pv}$   $V_{Cct}$   $r_{D2ct}$  -  $C_{ct}$   $C_{pv}$   $D$   $R_{pv}$   $V_{D1ct}$   $r_{Cct}$  +  $C_{ct}$   $C_{pv}$   $V_{C}$   $r_{Cct}$   $C_{cv}$   $C_{cv}$   $D'$   $R_{pv}$   $V_{D1ct}$  $r_{Cct}$  +  $C_{ct}$   $C_{pv}$  D'  $R_{pv}$   $V_{D2ct}$   $r_{Cct}$  -  $C_{ct}$   $C_{pv}$  D'  $R_{pv}$   $V_{D1ct}$   $r_{D2ct}$  +  $C_{ct}$   $C_{pv}$  D  $R_{pv}$   $V_{Cct}$   $r_{S2ct}$  -  $C_{ct}$   $C_{pv}$  D  $R_{pv}$   $V_{D1ct}$   $r_{S2ct}$  +

 $C_{ct}$   $C_{pv}$   $I_{L1ct}$   $R_{pv}$   $r_{Cct}$   $r_{L2ct}$  -  $C_{ct}$   $C_{pv}$   $I_{L2ct}$   $R_{pv}$   $r_{Cct}$   $r_{L2ct}$  +  $C_{ct}$   $C_{pv}$   $I_{L1ct}$   $R_{pv}$   $r_{L2ct}$   $r_{C1ct}$   $r_{C1ct}$   $r_{C1ct}$   $r_{C1ct}$   $r_{C1ct}$   $r_{C1ct}$   $r_{C1ct}$   $r_{C1ct}$   $r_{C1ct}$   $r_{$  $C_{\rho\nu}$  D  $l_{L1ct}$   $R_{\rho\nu}$   $r_{Cct}$ <sup>2</sup> -  $C_{ct}$   $C_{\rho\nu}$  D  $l_{L2ct}$   $R_{\rho\nu}$   $r_{Cct}$ <sup>2</sup> -  $C_{ct}$   $C_{\rho\nu}$  D'  $l_{L2ct}$   $R_{\rho\nu}$   $r_{Cct}$ <sup>2</sup> +  $C_{ct}$   $C_{\rho\nu}$  D  $l_{L1ct}$   $R_{\rho\nu}$   $r_{Cct}$   $r_{D1ct}$  -  $C_{ct}$   $C_{\rho\nu}$ D'  $I_{\perp 1ct}$   $R_{\rho\nu}$   $r_{Cct}$   $r_{D1ct}$  +  $C_{ct}$   $C_{\rho\nu}$  D'  $I_{\perp 1ct}$   $R_{\rho\nu}$   $r_{Cct}$   $r_{D2ct}$  +  $C_{ct}$   $C_{\rho\nu}$  D'  $I_{\perp 1ct}$   $R_{\rho\nu}$   $r_{D1ct}$   $r_{D2ct}$  -  $C_{ct}$   $C_{\rho\nu}$  D  $I_{\perp 1ct}$   $R_{\rho\nu}$   $r_{Cct}$   $r_{S1$ + C<sub>ct</sub> C<sub>pv</sub> D  $I_{L1ct}$  R<sub>pv</sub> r<sub>Cct</sub> r<sub>S2ct</sub> - C<sub>ct</sub> C<sub>pv</sub> D  $I_{L2ct}$  R<sub>pv</sub> r<sub>Cct</sub> r<sub>S2ct</sub> + C<sub>ct</sub> C<sub>pv</sub> D  $I_{L1ct}$  R<sub>pv</sub> r<sub>D1ct</sub> r<sub>S2ct</sub> + C<sub>ct</sub> C<sub>pv</sub> D'  $I_{L1ct}$  R<sub>pv</sub>  $r_{Cct}$   $r_{S1ct}$  -  $C_{ct}$   $C_{pv}$  D'  $I_{L2ct}$   $R_{pv}$   $r_{Cct}$   $r_{S2ct}$  -  $C_{ct}$   $C_{pv}$  D'  $I_{L1ct}$   $R_{pv}$   $r_{D2ct}$   $r_{S1ct}$  -  $C_{ct}$   $C_{pv}$  D  $I_{L1ct}$   $R_{pv}$   $r_{S1ct}$   $r_{S2ct}$ 

 $\mathbf{b}_{2ct} = D' I_{L1ct} L2_{ct} + C_{pV} R_{pV} V_{Cct} - C_{pV} R_{pV} V_{D1ct} + C_{ct} V_{Cct} r_{L2ct} - C_{ct} V_{D1ct} r_{L2ct} + C_{ct} D I_{L1ct} r_{Cct} - C_{ct} D I_{L2ct}$  $r_{Cct}$  -  $C_{ct}$  D'  $I_{L2ct}$   $r_{Cct}$  +  $C_{pv}$  D'  $R_{pv}$   $V_{cc}$  +  $C_{pv}$  D'  $R_{pv}$   $V_{D2ct}$  +  $C_{ct}$  D  $V_{Cct}$   $r_{Cct}$  -  $C_{ct}$  D'  $V_{Cct}$   $r_{Cct}$  +  $C_{ct}$  D'  $V_{Cct}$   $r_{D2ct}$  - $C_{ct}$  D  $V_{D1ct}$   $r_{Cct}$  +  $C_{ct}$  D'  $V_{cc}$   $r_{Cct}$  +  $C_{ct}$  D'  $V_{D1ct}$   $r_{Cct}$  +  $C_{ct}$  D'  $V_{D2ct}$   $r_{Cct}$  -  $C_{ct}$  D'  $V_{D1ct}$   $r_{D2ct}$  +  $C_{ct}$  D  $V_{Cct}$   $r_{S2ct}$  -  $C_{ct}$ D V<sub>D1ct</sub>  $r_{S2ct}$  +  $C_{pv}$   $l_{L1ct}$   $R_{pv}$   $r_{Cct}$  -  $C_{pv}$   $l_{L2ct}$   $R_{pv}$   $r_{Cct}$  +  $C_{pv}$   $l_{L1ct}$   $R_{pv}$   $r_{D1ct}$  -  $C_{pv}$   $l_{L1ct}$   $R_{pv}$   $r_{S1ct}$  +  $C_{ct}$   $l_{L1ct}$   $r_{Cct}$   $r_{L2ct}$  -  $C_{ct}$  $I_{L2ct}$   $r_{Cct}$   $r_{L2ct}$  +  $C_{ct}$   $I_{L1ct}$   $r_{D1ct}$   $r_{L2ct}$  -  $C_{ct}$   $I_{L1ct}$   $r_{L2ct}$   $r_{S1ct}$  +  $C_{ct}$   $D$   $I_{L1ct}$   $r_{Cct}$   $r_{D1ct}$  -  $C_{ct}$   $D'$   $I_{L1ct}$   $r_{Cct}$   $r_{D1ct}$  +  $C_{ct}$   $D'$   $I_{L1ct}$   $r_{Cct}$  $r_{D2ct}$  +  $C_{ct}$  D'  $l_{L1ct}$   $r_{D1ct}$   $r_{D2ct}$  -  $C_{ct}$  D  $l_{L1ct}$   $r_{Cct}$   $r_{S1ct}$  +  $C_{ct}$  D  $l_{L1ct}$   $r_{Cct}$   $r_{S2ct}$  -  $C_{ct}$  D  $l_{L2ct}$   $r_{Cct}$   $r_{S2ct}$  +  $C_{ct}$  D  $l_{L1ct}$   $r_{D1ct}$  $r_{S2ct}$  +  $C_{ct}$  D'  $l_{L1ct}$   $r_{Cct}$   $r_{S1ct}$  -  $C_{ct}$  D'  $l_{L2ct}$   $r_{Cct}$   $r_{S2ct}$  -  $C_{ct}$  D'  $l_{L1ct}$   $r_{D2ct}$   $r_{S1ct}$  -  $C_{ct}$  D  $l_{L1ct}$   $r_{S1ct}$   $r_{S2ct}$  -  $C_{pv}$  D'<sup>2</sup>  $l_{L1ct}$   $R_{pv}$  $r_{Cct}$  +  $C_{\rho\nu}$  D<sup>22</sup>  $l_{L1ct}$   $R_{\rho\nu}$   $r_{D2ct}$  -  $C_{\rho\nu}$  D'  $l_{L1ct}$   $R_{\rho\nu}$   $r_{Cct}$  - 2  $C_{\rho\nu}$  D'  $l_{L2ct}$   $R_{\rho\nu}$   $r_{Cct}$  +  $C_{\rho\nu}$  D'  $l_{L2ct}$   $R_{\rho\nu}$   $r_{D2ct}$  +  $C_{\rho\nu}$  D'  $l_{L1ct}$   $R_{\rho\nu}$  $r_{L2ct}$  -  $C_{pv} D' I_{L2ct} R_{pv} r_{S2ct} + C_{pv} D D' I_{L1ct} R_{pv} r_{Cct} + C_{pv} D D' I_{L1ct} R_{pv} r_{S2ct}$ 

 $\mathbf{b}_{3ct} = V_{Cct} - V_{D1ct} + I_{11ct} I_{Cct} - I_{12ct} I_{Cct} + I_{11} I_{D1ct} - I_{11} I_{S1ct} + D' V_{cc} + D' V - 2D' I_{12ct} I_{Cct} + D' I_{12ct} I_{D2ct} + D' I_{11}$  $r_{L2ct}$  - D'  $I_{L2ct}$   $r_{S2ct}$  - D'<sup>2</sup>  $I_{L1}$   $r_{Cct}$  + D'<sup>2</sup>  $I_{L1}$   $r_{D2ct}$  + D D'  $I_{L1}$   $r_{Cct}$  + D D'  $I_{L1ct}$   $r_{S2ct}$ .

 $c_{0ct} = C_{ct} C_{pv} L1_{ct} L2_{ct} R_{pv}$ 

 $c_{1ct} = C_{ct} L1_{ct} L2_{ct} + C_{ct} C_{pv} L1_{ct} R_{pv} r_{L2ct} + C_{ct} C_{pv} L2_{ct} R_{pv} r_{L1ct} + C_{ct} C_{pv} D L1_{ct} R_{pv} r_{Cct} - C_{ct} C_{pv} D' L1_{ct} R_{pv}$  $r_{Cct}$  +  $C_{ct}$   $C_{pv}$  D'  $L2_{ct}$   $R_{pv}$   $r_{Cct}$  +  $C_{ct}$   $C_{pv}$  D'  $L1_{ct}$   $R_{pv}$   $r_{D2ct}$  +  $C_{ct}$   $C_{pv}$   $D$   $L2_{ct}$   $R_{pv}$   $r_{D1ct}$  +  $C_{ct}$   $C_{pv}$  D  $L1_{ct}$   $R_{pv}$   $r_{S2ct}$  +  $C_{ct}$   $C_{py}$  *D L2*<sub>ct</sub>  $R_{py}$   $r_{S1ct}$ ;

 $c_{2ct} = C_{ct} L_{2ct} R_{ov} + C_{ov} L_{1ct} R_{ov} + C_{ct} L_{1} r_{12ct} + C_{ct} L_{2ct} r_{11ct} + C_{ct} D L_{1ct} r_{Cct} - C_{ct} D' L_{1ct} r_{Cct} + C_{ct} D' L_{2ct}$  $r_{Cct} + C_{ct} D' L1_{ct} r_{D2ct} + C_{ct} D' L2_{ct} r_{D1ct} + C_{ct} D L1_{ct} r_{S2ct} + C_{ct} D L2_{ct} r_{S1ct} + C_{pv} D'^2 L2_{ct} R_{pv} + C_{ct} C_{pv} R_{pv}$  $r_{L1ct}$   $r_{L2ct}$  +  $C_{ct}$   $C_{pv}$  D  $R_{pv}$   $r_{Cct}$   $r_{L1ct}$  -  $C_{ct}$   $C_{pv}$  D'  $R_{pv}$   $r_{Cct}$   $r_{L1ct}$  +  $C_{ct}$   $C_{pv}$   $r_{D}$   $C_{cv}$   $T_{c2ct}$   $C_{cv}$   $C_{cv}$   $C_{cv}$   $C_{pv}$   $r_{D1ct}$   $r_{L2ct}$ + Cct Cpv D' Rpv  $r_{D2ct}$  r<sub>L1ct</sub> + Cct Cpv D Rpv  $r_{L1ct}$  rs2ct + Cct Cpv D Rpv  $r_{L2ct}$  rs1ct + Cct Cpv D D' Rpv rcct<sup>2</sup> - Cct  $C_{p\nu}D'^2R_{p\nu}r_{Cct}r_{D1ct}+C_{ct}C_{p\nu}D'^2R_{p\nu}r_{Cct}r_{D2ct}+C_{ct}C_{p\nu}D'^2R_{p\nu}r_{D1ct}r_{D2ct}+C_{ct}C_{p\nu}D^2R_{p\nu}r_{Cct}r_{S1ct}+C_{ct}C_{p\nu}$  $C_{p\nu}$  D<sup>2</sup> R<sub>pv</sub>  $r_{S1ct}$   $r_{S2ct}$  + C<sub>ct</sub> C<sub>pv</sub> D D' R<sub>pv</sub>  $r_{Cct}$   $r_{D1ct}$  - C<sub>ct</sub> C<sub>pv</sub> D D' R<sub>pv</sub>  $r_{Cct}$   $r_{S1ct}$  + C<sub>ct</sub> C<sub>pv</sub> D D' R<sub>pv</sub>  $r_{Cct}$   $r_{S2ct}$  + C<sub>ct</sub>  $C_{\text{p}v}$  *D D'*  $R_{\text{p}v}$   $r_{\text{D}1ct}$   $r_{\text{S2ct}}$  +  $C_{\text{ct}}$   $C_{\text{p}v}$  *D D'*  $R_{\text{p}v}$   $r_{\text{D2ct}}$   $r_{\text{S1ct}}$ ;

 $c_{3ct} = L1_{ct} + D^{2} L2_{ct} + C_{ct} R_{pv} r_{L2ct} + C_{PV} R_{pv} r_{L1ct} + C_{ct} r_{L1ct} r_{L2ct} - C_{pv} D^{3} R_{pv} r_{Cct} + C_{pv} D^{3} R_{pv} r_{D2ct} + C_{pv}$  $D^{2}$  R<sub>pv</sub> r<sub>L2ct</sub> - C<sub>ct</sub> D<sup>2</sup> r<sub>Cct</sub> r<sub>D1ct</sub> + C<sub>ct</sub> D<sup>2</sup> r<sub>Cct</sub> r<sub>D2ct</sub> + C<sub>ct</sub> D<sup>2</sup> r<sub>D1ct</sub> r<sub>D2ct</sub> + C<sub>ct</sub> D<sup>2</sup> r<sub>Cct</sub> r<sub>S1ct</sub> + C<sub>ct</sub> D<sup>2</sup> r<sub>S1ct</sub> r<sub>S2ct</sub> +  $C_{ct}D R_{pv} r_{Cct}$  -  $C_{ct}D' R_{pv} r_{Cct}$  +  $C_{ct}D' R_{pv} r_{D2ct}$  +  $C_{ct}D R_{pv} r_{S2ct}$  +  $C_{pv}D' R_{pv} r_{Cct}$  +  $C_{pv}D' R_{pv} r_{D1ct}$  +  $C_{pv}D R_{pv}$  $r_{S1ct}$  +  $C_{ct}$  D  $r_{Cct}$   $r_{L1ct}$  -  $C_{ct}$  D'  $r_{Cct}$   $r_{L1ct}$  +  $C_{ct}$  D'  $r_{Cct}$   $r_{L2ct}$  +  $C_{ct}$  D'  $r_{D1ct}$   $r_{L2ct}$  +  $C_{ct}$  D'  $r_{D2ct}$   $r_{L1ct}$  +  $C_{ct}$  D  $r_{L1ct}$   $r_{S2ct}$  +  $C_{ct}$  D  $r_{L2ct}$   $r_{S1ct}$  +  $C_{ct}$  D D'  $r_{Cct}$ <sup>2</sup> +  $C_{ct}$  D D'  $r_{Cct}$   $r_{D1ct}$  -  $C_{ct}$  D D'  $r_{Cct}$   $r_{S1ct}$  +  $C_{ct}$  D D' $r_{Cct}$   $r_{S2ct}$  +  $C_{ct}$  D D'  $r_{D1ct}$   $r_{S2ct}$ *+ Cct D D' rD2ct rS1ct + Cpv D D'² Rpv rCct + Cpv D D'² Rpv rS2ct;*

 $c_{4ct} = R_{pv} + r_{L1ct} + D' r_{Cct} + D' r_{D1ct} + D r_{S1ct} - D'^3 r_{Cct} + D'^3 r_{D2ct} + D'^2 r_{L2ct} + D D'^2 r_{Cct} + D D'^2 r_{S2ct}$ 

Assim como apontado para os conversores *Boost* Clássico e *Boost* Quadrático, o diagrama de blocos do controle de corrente utiliza o esquema da Figura 42, com G<sub>idct</sub> obtido pela equação (95) e um compensador proporcional.

A Figura 43 pode ser utilizada também para ilustrar a malha de controle de tensão para o conversor *Boost* em Cascata, contendo um compensador proporcional-integral (PI) e a planta  $G_{vict}$ , que pode ser extraída da equação (96).

$$
G_{\nu i_{ct}} = \frac{-R_{\nu\nu}}{C_{\nu\nu}R_{\nu\nu} s + 1} \tag{96}
$$

### **5.4 Modelagem do inversor VSI**

A modelagem do inversor VSI de ponte completa será feita seguindo o método utilizado por Lindeke (2003), que baseia-se na aproximação do inversor com modulação a três níveis a um conversor CC-CC *Boost.* Desta forma, o procedimento para determinar as funções utilizadas para as malhas de controle é semelhante ao apresentado nas seções 5.1, 5.2 e 5.3.

**Figura 50 – Modelo do inversor VSI em ponte completa para (a) 0<t<DT<sup>s</sup> e (b) DTs<t<T<sup>s</sup>**

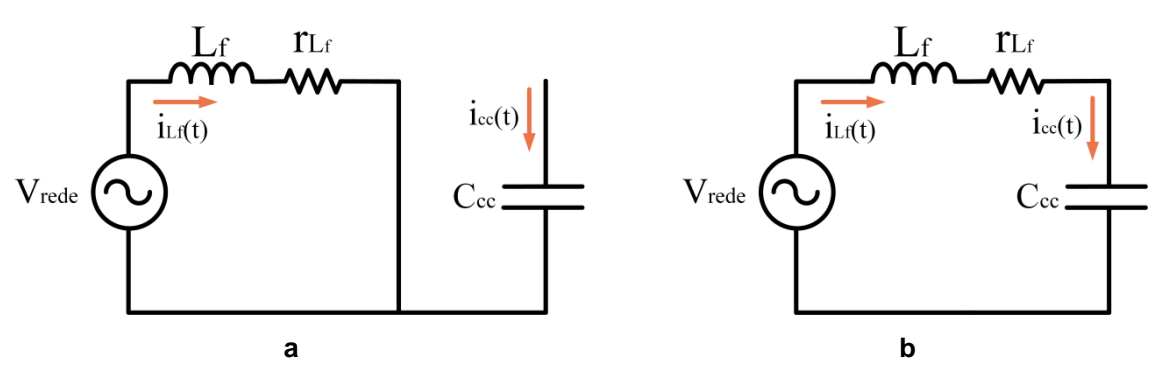

**Fonte: Adaptado de LINDEKE (2003).**

Para as etapas de funcionamento representadas na Figura 50, são determinadas a tensão média no indutor  $L_f$  e a corrente média no capacitor  $C_{cc}$ , conforme equações (97) e (98).

$$
v_{L_f}(t) = d(t) \left( \langle v_{\text{rede}}(t) \rangle_{T_s} - \langle i_{L_f}(t) \rangle_{T_s} r_{L_f} \right)
$$
  
+ 
$$
d'(t) \left( \langle v_{\text{rede}}(t) \rangle_{T_s} - \langle i_{L_f}(t) \rangle_{T_s} r_{L_f} - \langle v_{cc}(t) \rangle_{T_s} \right)
$$
 (97)

$$
i_{cc}(t) = d(t) \langle i_{L_f}(t) \rangle_{T_s} \tag{98}
$$

Aplica-se então as perturbações listadas na equação (99) às equações (97) e (98). Considerando a tensão média no indutor e a corrente média no capacitor nulas, as componentes CC são desprezadas. Isto também é feito com as componentes CA de segunda ordem, que representam valores irrelevantes frente às outras parcelas da equação.

$$
\langle i_{Lf}(t) >_{T_s} = I_{Lf} + \hat{i}_{Lf}(t) \tag{99}
$$
\n
$$
\langle v_{cc}(t) >_{T_s} = V_{cc} + \hat{v}_{cc}(t) \tag{99}
$$
\n
$$
\langle d(t) >_{T_s} = D + \hat{d}(t) \tag{99}
$$
\n
$$
\langle d(t)^{2\tau_s} = D' - \hat{d}(t) \tag{99}
$$
\n
$$
\langle v_{rede}(t) >_{T_s} = V_{rede} + \hat{v}_{rede}(t) \tag{99}
$$
\n
$$
\langle v_{Lf}(t) >_{T_s} = V_{Lf} + \hat{v}_{Lf}(t) \tag{99}
$$

Aplicando a transformada de Laplace, é obtida a função transferência da planta da malha de corrente do inversor, segundo equação (100).

$$
G_{id_{inv}} = \frac{V_{cc}}{L_f s + r_{L_f}}
$$
\n(100)

A relação entre a corrente  $i_{cc}$  e a tensão  $v_{cc}$ , utilizada na malha de controle de tensão, pode ser obtida por meio do balanço de energia no capacitor  $C_{cc}$ .

$$
P_{cc} = V_{cc}I_{cc} = \frac{V_P I_{cc}}{2} \tag{101}
$$

Onde:

 $P_{cc}$  é a potência média no capacitor  $C_{cc}$ ;

 $I_{cc}$  é a corrente média no capacitor  $C_{cc}$ ;

 $V_p$  é a tensão de pico da rede elétrica.

Aplicando perturbações nas variáveis e mantendo apenas as componentes CA de primeira ordem, é obtida a função transferência  $G_{\rm vi_{inv}}$  na equação (102).

$$
G_{v i_{inv}} = \frac{V_p}{2C_{cc}V_{cc}s}
$$
\n<sup>(102)</sup>

As malhas de controle de corrente e tensão do inversor podem ser observadas na Figura 51. Os objetivos do controle no inversor consistem (1) na geração de uma corrente  $i_s$  no ponto de conexão com a rede elétrica em sincronismo com a tensão  $v_{rede}$ , condição fundamental para a conexão segura do sistema com a rede, e (2) na regulação da tensão  $v_{cc}$  no barramento CC em um valor fixo e superior ao pico da tensão da rede.

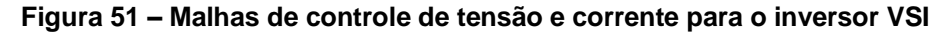

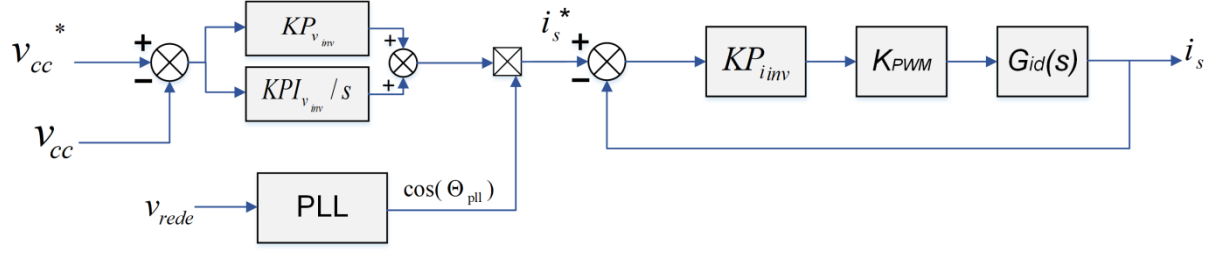

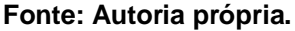

Segundo Lindeke (2003), o ganho  $K_{PWM}$  pode ser calculado pela equação (103), onde  $P_{PWM}$  corresponde ao valor de pico da portadora.

$$
K_{PWM} = \frac{2}{P_{PWM}} \tag{103}
$$

### **5.5 Conclusões do capítulo**

Nesta seção foram descritos os passos para determinação do modelo de pequenos sinais dos conversores CC-CC *Boost* Clássico, Quadrático e em Cascata considerando perdas de energia nos componentes. Utilizando as equações obtidas, são determinadas as funções transferência utilizadas para as malhas de controle de tensão e corrente, que têm como objetivo principal assegurar que a tensão gerada pelo arranjo corresponda à tensão de referência gerada pelo algoritmo de MPPT.

Em seguida é apresentada a modelagem do inversor VSI e as funções transferência das malhas de controle são obtidas de modo a possibilitar que seja mantida a tensão fixa no barramento CC e a corrente de saída em fase com a tensão da rede elétrica.

## **6 CONTROLE DOS CONVERSORES**

O projeto dos controladores dos conversores CC-CC e CC-CA é realizado com base no roteiro apresentado em (ANGÉLICO; CAMPANHOL; SILVA, 2014) utilizando o diagrama de Bode.

O primeiro passo é a obtenção do diagrama de Bode do sistema a ser compensado. Nele, verifica-se o ângulo de fase  $\theta_c$  para a frequência angular de cruzamento desejada  $\omega_c$ . Assim, é possível identificar a contribuição angular  $\varphi$  necessária para a obtenção da margem de fase especificada MF em  $\omega_c$  pela equação (104)

$$
\varphi = MF - 180^\circ - \theta_{\rm G} \tag{104}
$$

O tempo de integração T<sup>i</sup> é obtido pela equação (105) e é utilizado para o cálculo do compensador de fase C(s), representado em (106).

$$
T_i = \frac{\tan\left(\varphi + 90^\circ\right)}{\omega_c} \tag{105}
$$

$$
C(s) = \frac{T_i s + 1}{s} \tag{106}
$$

Nesta etapa, deve ser obtido o diagrama de Bode da função transferência da planta em série  $G_P(s)$  com C(s), em que é obtido o sistema compensado em malha aberta,  $G_{MA}(s)$ , conforme equação (107).

$$
G_{MA}(s) = C(s)GP(s)
$$
\n(107)

Por fim, é obtido o ganho necessário  $K$  para que o módulo do sistema compensado em malha aberta seja nulo na frequência de cruzamento de projeto  $\omega_c$ . Este valor é numericamente equivalente ao ganho  $K_i$  do controlador proporcionalintegral.

$$
K = K_i = \frac{1}{|G_{MA}(s)|} \tag{108}
$$

De posse de  $K_i$  e  $\text{T}_i$ , obtém-se  $K_p$  pela equação (109).

$$
K_P = K_i T_i \tag{109}
$$

# **6.1 Projeto dos controladores dos conversores CC-CC para a configuração do arranjo em série**

A seguir serão indicados os cálculos empregados para a determinação dos ganhos  $K_p$  e  $K_i$  das malhas de tensão e corrente dos conversores CC-CC para a situação em que os painéis fotovoltaicos estão conectados em série. Para isso, devem ser estipuladas a frequência de cruzamento e a margem de fase desejadas no projeto dos controladores.

Para a determinação da frequência de cruzamento, deve ser considerado que o sistema de controle multimalhas utiliza a referência gerada pela malha de controle externa como entrada para a malha interna. Neste caso, a malha interna de corrente deve ser mais rápida que a malha externa de tensão, já que isto determinará a velocidade com que as mudanças na corrente  $i_{\nu\nu}$  serão detectadas e, por consequência, afetará diretamente a redução do impacto do distúrbio na variável a ser controlada,  $v_{pv}$ . No entanto, para evitar os efeitos do chaveamento sobre o sinal de controle,  $\omega_c$  deve ser inferior a 1/5 da frequência de chaveamento do conversor,  $\omega_{\scriptscriptstyle S}$  (DURGANTE, 2014).

A margem de fase  $MF$  está relacionada com o coeficiente de amortecimento e, quanto menor o valor escolhido, mais oscilatório será o comportamento do sistema. Normalmente, são adotados valores entre 30° e 90°, sendo 60° um bom compromisso (FORTI, 2016).

Na Tabela 12 são apresentados os parâmetros que serão utilizados para os projetos dos controladores dos conversores CC-CC *Boost* Clássico, Quadrático e em Cascata.

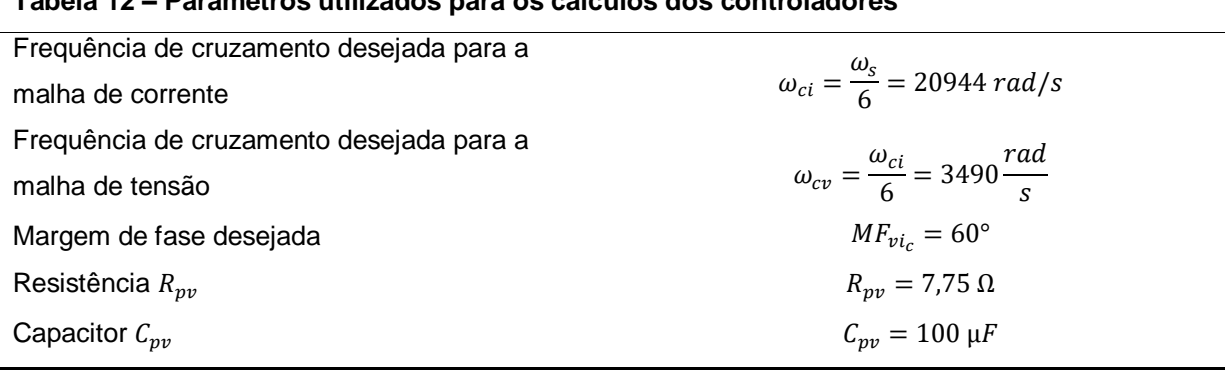

**Tabela 12 – Parâmetros utilizados para os cálculos dos controladores** 

**Fonte: Autoria própria.**

## 6.1.1 Conversor CC-CC *Boost* Clássico

O controlador utilizado na malha de corrente será do tipo proporcional (P). Utilizando o diagrama de Bode e a equação (108), verifica-se que o sistema terá ganho nulo na frequência  $\omega_{\rm{ci_c}}$  se for inserido um ganho proporcional de

$$
K_{ic} = \frac{1}{|G_{MA_{ic}}(s)|} = 0.256
$$
 (110)

Para a malha de tensão, a contribuição exigida para alcançar a margem de fase  $\textit{MF}_{\mathit{vi}_c}$  é equivalente à indicada na equação (111).

$$
\varphi_{vi_c} = MF_{vi_c} - 180^\circ - \theta_{G_{vi_c}} = -69{,}639^\circ \tag{111}
$$

Assim, calculando o tempo de integração  $T_{i_{yc}}$  na equação (112), possibilita-se a aplicação do compensador de fase apresentado na equação (108).

$$
T_{i_{\nu c}} = \frac{\tan\left(\varphi_{\nu i_c} + 90^{\circ}\right)}{\omega_{\nu i_c}} = 2{,}374.10^{-4}s
$$
\n(112)

Aplicando a equação (113) no sistema compensado em malha aberta o ganho  $K_{i_{\boldsymbol{\nu}c}}$  pode ser obtido. O ganho  $K_{p_{\boldsymbol{\nu}c}}$  é calculado por meio da equação (114).

$$
K_{i_{\nu c}} = \frac{1}{|G_{MA_{\nu c}}(s)|} = 999,425\tag{113}
$$

$$
K_{p_{vc}} = K_{i_{vc}} T_{i_{vc}} = 0.237 \tag{114}
$$

Do diagrama de Bode ilustrado na Figura 52a, pode ser verificado que o sistema compensado  $GP_{MA_{ic}}$  cruza a linha de 0 dB na frequência  $\omega_{\text{ci}_\text{c}}$ especificada. Para a malha de tensão, na Figura 52b, observa-se que o ganho de fase para a planta  $\text{G}_{\text{vi}_\text{c}}$  é igual a -69,64°. O atraso de fase de 50,36° proporciona um ângulo de 120° em  $GC_{MA_{\nu q}}$  na frequência de cruzamento escolhida  $\omega_{\rm vi_c}$ . Por fim, a inclusão de  $\rm K_{i_{vc}}$  proporcionou o ganho nulo na frequência  $\omega_{\rm vi_c}$ para o sistema compensado  $\text{GPI}_{\text{MA}_{\text{VC}}}$ .

**Bode Diagram Bode Diagram** 50  $100$ 50  $G_{vi_c}$ Magnitude (dB)  $GP_{MA_i}$ Magnitude (dB)  $\sqrt{ }$  $GPI_{MA_{vc}}$  $\mathcal{f}^{G_{id}}$  $\sqrt{2}$  $C$  $-50$  $-50$  $\omega_{cv_c}$  $\omega_{ci_c}$  $-100$  $-100$  $-150$ 45 Phase (deg) Phase (deg)  $\overline{0}$  $-45$  $-45$  $-90$  $-90$  $-135$  $10<sup>2</sup>$  $10^{6}$  $10^{8}$  $10<sup>2</sup>$  $10^{3}$  $10^{5}$  $10^{6}$  $10<sup>4</sup>$  $10$  $10<sup>4</sup>$ Frequency (rad/s) **A B Fonte: Autoria própria.**

**Figura 52 – Resposta em frequência para a malha de corrente (a) e tensão (b) do conversor**  *Boost* **Clássico para a conexão série do arranjo PV**

Assim, têm-se os ganhos dos controladores utilizados na Tabela 13.

| Tabela 13 - Ganhos dos controladores para o conversor CC-CC |
|-------------------------------------------------------------|
| Boost Clássico para a conexão série do arranjo PV           |
| $K_{ic}$ =0,256                                             |
| $K_{i_{yc}} = 999,425$                                      |
| $K_{p_{\nu c}} = 0.237$                                     |

### 6.1.2 Conversor CC-CC *Boost* Quadrático

Os parâmetros utilizados para o projeto dos controladores do conversor *Boost* Quadrático são os mesmos apontados para o conversor *Boost* Clássico na Tabela 12. Seguindo os mesmos passos utilizados para este conversor, é obtido o diagrama de Bode contendo a planta  $G_{id_{q}}$  e o sistema compensado  $\mathit{GP}_{\mathit{MA}_{iq}}$ para a malha de corrente na Figura 53(a), além da planta  $G_{vi_q}$ , do sistema parcialmente compensado  $\mathit{GC}_{{\it MA}_{vq}}$ e do sistema compensado  $\mathit{GPI}_{{\it MA}_{vq}}$ para a malha de tensão na Figura 53(b).

**Figura 53 – Resposta em frequência para a malha de corrente (a) e tensão (b) do conversor**  *Boost* **Quadrático para a conexão série do arranjo PV**

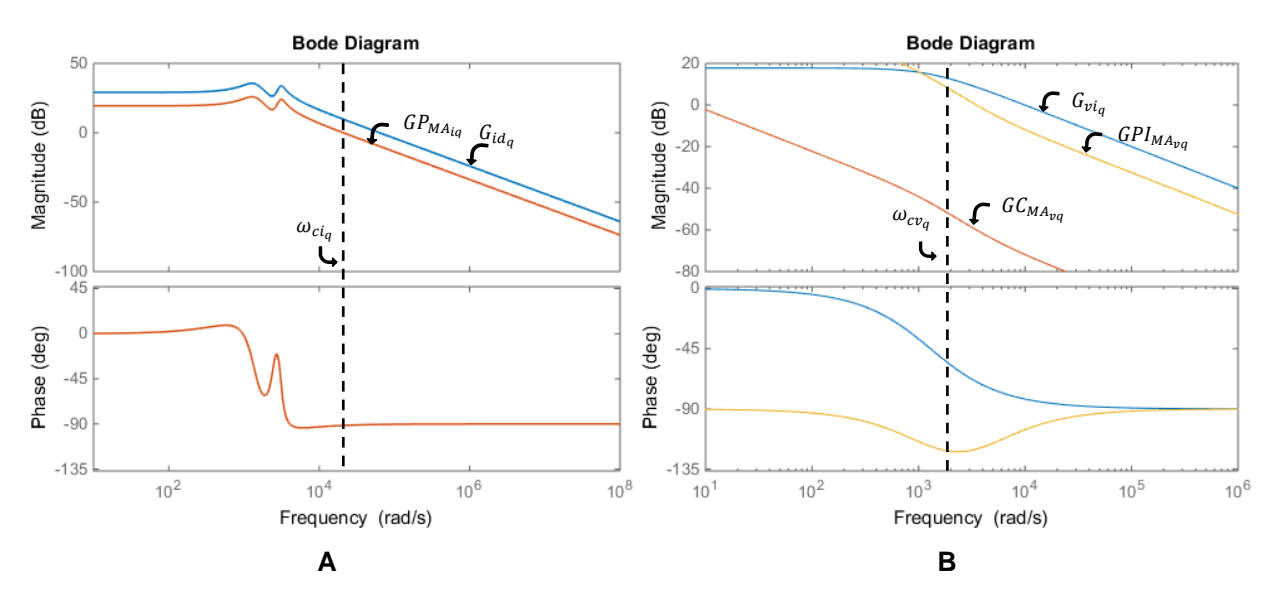

Os ganhos dos controladores projetados para que os requisitos apresentados na Tabela 12 fossem alcançados estão dispostos na Tabela 14.

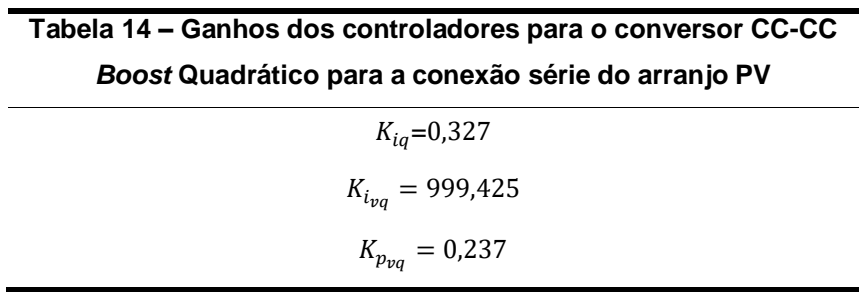

#### 6.1.3 Conversor CC-CC *Boost em* Cascata

Novamente, os parâmetros utilizados para o projeto dos controladores do conversor *Boost* em Cascata são os apontados na Tabela 12.

Na Figura 54 é possível observar o diagrama de bode para as funções dos controladores. Dela, pode-se extrair que os sistemas compensados, tanto da malha de corrente  $GP_{MA_{ict}}$ quanto da malha de tensão  $GPI_{MA_{uct}}$ , possuem ganho nulo na frequência de chaveamento de projeto. Observa-se também que em  $\omega_{c\nu_{c}t}$  a margem de fase é equivalente a 60°, conforme determinado na Tabela 12.

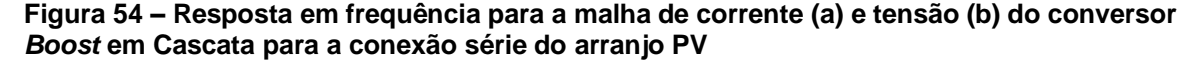

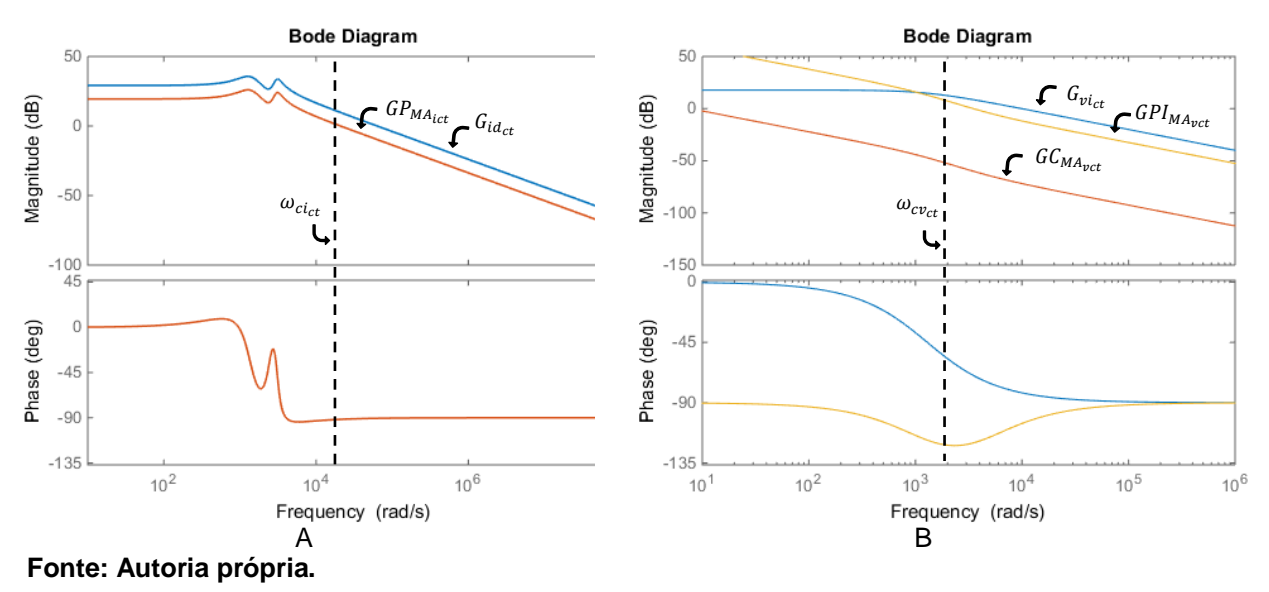

Os valores de  $K_{ict}$ ,  $K_{i_{vct}}$  e  $K_{p_{vct}}$  para que fossem obtidos os diagramas da Figura 54 estão apresentados na Tabela 15.

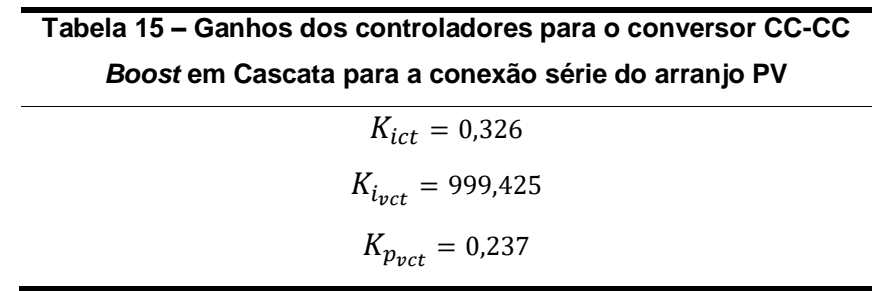

# **6.2 Projeto dos controladores dos conversores CC-CC para a configuração dos arranjos em paralelo**

Os cálculos dos controladores dos conversores CC-CC utilizando a configuração em paralelo dos painéis serão realizados com base nos valores apresentados na Tabela 16.

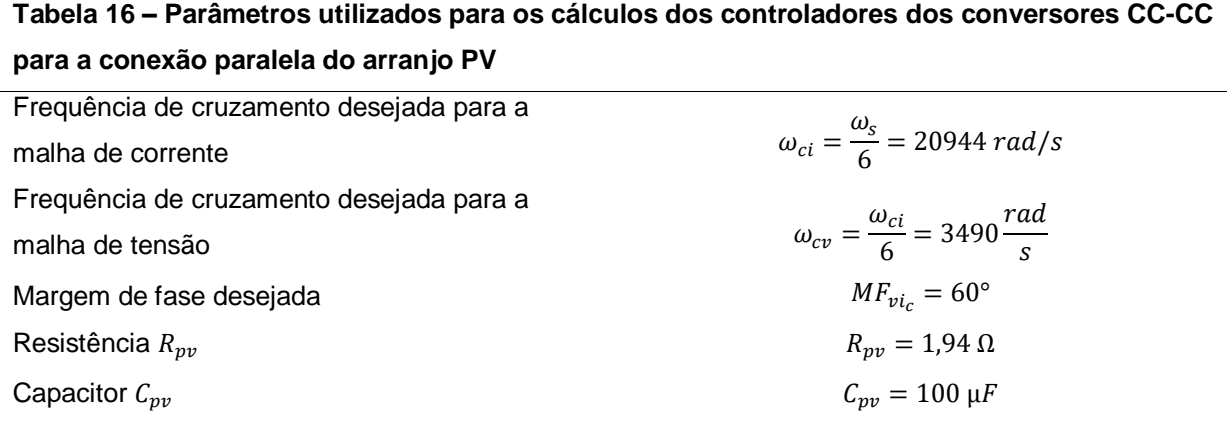

**Fonte: Autoria própria.**

# 6.2.1 Conversor CC-CC *Boost* Clássico

Utilizando os cálculos apresentados na seção 6, são determinados os ganhos para o controle de tensão e corrente do conversor *Boost* Clássico alimentado por dois painéis PV ligados em paralelo. A resposta em frequência das plantas e dos sistemas compensados encontra-se na Figura 55.

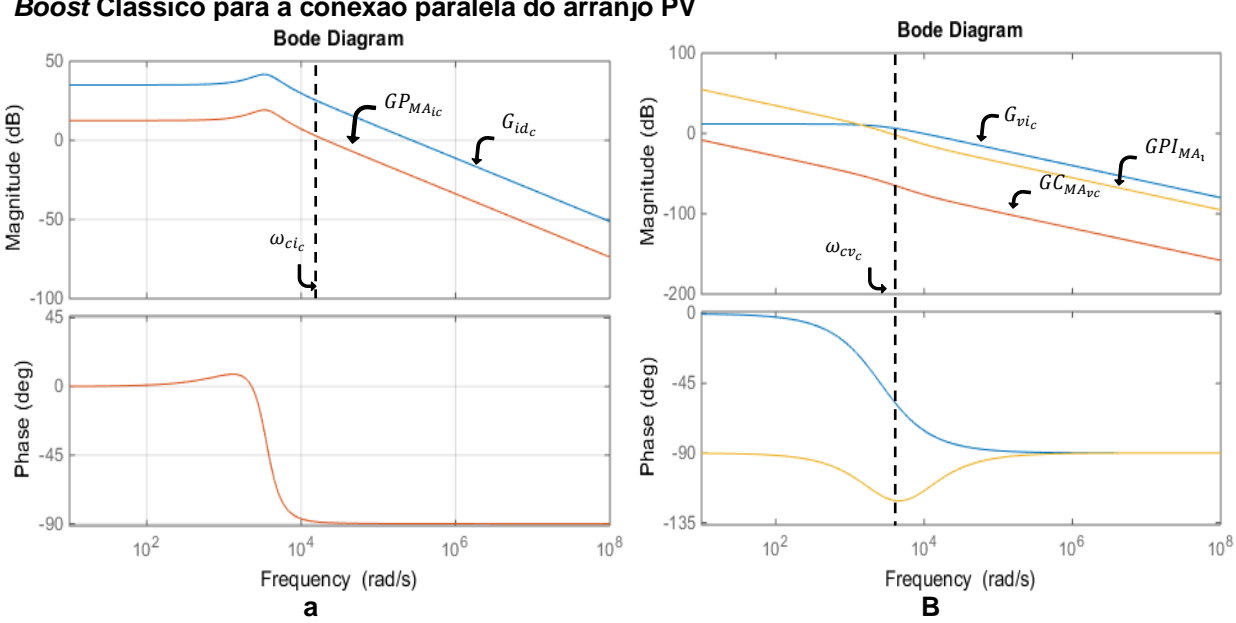

**Figura 55 – Resposta em frequência para a malha de corrente (a) e tensão (b) do conversor**  *Boost* **Clássico para a conexão paralela do arranjo PV**

Tendo atingido os parâmetros apresentados na Tabela 16 em relação ao ganho nulo na frequência de cruzamento e à margem de fase, os ganhos dos controladores são definidos e organizados na Tabela 17.

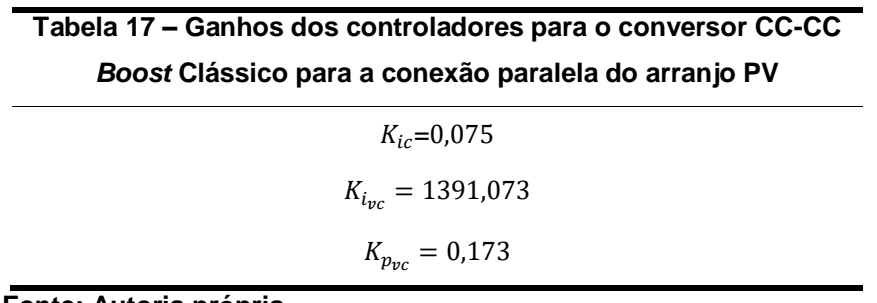

**Fonte: Autoria própria.**

### 6.2.2 Conversor CC-CC *Boost* Quadrático

A resposta em frequência das funções da planta e compensadas dos controladores de tensão e corrente no caso do conversor *Boost* Quadrático está ilustrada na Figura 56. Verifica-se que  $\mathit{GP}_{\mathit{MA}_{iq}}$  apresenta ganho nulo em  $\omega_{\mathit{ci}_q},$ enquanto para  $GPI_{MA_{\nu q}}$  este valor é atingido em  $\omega_{cv_q}$ , como previsto em etapa de projeto. Além disso, nesta função transferência a margem de fase em  $\omega_{cv_q}$  é a prevista na Tabela 16. Logo, os ganhos dos controladores podem ser definidos com os valores dispostos na Tabela 18.

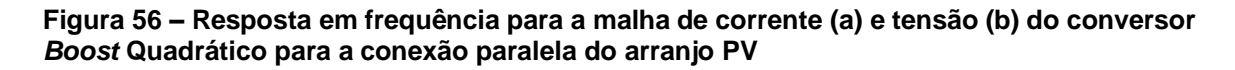

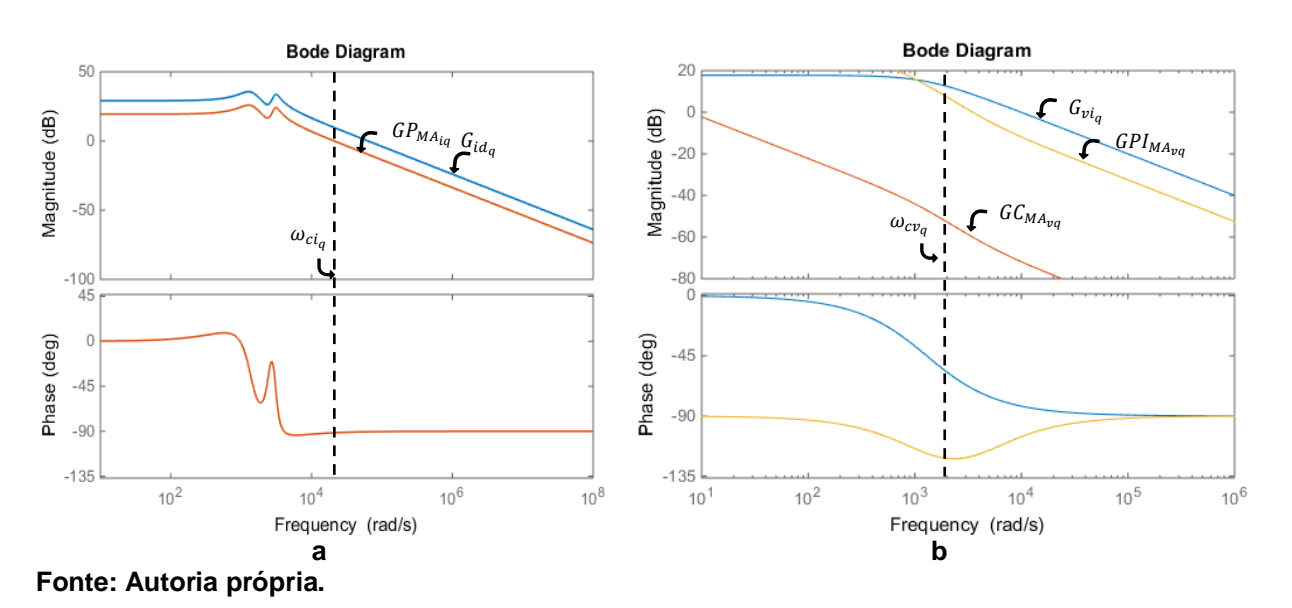

![](_page_98_Picture_192.jpeg)

**Fonte: Autoria própria.**

6.2.3 Conversor CC-CC *Boost em* Cascata

Seguindo os critérios adotados pelos conversores *Boost* Clássico e Quadrático na conexão dos painéis em paralelo, a resposta em frequência obtida durante o projeto dos ganhos  $K_{\text{ict}}$ ,  $K_{\text{i}_{\text{vct}}}$  e  $K_{\text{p}_{\text{vct}}}$  pode ser observada na Figura 57.

![](_page_98_Figure_4.jpeg)

![](_page_98_Figure_5.jpeg)

Os valores dos ganhos dos controladores obtidos durante o projeto estão apresentados na Tabela 19.

![](_page_98_Picture_193.jpeg)

## **6.3 Projeto dos controladores do inversor VSI em Ponte Completa**

De modo análogo ao apresentado para os cálculos dos ganhos dos conversores CC-CC, e aplicando as funções transferência indicadas na seção 5.4, é feito o projeto das malhas de controle para o inversor VSI. Novamente, é utilizado um controlador P para a malha de corrente e um controlador PI para a malha de tensão. Para isso, são usados os parâmetros apresentados na Tabela 20.

![](_page_99_Picture_226.jpeg)

**Fonte: Autoria própria.**

Pode-se notar pela resposta em frequência da Figura 58 que os parâmetros de projeto para os controladores foram alcançados.

![](_page_99_Figure_5.jpeg)

**Figura 58 – Resposta em frequência para a malha de corrente (a) e tensão (b) do inversor VSI Bode Diagram** 

Assim, são obtidos os ganhos das malhas de corrente e tensão para o inversor VSI, que podem ser verificados na Tabela 20.

![](_page_100_Picture_65.jpeg)

**Fonte: Autoria própria.**

# **6.4 Conclusões do capítulo**

Neste capítulo é descrito o método utilizado para o projeto dos controladores para os conversores CC-CC e CC-CA utilizados nas simulações. São apresentados os requisitos de projeto e as respostas em frequência das funções transferência desenvolvidas na Seção 5. Por fim, são determinados os ganhos dos controladores proporcional e proporcional-integral para cada uma das situações.

# **7 RESULTADOS DE SIMULAÇÃO**

A simulação do sistema completo, realizada em ambiente MATLAB/Simulink®, foi divida em quatro partes, relacionadas à configuração dos painéis fotovoltaicos e às condições a que eles são expostos. Esta abordagem é utilizada para avaliar como cada um dos sistemas comporta-se frente aos diferentes ganhos de tensão exigidos, além das situações em que ocorrem reduções da potência disponibilizada pelo arranjo PV. Para isso, são verificadas:

- a. Tensão no painel fotovoltaico;
- b. Tensão no barramento CC;
- c. Razão cíclica das chaves ativas do conversor CC-CC;
- d. Potências de entrada e saída no conversor CC-CC;
- e. Corrente e tensão no ponto de conexão com a rede;
- f. Perdas de energia do conversor CC-CC.

Para cada uma das situações são simuladas seis condições ambientais, separadas em duas categorias: (1) alterando-se a irradiação  $G$ , mas mantendo a temperatura  $T$  fixa e (2) alterando a temperatura  $T$  e mantendo a irradiação  $G$  fixa. Desta forma, espera-se avaliar de que maneira a mudança de  $G$  e  $T$ , separadamente, afetam as variáveis do sistema.

Na Tabela 21 encontram-se discriminadas as condições adotadas para as simulações dos sistemas. Estas são alteradas a cada  $0.2$  s no tempo de simulação  $t$ , período suficiente para que as variáveis observadas exibam comportamento de regime permanente.

![](_page_101_Picture_206.jpeg)

**Tabela 21 – Variações nas condições ambientais empregadas nas simulações**

Os valores da tensão no ponto de máxima potência alteram-se a cada transição de G e T. Para a obtenção dos valores de referência de  $V_{PMP}$  e  $P_{MP}$  que serão utilizados nas simulações, são geradas as curvas de corrente por tensão ( $I_{pv}$  x  $V_{pv}$ ) e potência por tensão ( $P_{pv}$  x  $V_{pv}$ ) para o módulo SW 245, considerando as condições apresentadas na Tabela 21.

Figura 59 – Gráficos de I<sub>pv</sub> x V<sub>pv</sub> e P<sub>pv</sub> x V<sub>pv</sub> para o painel SW 245 da SolarWorld considerando **a irradiação solar fixa**

![](_page_102_Figure_2.jpeg)

**Fonte: Autoria própria.**

Os valores de  $V_{PMP}$  e  $P_{MP}$  para esta primeira abordagem encontram-se na Tabela 22.

![](_page_102_Picture_304.jpeg)

Em seguida o procedimento é adotado para a simulação do painel sujeito a temperatura fixa e alteração da irradiação. A Figura 60 aponta as curvas de  $I_{pv}$  x  $V_{pv}$  e  $P_{pv}$  x  $V_{pv}$  para esta situação.

![](_page_103_Figure_0.jpeg)

**Figura 60 – Gráficos de**  $I_{pv}$  **x**  $V_{pv}$  e  $P_{pv}$  x  $V_{pv}$  para o painel SW 245 da SolarWorld considerando **a temperatura fixa**

**Fonte: Autoria própria.**

Os valores de  $V_{PMP}$  e  $P_{MP}$  assinalados na Figura 60 podem ser encontrados na Tabela 23.

![](_page_103_Picture_273.jpeg)

**Fonte: Autoria própria**

## **7.1 Associação dos painéis fotovoltaicos em série sem sombreamento**

A primeira situação que será abordada refere-se à alimentação do sistema por dois painéis fotovoltaicos conectados em série. Serão apresentados os resultados das simulações do sistema PV completo para os três conversores CC-CC estudados, *Boost* Clássico (BC), *Boost* Quadrático (BQ) e *Boost* em Cascata (BCT), sob as condições ambientais apresentadas na Tabela 21.

### 7.1.1 Sistema utilizando o conversor CC-CC *Boost* Clássico

A forma de onda da Figura 61 traz informações sobre a corrente injetada na rede, i<sub>s</sub>. Como pode ser observado, é verificado sincronismo entre esta variável e a tensão da rede  $v_{rede}$  durante todo o período de tempo  $t$ , condição essencial para a conexão do sistema com a rede de energia elétrica. Nota-se também que a alteração da temperatura tem pouco efeito na mudança da amplitude da corrente disponibilizada pelo sistema PV; no entanto, a redução da corrente é facilmente percebida com a diminuição da irradiação solar no arranjo.

**Figura 61 – Corrente e tensão da rede utilizando o conversor BC e conexão série dos painéis fotovoltaicos**

![](_page_104_Figure_3.jpeg)

**Fonte: Autoria própria.**

Na Figura 62 pode ser observado que a diferença da tensão  $v_{cc}$  em relação ao seu valor de referência  $v_{cc}$  \* tem relação direta com a amplitude da corrente  $i_s$  na Figura 61, já que a variação de  $v_{cc}$  é usada na obtenção da corrente de referência  $i_s{}^*$  na malha de controle do inversor.

**Figura 62 – Tensão no barramento CC utilizando o conversor BC e conexão série dos painéis fotovoltaicos**

![](_page_105_Figure_1.jpeg)

**Fonte: Autoria própria.**

A razão cíclica do conversor *Boost* Clássico, apresentada na Figura 62, não sofre alterações significativas com as mudanças das condições ambientais, apresentando valores que variam entre 0,74 e 0,75 para as seis situações simuladas.

![](_page_105_Figure_4.jpeg)

![](_page_105_Figure_5.jpeg)

**Fonte: Autoria própria.**

Como pode ser verificada nas Tabelas 22 e 23, a situação explorada em que há variação da irradiação traz impactos mais significativos em termos da potência gerada pelo painel. É esperado, portanto, que a tensão de referência, fornecida pelo algoritmo de MPPT, apresente maior oscilação nas transições de quando comparado às transições de  $T$ . Esta característica pode ser observada na Figura 64, mediante a comparação das duas situações.

**Figura 64 – Tensão do arranjo utilizando o conversor BC e conexão série dos painéis fotovoltaicos**

![](_page_106_Figure_2.jpeg)

**Fonte: Autoria própria.**

As diferenças em relação à oscilação nos pontos de transição também podem ser observadas na Figura 65, em relação à potência fornecida ao sistema pelo arranjo PV. Neste gráfico, verifica-se que o algoritmo de MPPT realizou o rastreamento do ponto de máxima potência para todas as condições ambientais com pequena variação em relação aos pontos  $P_{MP}$  apontados nas Tabelas 22 e 23.

![](_page_107_Figure_0.jpeg)

**Figura 65 – Potência do arranjo utilizando o conversor BC e conexão série dos painéis PV**

**Fonte: Autoria própria.**

As condições do ambiente também têm forte impacto na eficiência do sistema. Como poder ser notado na Figura 66, situações com maior irradiação solar, em que há também o aumento da corrente que circula pelo conversor, apresentam perdas com valores mais significativos.

![](_page_107_Figure_4.jpeg)

**Figura 66 – Potência de saída do conversor BC e conexão série dos painéis fotovoltaicos**

**Fonte: Autoria própria.**
O estudo das perdas de energia para o conversor *Boost* nestas situações pode ser mais bem explorado analisando as potências dissipadas por cada elemento individualmente. Os valores obtidos em simulação para as condições de 1 a 5, descritas nas Tabelas 22 e 23, estão dispostos na Tabela 24.

|                         | Condição ambiental simulada |                |          |                |         |
|-------------------------|-----------------------------|----------------|----------|----------------|---------|
| <b>Elemento</b>         | $\mathbf{1}$                | $\overline{2}$ | 3        | $\overline{4}$ | 5       |
| $L_b$                   | 10,600 W                    | 10,59 W        | 10,640 W | 6,025 W        | 2,740 W |
| $S_b$                   | 7,067 W                     | 7,133 W        | 6,973 W  | 3,987 W        | 1,820 W |
| $D_b$                   | 1,809 W                     | 1,727 W        | 1,881 W  | 1,300 W        | 0,829 W |
| Total                   | 19,476 W                    | 19,45 W        | 19,49 W  | 11,312W        | 5,389 W |
| $\overline{P_{pv}}$     | 489,3 W                     | 470,2 W        | 508,2 W  | 364,2 W        | 238,6 W |
| Eficiência              | 96,02%                      | 95,86%         | 96,16%   | 96,89%         | 97,55%  |
| Fonte: Autoria própria. |                             |                |          |                |         |

**Tabela 24 – Potência dissipada nos elementos e eficiência do conversor CC-CC** *Boost* **Clássico** 

Como verificado na Figura 66, observa-se que a condição em que há menor irradiação é a que apresenta melhor eficiência, apesar de fornecer o menor valor de potência ao sistema  $P_{\text{pv}}$ . É verificado também que o elemento que gera maiores perdas de energia é o indutor  $L<sub>b</sub>$ , representando quase metade da dissipação total. Segue-se então a chave  $S_b$  e, por último, do diodo  $D_b$  em todos os casos. Os resultados encontrados na simulação vão de acordo com a previsão teórica, cujos valores estão organizados na Tabela 7.

#### 7.1.2 Sistema utilizando o conversor CC-CC *Boost* Quadrático

Nas condições ambientais 1 a 5, a simulação do sistema utilizando o conversor CC-CC BQ apresentou alguns resultados muito semelhantes aos apontados para o conversor BC, descritos anteriormente. Estes resultados são referentes aos gráficos apresentados pela corrente de saída  $i_s$ , pelas tensões  $v_{cc}$  e  $v_{\textit{nv}}$  e pela potência  $p_{\textit{nv}}$ , rastreada pelo método de MPPT da Condutância Incremental. Deste modo, seus gráficos não serão explorados para esta configuração.

A razão cíclica do conversor CC-CC, no entanto, sofre redução considerável com a utilização do conversor *Boost* Quadrático, conforme pode ser observado na Figura 67. Nas condições ambientais simuladas, a razão cíclica apresentou valores entre 0,50 e 0,52.

# **Figura 67 – Razão cíclica utilizando o conversor BQ e conexão série dos painéis fotovoltaicos**

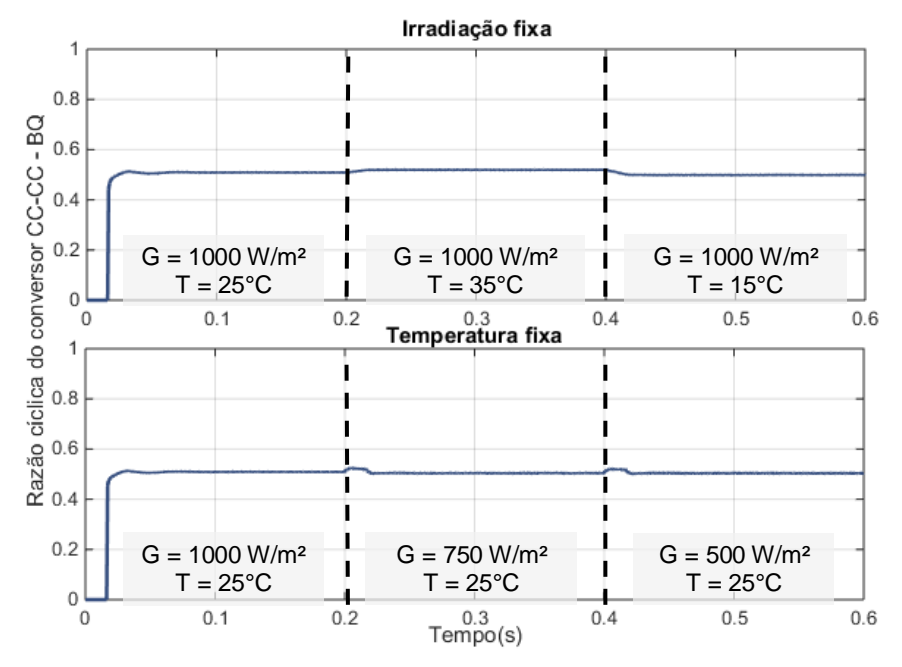

**Fonte: Autoria própria.**

O aumento no número de elementos do conversor CC-CC, para o caso do conversor *Boost* Quadrático, tem impacto direto na redução da eficiência, como pode ser analisado por meio da comparação das Figuras 66 e 68. A discriminação das potências dissipadas para cada um dos elementos para este caso pode ser verificada na Tabela 25.

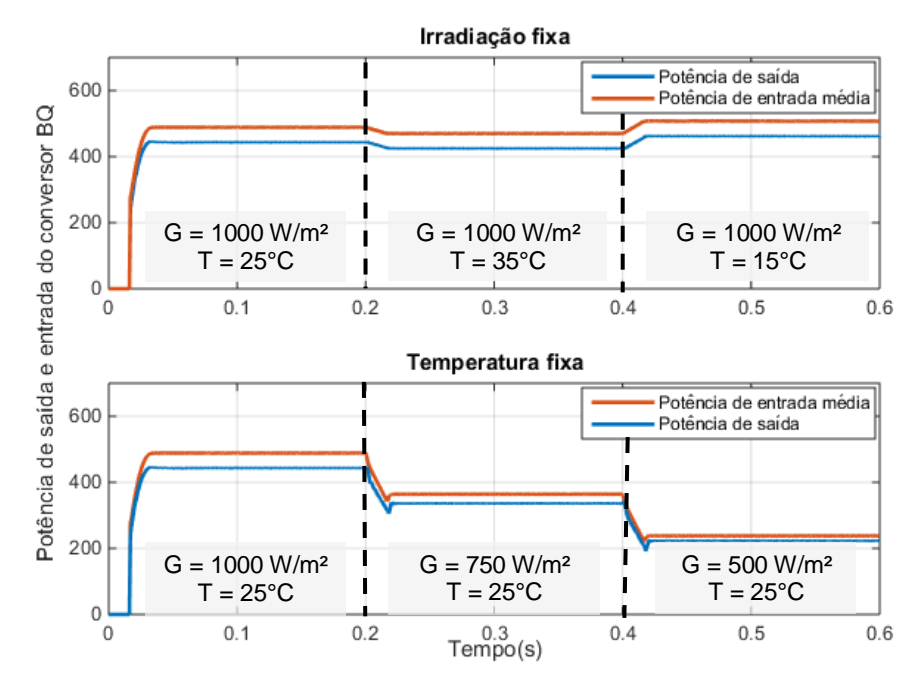

#### **Figura 68 – Potência de saída do conversor BQ e conexão série dos painéis fotovoltaicos**

**Fonte: Autoria própria.**

|                     | Condição ambiental simulada |                |         |                  |         |
|---------------------|-----------------------------|----------------|---------|------------------|---------|
| Elemento            | $\mathbf{1}$                | $\overline{2}$ | 3       | $\boldsymbol{4}$ | 5       |
| $L1_q$              | 11,16 W                     | 11,16 W        | 11,19 W | 6,36 W           | 2,94 W  |
| $L2_q$              | 9,20 W                      | 8,76 W         | 9,52 W  | 5,23 W           | 2,41 W  |
| $S_q$               | 10,71 W                     | 10,81 W        | 10,57 W | 6,01 W           | 2,90 W  |
| $C_q$               | 4,04 W                      | 4,02 W         | 4,00 W  | 2,56W            | 1,07 W  |
| $D1_q$              | 3,56 W                      | 3,60 W         | 3,55 W  | 2,27 W           | 1,61 W  |
| $D2_q$              | 3,52 W                      | 3,36 W         | 3,45 W  | 2,27 W           | 1,61 W  |
| $D3_q$              | 1,57 W                      | 1,49 W         | 1,62 W  | 1,16W            | 0,76 W  |
| Total               | 43,76 W                     | 43,2 W         | 43,9 W  | 25,86 W          | 13,3W   |
| $\overline{P_{pv}}$ | 489,3 W                     | 470,2 W        | 508,2 W | 365,3            | 240,3 W |
| Eficiência          | 91,06%                      | 90,81%         | 91,36%  | 92,92%           | 94,47%  |

**Tabela 25 – Potência dissipada nos elementos e eficiência do conversor CC-CC** *BQ*

**Fonte: Autoria própria.**

É, portanto, identificada uma redução significativa de eficiência em todos os casos apontados na Tabela 25 em comparação ao sistema em que é utilizado o conversor *Boost* Clássico. A tendência, entretanto, é mantida: os indutores são os elementos que mais consomem potência no sistema, seguido da chave ativa e por fim dos diodos, quando considerados separadamente. Há a inclusão também de um capacitor intermediário,  $C_{ct}$ , que é responsável por 8 a 9% das perdas de energia totais. Estes resultados também corroboram os cálculos apresentados na Tabela 7.

## 7.1.3 Sistema utilizando o conversor CC-CC *Boost* em Cascata

Assim como descrito para o conversor *Boost* Quadrático, o conversor *Boost* em Cascata apresenta reduzida razão cíclica para a mesma elevação de tensão exigida no caso do conversor *Boost* Clássico. Nas situações simuladas, a razão cíclica apresentou valores entre 0,50 e 0,52, assim como apontado para o BQ. Estes resultados podem ser verificados na Figura 69.

# **Figura 69 – Razão cíclica utilizando o conversor BCT e conexão série dos painéis fotovoltaicos**

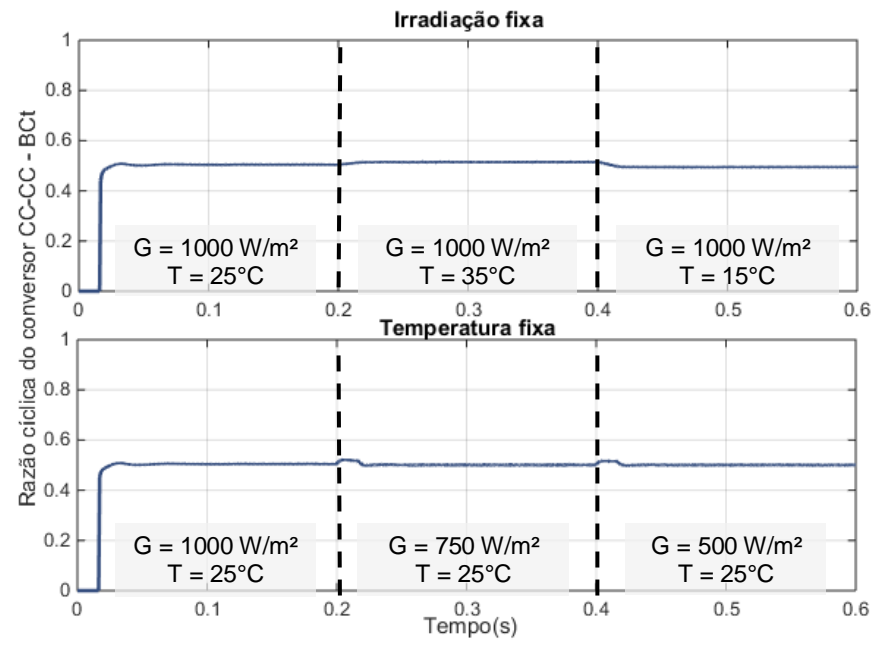

**Fonte: Autoria própria.**

A diferença entre a potência de saída e a potência de entrada média também é acentuada em relação à apresentada para o BC no caso do conversor *Boost* em Cascata, conforme Figura 70.

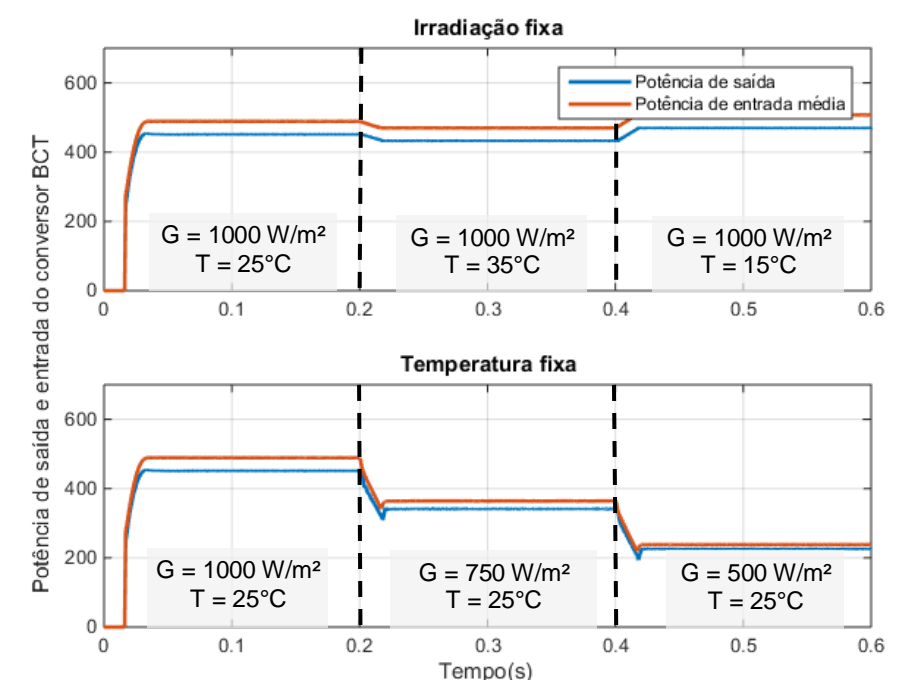

**Figura 70 – Potência de saída do conversor BCT e conexão série dos painéis fotovoltaicos**

**Fonte: autoria própria.**

**Tabela 26 – Potência dissipada nos elementos e eficiência do conversor CC-CC BCT para o arranjo série**

|                     | Condição ambiental simulada |                |         |                  |         |
|---------------------|-----------------------------|----------------|---------|------------------|---------|
| Elemento            | $\mathbf{1}$                | $\overline{2}$ | 3       | $\boldsymbol{4}$ | 5       |
| $L1_{ct}$           | 11,16 W                     | 11,12W         | 11,19 W | 6,35 W           | 2,96 W  |
| $L2_{ct}$           | 9,01 W                      | 9,00 W         | 9,74 W  | 5,34 W           | 2,44 W  |
| $S1_{ct}$           | 4,77 W                      | 4,87 W         | 4,69 W  | 2,69 W           | 1,26 W  |
| $S2_{ct}$           | 1,17 W                      | 1,15W          | 1,20 W  | 0,67 W           | 0,31 W  |
| $C_{ct}$            | 4,04 W                      | 4,00 W         | 4,04 W  | 2,28 W           | 1,06 W  |
| $D1_{ct}$           | 3,46 W                      | 3,44 W         | 3,57 W  | 2,52 W           | 1,61 W  |
| $D2_{ct}$           | 1,59 W                      | 1,53 W         | 1,65 W  | 1,18W            | 0,76 W  |
| Total               | 35,20 W                     | 35,11 W        | 36,1 W  | 21,03 W          | 10,4 W  |
| $\overline{P_{pv}}$ | 488,8 W                     | 469,7 W        | 507,6 W | 364,1 W          | 238,1 W |
| Eficiência          | 92,80%                      | 92,53%         | 92,90%  | 94,22%           | 95,63%  |

**Fonte: autoria própria.**

Embora menos eficiente que o conversor BC, os dados da Tabela 26 apontam vantagens do conversor *Boost* em Cascata em relação ao conversor *Boost*  Quadrático.

Comparando as Tabelas 25 e 26, observa-se que a perda de energia na chave  $S_q$  é superior à soma das duas chaves utilizadas no conversor BCT,  $S1_{ct}$  e  $S2_{ct}$  e representa entre 23 e 25% das perdas totais nas condições ambientais exploradas. Isto se deve ao fato da corrente média na chave  $S_q$  ser igual à soma das correntes médias  $I_{L1q}$  e  $I_{L2q}$ , enquanto que as correntes que percorrem  $S1_{ct}$  e  $S2_{ct}$ são apenas  $I_{L1q}$ e  $I_{L2q}$ , respectivamente. Ou seja, a influência quadrática da corrente na dissipação de energia faz com que a soma das correntes em  $S_q$  seja mais significativa do que a soma das perdas causadas pelas correntes isoladamente nas duas chaves ativas do conversor BCT, para um mesmo valor de resistência.

## **7.2 Associação dos painéis fotovoltaicos em série com sombreamento**

Na associação do arranjo série, é considerado que, após período de tempo de 0,3 s em STC, um dos painéis apresenta 30% de sombreamento. Nesta situação, a curva  $P_{pv}$  x  $V_{pv}$  é representada na Figura 71 e observa-se mais de um ponto de máxima potência, sendo um deles um ponto local  $\left( P_{MP_L} \right)$  e o outro global  $(P_{MPG})$ , relacionados aos níveis diferentes de sombreamento no arranjo. Utilizando o método da Condutância Incremental, não se pode garantir que seja rastreado o ponto de máxima potência global nestas condições.

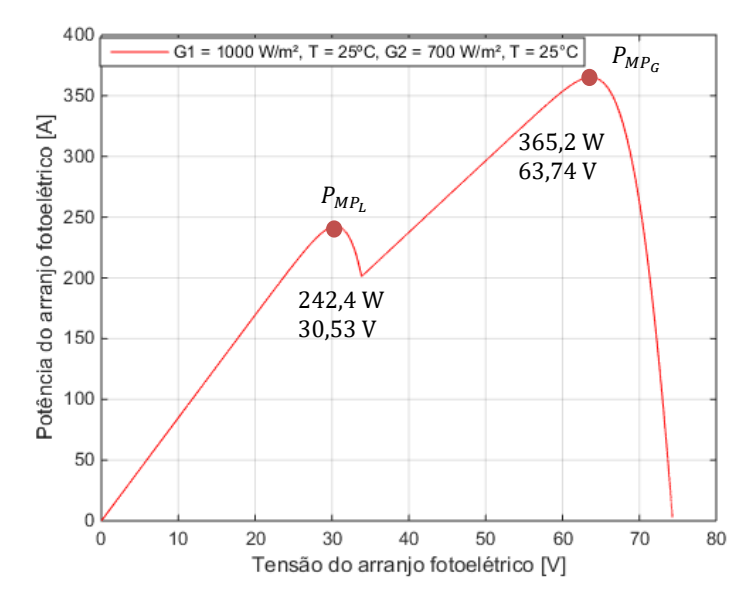

**Figura 71 – Curva**  $P_{pv}$  **x**  $V_{pv}$  **para o painel SW 245 da SolarWorld considerando sombreamento parcial** 

**Fonte: Autoria própria.**

Na Figura 72, pode-se notar que a potência rastreada  $p_{pv}$  do painel corresponde ao valor do ponto de máxima potência global a partir da ocorrência do sombreamento, em  $t = 0.3$  s. Entretanto, dependendo do ponto de operação em que o conversor se encontra, é possível que o método IC de MPPT mantenha-se em  $P_{MP_L}$ . O comportamento apresentado na Figura 72 para o conversor BC estende-se aos apresentados pelos outros conversores CC-CC que, portanto, não serão explorados.

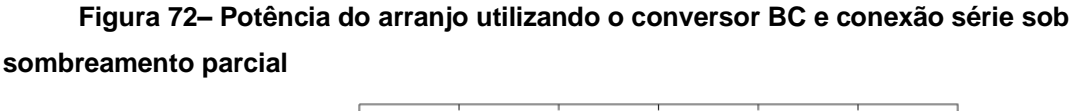

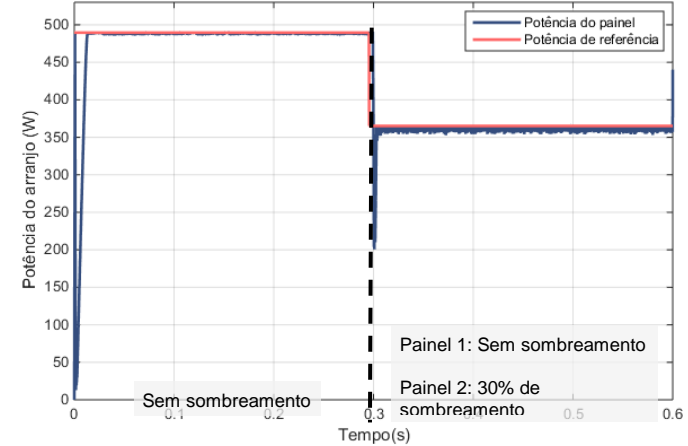

**Fonte: Autoria própria.**

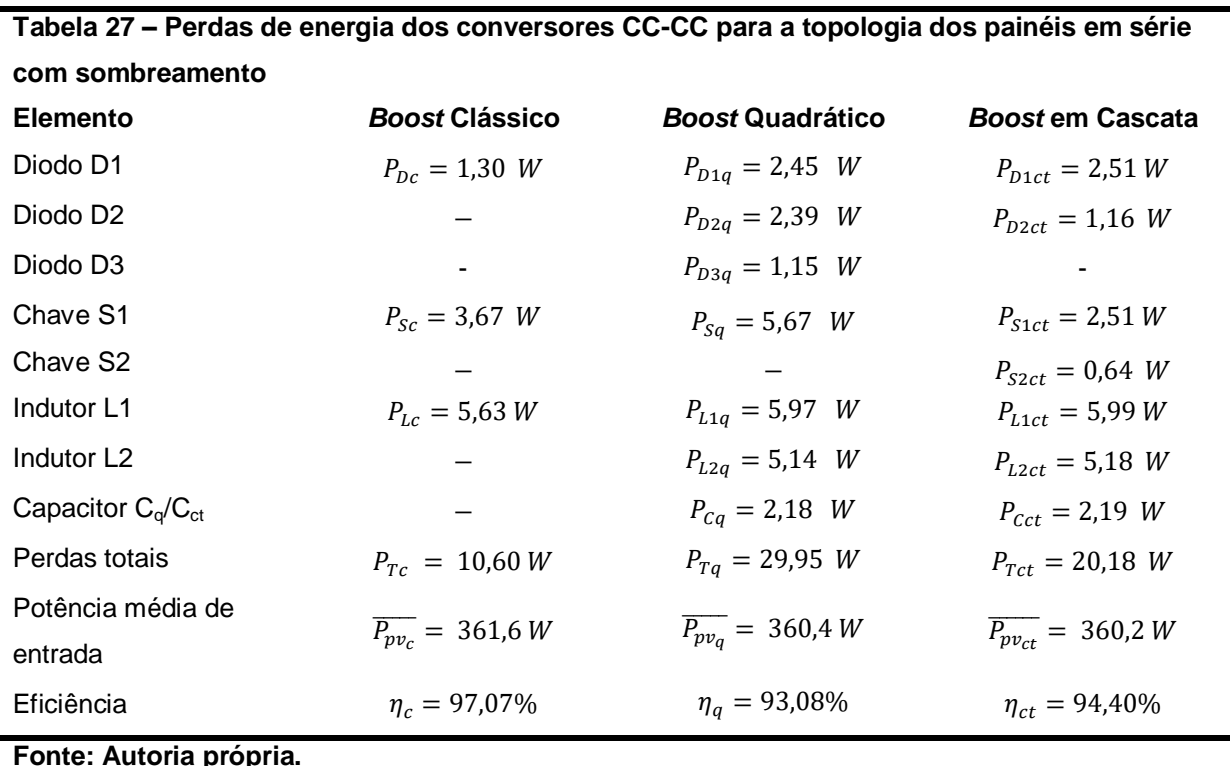

As perdas de energia para os conversores CC-CC para a condição de sombreamento parcial no arranjo série encontram-se dispostas na Tabela 27.

## **7.3 Associação dos painéis fotovoltaicos em paralelo sem sombreamento**

De modo a avaliar as estruturas dos conversores quando é exigido um ganho de tensão superior ao utilizado na conexão série, as simulações do sistema PV são feitas utilizando dois painéis SW 245 conectados em paralelo. As condições ambientais utilizadas são as mesmas apresentadas na Tabela 21.

7.3.1 Sistema utilizando o conversor CC-CC *Boost* Clássico

Na Figura 73 são representadas a tensão da rede e a corrente disponibilizada na saída do sistema. Mais uma vez, é observado sincronismo entre as duas variáveis, comprovando o funcionamento adequado da malha de controle do inversor.

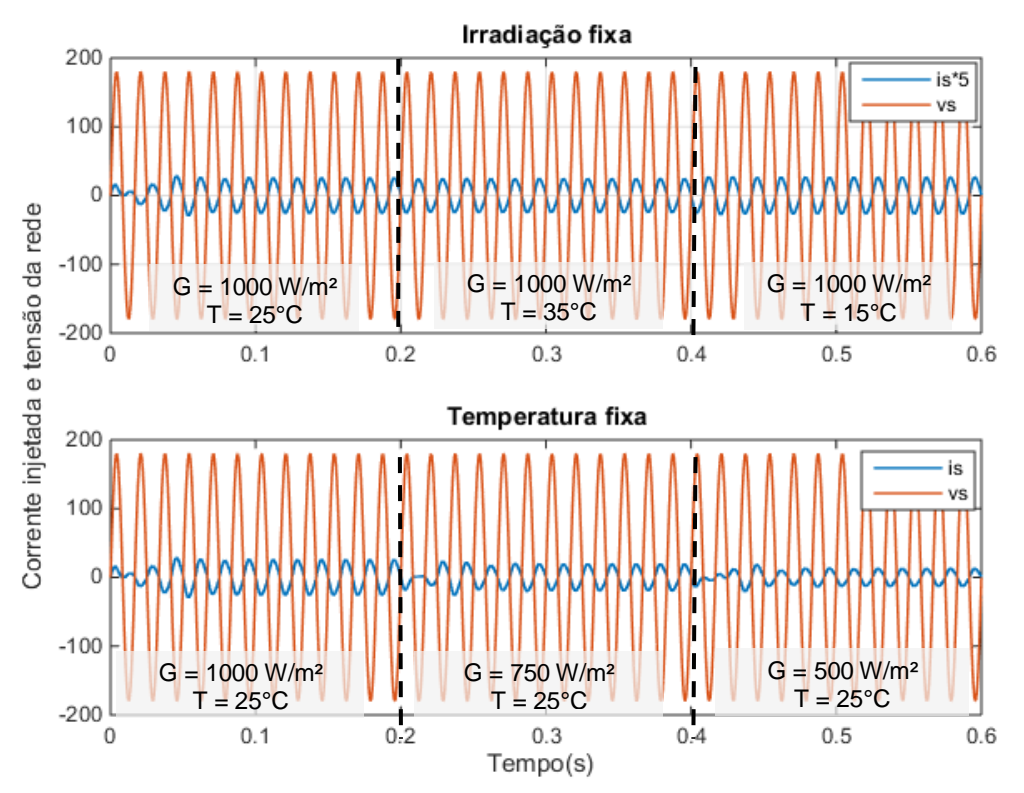

**Figura 73 – Corrente e tensão da rede utilizando o conversor BC e conexão paralela dos painéis fotovoltaicos**

**Fonte: Autoria própria.**

Mesmo com o ganho de tensão elevado, verifica-se pela Figura 74 que o conversor CC-CC *Boost* Clássico realizou a elevação de mais de 7 vezes a tensão disponibilizada pelo arranjo e obteve êxito em manter a tensão no barramento CC em torno de 230 V.

**Figura 74– Tensão no barramento CC utilizando o conversor BC e conexão paralela dos painéis fotovoltaicos**

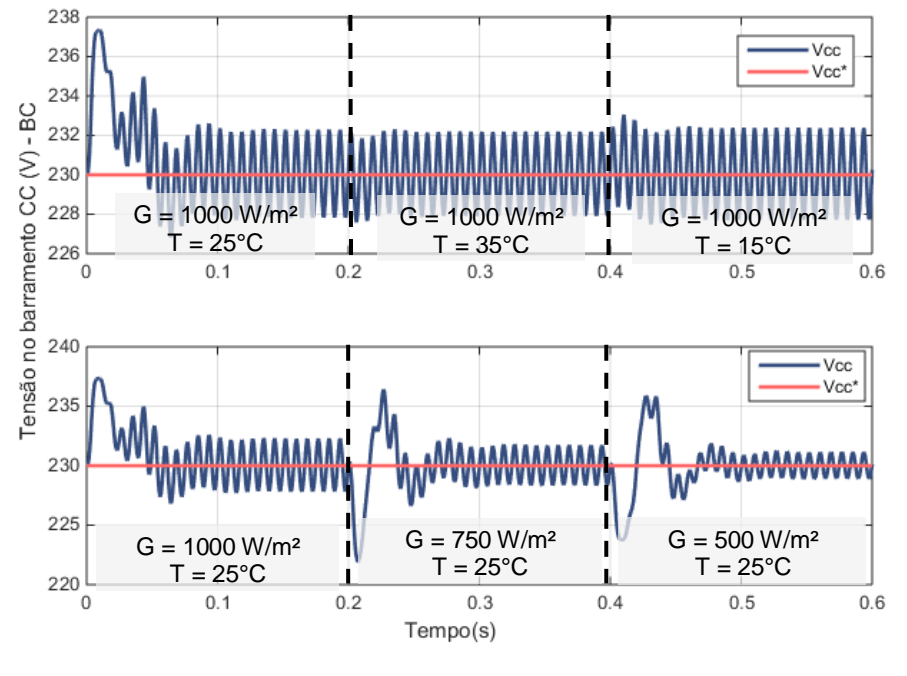

**Fonte: Autoria própria.**

No entanto, como pode ser observado na Figura 75, a razão cíclica do conversor encontra-se perto da unidade para esse caso, o que pode influenciar negativamente na flexibilidade do sistema frente à variações ambientais.

**Figura 75 – Razão cíclica utilizando o conversor BC e conexão paralela dos painéis fotovoltaicos**

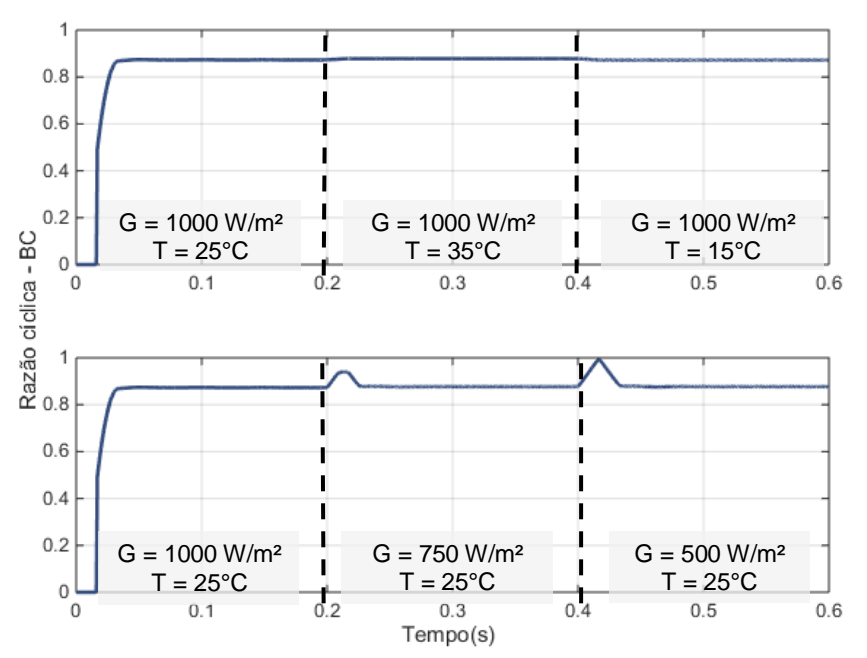

**Fonte: Autoria própria.**

Na Figura 76, o rastreamento do ponto de máxima potência é realizado com pequena variação em torno do ponto de referência. Comparado ao arranjo série, apresenta estabilização mais lenta após as transições de irradiação.

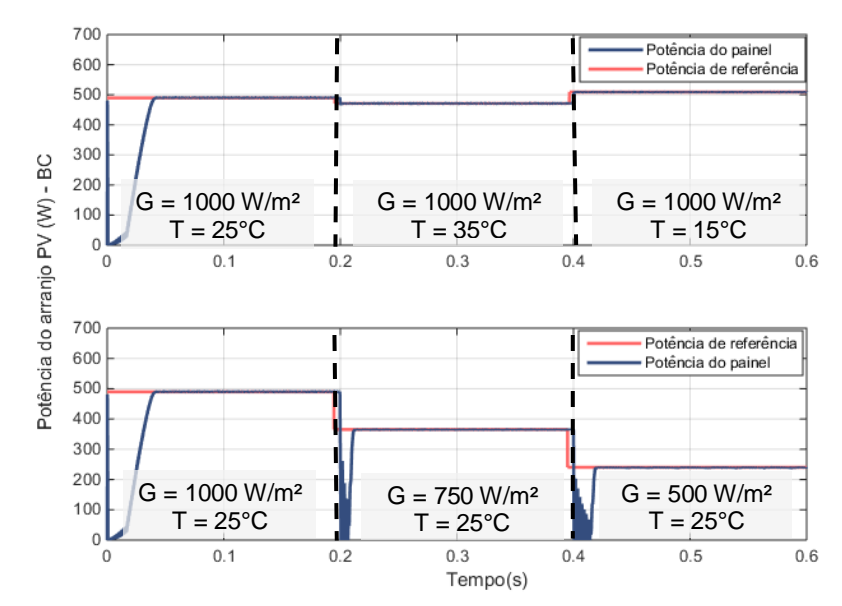

# **Figura 76 – Potência do arranjo utilizando o conversor BC e conexão paralela dos painéis fotovoltaicos**

Por fim, a Figura 77 mostra a potência de saída em comparação com a potência de entrada média, de forma a mensurar as perdas de energia no sistema. Pode-se observar que o aumento da corrente gerada pelo arranjo PV ocasionou maiores perdas de energia por meio da comparação com as curvas apresentadas na Figura 66.

**Fonte: Autoria própria.**

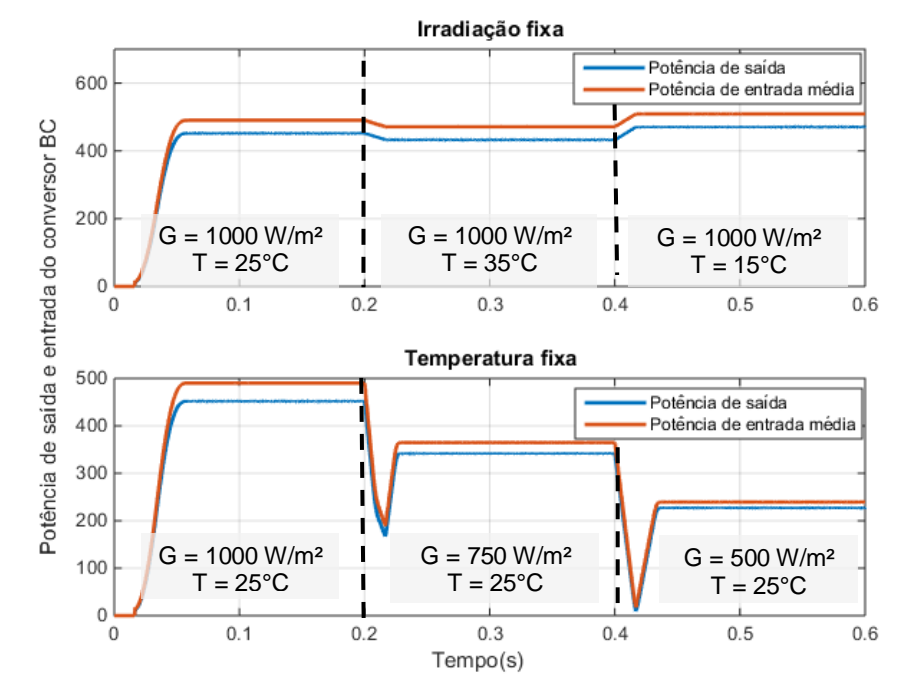

**Figura 77 – Potência de saída utilizando o conversor BC e conexão paralela dos painéis fotovoltaicos**

A Tabela 28 apresenta a potência dissipada pelos elementos do conversor BC considerando a conexão em paralelo dos painéis PV.

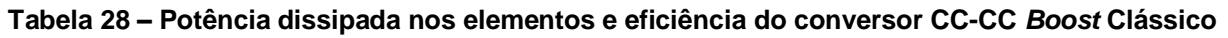

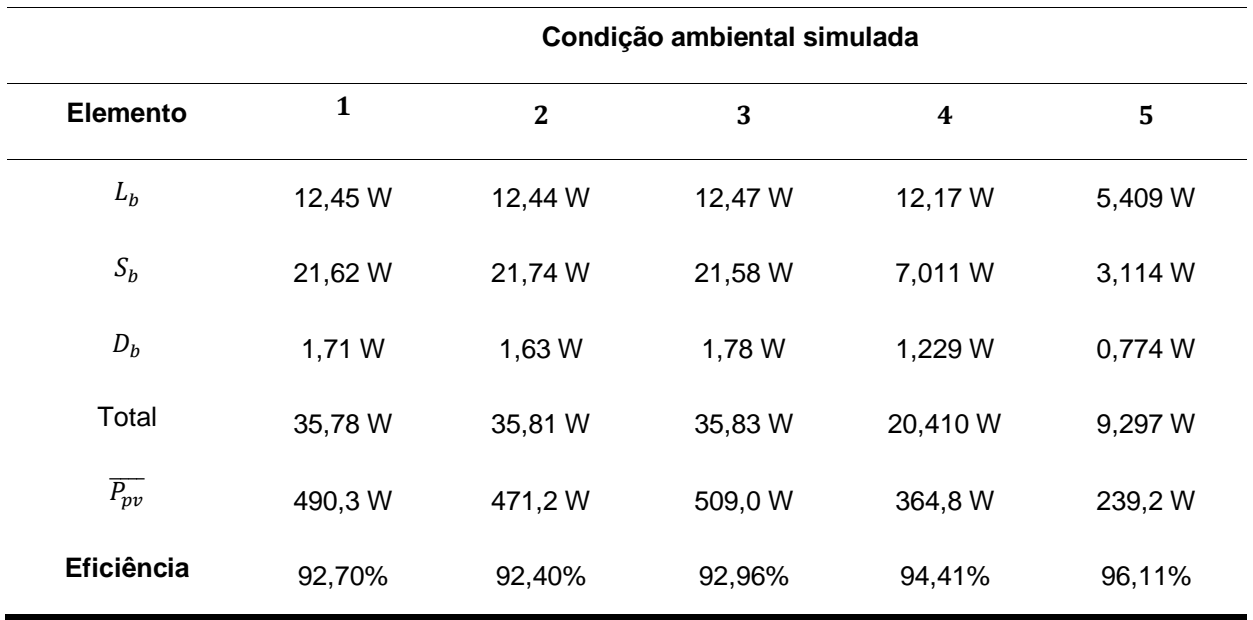

**Fonte: autoria própria.**

**Fonte: Autoria própria.**

Novamente, o indutor, posicionado na entrada do conversor, é o que apresenta os maiores valores de dissipação de energia. No entanto, o aumento da corrente não tem relação linear com as potências consumidas pelos componentes e, neste caso, a parcela referente ao indutor varia entre 33 a 61% da potência total dissipada no conversor CC-CC para as condições ambientais aplicadas na simulação.

A substituição do MOSFET utilizado, necessária para adequar o modelo aos parâmetros de corrente máxima para a nova configuração dos painéis, atenuou as perdas no componente. Isto porque a resistência interna da chave SQM35N30-97 é 33% menor que a especificada pela AUIRFS/L6535, utilizada para o arranjo série. Mesmo assim, houve aumento da potência dissipada pela chave  $S_c$ , quando comparado ao valor apresentado na outra configuração dos painéis. O diodo  $D_c$ , posicionado na saída, quase não apresentou diferença na potência consumida em relação à Tabela 24.

7.3.2 Sistema utilizando o conversor CC-CC *Boost* Quadrático

A razão cíclica do conversor CC-CC na conexão em paralelo dos painéis varia entre 0,66 e 0,67 para as condições ambientais simuladas, conforme Figura 78.

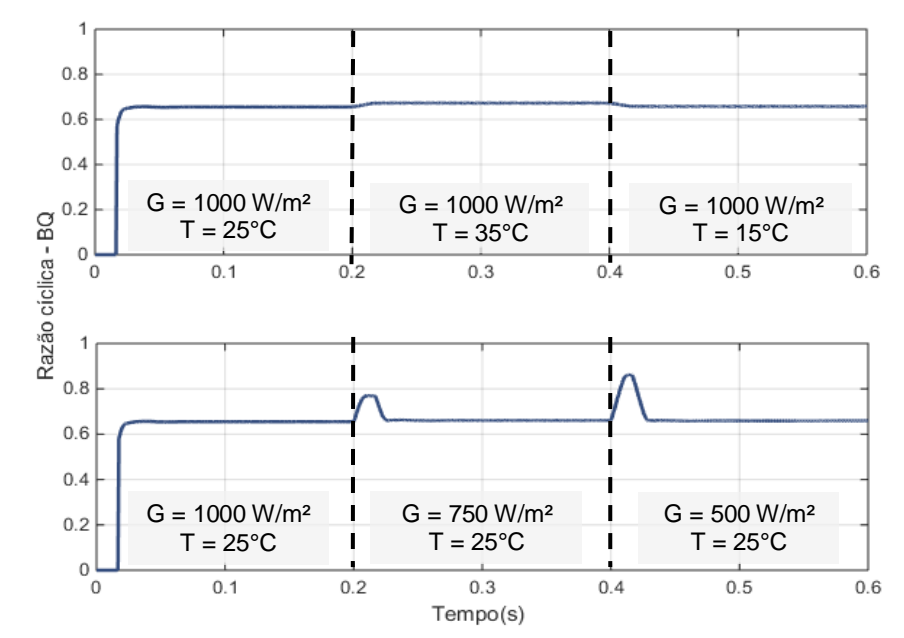

**Figura 78 – Razão cíclica utilizando o conversor BQ e conexão paralela dos painéis fotovoltaicos**

**Fonte: Autoria própria.**

Para a potência de saída, apontada na Figura 79, verifica-se novamente o aumento da diferença entre esta e a potência de entrada do conversor, principalmente para as situações em que a irradiação solar é maior.

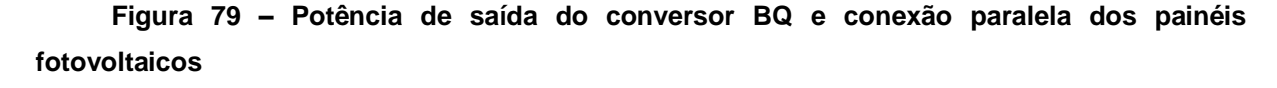

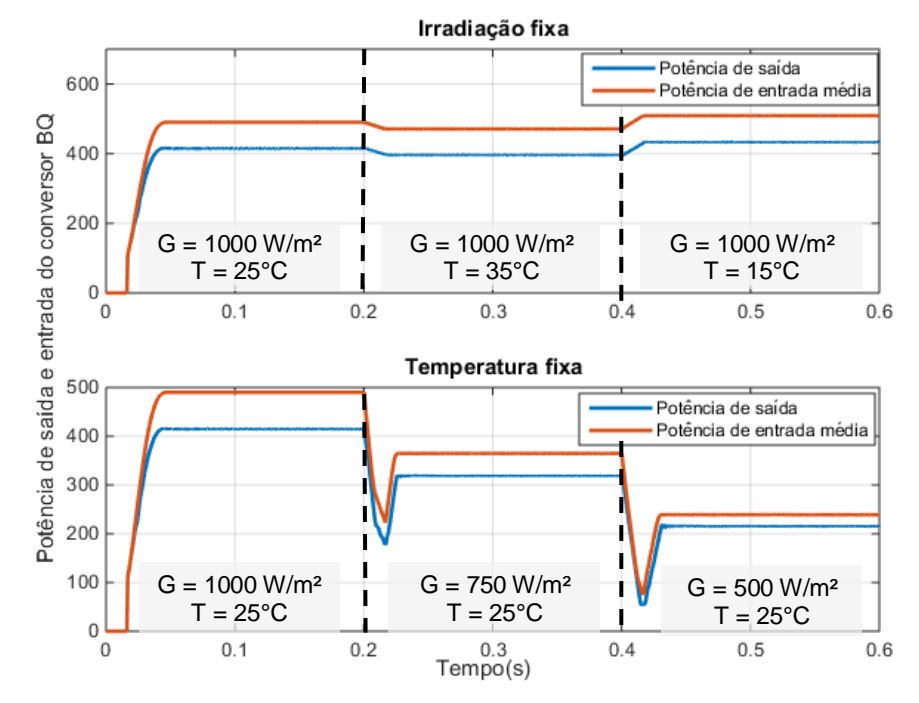

**Fonte: Autoria própria.**

Na Tabela 29, nota-se que a alteração do arranjo PV causou um aumento de aproximadamente 60% em todos os casos, quando comparado aos resultados apresentados na conexão série. A elevação da potência dissipada é significativa principalmente para a chave  $\mathit{S}_q$  e o capacitor  $\mathit{C}_q$  devido ao aumento de  $\mathit{I}_{\mathit{L1}_q},$  mas é observada também uma redução nas perdas dos indutores. Isso pode ser explicado pelo fato de que nesta configuração possibilita-se uma maior variação de corrente nesses elementos, o que reduz seu tamanho e, consequentemente, a resistência interna do enrolamento.

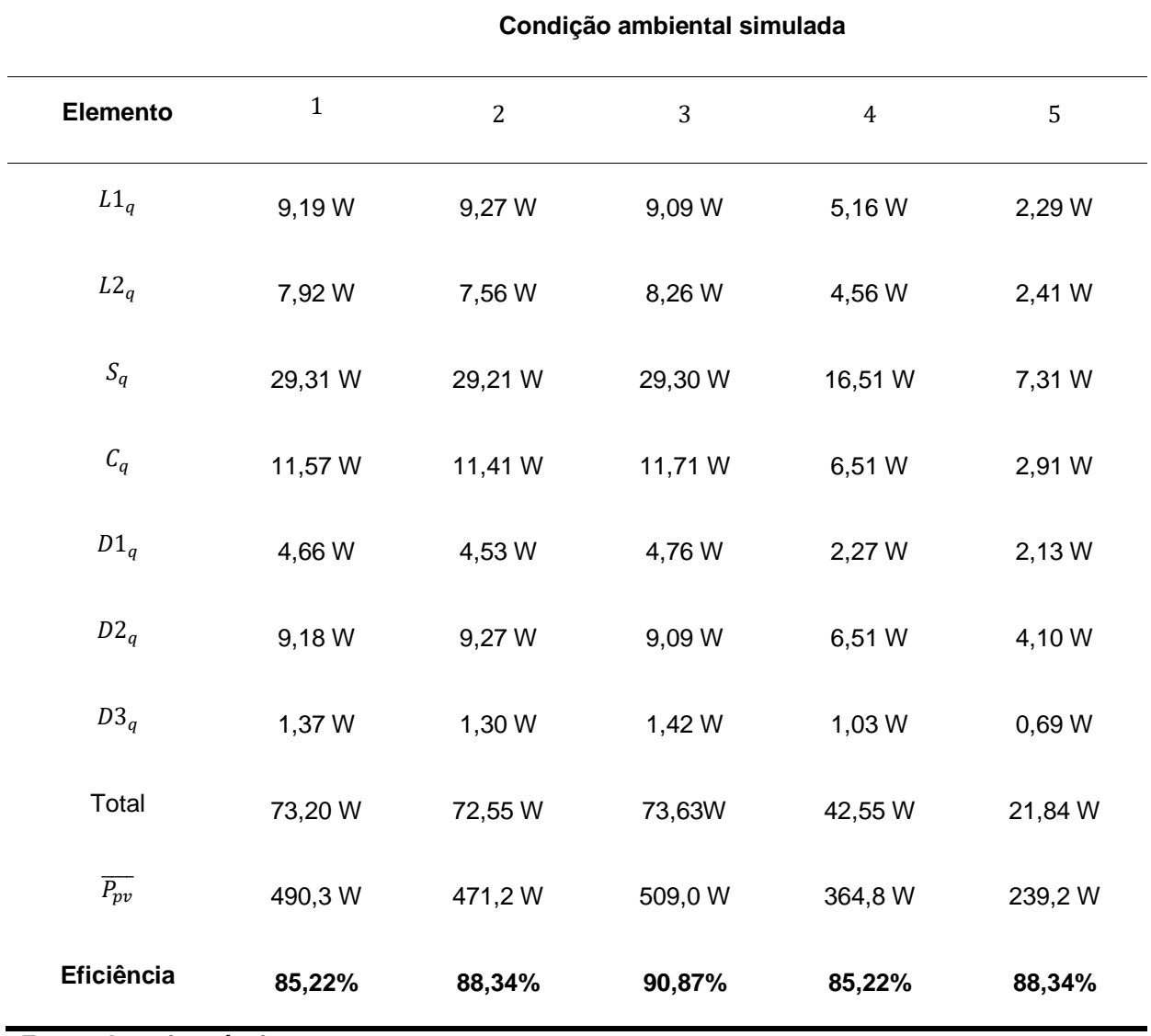

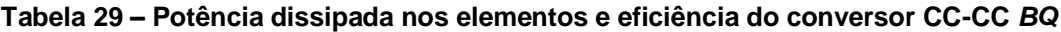

**Fonte: Autoria própria.**

## 7.3.3 Sistema utilizando o conversor CC-CC *Boost* em Cascata

A Figura 80 apresenta a razão cíclica para o conversor BCT na conexão dos painéis em paralelo. Verifica-se que, depois de estabilizado, os valores definidos para as diferentes condições de  $G$  e  $T$  encontram-se próximos aos apontados no caso do conversor BQ. Nos casos de alteração de G, a maior amplitude de variação da corrente de entrada, utilizada no controle da razão cíclica, faz com que esta apresente maior variação antes de assumir um valor estável de  $D$ .

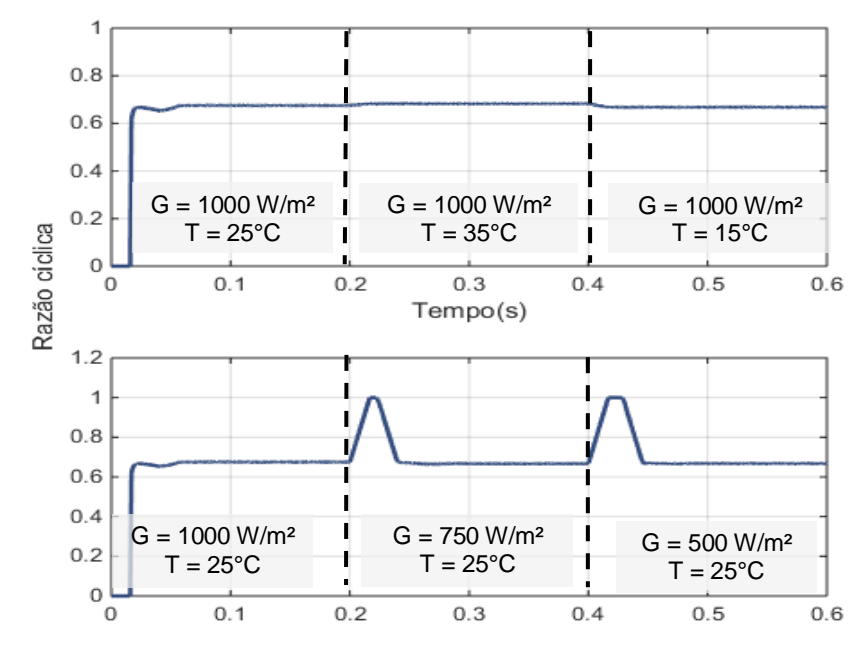

**Figura 80 – Razão cíclica utilizando o conversor BCT e conexão paralela dos painéis fotovoltaicos**

**Fonte: Autoria própria.**

Observa-se, pela Figura 81, que a alteração da topologia do arranjo tem menos impacto na redução da potência de saída quando comparado aos resultados apresentados pelo conversor BQ na Figura 79.

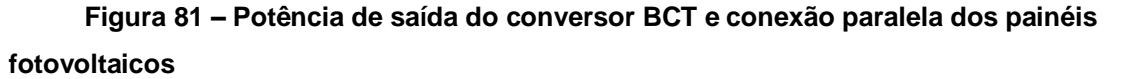

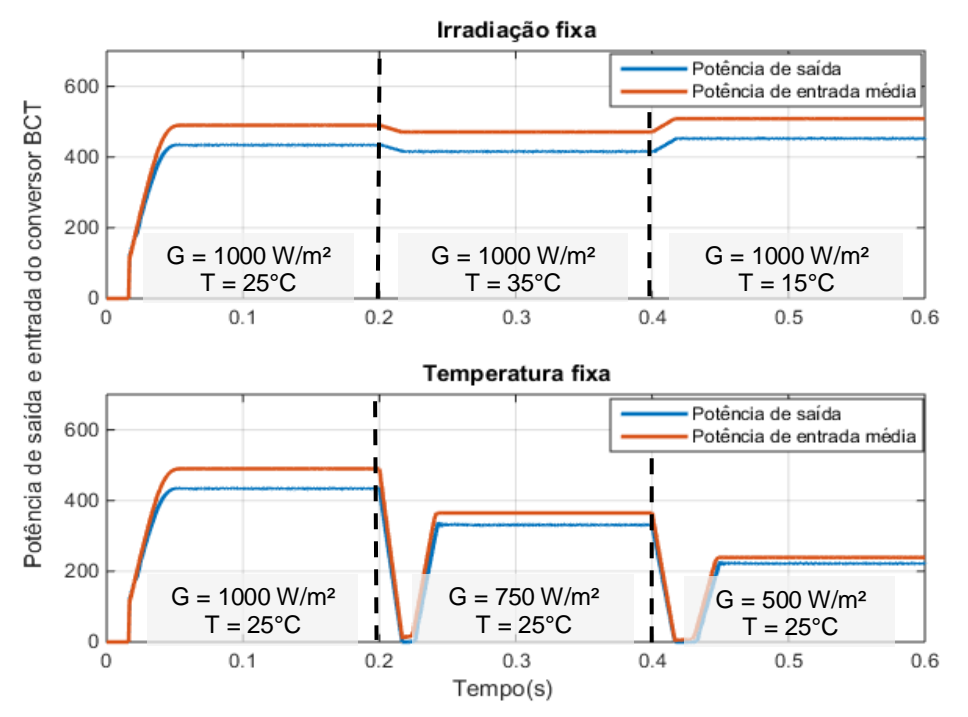

**Fonte: Autoria própria.**

O resultado superior em termos de conservação de energia para o conversor BCT em comparação ao conversor BQ pode ser verificado na Tabela 30. É notada, mais uma vez, a parcela significativa que as perdas na chave ativa  $S1_a$ representam à potência total dissipada. No entanto, a inclusão de outra chave ativa,  $S2<sub>a</sub>$ , não tem grande efeito na redução da eficiência pelo fato desta estar localizada na saída da estrutura, onde as correntes apresentam níveis mais baixos no caso do conversor CC-CC elevador.

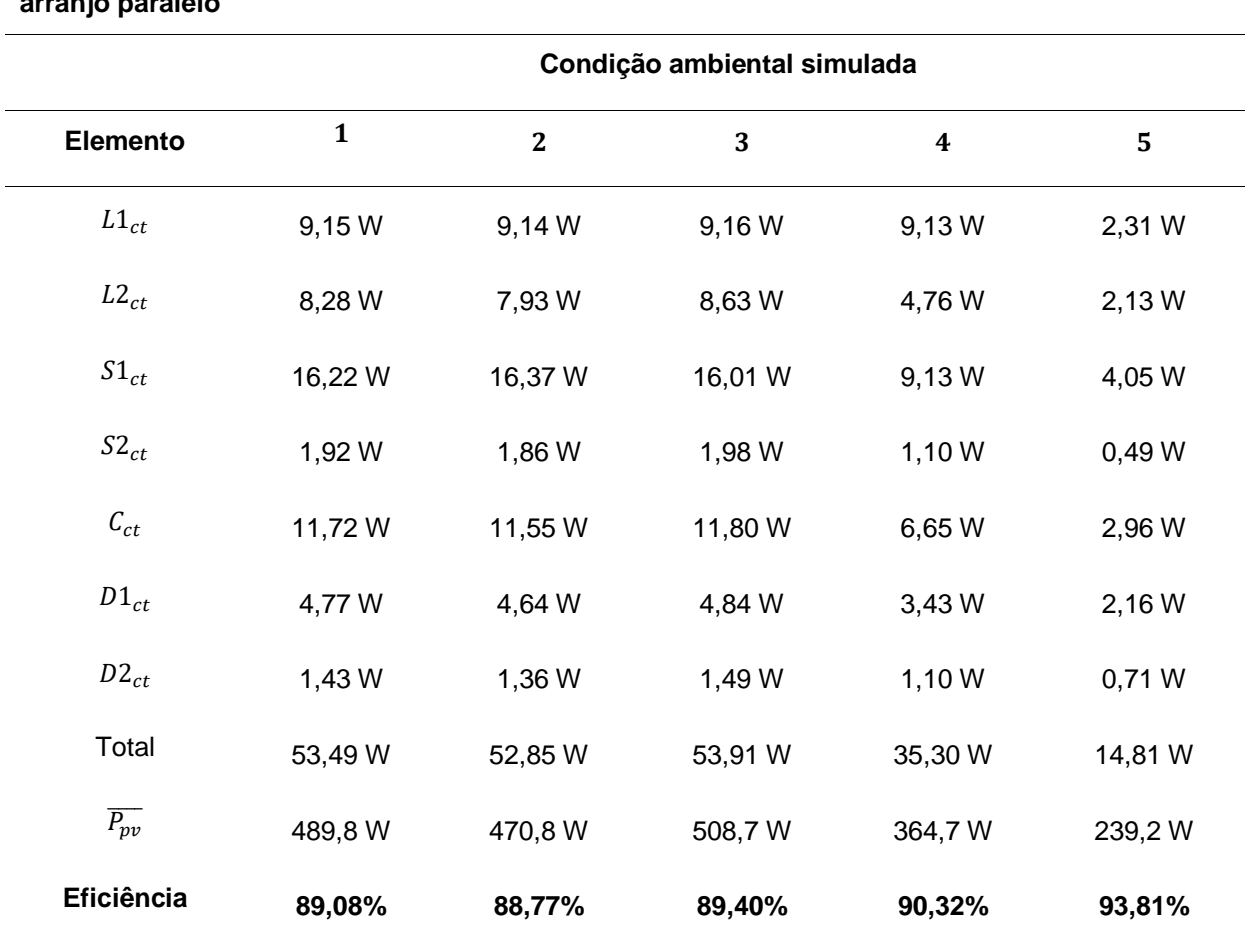

**Tabela 30 – Potência dissipada nos elementos e eficiência do conversor CC-CC** *BCT* **para o arranjo paralelo**

**Fonte: Autoria própria.**

#### **7.4 Associação dos painéis fotovoltaicos em paralelo com sombreamento**

Para simular condições de sombreamento no arranjo de painéis conectados em paralelo, será considerado que ambos os painéis estão submetidos a um sombreamento parcial de 30% em STC. Para estas condições, o ponto de máxima pode ser extraído da Figura 82.

Figura 82 – Curva  $P_{pv}$  x  $V_{pv}$  para o painel SW 245 da SolarWorld **considerando sombreamento parcial de 30% nos dois painéis da conexão em paralelo**

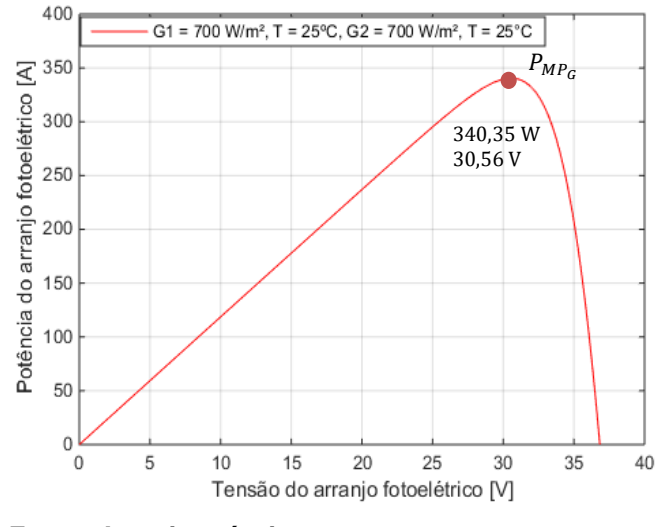

**Fonte: Autoria própria.**

Na Figura 83 é constatada a redução da potência gerada pelo painel a partir de 0,3 s, tempo em que ocorre o sombreamento parcial. A potência média, a partir daí, é equivalente ao valor de referência apontado na Figura 82.

# **Figura 83 – Potência do arranjo utilizando o conversor BC e conexão série sob sombreamento parcial**

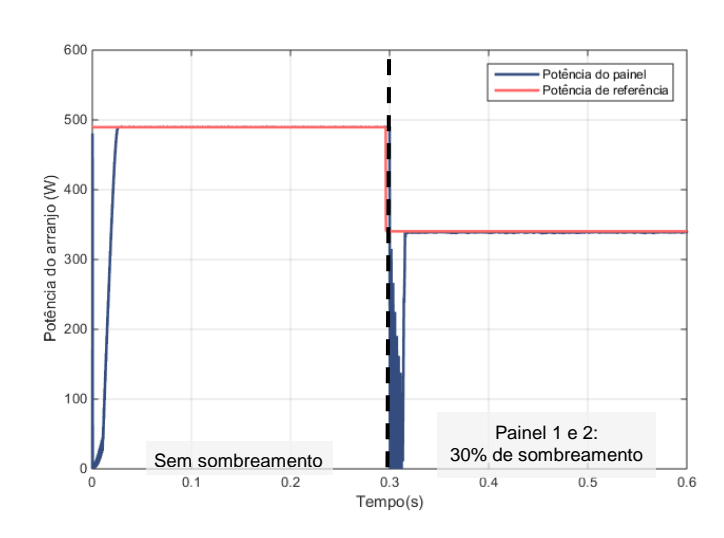

**Fonte: Autoria própria.**

A redução na irradiação solar em função do sombreamento parcial causa diminuição também na tensão no ponto máximo de potência, conforme apontado na Figura 82. Assim, a exigência de um maior ganho de tensão também eleva a razão cíclica dos conversores CC-CC. Para esta situação, foi utilizado um valor de  $D$  de 0,88 para o conversor BC, 0,66 para o conversor BQ e 0,67 para o conversor BCT. Mesmo com o ciclo de trabalho próximo a unidade, o conversor *Boost* Clássico foi capaz de fornecer o ganho necessário de tensão, como pode ser observado na Figura 84.

**Figura 84 – Tensão no barramento CC para a situação de sombreamento parcial no arranjo paralelo considerando os conversores BC, BQ e BCT**

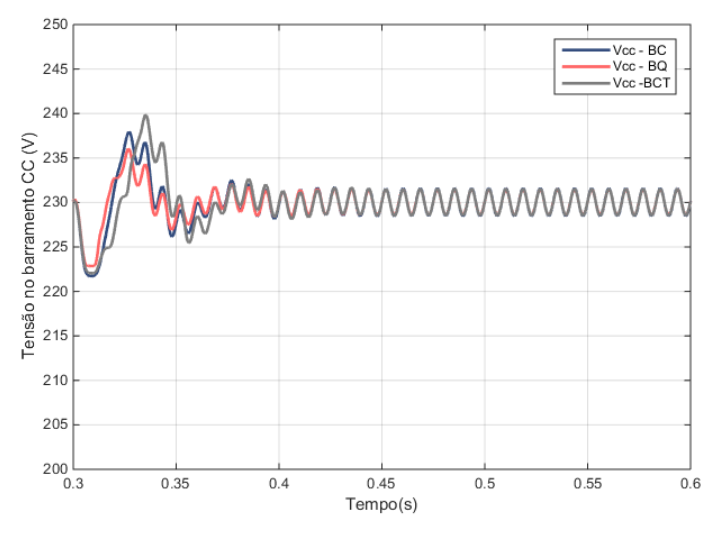

**Fonte: Autoria própria.**

Por fim, a Tabela 31 reúne as informações sobre as perdas de energia na situação de sombreamento parcial nos dois painéis para as três topologias de conversores CC-CC.

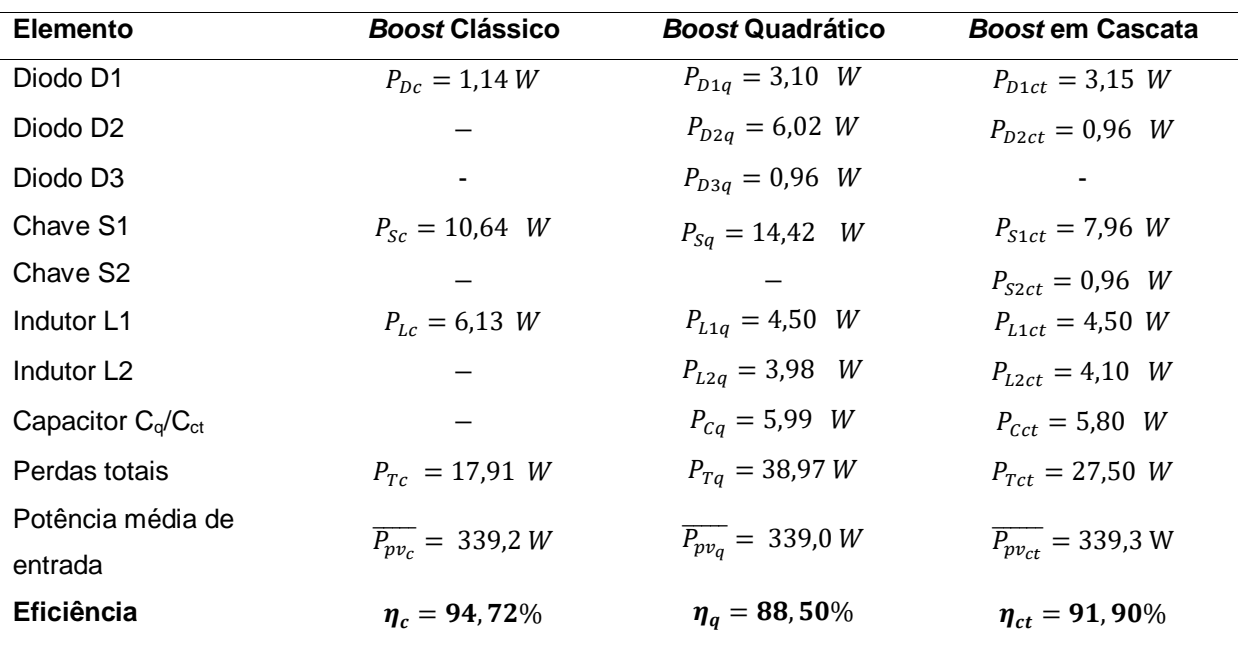

**Tabela 31 – Perdas de energia dos conversores CC-CC para a topologia dos painéis em paralelo com sombreamento**

No entanto, as perdas nas chaves ativas podem ter valores ainda mais significativos se for considerada a resistência destes elementos em temperaturas mais elevadas. Na Tabela 32, são apresentados os resultados considerando que a chave é submetida a uma temperatura de 100°C. Neste caso, segundo o fabricante, a resistência é 1,8 vezes a utilizada nos casos anteriores, para a temperatura padrão de 25°C.

| paralelo com sombreamento         |                                   |                                 |                                    |  |  |
|-----------------------------------|-----------------------------------|---------------------------------|------------------------------------|--|--|
| Elemento                          | <b>Boost Clássico</b>             | <b>Boost Quadrático</b>         | <b>Boost em Cascata</b>            |  |  |
| Diodo D1                          | $P_{Dc} = 1.11 W$                 | $P_{D1a} = 3.05$ W              | $P_{D1ct} = 3,15$ W                |  |  |
| Diodo D <sub>2</sub>              |                                   | $P_{D2q} = 6,06$ W              | $P_{D2ct} = 0.99$ W                |  |  |
| Diodo D <sub>3</sub>              |                                   | $P_{D3a} = 0.92$ W              |                                    |  |  |
| Chave S1                          | $P_{sc} = 19.56 W$                | $P_{Sa} = 26.35$ W              | $P_{S1ct} = 14,70 W$               |  |  |
| Chave S <sub>2</sub>              |                                   |                                 | $P_{s2ct} = 1.75$ W                |  |  |
| Indutor L1                        | $P_{Lc} = 6.12 W$                 | $P_{L1q} = 4,50$ W              | $P_{L1ct} = 4,50$ W                |  |  |
| Indutor L <sub>2</sub>            |                                   | $P_{L2a} = 3.84$ W              | $P_{L2ct} = 4.15$ W                |  |  |
| Capacitor $C_{\alpha}/C_{\alpha}$ |                                   | $P_{Ca} = 5.65$ W               | $P_{cct} = 5,80$ W                 |  |  |
| Perdas totais                     | $P_{Tc} = 26,79$ W                | $P_{Ta} = 50,37 W$              | $P_{Tct} = 33,26$ W                |  |  |
| Potência média de                 | $\overline{P_{\mu\nu}} = 339.2 W$ | $\overline{P_{pv_a}} = 339,0 W$ | $\overline{P_{pv_{ct}}}$ = 339,3 W |  |  |
| entrada                           |                                   |                                 |                                    |  |  |
| Eficiência                        | $n_c = 86,82\%$                   | $\eta_a = 85,14\%$              | $\eta_{ct} = 90, 19\%$             |  |  |

**Tabela 32 – Perdas de energia dos conversores CC-CC para a topologia dos painéis em** 

**Fonte: autoria própria.**

Nesta situação, a alta razão cíclica no caso do conversor BC faz com que sejam observadas elevadas perdas na chave ativa, o que torna o conversor BCT o mais eficiente entre os três conversores.

#### **7.5 Conclusões do capítulo**

Neste capítulo foram abordadas as características do arranjo fotovoltaico para as diferentes situações de simulações, escolhidas de modo a avaliar o sistema em relação à alteração das condições de irradiação, temperatura, sombreamento e também com a mudança no tipo de conexão dos painéis fotovoltaicos. A seguir foram apresentados os principais resultados obtidos para os sistemas PV utilizando os conversores CC-CC BC, BQ e BCT. Verificou-se que em todos os casos as estruturas apresentaram êxito em fornecer tensões e correntes em níveis adequados para a conexão com a rede elétrica, garantindo também a extração da máxima potência de energia do arranjo PV.

A principal diferença encontrada nos conversores CC-CC é em relação às perdas de energia. Verifica-se que na conexão série dos painéis o conversor BQ apresentou mais que o dobro da potência dissipada encontrada na simulação do conversor BC e também exibiu menores valores de eficiência que o conversor BCT em todos os casos. A alteração da configuração série para a configuração paralela dos painéis gerou perdas ainda mais significativas em todos os casos, já que há um aumento da corrente que circula no sistema. A exceção é notada no caso dos indutores, em que as perdas são atenuadas ou até mesmo menores que as encontradas na conexão série. Isto é explicado pelo fato de que são permitidas menores indutâncias neste caso devido à maior amplitude de variação da corrente, o que gera por consequência menores perdas ôhmicas nos enrolamentos.

#### **8 ESTIMATIVA DOS CUSTOS DOS CONVERSORES CC-CC**

Baseado nas escolhas dos componentes utilizados como parâmetros nas simulações realizadas, a estimativa dos custos de cada um dos componentes para os três conversores estudados é apontada na Tabela 33, para o arranjo série, e na Tabela 34 para o arranjo paralelo. A estrutura que apresenta maiores custos totais é definida como a base, equivalente a 1 pu, e os valores apresentados pelas outras estruturas são determinados como uma razão dessa referência.

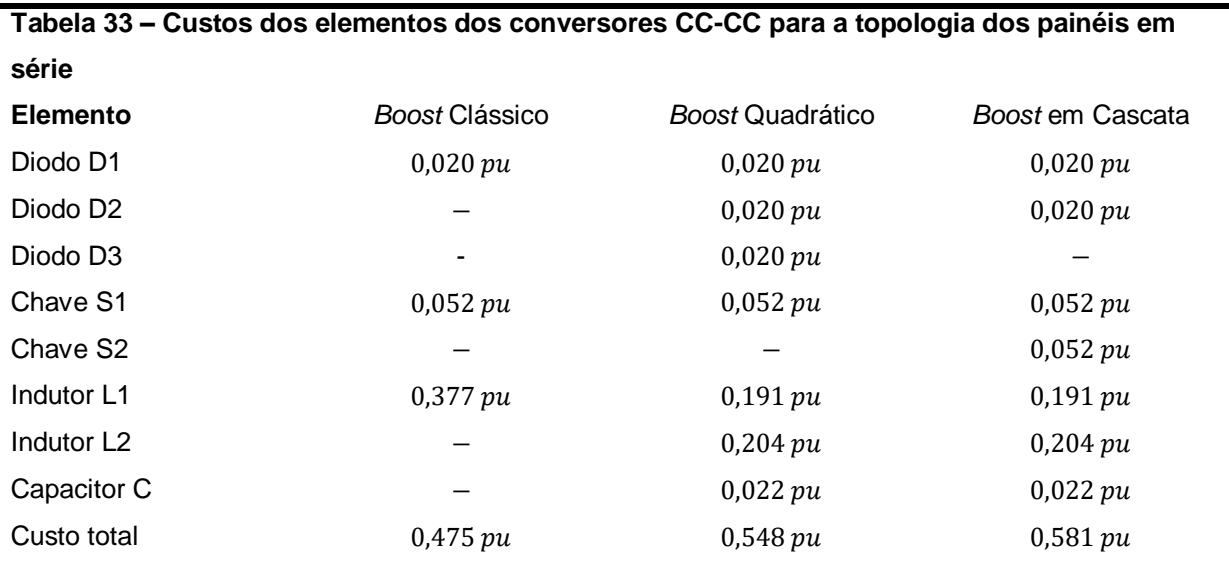

**Fonte: autoria própria.**

Entre as topologias estudadas, a que apresenta menores custos é o conversor BC, principalmente pelo número reduzido de elementos em seu circuito. Entre os conversores de ganho quadrático, a inclusão de mais um indutor tem parcela relevante no aumento do preço total das estruturas. É verificado que, em seguida, os maiores custos estão ligados às chaves ativas e, por esse motivo, o acréscimo de mais uma chave,  $S2_{ct}$ , no conversor BCT faz com que esta topologia seja a mais cara entre as três apresentadas.

| <b>Elemento</b>        | <b>Boost Clássico</b> | <b>Boost Quadrático</b> | <b>Boost em Cascata</b> |
|------------------------|-----------------------|-------------------------|-------------------------|
| Diodo D1               | 0,050 pu              | 0,050 pu                | 0,050 pu                |
| Diodo D <sub>2</sub>   |                       | 0,050 pu                | 0,050 pu                |
| Diodo D <sub>3</sub>   |                       | 0,050 pu                |                         |
| Chave S1               | 0,057 pu              | 0,057 pu                | 0,057 pu                |
| Chave S <sub>2</sub>   |                       |                         | 0,057 pu                |
| Indutor L1             | 0,372 pu              | 0,369 pu                | 0,369 pu                |
| Indutor L <sub>2</sub> |                       | 0,380 pu                | 0,380 pu                |
| Capacitor C            |                       | 0,018 pu                | 0,018 pu                |
| Custo total            | 0,501 pu              | 0,993 pu                | $1\,pu$                 |

**Tabela 34 – Custos dos elementos dos conversores CC-CC para a topologia dos painéis em paralelo**

**Fonte: autoria própria.**

A alteração no dimensionamento e nas especificações dos componentes com a mudança da configuração dos painéis faz com que os custos também sejam alterados. A necessidade de suportarem maiores níveis de corrente elevam consideravelmente os preços dos elementos quando comparados aos apresentados na configuração série. No entanto, o capacitor intermediário, presente nos conversores BQ e BCT, apresenta diminuição no seu custo por exigir componentes que suportem menores níveis de tensão máxima, quando comparado à topologia série. Ainda assim, os custos totais do sistema, utilizando a configuração paralela, são significativamente maiores em relação à configuração série.

## **9 CONSIDERAÇÕES FINAIS**

Este trabalho apresentou um estudo comparativo entre três conversores CC-CC elevadores aplicados a sistemas fotovoltaicos conectados à rede elétrica por meio da análise dos resultados obtidos em ambiente computacional. Para assegurar que mais pontos de operação fossem analisados, foram feitas alterações no tipo de conexão dos painéis fotovoltaicos, nas condições de irradiação e temperatura e também na aplicação de sombreamento parciais nos módulos. Além disso, a inclusão das perdas ôhmicas no projeto e modelagem dos conversores permite uma aproximação maior dos circuitos simulados às situações encontradas na prática.

A comparação entre os conversores foi feita de modo a verificar se os requisitos necessários para a conexão com a rede eram cumpridos mesmo em situações que exigiam um elevado ganho de tensão, se o rastreamento do ponto de máxima potência ocorria em todas as condições simuladas e quais eram as principais implicações que o aumento do número de estágios dos conversores CC-CC *Boost* Quadrático e em Cascata traziam ao sistema.

Foi verificado que o conversor CC-CC *Boost* Clássico mostrou-se adequado para realizar a elevação da tensão em todos os casos explorados. Entretanto, na condição de sombreamento parcial da configuração paralela dos painéis, apresentou valores de razão cíclicas próximas à unidade, o que reduziria a flexibilidade do sistema frente à alterações mais bruscas de irradiação e temperatura.

Em casos como estes, para garantir a aplicabilidade da instalação, podese recorrer ao uso de conversores CC-CC de ganho mais elevado, como os conversores *Boost* Quadrático e em Cascata. No entanto, foi verificado um aumento significativo das perdas de energia no sistema com a utilização destas topologias em todas as situações. No *Boost* Quadrático, a adição de um diodo ligado diretamente ao indutor de entrada e o aumento da amplitude da corrente que percorre a chave ativa fazem com que esta topologia apresente os piores resultados em termos de eficiência nos casos explorados. Por outro lado, a inclusão de uma chave ativa no conversor *Boost* em Cascata gera efeitos menos negativos nas perdas totais. Com relação aos custos, a topologia mais cara foi a do conversor BCT, tanto para a conexão série como para a conexão paralela dos painéis, já que o valor da chave ativa incluída nesta topologia é superior ao do diodo extra do conversor BQ.

Também em ambos os casos verificou-se que os menores custos são obtidos com a utilização do conversor BC.

Portanto, em aplicações como as apresentadas neste trabalho, o projeto do conversor CC-CC a ser utilizado deve considerar, principalmente, se a estrutura apresenta flexibilidade para empregar o ganho de tensão necessário quando submetido a diferentes condições ambientais, qual a relevância das perdas de energia para o propósito do sistema e se os custos envolvidos inviabilizam a implementação da topologia. Todavia, as três estruturas analisadas neste trabalho apresentaram vantagens diferentes referentes a estas condições e a escolha da topologia dependerá da precedência dada a estes aspectos.

# **10 PROPOSTAS DE CONTINUIDADE**

As propostas de continuidade do trabalho apresentado são enumeradas a seguir:

- 1. Comparativo com outros conversores CC-CC de alto ganho de tensão que relatam alta eficiência, como o apresentado em WAI et al. (2007).
- 2. Utilizar apenas um painel fotovoltaico ou utilizar módulos que fornecem menores potências;
- 3. Otimização do projeto do conversor *Boost* Quadrático para reduzir as perdas de energia.

# **REFERÊNCIAS**

ABDUL HADI, Sabina; FITZGERALD, Eugene A.; NAYFEH, Ammar. Theoretical efficiency limit for a two-terminal multi-junction "step-cell" using detailed balance method. **Journal of Applied Physics**, v. 119, n. 7, p. 073104, 2016.

AGÊNCIA NACIONAL DE ENERGIA ELÉTRICA (ANEEL). **Resolução Normativa nº. 482 de 17 de abril de 2012**. Diário Oficial da União, Brasília, DF, 2012.

AKAGI H.; KANAGAWA Y.; NABAE, A., Generalized theory of the Instantaneous Reactive Power in the Three-Phase Circuits. In: Proceedings of IPEC-Tokyo, 1983, p. 1375-1386.

ALAJMI, Bader N. et al. Single-phase single-stage transformer less grid-connected PV system. **IEEE Transactions on Power Electronics**, v. 28, n. 6, p. 2664-2676, 2013.

ANGÉLICO, Bruno A.; CAMPANHOL, Leonardo BG; SILVA, Sérgio A. Oliveira. Proportional–integral/proportional–integral-derivative tuning procedure of a singlephase shunt active power filter using Bode diagram. **IET Power Electronics**, v. 7, n. 10, p. 2647-2659, 2014.

BASTIDAS-RODRIGUEZ, Juan David et al. Maximum power point tracking architectures for photovoltaic systems in mismatching conditions: a review. **IET Power Electronics**, v. 7, n. 6, p. 1396-1413, 2014.

BARBI, Ivo. **Projeto Físico De Indutores E Transformadores**. Instituto de Eletrônica de Potência – Universidade Federal de Santa Catarina. 2002.

\_\_\_\_\_\_. **Eletrônica de Potência:** Conversores CC-CC Básicos Não Isolados. 3ª ed. Florianópolis: Edição dos Autores, 2008.

\_\_\_\_\_\_. **Modelagem de conversores CC-CC empregando Modelo médio em espaço de estados**. Florianópolis: Edição do autor, 2015.

BRITO, Moacyr AG et al. Research on photovoltaics: review, trends and perspectives. In: **Power Electronics Conference (COBEP), 2011 Brazilian**. IEEE, 2011. p. 531-537.

\_\_\_\_\_\_. Contribuição ao estudo dos principais algoritmos de extração da máxima potência dos painéis fotovoltaicos. **Eletrônica de Potencia**, v. 17, n. 3, p. 592-600, 2012.

CASARO, Marcio Mendes; MARTINS, Denizar Cruz. Modelo de arranjo fotovoltaico destinado a análises em eletrônica de potência via simulação. **Revista Eletrônica de Potência**, v. 13, n. 3, p. 141-146, 2008.

CUNHA, Rafael Bittencourt Aguiar. **Proposta de sistema fotovoltaico monofásico conectado à rede elétrica.** 2016. 85 f. Dissertação (Mestrado em Engenharia Elétrica) – Escola Politécnica, Universidade Federal da Bahia, Salvador.

DURGANTE, Marcelo Hahn. **Controle adaptativo de corrente em conversores conectados na rede elétrica numa estrutura multimalha**. 2014. 107 f. Dissertação (Mestrado em Engenharia Elétrica). Universidade Federal do Pampa, Alegrete.

EMPRESA DE PESQUISA ENERGÉTICA – EPE. **Anuário estatístico de energia elétrica**. Ministério de Minas e Energia, 2013.

EUROPEAN PHOTOVOLTAIC INDUSTRY ASSOCIATION – EPIA. **Global Market Outlook for Photovoltaics until 2014**. Disponível em: <www.cleanenergybusiness council.com/site/resources/files/reports/EPIA\_Global\_Market\_Outlook\_for\_Photovolt aics 2014-2018 - Medium Res.pdf>. Acesso em: maio 2017.

ERICKSON, Robert W. **Fundamentals of Power Electronics**. 2ª ed. Secaucus: Kluwer Academic Publishers, 2000.

FERACIN NETO, A. **Filtros Ativos Paralelos Aplicados a Sistemas Elétricos Trifásicos a Quatro Fios**. 2009. 148 f. Dissertação (Mestrado em Engenharia Elétrica) - Universidade Estadual de Londrina, Londrina.

FORTI, Reginaldo Luis. **Metodologia de projeto do compensador de um conversor Boost Quadrático entrelaçado com multiplicador capacitivo de tensão utilizando programa de simulação.** 2016. 85 f. Trabalho de Conclusão de Curso – Universidade Estadual de Londrina, Londrina.

GADALLA, Brwene Salah et al. Analysis of loss distribution of Conventional Boost, Zsource and Y-source Converters for wide power and voltage range. **Transactions on Environment and Electrical Engineering**, v. 2, n. 1, p. 1-9, 2017.

GIRIJA, P.; MALATHI, R.; SATHISH, D. High reliability single stage transformerless grid connected inverter with fuzzy logic controlled MPPT based photovoltaic system. In**: International Journal of Applied Engineering Research, 2014.** p. 1967-1985.

GOMES, Pedro Henrique de Castro. **Análise e Síntese de um Algoritmo "Phase-Locked-Loop" Robusto para Estimação de Amplitude, Fase e Frequência de Sinais Elétricos**. 2007. 123 f. Dissertação (Mestrado em Engenharia Elétrica). Universidade Federal de Juiz de Fora.

GOW, J. A.; MANNING, C. D. Development of a photovoltaic array model for use in power-electronics simulation studies. **IEE Proceedings-Electric Power Applications**, v. 146, n. 2, p. 193-200, 1999.

GREEN, Martin A. et al. Solar cell efficiency tables (version 50). **Progress in Photovoltaics: Research and Applications**, v. 25, n. 7, p. 668-676, 2017.

INFINEON TECHNOLOGIES. **Datasheet:** AUIRFS6535 HEXFET Power MOSFET. Disponível em:

<https://www.infineon.com/dgdl/auirfs6535.pdf?fileId=5546d462533600a4015355b6f 2c514d7>. Acesso em: 05 ago. 2017

IPCC. **Climate Change 2007:** Impacts, Adaptation and Vulnerability. Contribution of Working Group II to the Fourth Assessment Report of the Intergovernmental Panel on Climate Change. Cambridge: Cambridge University Press, 2007.

IXYS. **Datasheet:** Schottky DSB10I45PM. 2013. Disponível em: < http://ixapps.ixys.com/Datasheet/DSB10I45PM.pdf>. Acesso em: 20 set. 2017.

\_\_\_\_\_\_. **Datasheet:** DPG10I300PA HiPerFRED. Disponível em: < http://ixapps.ixys.com/DataSheet/DPG10I300PA.pdf >. Acesso em: 05 ago. 2017.

\_\_\_\_\_\_. **Datasheet:** Schottky DSB30I300PA. 2013. Disponível em: < http://ixapps.ixys.com/Datasheet/DPG30I300PA.pdf>. Acesso em: 22 set. 2017.

JAIN, Sachin; AGARWAL, Vivek. A new algorithm for rapid tracking of approximate maximum power point in photovoltaic systems. **IEEE power electronics letters**, v. 2, n. 1, p. 16-19, 2004.

\_\_\_\_\_\_. A single-stage grid connected inverter topology for solar PV systems with maximum power point tracking. **IEEE transactions on power electronics**, v. 22, n. 5, p. 1928-1940, 2007.

JANNUZZI, Gilberto de Martino; VARELLA, Fabiana KOM; GOMES, Rodolfo Dourado Maia. Sistemas fotovoltaicos conectados à rede elétrica no Brasil: panorama da atual legislação. **International Energy Initiative para an América Latina (IEI-LA) e Universidade Estadual de Campinas (Unicamp)**, 2009.

KAUNDINYA, Deepak Paramashivan; BALACHANDRA, P.; RAVINDRANATH, N. H. Grid-connected versus stand-alone energy systems for decentralized power—A review of literature. **Renewable and Sustainable Energy Reviews**, v. 13, n. 8, p. 2041-2050, 2009.

KHAN, Iftikhar A. Synthesis and analysis of transformer-isolated converters. **IEEE transactions on power electronics**, v. 10, n. 4, p. 409-418, 1995.

KOURO, Samir et al. Grid-connected photovoltaic systems: An overview of recent research and emerging PV converter technology. **IEEE Industrial Electronics Magazine**, v. 9, n. 1, p. 47-61, 2015.

KRUG, H.-P.; KUME, Tsuneo; SWAMY, Mahesh. Neutral-point clamped three-level general purpose inverter-features, benefits and applications. In: **Power Electronics Specialists Conference, 2004. PESC 04. 2004 IEEE 35th Annual**. IEEE, 2004. p. 323-328.

LINDEKE, Dirk. **Projeto de um filtro ativo paralelo de 1kVA usando técnicas de controle analógico e digital**. 2003. 197 p. Dissertação (Mestrado em Engenharia Elétrica). Universidade Federal de Santa Catarina, Florianópolis.

LÓPEZ-SANTOS, Oswaldo et al. Efficiency analysis of a sliding-mode controlled quadratic boost converter. **IET Power Electronics**, v. 6, n. 2, p. 364-373, 2013.

MACÊDO, Wilson Negrão. **Análise do Fator de Dimensionamento do Inversor Aplicado a Sistemas Fotovoltaicos Conectados à Rede**. 2006. 201 f. Tese de Doutorado. Programa Interunidades de Pós Graduação em Energia (EP/FEA/IEE/IF), Universidade de São Paulo, São Paulo, 2006.

MARTINS, Denizar Cruz; BARBI, Ivo. **Eletrônica de Potência:** Introdução ao estudo dos conversores CC-CA. 3ª ed. Florianópolis: Edição dos Autores, 2008.

NAIDU, S. Jayachandra. **Operational features of a grid connected photovoltaic system.** The Solar Quarterly, Vol. 2, p. 32-26, out – 2009.

NAYAN, Md Faysal; ULLAH, SM Safayet; SAIF, S. N. Comparative analysis of PV module efficiency for different types of silicon materials considering the effects of environmental parameters. In: **Electrical Engineering and Information Communication Technology (ICEEICT), 2016 3rd International Conference on**. IEEE, 2016. p. 1-6.

NOVACON. Tabela de fios AWG. Disponível em: <http://www.novacon.com.br/audiotabawg.htm>. Acesso em: 15 set. 2017.

PAINEL BRASILEIRO DE MUDANÇAS CLIMÁTICAS – PBMC. **Mudanças Climáticas e Cidades**. Relatório Especial do Painel Brasileiro de Mudanças Climáticas [Ribeiro, S.K., Santos, A.S. (Eds.)]. PBMC, COPPE – UFRJ. Rio de Janeiro, Brasil. 116p. ISBN: 978-85-285-0344-9.

RAEDANI, Ronn; HANIF, Moin. Design, testing and comparison of P&O, IC and VSSIR MPPT techniques. In: **Renewable Energy Research and Application (ICRERA), 2014 International Conference on**. IEEE, 2014. p. 322-330.

RAHMAN, Shah Arifur; VARMA, Rajiv K.; VANDERHEIDE, Tim. Generalised model of a photovoltaic panel. **IET Renewable Power Generation**, v. 8, n. 3, p. 217-229, 2014.

REN21. **Renewable global futures report:** Great debates towards 100% renewable energy. Paris, 2017.

RODRIGUES, Lora dos Anjos. **Efeitos das mudanças climáticas na demanda de energia elétrica no Brasil**. 2012. 66 f. Dissertação (Mestrado em Economia). Programa de Pós Graduação em Economia Aplicada, Universidade Federal de Viçosa, Viçosa.

RODRIGUES, Márcio do Carmo Barbosa; TEIXEIRA, Estêvão Coelho; BRAGA, Henrique Antônio Carvalho. Uma visão topológica sobre sistemas fotovoltaicos monofásicos conectados á rede de energia elétrica. In: **Proc. 5th Latin-Amer. Congress: Eletr. Gen. Transm.(5th CLAGTEE)**. 2003.

SAIDI, Ahmed; BENACHAIBA, Chellali. Comparison of IC and P&O algorithms in MPPT for grid connected PV module. In: **Modelling, Identification and Control (ICMIC), 2016 8th International Conference on**. IEEE, 2016. p. 213-218.

SALAMONI, Isabel Tourinho. **Um programa residencial de telhados solares para o Brasil: diretrizes de políticas públicas para a inserção da geração fotovoltaica conectada à rede elétrica.** 2009. 200 f. Tese (Doutorado em Engenharia Civil) – Programa de Pós Graduação em Engenharia Civil, Universidade Federal de Santa Catarina, Florianópolis.

SAMPAIO, Leonardo Poltronieri. **Uma nova metodologia de projeto e controle para o inversor boost (CSI) monofásico, para o aproveitamento de fontes alternativas e renováveis de energia elétrica**. 2010. 110 f. Dissertação (Mestrado em Engenharia Elétrica), Universidade Estadual Paulista "Júlio de Mesquita Filho", Ilha Solteira.

SILVA, Sergio Augusto Oliveira; NOVOCHADLO, Rhodolfo; MODESTO, Rodrigo Augusto. Single-phase PLL structure using modified pq theory for utility connected systems. In: **Power Electronics Specialists Conference, 2008. PESC 2008. IEEE**. IEEE, 2008. p. 4706-4711.

SOLARWORLD. **Datasheet: SW 245 Poly**. Disponível em: <https://s3.amazonaws.com/ecodirect\_docs/SOLARWORLD/SW245\_Poly.pdf>. Acesso em: 1 ago. 2017.

SUBUDHI, Bidyadhar; PRADHAN, Raseswari. A comparative study on maximum power point tracking techniques for photovoltaic power systems. **IEEE transactions on Sustainable Energy**, v. 4, n. 1, p. 89-98, 2013.

STEINEBRUNNER, Udo. **Fast, faster, fastest:** Optimized diodes for switching applications. IXYS Corporation, 2002. Disponível em: <http://www.ixys.com/Documents/AppNotes/IXAN0060.pdf>. Acesso em: 10 ago. 2017.

TAKAMI, Marcelo Hideo de Freitas. **Desenvolvimento de sistemas fotovoltaicos multifuncionais de único e duplo estágios conectados à rede elétrica trifásica.**  2017. Dissertação (Mestrado em Engenharia Elétrica). Programa de Pós Graduação em Engenharia Elétrica, Universidade Tecnológica Federal do Paraná, Cornélio Procópio, 2017.

THORNTON. **Catálogo – NEE/65/33/26**. 2008. Disponível em: < http://thornton.com.br/pdf/nee\_65\_33\_26.pdf>. Acesso em: 15 set. 2017.

\_\_\_\_\_\_. **Catálogo – NEE/65/33/13**. 2008. Disponível em: < http://thornton.com.br/pdf/nee\_65\_33\_13.pdf>. Acesso em: 15 set. 2017.

VALLÊRA, Antônio M.; BRITO, Miguel Centeno. Meio século de história fotovoltaica. **Gazeta da física**, v. 29, n. 1, p. 10-15, 2006.

VISHAY. **Datasheet:** MOSFET SQM35N30-97. Disponível em: < http://www.vishay.com/docs/66742/sqm35n30-97.pdf>. Acesso em: 22 set. 2017.

WU, Tsai-Fu et al. Power loss comparison of single-and two-stage grid-connected photovoltaic systems. **IEEE Transactions on Energy Conversion**, v. 26, n. 2, p. 707-715, 2011.

Zhu, YongLi; Yao, JianGuo; Wu, Di. Comparative study of two stages and single stage topologies for grid-tie photovoltaic generation by PSCAD/EMTDC. In: **Advanced Power System Automation and Protection (APAP), 2011 International Conference on**. IEEE, 2011. p. 1304-1309.

ZILLES, Roberto et al. **Sistemas fotovoltaicos conectados à rede elétrica.** 1ª ed. São Paulo: Oficina de Textos, 2012.

**APÊNDICE A – Projeto físico do indutor**

## **A.1 Determinação do núcleo magnético**

O projeto físico do indutor segue o roteiro apresentado por Barbi (2002). Inicialmente, são utilizadas as Leis de Àmpere e Faraday, conforme equações (A.1) e (A.2).

$$
\mathfrak{I} = N \cdot i \tag{A.1}
$$

$$
v(t) = N \frac{\Delta \phi}{\Delta t} \tag{A.2}
$$

Onde:

ℑ é a força magnetomotriz do circuito magnético;

N é o número de espiras do enrolamento;

 $i$  é a corrente que circula pelo enrolamento;

∅ é o fluxo de campo magnético;

 $v$  é a tensão induzida na bobina:

 $t$  é o tempo em que ocorre a variação do fluxo.

Aplica-se então a relação volt-àmpere no indutor (A.3) e a equação (A.4), que relaciona a indução magnética e o campo magnético.

$$
v(t) = L \frac{\Delta i}{\Delta t} \tag{A.3}
$$

$$
B = \mu_o H \tag{A.4}
$$

Onde:

*L* é a indutância do enrolamento;

é a densidade de fluxo magnético;

 $\mu$ <sub>o</sub> é a permeabilidade magnética do vácuo;

 $H$  é a intensidade do campo magnético.

Igualando as equações (A.2) e (A.3) é obtida a equação (A.5).

$$
N = \frac{L \Delta i}{\Delta \phi} \tag{A.5}
$$

Sendo Δ $\emptyset$  = ΔB. Ae, em que Ae é a área de seção transversal do núcleo, e considerando que quando a corrente no indutor é máxima (*Ipico*) o valor de *B* é igual à densidade máxima de fluxo magnético *Bmáx*, tem-se a equação (A.6)

$$
N = \frac{L I_{pico}}{B_{m\'ax} Ae}
$$
 (A.6)

A máxima densidade de corrente *Jmáx* é dada pela equação (A.7). Este parâmetro depende dos condutores utilizados no projeto, mas como valor típico, adota-se *Jmáx* = 450 A/cm².

$$
J_{\text{max}} = \frac{N. I_{\text{ef}}}{A_p} \tag{A.7}
$$

Onde:

*Ief* é a corrente eficaz do indutor; *A<sup>p</sup>* é a área transversal do enrolamento de cobre.

A área da janela disponível no núcleo não é ocupada totalmente pelos enrolamentos, em razão destes possuírem geometria circular. Para representar este efeito, é utilizada uma constante *kw,* que descreve a quantidade de área ocupada pelo cobre no carretel em relação à área da janela  $A_w$ , equivalente a  $A_p/A_w$ . O valor típico de área ocupada pelo cobre é de 70%, ou seja, k<sub>w</sub> = 0,7. Desta forma, a equação (A.7) pode ser reescrita em termos de *kw*, conforme equação (A.8).

$$
N = \frac{J_{\text{max}} k_w A_w}{I_{\text{ef}}} \tag{A.8}
$$

Igualando as equações (A.8) e (A.6), é possível agrupar o produto *AeAw,*  muito utilizado nos projetos de núcleos magnéticos e normalmente apontado pelos fabricantes. O fator 10<sup>4</sup> da equação (A.9) é utilizado para ajuste de unidade (cm<sup>4</sup>).

$$
A_e A_w = \frac{L I_{ef} I_{pico}}{J_{m\'ax} B_{m\'ax} k_w} .10^4
$$
 (A.9)

O produto *AeA<sup>w</sup>* é dependente do tamanho e formato do núcleo magnético, e é fornecido pelo fabricante. Para a determinação do modelo de núcleo, deve-se escolher aquele que possuir o maior valor *AeAw,* mas também o mais próximo do calculado.

O número de espiras do enrolamento pode ser calculado diretamente utilizando a equação (A.6).

#### **A.2 Cálculo da seção transversal dos condutores**

A redução da área efetiva no condutor devido ao efeito pelicular deve ser um aspecto a ser considerado em aplicações envolvendo altas frequências. Para isso, é utilizada a equação (A.10), que determina o máximo diâmetro do condutor que pode ser usado ∆d em função da frequência de chaveamento  $f_s$ .

$$
\Delta d = \frac{7.5}{\sqrt{fs}}\tag{A.10}
$$

A seção transversal mínima do condutor *Smin* deve levar em consideração a densidade de corrente admitida pelo condutor, conforme equação (A.11).

$$
S_{min} = \frac{I_{ef}}{J_{max}} \tag{A.11}
$$

De modo a manter o diâmetro do condutor dentro do limite estipulado pelo efeito pelicular, na equação (A.10), realiza-se a associação de condutores em paralelo, de modo a conduzir a corrente sem superaquecimento do material. O número de condutores em paralelo pode ser calculado utilizando a equação (A.12).
$$
n_{cond} = \frac{S_{min}}{S_{cond}} \tag{A.12}
$$

Onde:

 $S_{cond}$  é a área do condutor cujo diâmetro é limitado pela equação (A.10).

Depois de definido o condutor a ser utilizado no projeto, as perdas no cobre podem ser extraídas da equação (A.13), que depende do comprimento médio da espira *l<sup>L</sup>*, fornecido pelo fabricante do núcleo, além da resistência por unidade de distância do fio escolhido, *ρfio*, do número de espiras *N* e da quantidade de condutores em paralelo *ncond*.

$$
r_L = \frac{\rho_{fio} l_L N}{n_{cond}} \tag{A.13}
$$

**APÊNDICE B – Cálculo das perdas de energia dos conversores CC-CC**

A seguir serão apresentados os modelos comerciais escolhidos para cada um dos elementos, baseado nos componentes disponíveis no mercado e buscando priorizar os que indicavam melhores custos-benefícios, principalmente em relação à eficiência apontada pelos fabricantes.

# **B.1 Conversor CC-CC** *Boost* **Clássico**

# B.1.1 Diodo D<sup>c</sup>

Para determinação dos modelos comerciais dos componentes que serão utilizados no projeto, é fundamental que sejam estabelecidos os valores máximos de tensão e corrente a que estes serão submetidos nas condições especificadas pela Tabela 4. Para o diodo, a tensão máxima é equivalente à tensão máxima projetada para a saída  $\it_{\it c_{cm {\rm ax}}}$ , enquanto a corrente máxima é a mesma que percorrerá o indutor,  $I_{Lc_{max}}$ . Assim, o diodo comercial escolhido para a conexão dos painéis em série é o DPG10I300PA, da IXYS, cujas características elétricas estão reunidas na Tabela B.1.

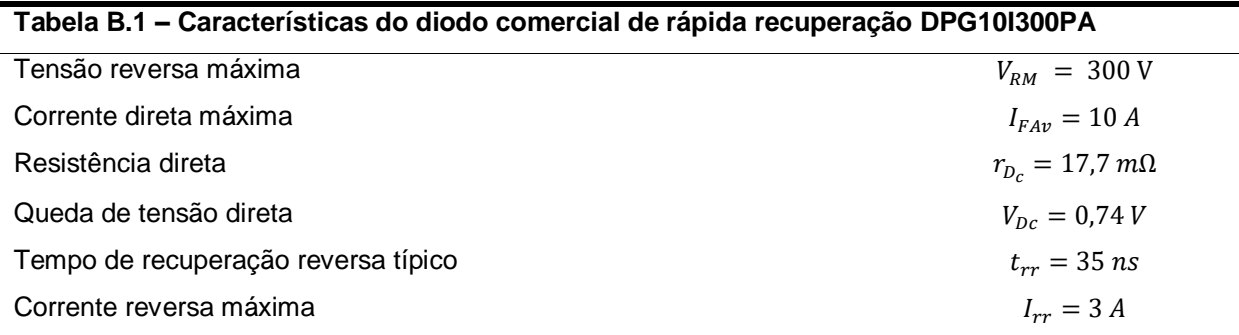

**Fonte: Adaptado do datasheet do fabricante (IXYS, 2013).**

A conexão dos painéis em paralelo exige a utilização de um diodo que suporte maior corrente no sentido direto. Por isso, nessa situação é utilizado o modelo DPG30I300PA, da IXYS, cujas principais informações estão dispostas na Tabela B.2.

| Tabela B.2 – Características do diodo comercial de rápida recuperação DPG30I300PA |                             |
|-----------------------------------------------------------------------------------|-----------------------------|
| Tensão reversa máxima                                                             | $V_{RM}$ = 300 V            |
| Corrente direta máxima                                                            | $I_{FAv} = 10 A$            |
| Resistência direta                                                                | $r_{D_c} = 17.7 \, m\Omega$ |
| Queda de tensão direta                                                            | $V_{Dc} = 0.74 V$           |
| Tempo de recuperação reversa típico                                               | $t_{rr} = 35 \text{ ns}$    |
| Corrente reversa máxima                                                           | $I_{rr} = 3 A$              |

**Tabela B.2 – Características do diodo comercial de rápida recuperação DPG30I300PA**

**Fonte: Adaptado do datasheet do fabricante (IXYS, 2013).**

As perdas de condução no diodo *PDccond* podem ser calculadas utilizando a queda de tensão do diodo e a resistência direta, conforme equação (B.1).

$$
P_{Dc_{cond}} = V_{D_c} I_{Dc_{md}} + r_{D_c} I_{Dc_{ef}}^2
$$
\n(B.1)

Onde:

 $I_{Dc_{md}}$  é a corrente média no diodo;  $I_{Dc_{ef}}$  é a corrente eficaz no diodo.

A corrente média no diodo pode ser calculada usando a equação (B.2).

$$
I_{Dc_{md}} = \frac{1}{T_s} \int_{t_{on}}^{T_s} i_L(t) dt
$$
 (B.2)

Onde:

 $T_s$  é o período de chaveamento em segundos;

*ton* é o tempo em que a chave é mantida aberta em um ciclo de chaveamento.

Obtendo a equação da corrente do indutor no período de *ton* a *Ts*, obtémse a equação (B.3).

$$
I_{Dc_{md}} = \frac{1}{T_s} \int_{t_{on}}^{T_s} \left[ \left( \frac{-\Delta I_{lc}}{T_s - t_{on}} \right) t + \left( \frac{\Delta I_{lc}}{T_s - t_{on}} \right) t_{on} + I_{Lc_{m\acute{a}x}} \right] dt
$$
(B.3)

Onde:

 $I_{L c_{\it{max}}}$  é a corrente máxima de projeto do indutor L $_{\rm c}$ .

A equação que da corrente no indutor também é utilizada para o cálculo da corrente eficaz no indutor, conforme equação (B.4).

$$
I_{Dc_{ef}} = \sqrt{\frac{1}{T_s} \int_{t_{on}}^{T_s} \left[ \left( \frac{-\Delta I_{Lc}}{T_s - t_{on}} \right) t + \left( \frac{\Delta I_{Lc}}{T_s - t_{on}} \right) t_{on} + I_{Lc_{max}} \right]^2 dt}
$$
(B.4)

As perdas de bloqueio do diodo são calculadas a partir da forma de onda idealizada do período de comutação do diodo dada pelo fabricante e ilustrada na Figura B.1.

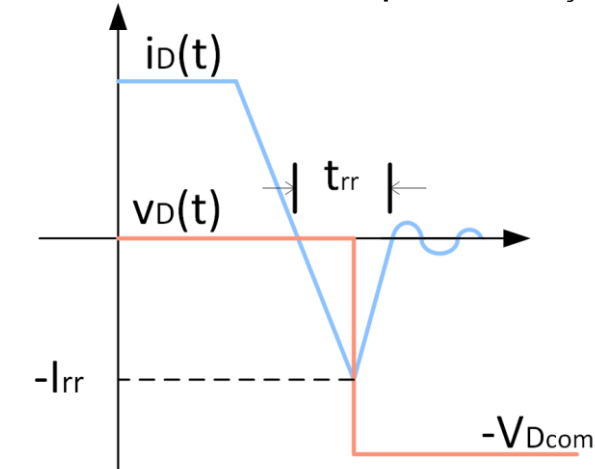

**Figura B.1 – Forma de onda idealizada para a comutação do diodo**

**Fonte: Adaptado de IXYS Application Notes (STEINEBRUNNER, 2002)**

Com isso, obtém-se a equação (B.5), referente à potência dissipada pelo diodo durante a comutação. A corrente de recuperação reversa utilizada é o valor máximo que pode ser atingido, fornecido pelo fabricante. Portanto, a equação (B.5) fornece a perda de energia máxima de bloqueio, respeitando as especificações da Tabela 4 e para o caso em que a tensão aplicada é equivalente a *Vcc*.

$$
P_{Dc_{bl}} = \frac{1}{T_s} \int_0^{t_{rr}} \left( -I_{rr} + \frac{I_{rr}}{t_{rr}} t \right) \cdot -V_{D_{com}} dt
$$
 (B.5)

Onde:

 $V_{D_{com}}$  é a tensão média aplicada ao diodo durante a comutação. Para D $_{\rm c}$  este valor é equivalente à  $V_{cc}$ .

Como pode ser observado, devido ao modelo de diodo escolhido ser de rápida recuperação, a potência dissipada no bloqueio representa apenas 11% da potência total dissipada pelo componente. Como o *software* utilizado para simulação não utiliza este parâmetro no modelo do diodo, ele será desprezado. Portanto, a potência total dissipada pelo diodo é dada apenas pela parcela resultante do período em condução, conforme equação (B.6).

$$
P_{D\,} = P_{Dc_{cond}} \tag{B.6}
$$

 $B.1.2$  Chave ativa  $S_c$ 

O modelo comercial da chave ativa foi escolhido de modo a suportar a tensão máxima no componente, que é equivalente à tensão máxima de saída de  $Vec_{m\acute{a}x}$  e a corrente máxima de saída, igual à corrente máxima do indutor,  $I_{Lc_{m\acute{a}x}}$ . Outro fator determinante é o tempo de comutação da chave, já que o projeto do circuito prevê uma alta frequência de chaveamento. Na Tabela B.3 são apresentados os dados do modelo escolhido para a conexão dos módulos em série.

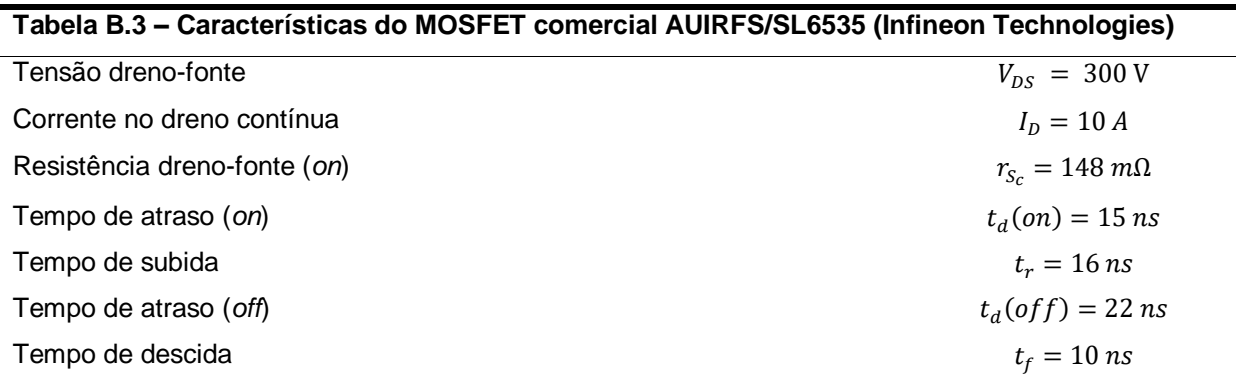

**Fonte: Adaptado do** *datasheet* **do fabricante (INFINEON, 2015).**

Mais uma vez, a necessidade de uma chave que suporte maiores níveis de correntes fez com que, na conexão dos painéis em paralelo, o modelo utilizado é o a SQM35N30-97, apresentado na Tabela B.4.

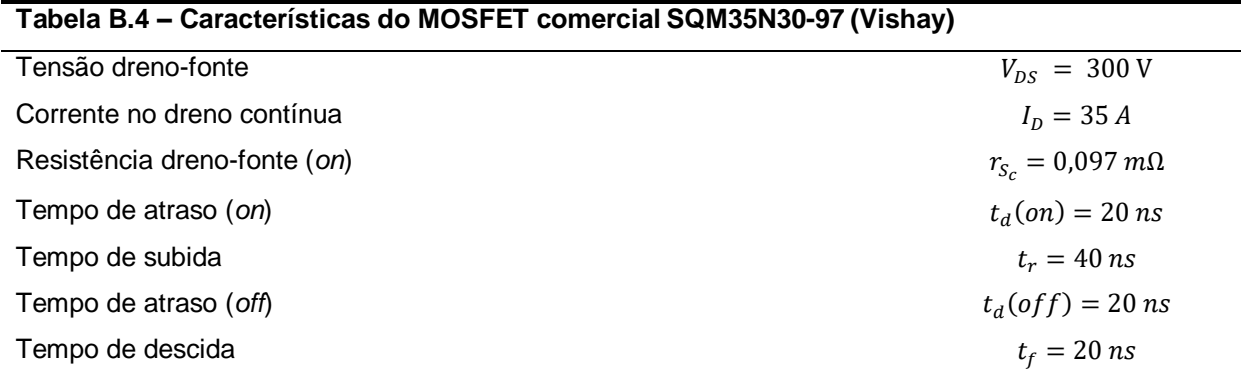

**Fonte: Adaptado do** *datasheet* **do fabricante (VISHAY, 2015).**

A resistência dreno-fonte, dada pelo fabricante, é utilizada para o cálculo da potência dissipada durante a etapa de condução  $P_{S_{\text{C,cond}}}$  na equação (B.7).

$$
P_{Sc_{cond}} = r_{Sc} I_{Sc_{ef}}^2 \tag{B.7}
$$

Para isso, é calculada a corrente eficaz da chave, conforme equação (B.8).

$$
I_{Sc_{ef}} = \sqrt{\frac{1}{T_s} \int_0^{t_{on}} \left[ \left( \frac{\Delta I_{lc}}{t_{on}} \right) t + I_{Lc_{min}} \right]^2 dt}
$$
(B.8)

Onde:

 $I_{Lc_{min}}$  é a corrente mínima de projeto do indutor  $L_c$ .

O cálculo da potência dissipada nas etapas de entrada em condução e bloqueio do MOSFET pode ser feito considerando as formas de onda idealizadas, apresentadas na Figura B.2.

**Figura B.2 – Formas de onda da tensão e da corrente idealizadas no MOSFET para a (a) entrada em condução e (b) bloqueio.**

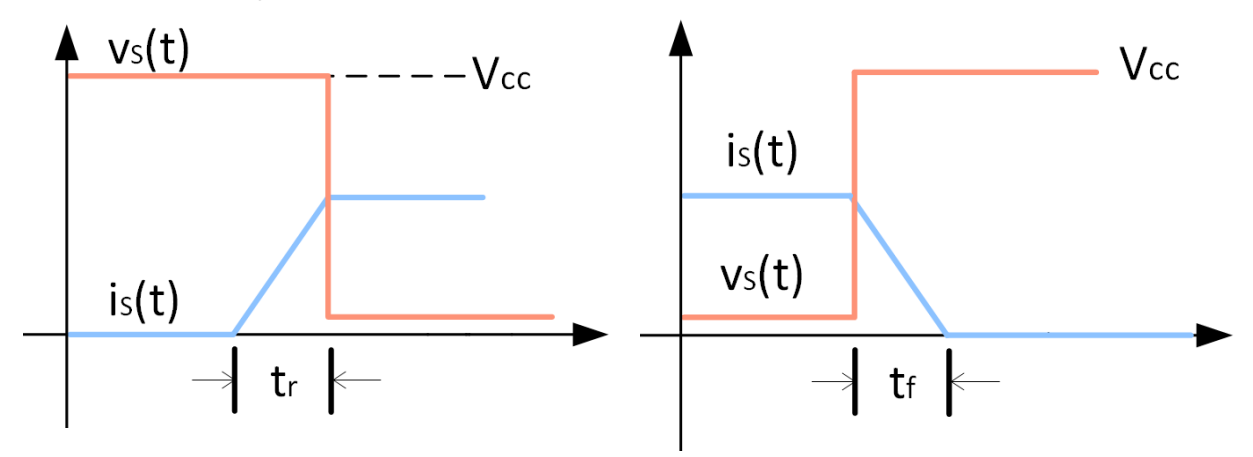

**Fonte: Autoria própria.**

A potência dissipada durante estas duas etapas, *PSsw*, é calculada usando a equação (B.9), em que são aplicados os valores do tempo de subida (*tr*) e do tempo de descida (*tf*), ambos fornecidos pelo fabricante, conforme Tabela B.3 ou B.4.

$$
P_{Sc_{SW}} = \frac{V_{cc}}{T_s} \left[ \int_0^{t_r} \frac{I_{Lc_{min}}}{t_r} t \, dt + \int_0^{t_f} \left( I_{Lc_{max}} - \frac{I_{Lc_{max}}}{t_f} t \right) dt \right]
$$
(B.9)

Assim, a potência total consumida pelo MOSFET é igual à soma das potências  $P_{\mathcal{S}\mathcal{C}_{cond}}$  e  $P_{\mathcal{S}\mathcal{C}_{SW}}$ . Contudo, tendo em vista a baixa relevância deste fator e de forma a tornar mais simples a modelagem do sistema em ambiente computacional, as perdas totais serão consideradas iguais apenas à parcela referente às perdas por condução. Portanto, tem-se a relação da equação (B.10).

$$
P_{Sc} = P_{Sc_{cond}} \tag{B.10}
$$

B.1.3 Indutor L<sub>c</sub>

O projeto físico do indutor, importante para a determinação da resistência ôhmica da bobina, segue os passos adotados por (BARBI, 2002). Para determinação do núcleo magnético, são utilizados os parâmetros apontados na Tabela B.5.

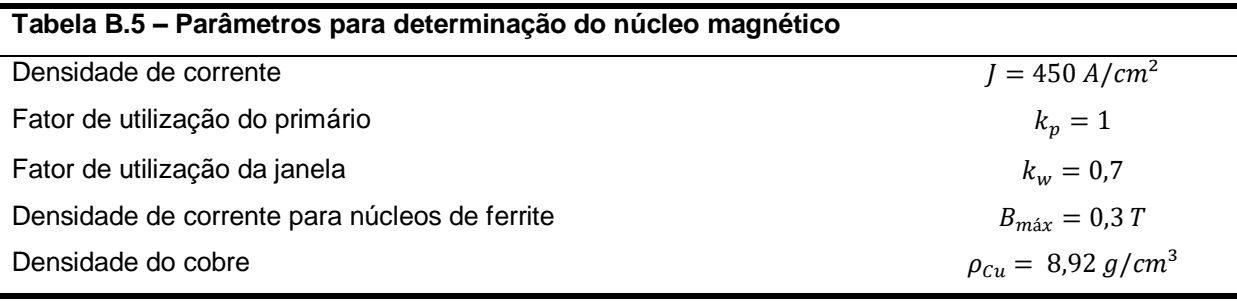

**Fonte: Autoria própria.**

O núcleo escolhido, levando em consideração os parâmetros da Tabela B.6, além da indutância de projeto e das correntes média e máxima do indutor, é o modelo NEE-65/33/26, tanto para a topologia dos painéis em série como para a topologia em paralelo. As características do modelo escolhido, assim como informações a respeito do condutor utilizado no enrolamento estão dispostas na Tabela B.6. A rotina de cálculo detalhado utilizado para determinação do núcleo magnético, bem como a resistência do indutor encontra-se no Apêndice A.

**Tabela B.6 – Características do núcleo magnético NEE-65/33/26 e do condutor utilizado no enrolamento**

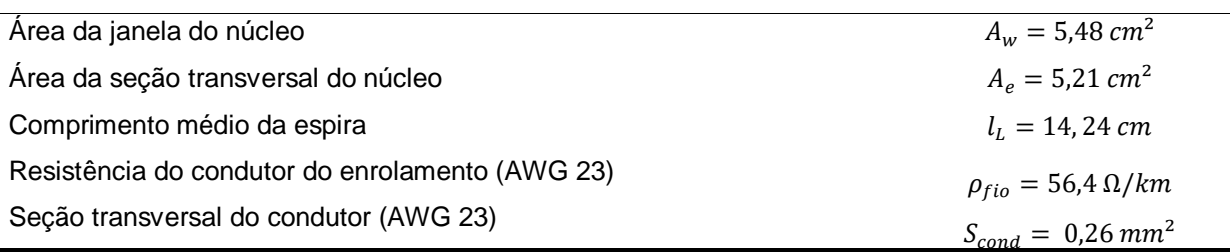

**Fonte: Adaptado do catálogo do fabricante do núcleo magnético (THORNTON, 2008) e da tabela de fios AWG (NOVACON, 2012).**

A obtenção das perdas no cobre depende da corrente eficaz do indutor,  $I_{l,eff}$ , calculada por meio da equação (B.11).

$$
I_{L_cef} = \sqrt{I_{D_cef}^2 + I_{S_cef}^2}
$$
 (B.11)

Assim, a determinação da potência dissipada pela resistência do enrolamento do indutor,  $P_{LC}$ , é obtida aplicando a equação (B.12).

$$
P_{Lc} = r_{Lc} I_{Lcef}^2 \tag{B.12}
$$

# **B.2 Conversor CC-CC** *Boost* **Quadrático**

B.2.1 Diodo  $D1_q$ 

Embora o diodo D1<sup>q</sup> seja submetido a tensões menores que no caso do indutor L<sup>c</sup> conversor *Boost* Clássico, o diodo comercial escolhido é o mesmo do especificado na Tabela B.1, para a topologia série, e B.2 para a topologia em paralelo. Este procedimento é repetido para todos os diodos dos conversores CC-CC *Boost* Quadrático e *Boost* em Cascata, para possibilitar que a análise comparativa entre os conversores, em termos de eficiência, seja feita com maior rigor.

A corrente média  $I_{D1q_{md}}$  é dada pela equação (B.13).

$$
I_{D1q_{md}} = \frac{1}{T_s} \int_{t_{on}}^{T_s} \left[ \left( \frac{-\Delta I_{L1q}}{T_s - t_{on}} \right) t + \left( \frac{\Delta I_{L1q}}{T_s - t_{on}} \right) t_{on} + I_{L1q_{max}} \right] dt
$$
(B.13)

Onde:

 $I_{L1q_{max}}$  é a corrente máxima de projeto do indutor L1<sub>q</sub>.

Da mesma forma à mostrada para o indutor  $L_c$ , a corrente eficaz  $I_{D1q_{ef}}$  no diodo D1 é dada pela equação (B.14).

$$
I_{D1q_{ef}} = \sqrt{\frac{1}{T_s} \int_{t_{on}}^{T_s} \left[ \left( \frac{-\Delta l_{L1q}}{T_s - t_{on}} \right) t + \left( \frac{\Delta l_{L1q}}{T_s - t_{on}} \right) t_{on} + I_{L1q_{max}} \right]^2 dt}
$$
(B.14)

De posse de  $I_{D1q_{md}}$  e  $I_{D1q_{ef}}$ , é possível obter as perdas de condução  $P_{D1q_{cond}}$  no diodo por meio da equação (B.15).

$$
P_{D1q_{cond}} = V_{D1q} I_{D1q_{md}} + r_{D1q} I_{D1q_{ef}}^2 \tag{B.15}
$$

As perdas de bloqueio  $P_{D1q_{bl}}$  do diodo são calculadas conforme apresentado na equação (B.5). Observa-se que este cálculo é dependente apenas de corrente de recuperação reversa, do tempo de recuperação reversa e da tensão aplicada ao diodo, que neste caso é equivalente à tensão  $V_{Cq}$ . Pelos motivos apresentados na seção B.1.2, esta parcela também será desprezada, conforme equação (B.16).

$$
P_{D1q} = P_{D1q_{cond}} \tag{B.16}
$$

B.2.2 Diodo D2<sup>q</sup>

O cálculo da potência dissipada pelo diodo D2<sup>q</sup> é feito utilizando a correntes médias de D2<sub>q</sub>,  $I_{D2q_{md}}$ , na equação (B.17) e a corrente eficaz  $I_{D2q_{eff}}$ , determinada pela equação (B.18).

$$
I_{D2q_{md}} = \frac{1}{T_s} \int_0^{t_{on}} \left(\frac{\Delta l_{L1q}}{t_{on}}\right) t + I_{L1q_{min}} dt
$$
 (B.17)

Onde:

 $I_{L1q_{min}}$  é a corrente mínima de projeto do indutor L<sub>q</sub>.

$$
I_{D2q_{ef}} = \sqrt{\frac{1}{T_s} \int_0^{t_{on}} \left[ \left( \frac{\Delta l_{L1q}}{t_{on}} \right) t + I_{L1q_{min}} \right]^2 dt}
$$
(B.18)

De forma semelhante à apresentada para  $D_c$  e D1<sub>q</sub>, a potência dissipada é calculada utilizando a queda de tensão e a resistência direta para o diodo DPG10I300PA na conexão série ou DPG30I300PA para a conexão paralela dos módulos. As perdas de bloqueio no diodo D2<sub>q</sub>,  $P_{D2q_{bl}}$ , são calculadas a partir da equação (B.5), considerando a tensão aplicada neste componente durante a comutação equivalente a  $(V_{Cq} - V_{cc})$ .

Novamente, a potência total dissipada será considerada igual à parcela referente às perdas por condução, conforme equação (B.19).

$$
P_{D2q} = P_{D2q_{cond}} \tag{B.19}
$$

B.2.3 Diodo D3<sup>q</sup>

O cálculo para as perdas de condução do diodo D3<sup>q</sup> segue os passos aplicados para D1<sub>q</sub> e D2<sub>q</sub>. A corrente média em D3<sub>q</sub> é calculada pela equação (B.20), enquanto a corrente eficaz pode ser extraída pela equação (B.21).

$$
I_{D3q_{md}} = \frac{1}{T_s} \int_{t_{on}}^{T_s} \left[ -\left(\frac{\Delta l_{L2q}}{T_s - t_{on}}\right) t + \left(\frac{\Delta l_{L2q}}{T_s - t_{on}}\right) t_{on} + I_{L2q_{max}} \right] dt
$$
(B.20)

$$
I_{D3q_{ef}} = \sqrt{\frac{1}{T_s} \int_{t_{on}}^{T_s} \left[ -\left(\frac{\Delta I_{L2q}}{T_s - t_{on}}\right) t + \left(\frac{\Delta I_{L2q}}{T_s - t_{on}}\right) t_{on} + I_{L2q_{max}} \right]^2} dt
$$
(B.21)

Neste caso observa-se que, tratando-se de um conversor elevador de tensão, a corrente no diodo  $D3<sub>q</sub>$  assume menores valores, quando comparado a  $D1<sub>q</sub>$ e D2q. Assim, a potência dissipada por ele na etapa de condução apresenta valores  $comparáveis$  ao calculado para  $D<sub>c</sub>$ , também posicionado na saída do conversor. As perdas por condução  $P_{D3q_{cond}}$  para o diodo na posição de D3<sub>q</sub>, podem ser calculadas como a forma apresentada na equação (B.15). Repetindo o procedimento adotado para D1<sub>q</sub> e D2<sub>q</sub>, as perdas por comutação  $P_{D3q_{bl}}$  são calculadas pela equação (B.5).

A simplificação utilizada para os demais diodos também será aplicada ao diodo D3<sub>q</sub>. Assim, a potência total dissipada por D3q,  $P_{D3q}$ , é dada pela equação (B.22)

$$
P_{D3q} = P_{D3q_{cond}} \tag{B.22}
$$

### B.2.4 Chave ativa  $S_q$

O modelo comercial para a chave ativa segue o empregado para o conversor *Boost* Clássico, cujas características estão dispostas na Tabela B.3 ou B.4. Este modelo também é indicado para  $S_q$ , já que esta deve suportar a corrente máxima equivalente à  $I_{L1q_{m{\acute{a}} x}}$ e a tensão máxima de saída  $V_{cc_{m{\acute{a}} x}}.$ 

A potência dissipada pela chave no período de condução  $P_{Sq_{cond}}$  é dada pela equação (B.23).

$$
P_{Sq_{cond}} = r_{Sq} I_{Sq_{ef}}^{2}
$$
 (B.23)

Onde:

 $r_{\scriptscriptstyle \mathcal{S}_q}$  é a resistência dreno-fonte do MOSFET;

 $I_{Sq_{ef}}$  é a corrente eficaz no MOSFET.

A corrente eficaz na chave é dada pela equação (B.24).

$$
I_{Sq_{ef}} = \sqrt{\frac{1}{T_S}} \int_0^{t_{on}} \left[ \left( \frac{\Delta I_{L1q} + \Delta I_{L2q}}{t_{on}} \right) t + I_{L1q_{min}} + I_{L2q_{min}} \right]^2 dt
$$
 (B.24)

Onde:

 $I_{L1q_{min}}$  é a corrente mínima no indutor L1<sub>q</sub>;  $I_{L2q_{min}}$  é a corrente mínima no indutor L2<sub>q</sub>.

De posse de  $I_{Sq_{ef}}$  e utilizando a equação (B.15), obtêm-se as perdas por condução na chave S<sub>q</sub>.

A potência dissipada na entrada em bloqueio,  $P_{Sq_{swf}}$ , é calculada utilizando a representação da Figura B.2 e pode ser obtida pela equação (B.25).

$$
P_{Sq_{swf}} = \frac{V_{cc}}{T_s} \int_0^{t_f} \left[ (I_{L1q_{max}} + I_{L2q_{max}}) - \frac{(I_{L1q_{max}} + I_{L2q_{max}})}{t_f} t \, dt \right] \tag{B.25}
$$

Já as perdas por entrada em condução, também deduzidas a partir da Figura B.2, podem ser calculadas utilizando a equação (B.26).

$$
P_{Sq_{swr}} = \frac{V_{cc}}{T_s} \int_0^{t_r} \frac{(I_{L1q_{min}} + I_{L2q_{min}})}{t_r} t \, dt
$$
 (B.26)

As perdas por entrada em condução e entrada e bloqueio serão desconsideradas, conforme aplicado para o conversor Boost Clássico. Dessa forma, as perdas totais são representadas pela equação (B.27).

$$
P_{Sq} = P_{Sq_{cond}} \tag{B.27}
$$

B.2.5 Capacitor  $C_q$ 

O modelo comercial utilizado para o capacitor  $C_q$  é escolhido com base em sua tensão máxima  $V_{C_{\alpha}m\acute{a}x}$ . Para isso, foi escolhido o modelo B43896 da Epcos, com resistência interna r<sub>Cq</sub> de 0,250 Ω para a conexão série e o modelo B4158, também da Epcos, com resistência interna de 0,204 Ω para a conexão em paralelo.

A corrente eficaz  $I_{Cq_{eff}}$  do capacitor  $C_q$  é dada pela equação (B.28).

$$
I_{Cq_{ef}} = \sqrt{\frac{1}{T_s} \left[ \int_0^{t_{on}} \left( I_{Cq_{ef1}} dt \right)^2 + \int_{t_{on}}^{T_s} \left( I_{Cq_{ef2}} dt \right)^2 \right]}
$$
(B.28)

Onde:

$$
I_{Cq_{eff}} = \left(\frac{I_{L2q_{min}} - I_{L2q_{max}}}{t_{on}}\right)t - I_{L2q_{min}};
$$
  

$$
I_{Cq_{eff}} = \left(\frac{\Delta I_{L2q} - \Delta I_{L1q}}{T_S - t_{on}}\right)t - \left(\frac{\Delta I_{L2q} - \Delta I_{L1q}}{T_S - t_{on}}\right)t_{on} + I_{L1q_{max}} - I_{L2q_{max}};
$$

A potência dissipada na resistência do capacitor  $C_q$  é, então, calculada pela equação (B.29).

$$
P_{rcq} = r_{Cq} I_{Cq_{ef}}^2 \tag{B.29}
$$

B.2.6 Indutor  $L1_q$ 

Utilizando a rotina de cálculo apresentada no Apêndice A, foi determinado que o núcleo magnético projetado para o indutor  $L1<sub>q</sub>$  é compatível com o modelo NEE-65/33/13 da Thornton para o caso da topologia dos painéis em série e com o

modelo NEE-65/33/26 para a conexão em paralelo. As principais características, assim com as especificações do condutor utilizado no projeto do enrolamento para o primeiro caso, estão organizadas na Tabela B.7. As especificações do modelo NEE-65/33/26 podem ser verificadas na Tabela B.6.

**Tabela B.7 – Características do núcleo magnético NEE-65/33/13 e do condutor utilizado no enrolamento**

| Área da janela do núcleo                        | $A_w = 2,64 \, \text{cm}^2$       |
|-------------------------------------------------|-----------------------------------|
| Área da seção transversal do núcleo             | $A_e = 5.48$ cm <sup>2</sup>      |
| Comprimento médio da espira                     | $l_1 = 11,58$ cm                  |
| Resistência do condutor do enrolamento (AWG 23) | $\rho_{fio} = 56.4 \Omega/km$     |
| Seção transversal do condutor (AWG 23)          | $S_{cond} = 0.26$ mm <sup>2</sup> |

**Fonte: Adaptado do catálogo do fabricante do núcleo magnético (THORNTON, 2008b) e da tabela de fios AWG (NOVACON, 2012).**

O cálculo da corrente eficaz no indutor  $L1_{q}$ ,  $I_{L1q_{ef}}$ , pode ser feito por meio da equação (B.30).

$$
I_{L1_qef} = \sqrt{I_{D1_qef}^2 + I_{D_2ef}^2}
$$
 (B.30)

Possibilitando, então, o cálculo da potência ôhmica dissipada no indutor  $P_{L1a}$ segundo a equação (B.31).

$$
P_{L1q} = r_{L1q} l_{L1q_{ef}}^2 \tag{B.31}
$$

B.2.7 Indutor  $L2<sub>q</sub>$ 

O núcleo utilizado para o indutor  $L2_q$  é o mesmo empregado para o indutor L1q, em ambos os casos de topologias de painéis. Seguindo o roteiro apresentado no Apêndice A é calculada a resistência do enrolamento  $r_{L2a}$ .

A determinação da potência dissipada na resistência  $r_{L2a}$ ,  $P_{L2a}$ , depende da corrente eficaz  $I_{L2a}$ ef no indutor L2q, dada pela equação (B.32).

$$
I_{L2_qef} = \sqrt{I_{Cq_{ef1}}^2 + I_{D3q_{ef}}^2}
$$
 (B.32)

Assim, a potência  $P_{L2q}$  pode ser calculada segundo a equação (B.33).

$$
P_{L2q} = r_{L2q} I_{L2q_{ef}}^2 \tag{B.33}
$$

# **B.3 Conversor CC-CC** *Boost* **em Cascata**

#### B.3.1 Diodo  $D1_{ct}$

As características de tensão e corrente do diodo  $D1_{ct}$  são as mesmas apresentadas para o diodo D1q. Sendo o modelo comercial adotado o DPG10I300PA, também utilizado para D1q, no caso da conexão dos painéis PV em série. Para o caso de dois painéis em paralelo, o modelo comercial adotado é o DPG30I300PA, já apresentado na Tabela B.2. A potência dissipada por D1 $_{\rm ct}$ ,  $P_{D1ct}$ , é, portanto, dada pela equação (B.34).

$$
P_{D1ct} = P_{D1q} \tag{B.34}
$$

B.3.2 Diodo  $D2_{ct}$ 

O diodo  $D2_{ct}$  apresenta características análogas às do diodo  $D3_{0}$ , detalhado na seção 4.1.2.3. Ambos estão posicionados na saída do conversor CC-CC e exibem as mesmas especificações de corrente e tensão máximas, sendo possível mais uma vez a utilização do diodo DPG10I300PA na conexão série e do diodo DPG30I300PA na conexão em paralelo. Por isso, conclui-se que a potência dissipada por D2 $_{ct}$ ,  $P_{D2ct}$ , é equivalente à apresentada na equação (B.35).

$$
P_{D2ct} = P_{D3q} \tag{B.35}
$$

### B.3.3 Chave ativa  $S1_{ct}$

A tensão máxima na chave  $S1_{ct}$  para essa aplicação é equivalente à tensão máxima no capacitor  $V_{ct_{\it{max}}}$ . A corrente, por sua vez, é igual à corrente máxima no indutor L1 $_{\text{ct}}$ ,  $I_{L1ct_{\text{max}}}$ . Logo, a utilização do MOSFET comercial AUIRFS/5l6535 é válida para a conexão série, enquanto que na topologia em paralelo utiliza-se o MOSFET SQM35N30-97, descrito na Tabela B.4.

As correntes eficaz e média na chave  $S1_{ct}$  correspondem aos valores das correntes eficaz e média de D2q, respectivamente, já que ambos são utilizados para a mesma finalidade em seus circuitos e sob as mesmas condições: operam simultaneamente com a chave posicionada na saída do circuito, durante a parcela do período de chaveamento denominado t<sub>on</sub>. Assim,  $I_{S1ct_{md}}$  é obtida pela equação (B.36) e  $I_{S1ct_{ef}}$  pela equação (B.37).

$$
I_{S1ct_{md}} = I_{D2q_{md}} \tag{B.36}
$$

$$
I_{S1ct_{ef}} = I_{D2q_{ef}}
$$
\n(B.37)

Portanto, as perdas de condução na chave  $S1_{ct}, P_{S1ct_{cond}}$ , podem ser extraídas da equação (B.38).

$$
P_{S1ct_{cond}} = r_{S1ct} I_{S1ct_{ef}}^2 \tag{B.38}
$$

Onde:

 $r_{S1ct}$  é a resistência dreno-fonte.

A potência dissipada durante as etapas de entrada em condução e entrada em bloqueio da chave,  $P_{\textit{S1ct}_{\textit{SW}}}$ , é calculada conforme equação (B.39).

$$
P_{S1ct_{SW}} = \frac{V_{ct}}{T_s} \left[ \int_0^{t_r} \left( \frac{l_{L1ct_{tmin}}}{t_r} t \right) dt + \int_0^{t_f} \left( l_{L1ct_{max}} - \frac{l_{L1ct_{max}}}{t_f} t \right) dt \right]
$$
(B.39)

Onde:

 $I_{L1ct_{min}}$  é a corrente mínima de projeto do indutor L1 $_{ct}$ ;  $I_{L1ct_{\it{max}}}$  é a corrente máxima de projeto do indutor L1 $_{\rm ct.}$ 

Por não apontar grande relevância em relação à potência total dissipada pela chave, para esta situação as perdas nas transições do chaveamento também desprezadas, conforme equação (B.40).

$$
P_{S1ct} = P_{S1ct_{cond}} \tag{B.40}
$$

B.3.4 Chave ativa  $S2_{ct}$ 

As especificações da chave  $S2<sub>ct</sub>$  exigem um modelo comercial com tensão dreno-fonte superior à  $V_{cc_{m\acute{a}x}}$  e corrente de dreno superior a corrente máxima no indutor L2 $_{\rm ct}$ ,  $I_{L2ct_{\it max}}$ . Sendo assim, serão utilizadas as mesmas chaves comerciais escolhidas para  $S1<sub>ct</sub>$  nos dois casos explorados em relação à topologia dos painéis.

A corrente eficaz na chave,  $I_{Sct_{ef}}$ , é calculada pela equação (B.41).

$$
I_{Sct_{ef}} = \sqrt{\frac{1}{T_s} \int_0^{t_{on}} \left[ \left( \frac{\Delta I_{L2ct}}{t_{on}} \right) t + I_{L2ct_{min}} \right]^2 dt}
$$
(B.41)

Onde:

∆I<sub>L2ct</sub> é a variação da corrente no indutor L2<sub>ct</sub>;  $I_{L2ct_{min}}$  é a corrente mínima no indutor L2 $_{ct.}$ 

Aplicando a equação (B.42, é obtida a potência dissipada na etapa da condução pela chave  $S1_{ct}$ .

$$
P_{S1ct_{cond}} = r_{S1ct} I_{S1ct_{ef}}^2 \tag{B.42}
$$

Utilizando a equação (B.43), é possível calcular a potência dissipada pela chave  $\mathsf{S2}_\mathsf{ct}, P_{\mathsf{S2}ct_\mathsf{sw}}.$ 

$$
P_{S2ct_{sw}} = \frac{V_{ct}}{T_s} \left[ \int_0^{t_r} \left( \frac{l_{L2ct_{tmin}}}{t_r} t \right) dt + \int_0^{t_f} \left( l_{L2ct_{max}} - \frac{l_{L2ct_{max}}}{t_f} t \right) dt \right]
$$
(B.43)

Onde:

 $I_{L2ct_{min}}$  é a corrente mínima no indutor L2<sub>ct</sub>;  $I_{L2ct_{\it{max}}}$  é a corrente máxima no indutor L2 $_{\rm{ct}}$ .

Seguindo o padrão empregado para as outras chaves nas seções anteriores, a potência total dissipada pela chave, dada pela equação (B.44), será considerada equivalente às perdas por condução.

$$
P_{S2ct} = P_{S2ct} \tag{B.44}
$$

B.3.5 Capacitor  $C_{ct}$ 

Sendo a forma de onda da corrente que percorre o capacitor  $C_{\text{ct}}$ compatível com a do capacitor  $C_q$ , tem-se que a corrente eficaz em  $C_{ct, I_{Cct_{ef}}}$ , pode ser determinada pela relação da equação (B.45).

$$
I_{cct_{ef}} = I_{cq_{ef}} \tag{B.45}
$$

O resistor utilizado é mantido como o mesmo modelo apresentado para o caso do conversor *Boost* Quadrático (EPCOS B43896 na conexão série e EPCOS B4158 na conexão paralela). Tem-se, portanto, a igualdade da equação (B.46).

$$
P_{r_{Cct}} = P_{r_{Cq}} \tag{B.46}
$$

B.3.6 Indutor  $L1_{ct}$ 

As características apresentadas no projeto do indutor  $L1_q$  são análogas às identificadas para o dimensionamento de  $L1_{ct}$ .

A potência dissipada para  $r_{L1ct}$ ,  $P_{L1ct}$ , em também pode ser estimada a partir da calculada anteriormente para  $L1_q$ , conforme equação (B.47).

$$
P_{L1ct} = P_{L1q} \tag{B.47}
$$

B.3.7 Indutor  $L2_{ct}$ 

Assim como para o indutor  $L1_{\text{ct}}$ , o comportamento de  $L2_{\text{ct}}$  pode ser comparado ao de L2q. Desta forma, utilizando os procedimentos descritos no apêndice A, a resistência  $r_{L2ct}$  é determinada a partir da equação (B.48).

$$
r_{L2ct} = r_{L2q} \tag{B.48}
$$

Com o mesmo formato de onda e resistência de enrolamento do apontado para L2<sub>q</sub>, pode-se concluir que a potência dissipada pelo indutor L2<sub>ct</sub>,  $P_{L2ct}$ , pode ser extraída da relação da equação (B.49).

$$
P_{L2ct} = P_{L2q} \tag{B.49}
$$